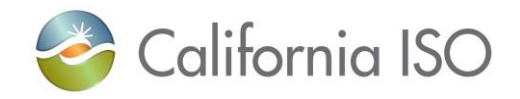

# **SIBR Interface Specification for Bidding Services**

(Business Rules v 9.x(Fall 2017) or later)

Version: 12.3.1

October 12, 2017

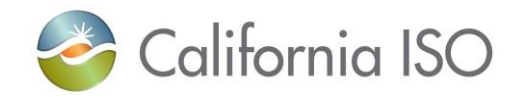

## **Revision History**

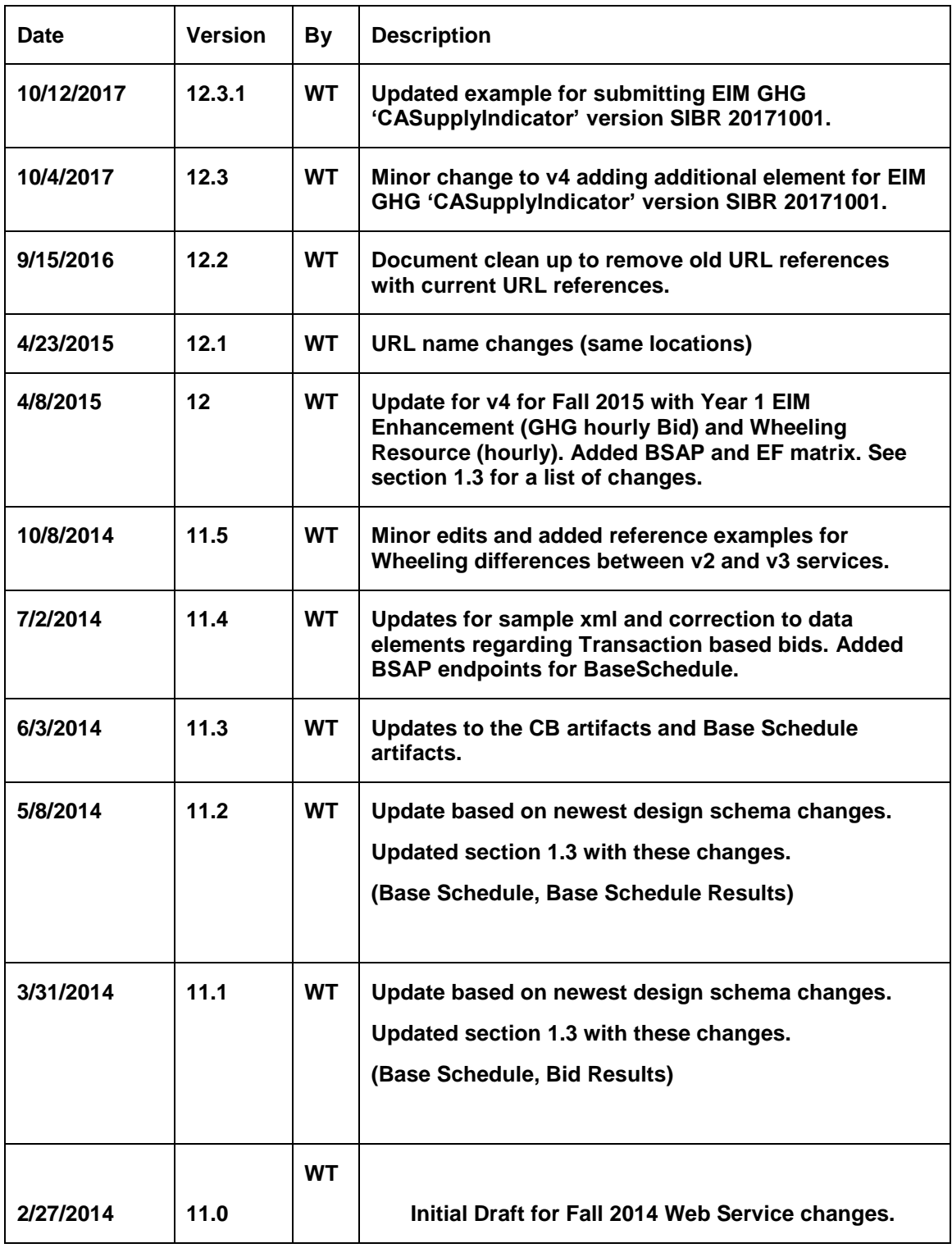

Revision 12.3.1

Page 2 of 242

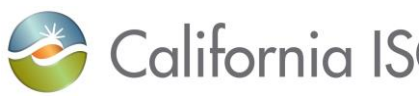

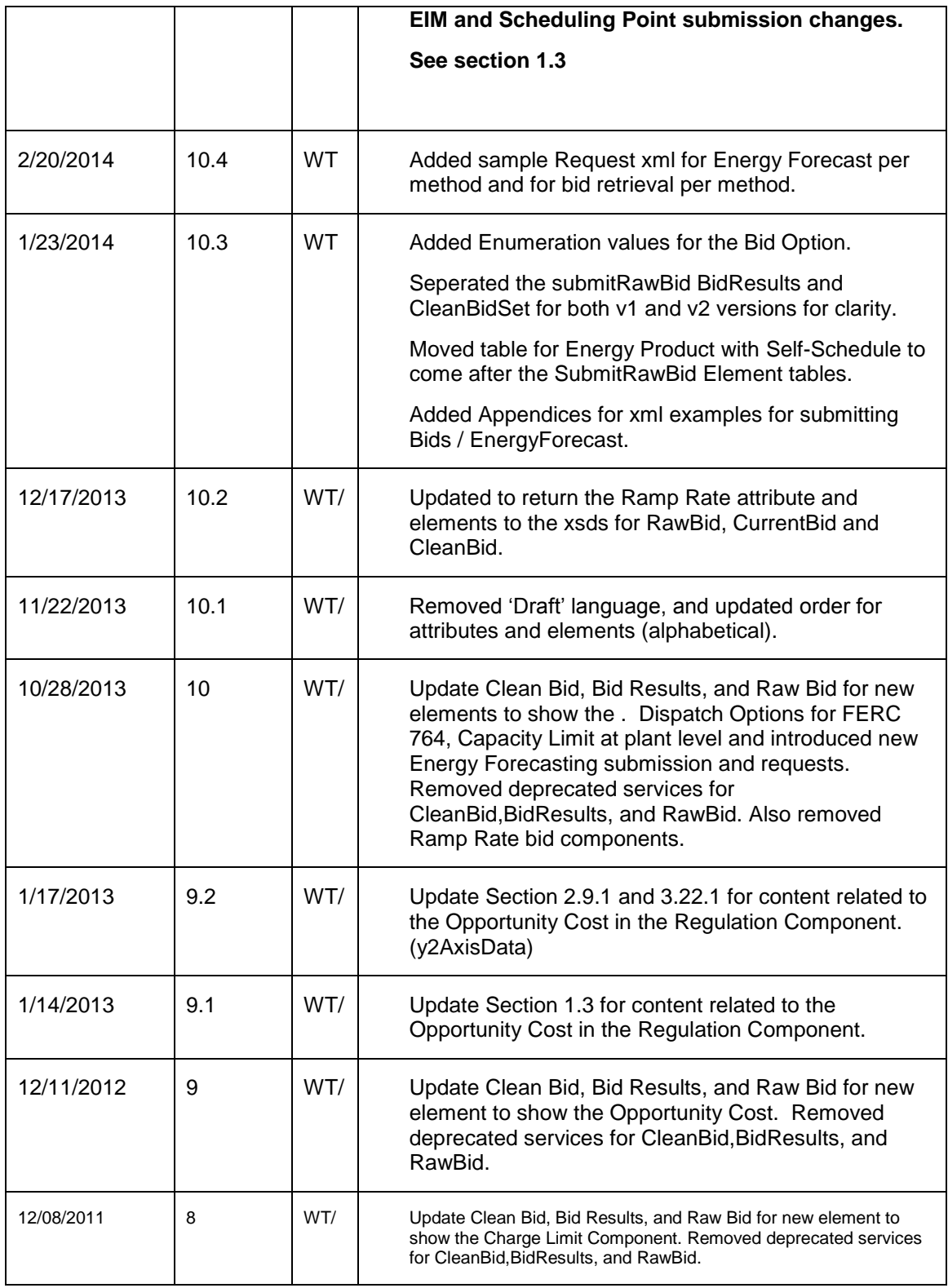

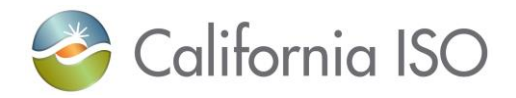

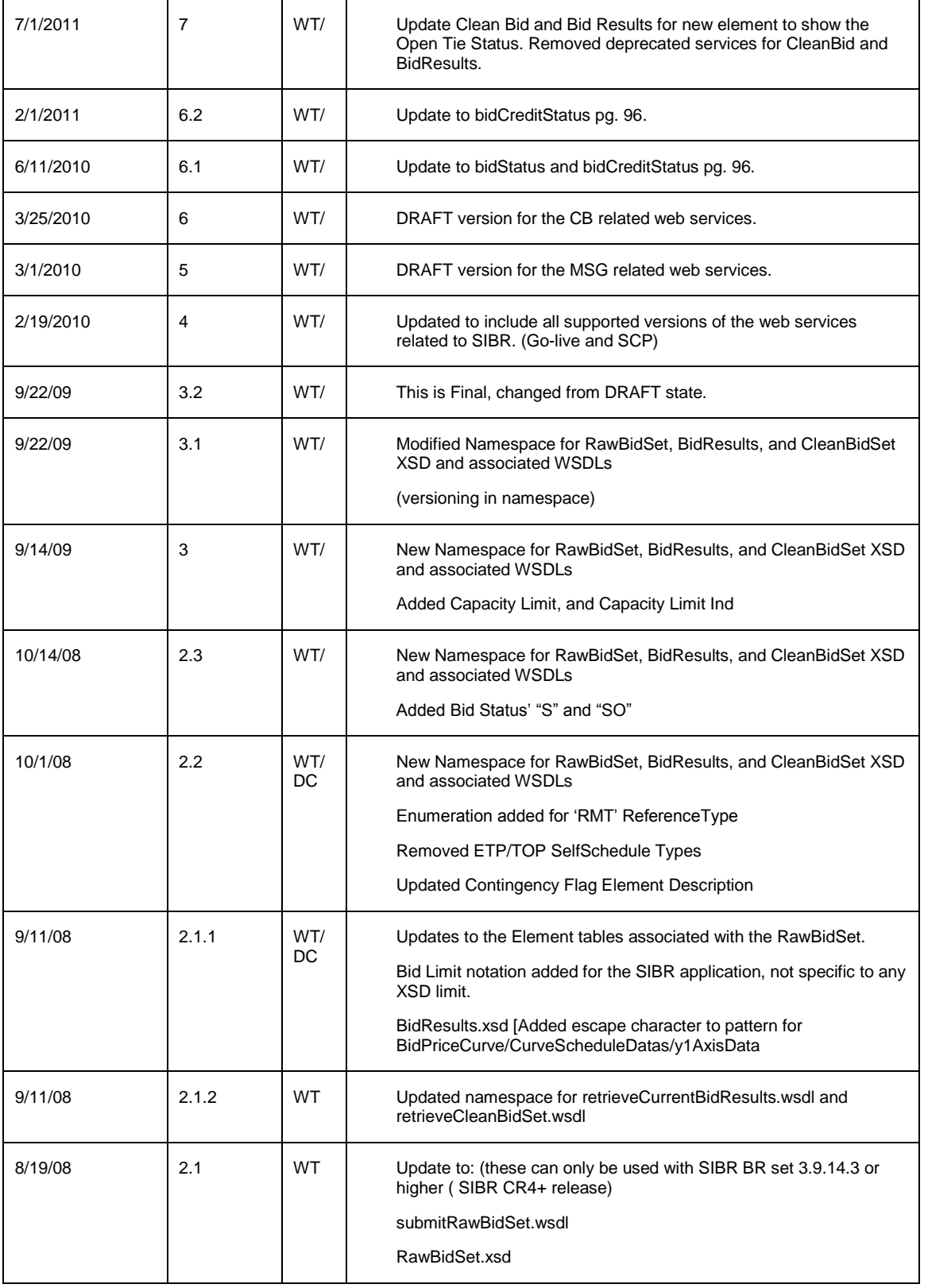

Page 4 of 242

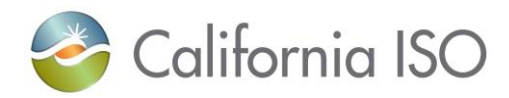

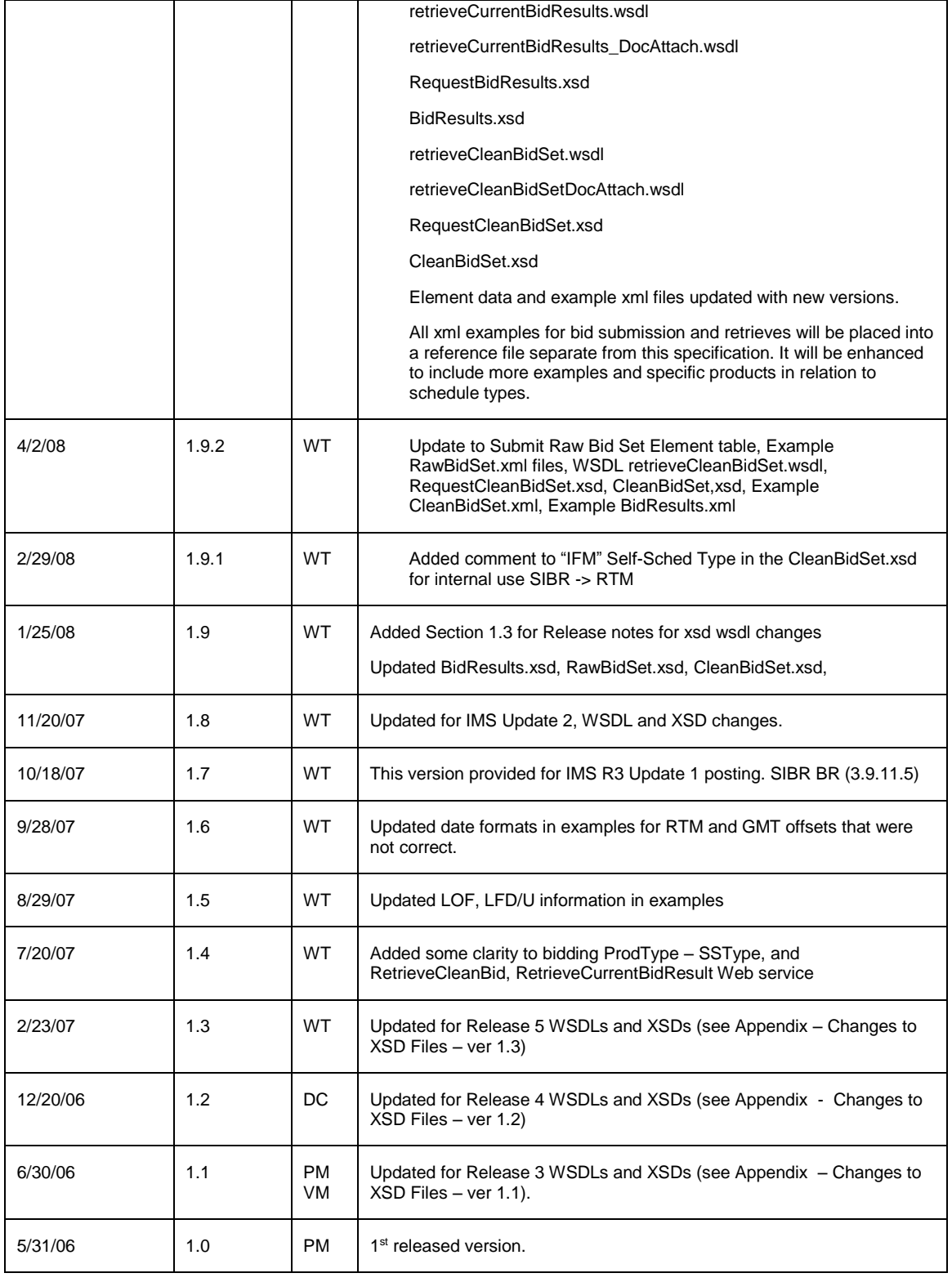

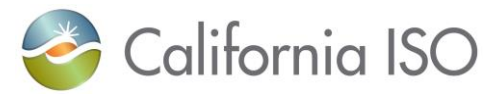

## **TABLE OF CONTENTS**

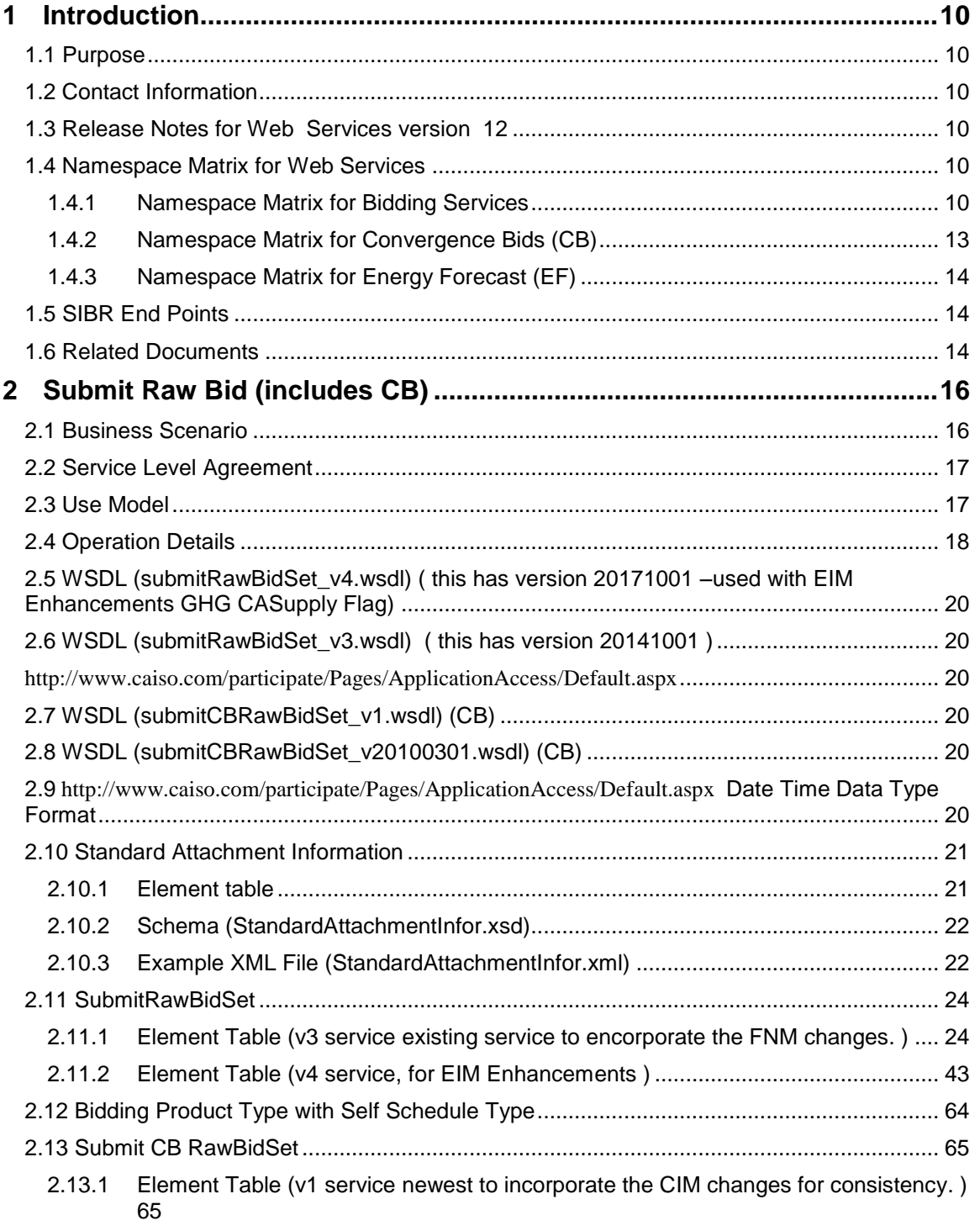

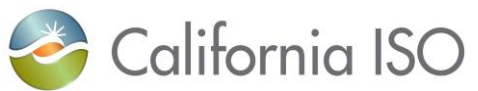

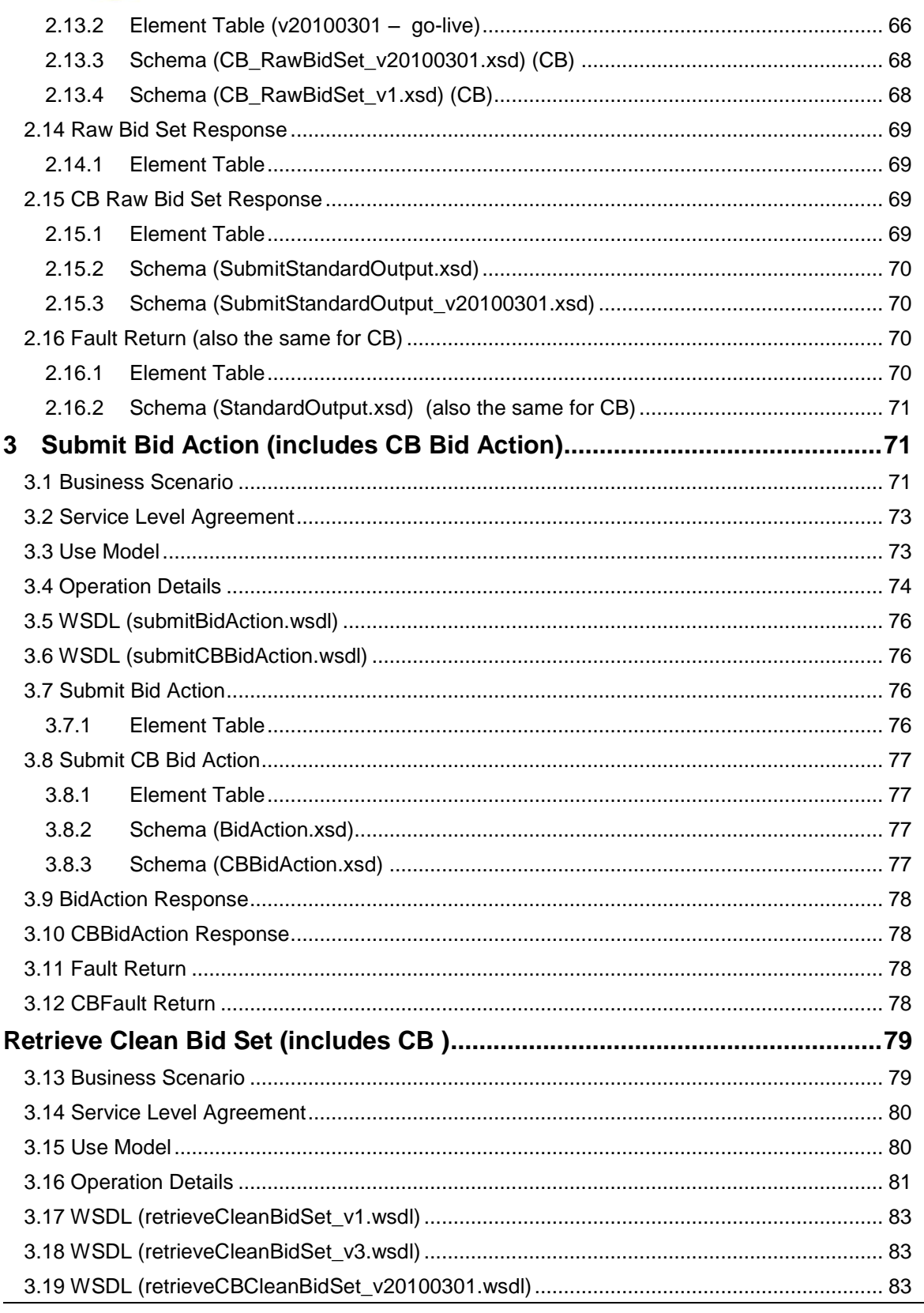

Page 7 of 242

# & California ISO

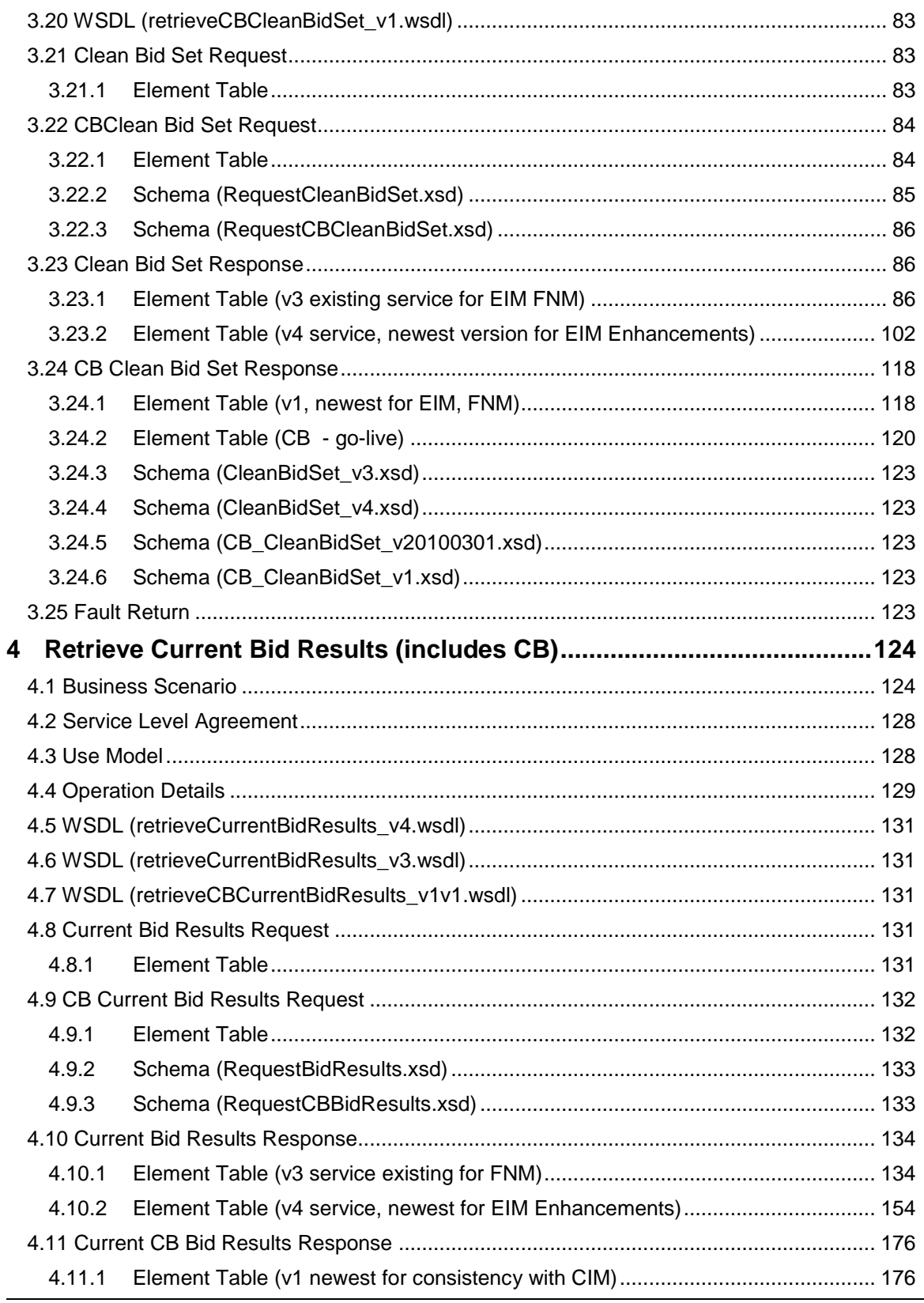

#### Page 8 of 242

# California ISO

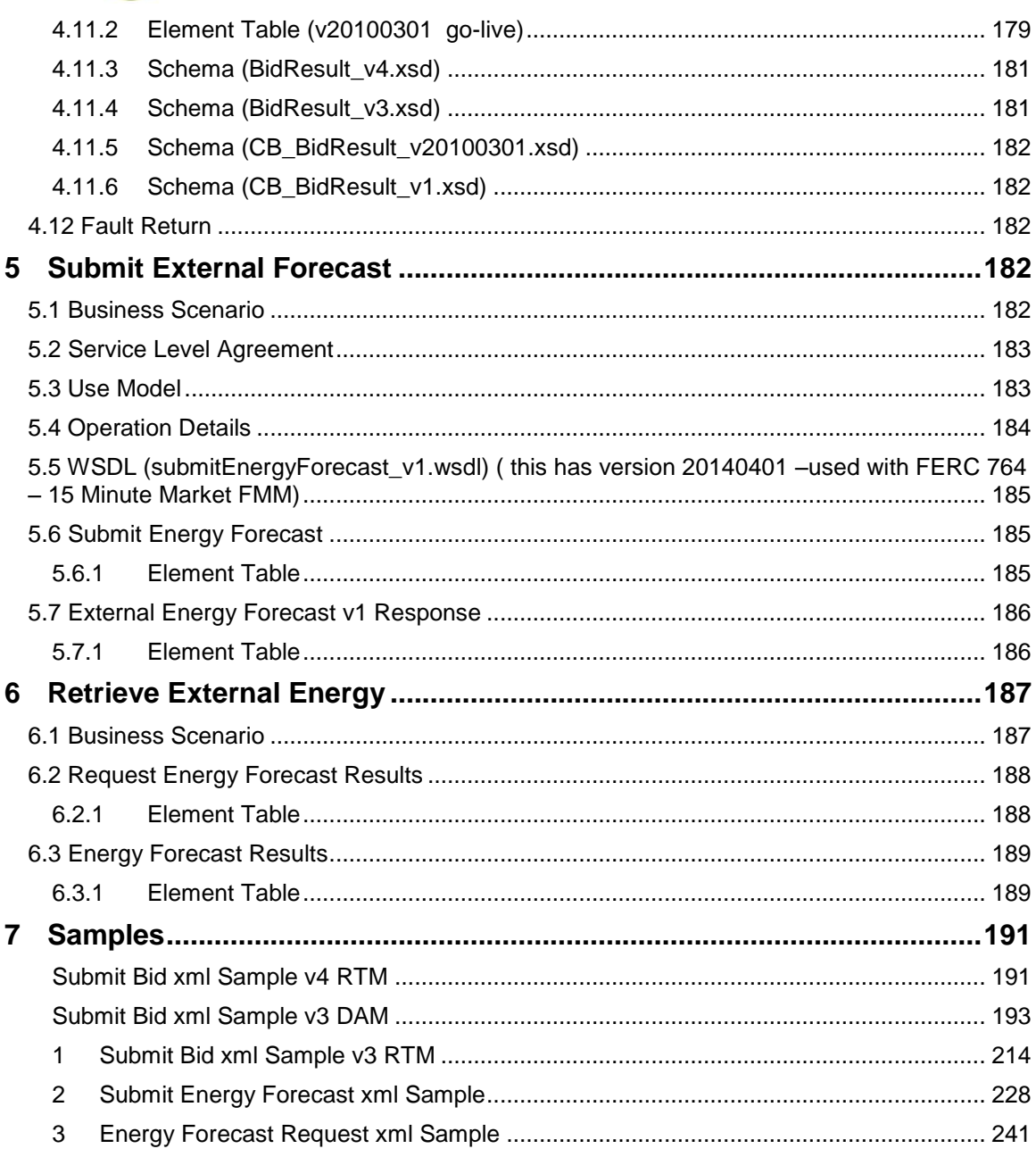

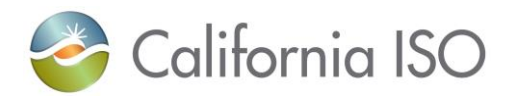

## <span id="page-9-0"></span>**1 Introduction**

## <span id="page-9-1"></span>**1.1** *Purpose*

This document describes the Market Participant interface to CAISO's Nodal Market Bidding Services. It provides the WSDL, XSD, and XML information required by application programmers to create and send messages and to process response messages.

## <span id="page-9-2"></span>**1.2** *Contact Information*

For any questions regarding this document or technical questions related to integrating applications with CAISO's Nodal Market web services, please send email to [wtamblyn@caiso.com](mailto:wtamblyn@caiso.com) or [dcerillo@caiso.com](mailto:dcerillo@caiso.com)

## <span id="page-9-3"></span>**1.3** *Release Notes for Web Services version 12*

Note: This single document will be used for both the Physical Bids,Convergence Bids and also the Energy Forecast the Base Schedules are removed as they have there own Technical Specification.

Only two versions of a web service will be supported at a given time. All services will either have a namespace of v1, v2 vX etc… the most recent service will be the next incremental version, there could be minor version changes which will be indicated by the date such as 20151001. The version element within the schema will define which release it is associated with.

Previous Technical Specifications may be requested if needed by contacting the individuals listed above.

Version 12.3 changes include EIM Green House Gas (GHG) additional element. These changes impacted all the SIBR bid submission and retrieval services (submitRawBid, retrieveCurrentBid, retrieveCleanBid.

There are no changes to Convergence Bid, Trades, or Energy Forecast web services for Fall 2017.

## <span id="page-9-4"></span>**1.4** *Namespace Matrix for Web Services*

The sections below provide a matrix for Bidding, Convergence Bids, Energy Forecast and Base Schedules. Currently there is only 1 service for Energy Forecast and Base Schedules.

## <span id="page-9-5"></span>**1.4.1 Namespace Matrix for Bidding Services**

Supported Bidding services are v3 and v4 starting in Fall 2017.

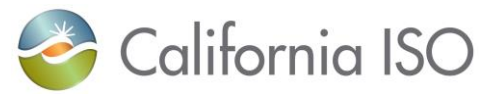

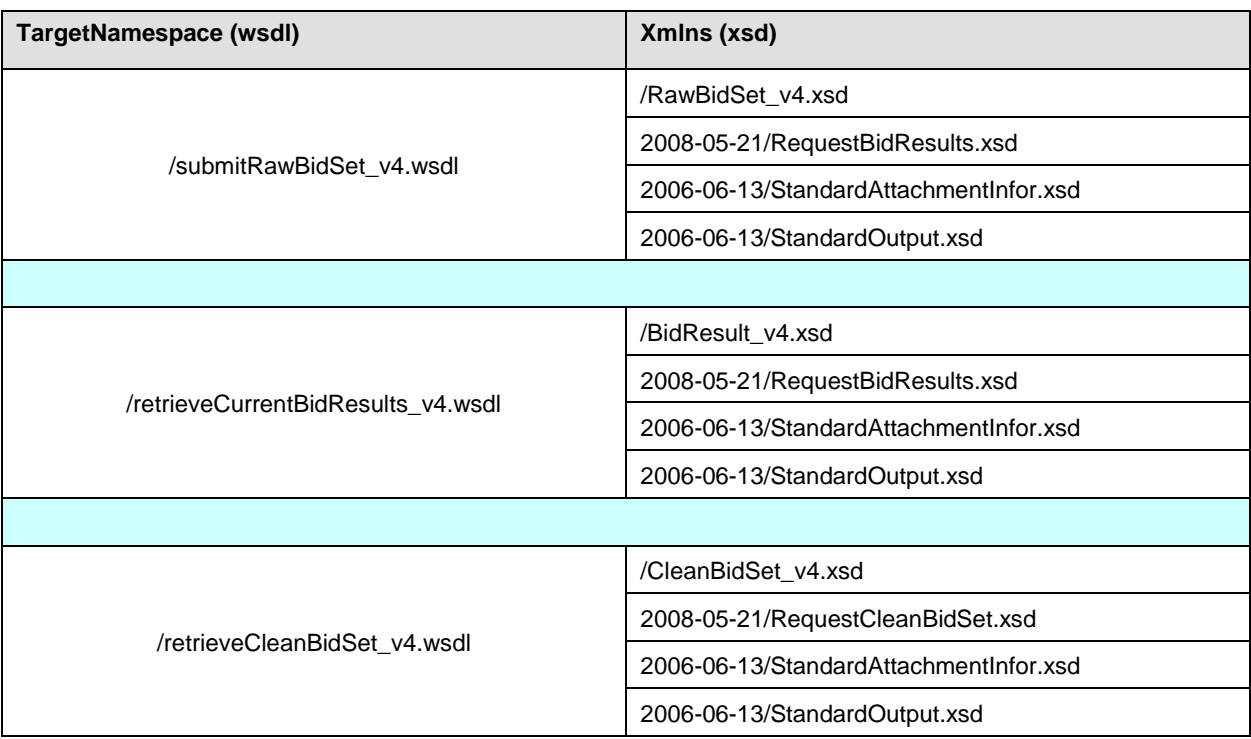

Supported web services in addition to the new version.

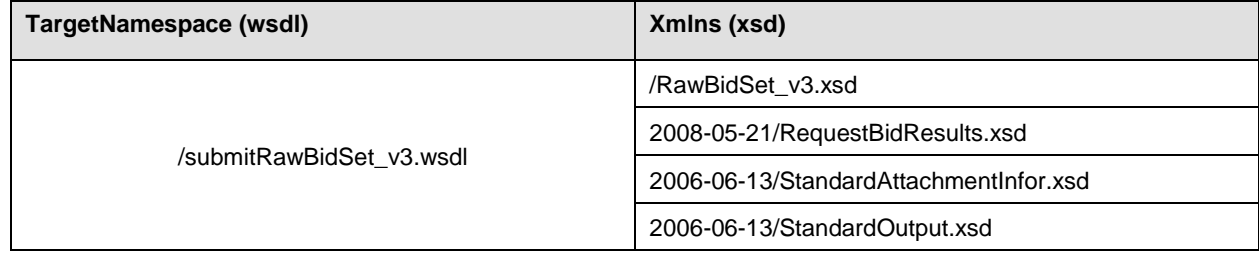

Revision 12.3.1

Page 11 of 242

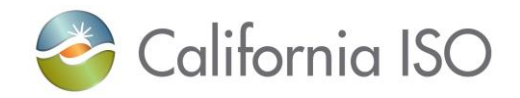

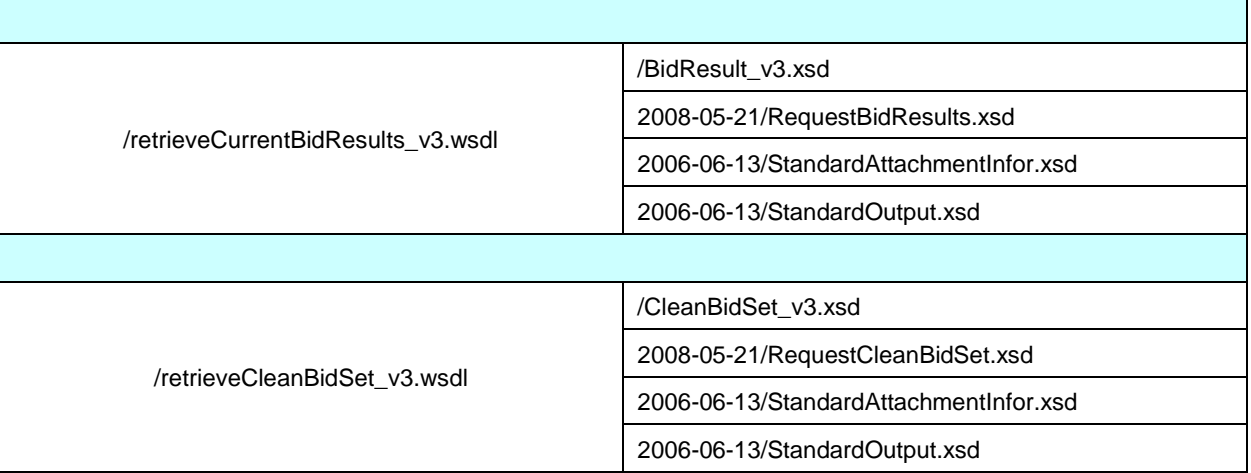

The following Bid web services will no longer be supported (deprecated) when the Fall 2017 version is released. (N/A for this release)

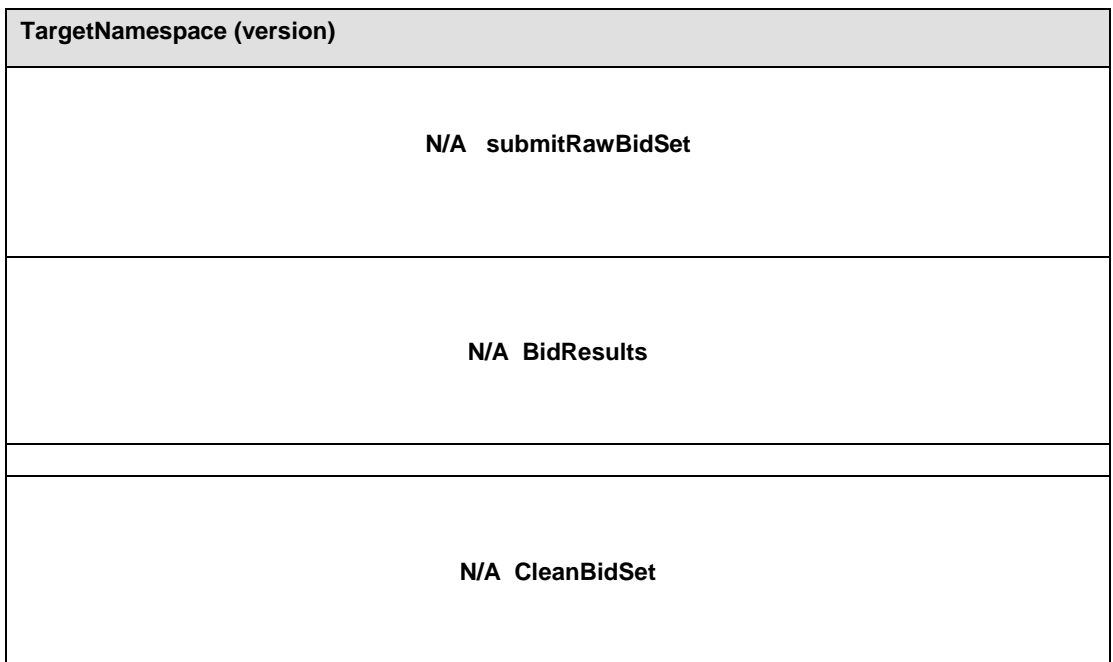

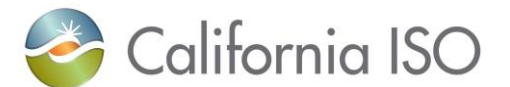

## <span id="page-12-0"></span>**1.4.2 Namespace Matrix for Convergence Bids (CB)**

To be used in conjunction with the CB elements for Convergence Bids. Since there are only 2 existing versions of the services there will be no deprecated services for CB web services.

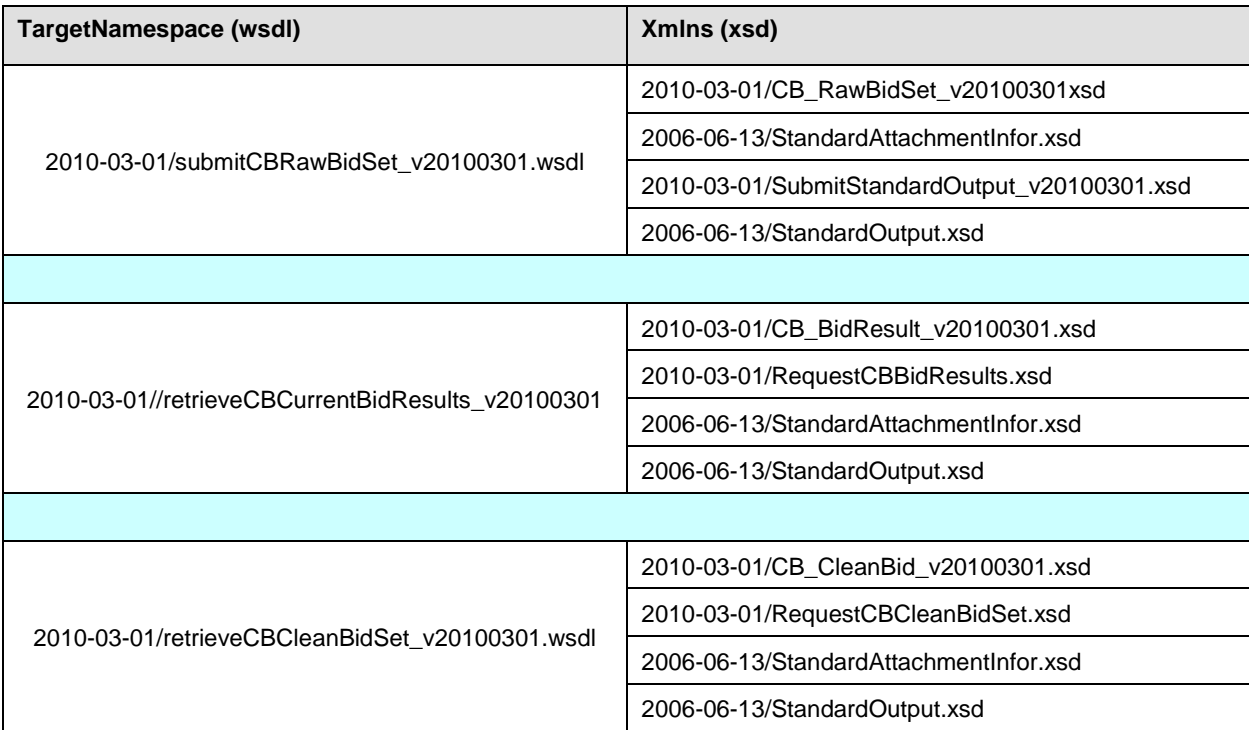

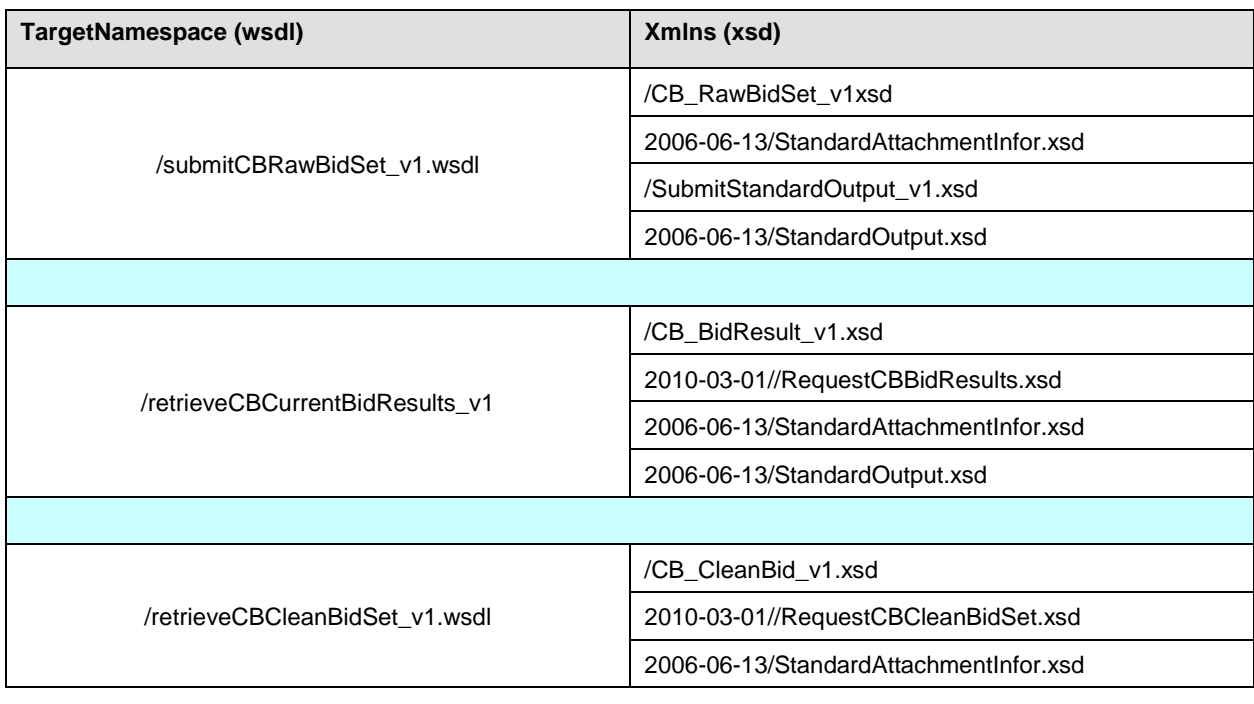

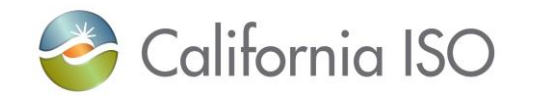

2006-06-13/StandardOutput.xsd

## <span id="page-13-0"></span>**1.4.3 Namespace Matrix for Energy Forecast (EF)**

To be used in conjunction with the Energy Forecast services (EF). Since there is only 1 version of these services there will be no deprecated services. EF does not have a Market Close so there will be no 'Clean' services for EF. A retrieve will show what was used for the 5 minute data sent to the market application.

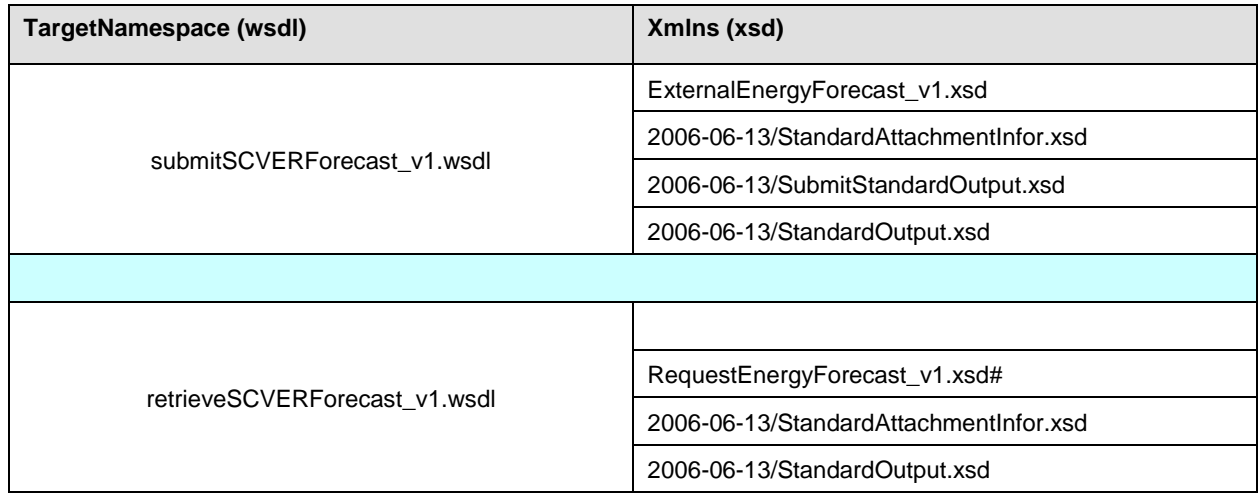

## <span id="page-13-1"></span>**1.5** *SIBR End Points*

Please refer to the System Access Information for Market Participants document that is posted at the below location:

[http://www.caiso.com/Documents/SystemAccessInformation\\_MarketParticipants.pdf](http://www.caiso.com/Documents/SystemAccessInformation_MarketParticipants.pdf)

## <span id="page-13-2"></span>**1.6** *Related Documents*

CAISO's Nodal Market has produced a set of documents describing its web services architecture and associated interfaces to the Bidding, Market Results, and Sandbox Services. Market

Revision 12.3.1

Page 14 of 242

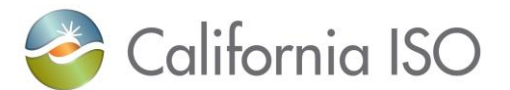

Participants and their application programmers should read this document to gain an overall understanding of CASIO's web services architecture prior to reading any of the detailed documents shown below.

The CAISO Web Services Interface Specification Document Set is available online at the locations indicated below.

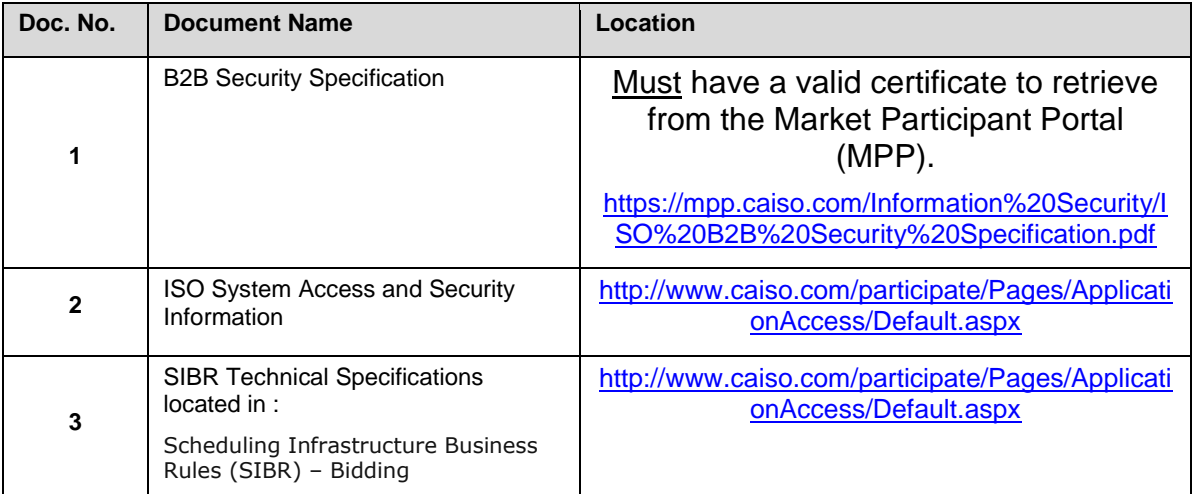

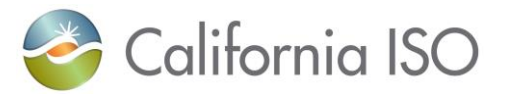

## <span id="page-15-0"></span>**2 Submit Raw Bid (includes CB)**

## <span id="page-15-1"></span>**2.1** *Business Scenario*

Scheduling Coordinators submit bid data, trading and scheduling activity data on behalf of market participants who wish to participate in the CAISO Day Ahead, Real Time, and Convergence Bidding markets. SIBR also supports the Energy Forecast Submission and Base Self-Schedule submissions. While some Scheduling Coordinators submit their bid data through the SIBR portal manually, most Scheduling Coordinators submit their bid data in batch mode through an automated process.

To meet the needs for submission of raw bid data from Scheduling Coordinators, two processes can be followed for manual and batch mode, respectively:

#### 1) Portal Process

In this process the submission is made via a CAISO Web Portal. Scheduling Coordinators submit bid data through the portal automatically using a proxy application implemented at the portal. The proxy will send the data to SIBR for submission. Using the SIBR portal, Scheduling Coordinators can upload XML files, submit bids, and submit bids via portfolios, which is a collection of bids created by the user and saved for submittal at a later time.

2) Direct Link Process

In this case, a Scheduling Coordinator directly invokes the submitRawBidSet service or the submitCBRawBidSet service that resides in CAISO domain using a security mechanism. This process involves submitting raw bid xml payloads via the CAISO web service interface, but does not preclude the use of a client application for automating the process of invoking the web service

The direct link can only be established if a Scheduling Coordinator application knows the concrete information to invoke the SIBR raw bid submit Web services. Since a Scheduling Coordinator application is usually outside of the CAISO firewall, a certain security mechanism shall be implemented for the process. The Scheduling Coordinator applications shall be also responsible for an XML validation prior to a data submission.

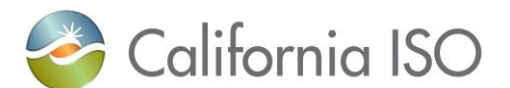

## <span id="page-16-0"></span>**2.2** *Service Level Agreement*

The following service level agreement defines the business and technical requirements for service availability and performance.

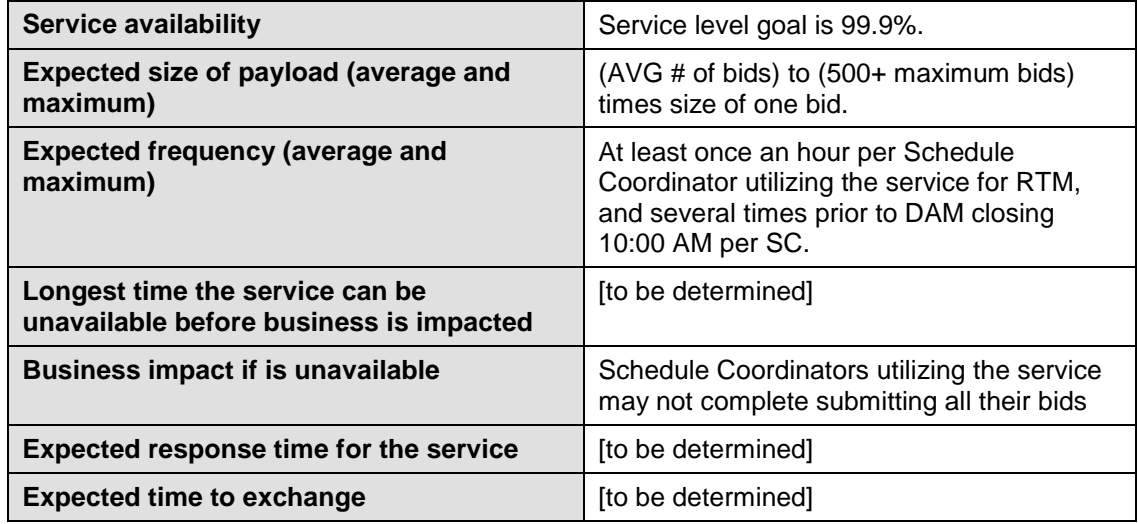

## <span id="page-16-1"></span>**2.3** *Use Model*

The sequence diagram below describes the service interactions between Scheduling Coordinators and SIBR system in a direct link submission process. The data exchange follows CAISO SOA Submit messaging pattern. In this pattern, the data source system is the Scheduling Coordinator who initiates a data transaction by invoking a submitRawBidSet service provided by SIBR. The consumer of the Web service is Scheduling Coordinator or a Web portal. The consumer makes request to SIBR with raw bid data by invoking the submit Web service. The SIBR system is the provider of the Web service.

The following steps are involved in the submission process:

- 1) Scheduling Coordinator has the raw bid data set ready in XML format
- 2) Scheduling Coordinator validates the data set based on the XML schema
- 3) Scheduling Coordinator invokes the submitRawBidSet Web service or the submitCBRawBidSet Web service directly to send a request to SIBR with the raw bid data set
- 4) SIBR returns an acknowledge message back to Scheduling Coordinator.

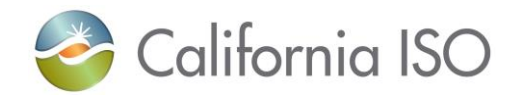

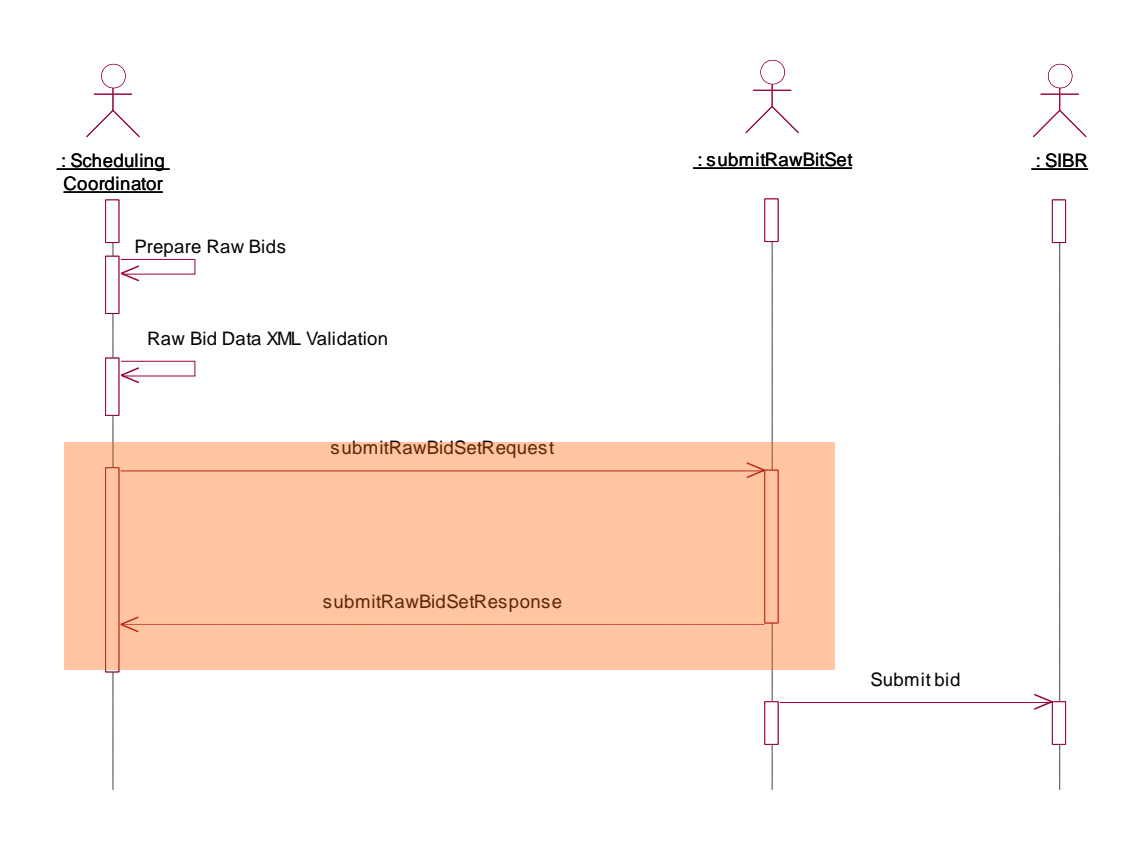

## <span id="page-17-0"></span>**2.4** *Operation Details*

The Physical bid service has one operation with three message types. All input and output messages are in XML format.

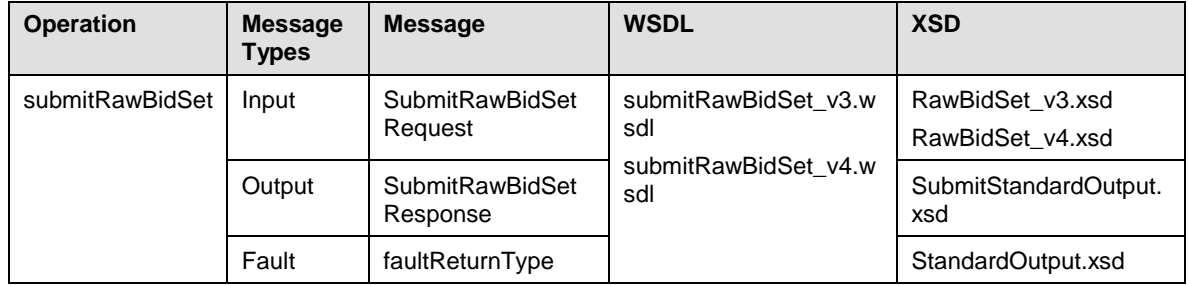

The Convergence Bid service has one operation with three message types. All input and output messages are in XML format

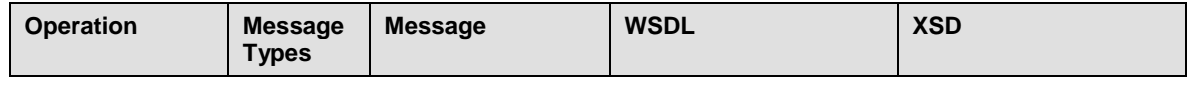

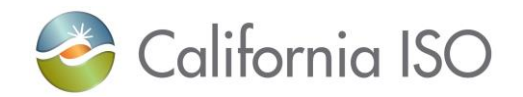

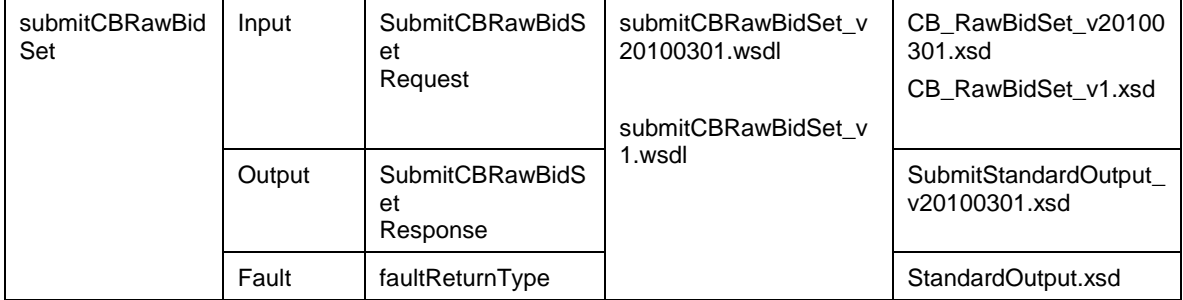

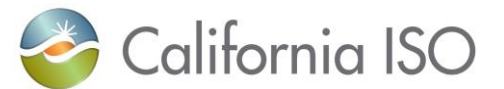

## <span id="page-19-0"></span>**2.5** *WSDL (submitRawBidSet\_v4.wsdl) ( this has version 20171001 –used with EIM Enhancements GHG CASupply Flag)*

Please review the Technical Interface Specifications for SIBR Bidding under the appropriate header for related WSDL and XSD references. Pre Production Release date [http://www.caiso.com/informed/Pages/ReleasePlanning/Default.aspx](http://www.caiso.com/2350/2350840c5ff70.html)

## <span id="page-19-1"></span>**2.6** *WSDL* **(submitRawBidSet\_v3.wsdl) ( this has version 20141001 )**

<span id="page-19-2"></span><http://www.caiso.com/participate/Pages/ApplicationAccess/Default.aspx>

## <span id="page-19-3"></span>**2.7** *WSDL* **(submitCBRawBidSet\_v1.wsdl) (CB)**

<http://www.caiso.com/participate/Pages/ApplicationAccess/Default.aspx> WSDL *(submitCBRawBidSet\_v1.wsdl) (CB) ( this has version 20141001 – this version has changes to align with new CIM schema generation to be consistent with the RawBidSet)* **(not supported for FALL 2014 release.)**

## <span id="page-19-4"></span>**2.8** *WSDL* **(submitCBRawBidSet\_v20100301.wsdl) (CB)** *This is the current supported version*

## <span id="page-19-5"></span>**2.9** *<http://www.caiso.com/participate/Pages/ApplicationAccess/Default.aspx> Date Time Data Type Format*

The dateTime data type is used to specify a date and a time on the SIBR web services.

The dateTime is specified in the following form "YYYY-MM-DDThh:mm:ss" where:

 YYYY indicates the year MM indicates the month DD indicates the day T indicates the start of the required time section hh indicates the hour mm indicates the minute ss indicates the second

Note: All components are required.

To specify a time zone, you can either enter a dateTime in Universal Time Coordinate (UTC) time by adding a "Z" behind the time, for example:

Revision 12.3.1

Page 20 of 242

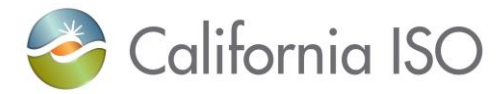

<startdate>2002-05-30T07:00:00Z</startdate>

Or

<startTime>2011-03-14T07:00:00.000-00:00</startTime> <stopTime>2011-03-15T07:00:00.000-00:00</stopTime> <marketType>DAM</marketType>

or you can specify an offset from the UTC time by adding a positive or negative time behind the time, for example:

With 7 hour off-set for PDT

<startTime>2011-03-14T00:00:00.000-07:00</startTime> <stopTime>2011-03-15T00:00:00.000-07:00</stopTime> <marketType>DAM</marketType>

<BidSchedule> (same logic applies to the timeIntervalStart and End). <timeIntervalStart>2011-05-14T07:00:00.000-00:00</timeIntervalStart> <timeIntervalEnd>2011-05-15T07:00:00.000-00:00</timeIntervalEnd>

Or an offset can be applied

With 8 hour off-set for PST.

<startTime>2011-12-14T00:00:00.000-08:00</startTime> <stopTime>2011-12-15T00:00:00.000-08:00</stopTime> <marketType>DAM</marketType>

Offset of the UTC time is useful when coordinating Daylight Saving Time (DST) changes.

## <span id="page-20-0"></span>**2.10 Standard Attachment Information**

The attachment information schema, StandardAttachmentInfor.xsd, is used to provide general information for an SOAP attachment. The root element in the schema is *standardAttachmentInfor*, which can contain one or more attachment elements.

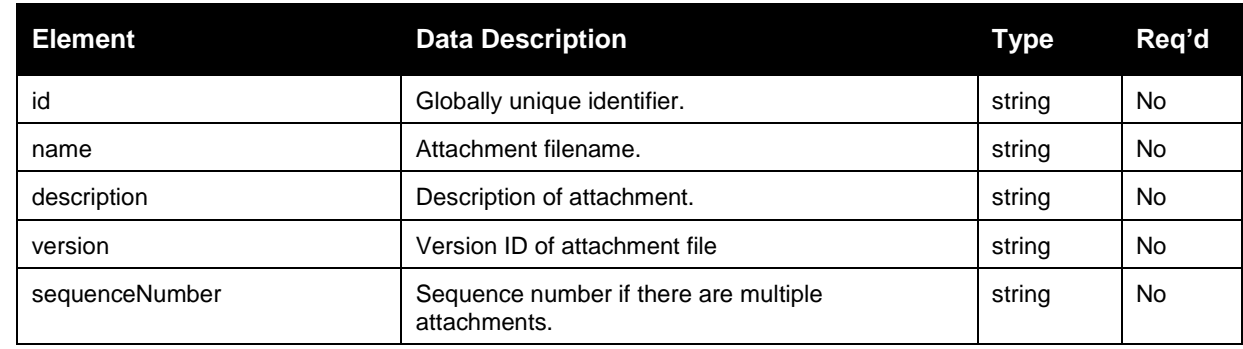

## <span id="page-20-1"></span>**2.10.1 Element table**

Revision 12.3.1

Page 21 of 242

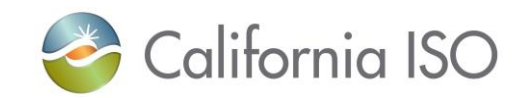

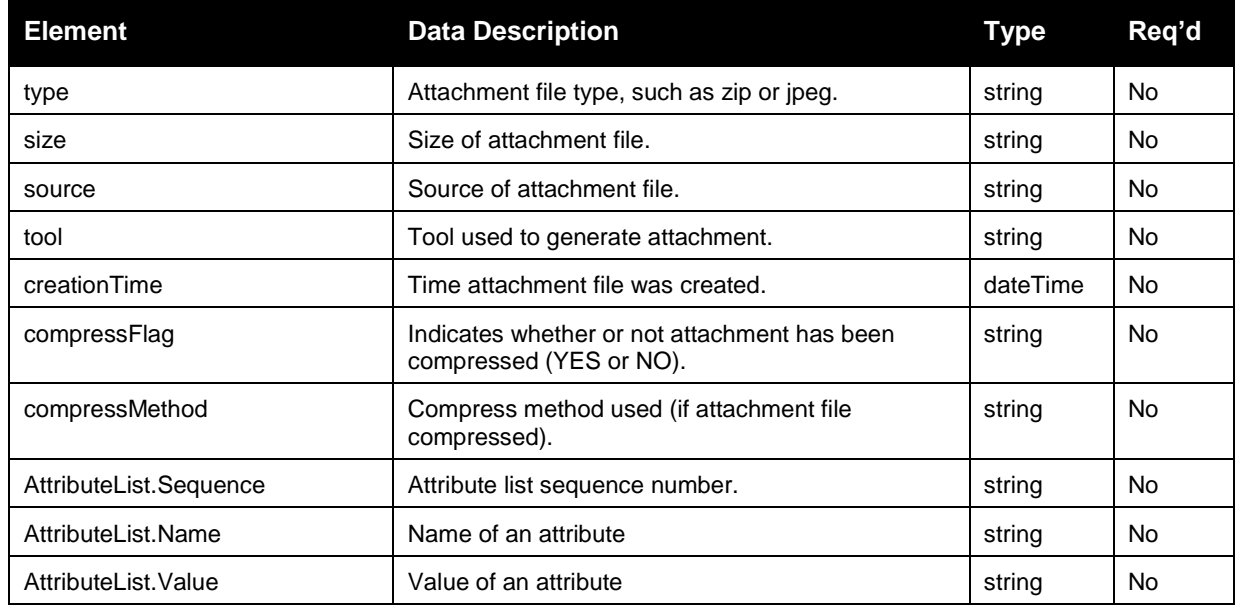

#### <span id="page-21-0"></span>**2.10.2 Schema (StandardAttachmentInfor.xsd)**

Please review the Technical Interface Specifications for SIBR Bidding under the appropriate header for related WSDL and XSD references.

<http://www.caiso.com/participate/Pages/ApplicationAccess/Default.aspx> http://www.caiso.com/participate/Pages/ApplicationAccess/Default.aspx (Convergence Bidding under Current Initiatives)

## <span id="page-21-1"></span>**2.10.3 Example XML File (StandardAttachmentInfor.xml)**

```
<?xml version="1.0" encoding="UTF-8" ?>
< 1 - - Sample XML file generated by XMLSpy v2006 U (http://www.altova.com)
-->
 <standardAttachmentInfor xmlns="http://www.caiso.com/soa/2006-06-
  13/StandardAttachmentInfor.xsd"
  xmlns:xsi="http://www.w3.org/2001/XMLSchema-instance"
  xsi:schemaLocation="http://www.caiso.com/soa/2006-06-
  13/StandardAttachmentInfor.xsd">
   <Attachment>
    <id> 15798563(assigned by SIBR)</id>
    <name>GWED_11</name>
    <description>BID_ATTACHEMENT</description>
    <version>1.1</version>
    <sequenceNumber>12</sequenceNumber>
    <type>ZIP</type>
    <size>180</size>
    <source>GWED</source>
    <tool>GZIP</tool>
    <creationTime>2006-06-17T09:30:47.0Z</creationTime>
```
Revision 12.3.1

Page 22 of 242

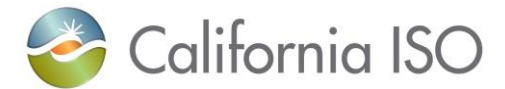

<compressFlag>**yes**</compressFlag> <compressMethod>**ZIP**</compressMethod> <AttributeList> <Sequence>**2**</Sequence> <Name>**GWED**</Name> <Value>**1**</Value> </AttributeList> </Attachment> </standardAttachmentInfor>

Revision 12.3.1

Page 23 of 242

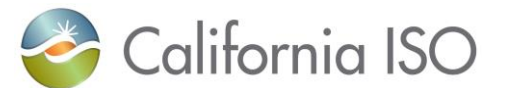

## <span id="page-23-0"></span>**2.11 SubmitRawBidSet**

### <span id="page-23-1"></span>**2.11.1 Element Table (v3 service existing service to encorporate the FNM changes. )**

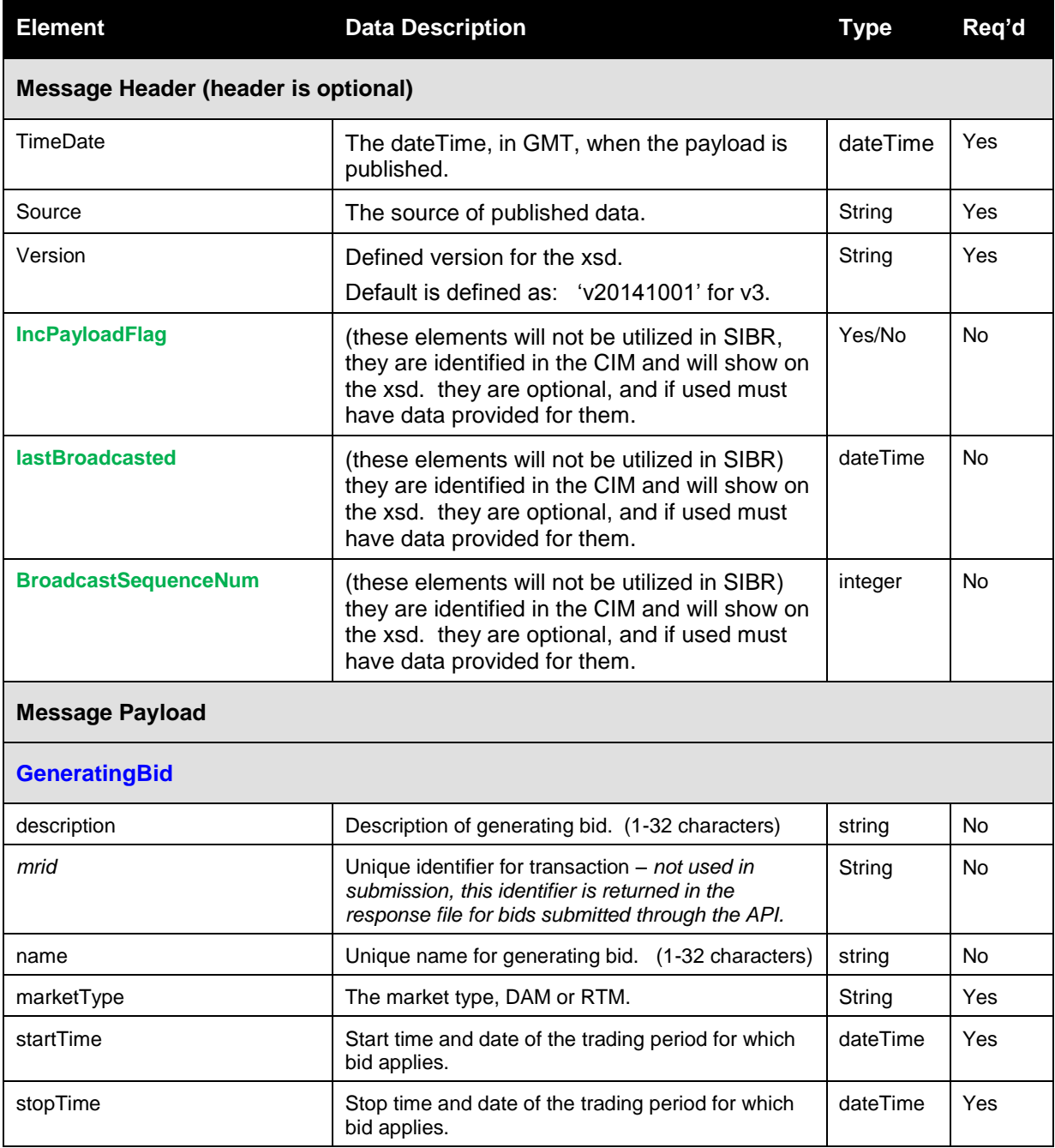

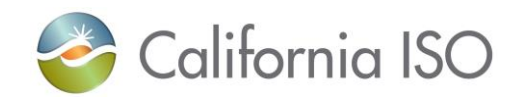

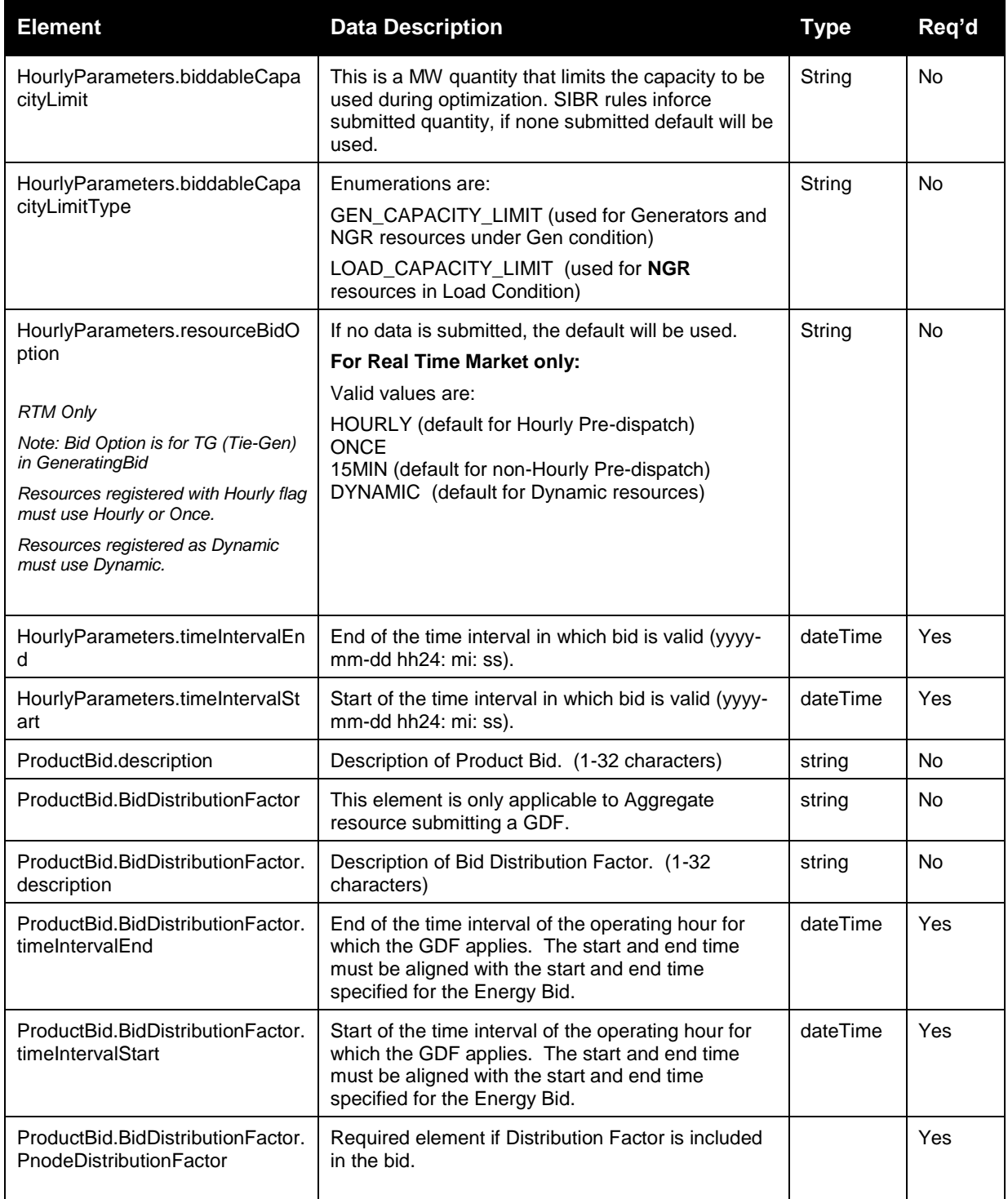

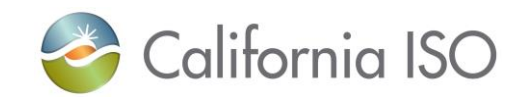

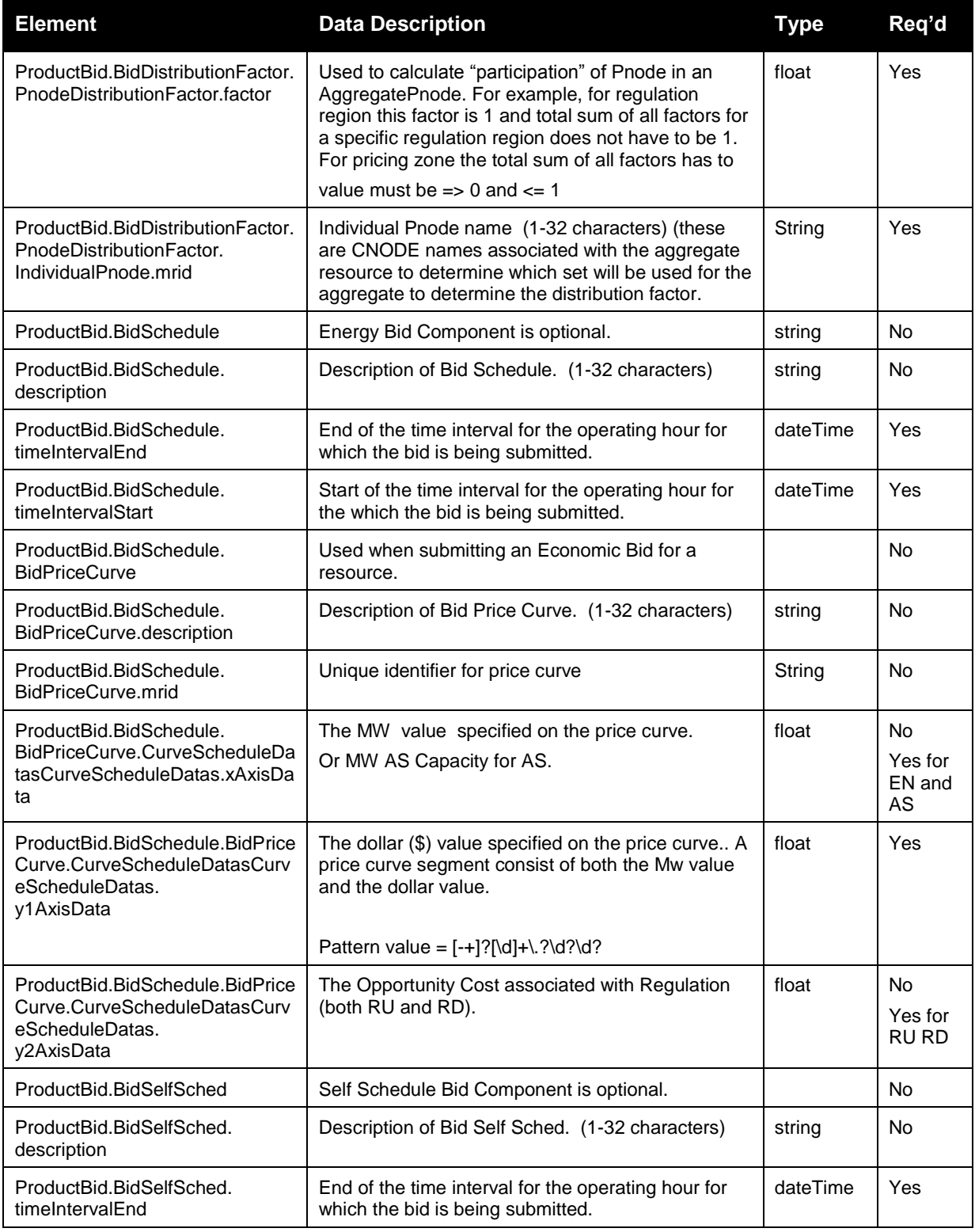

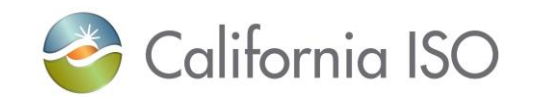

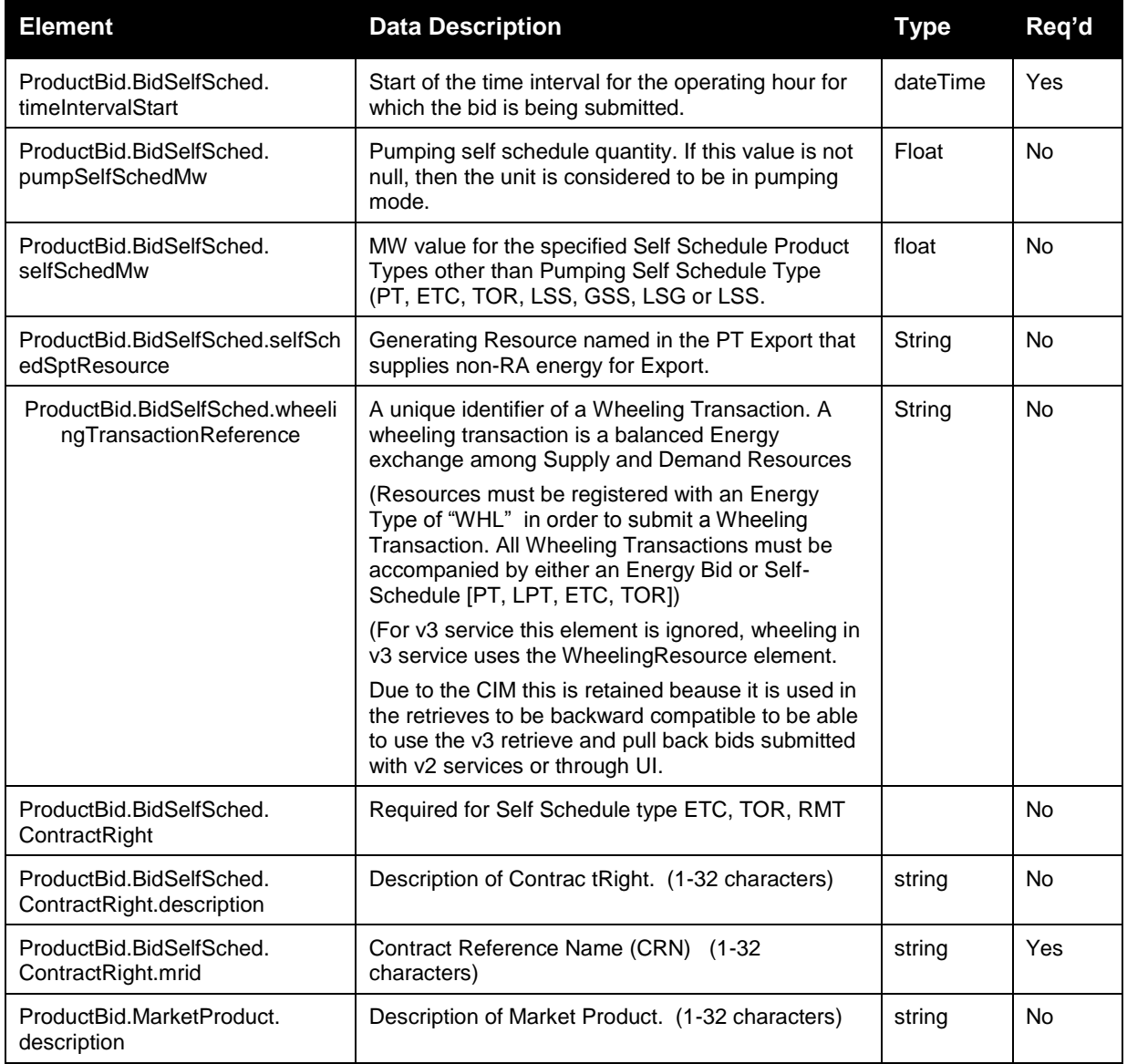

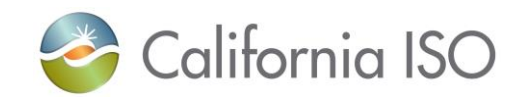

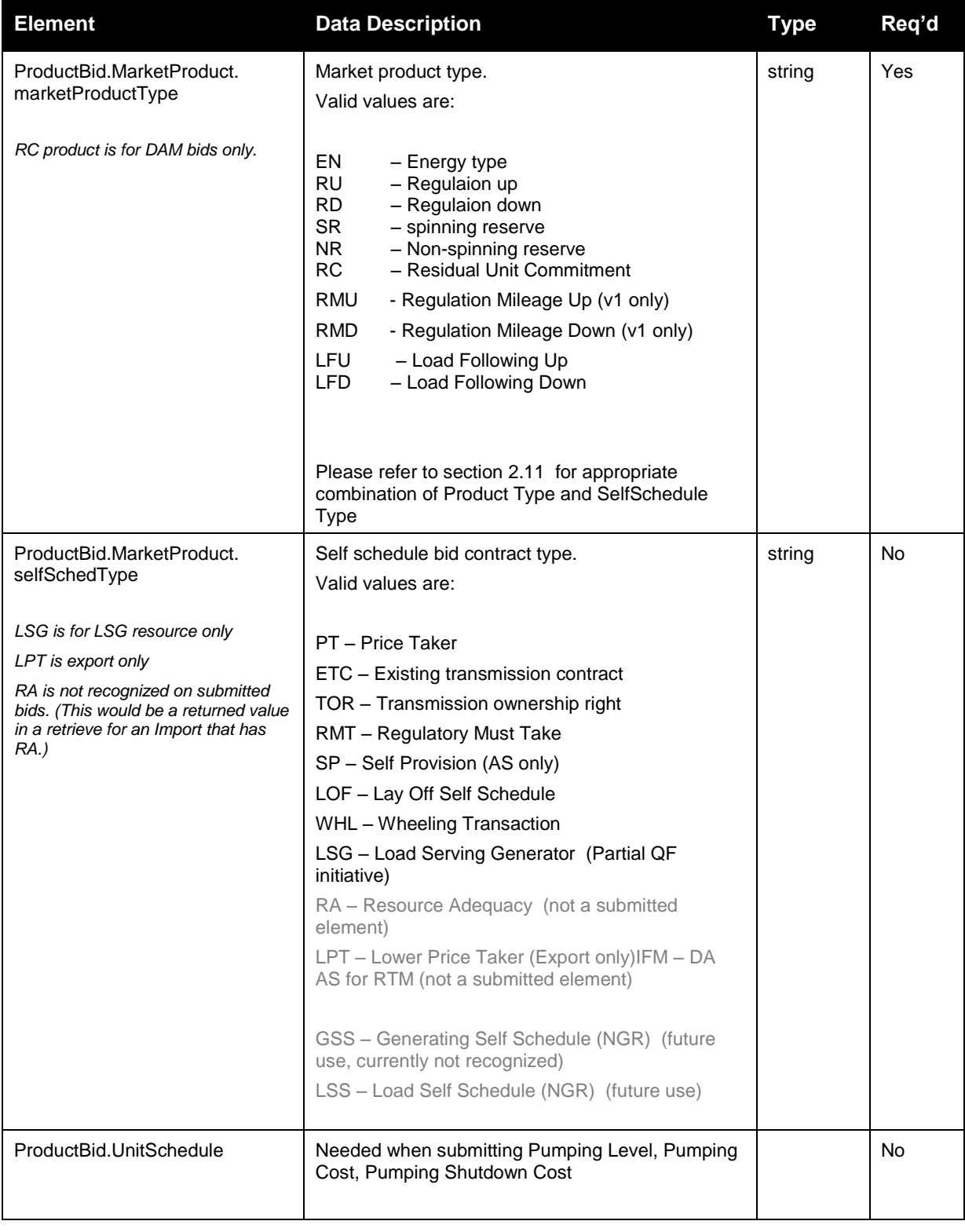

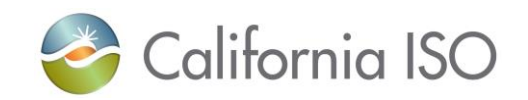

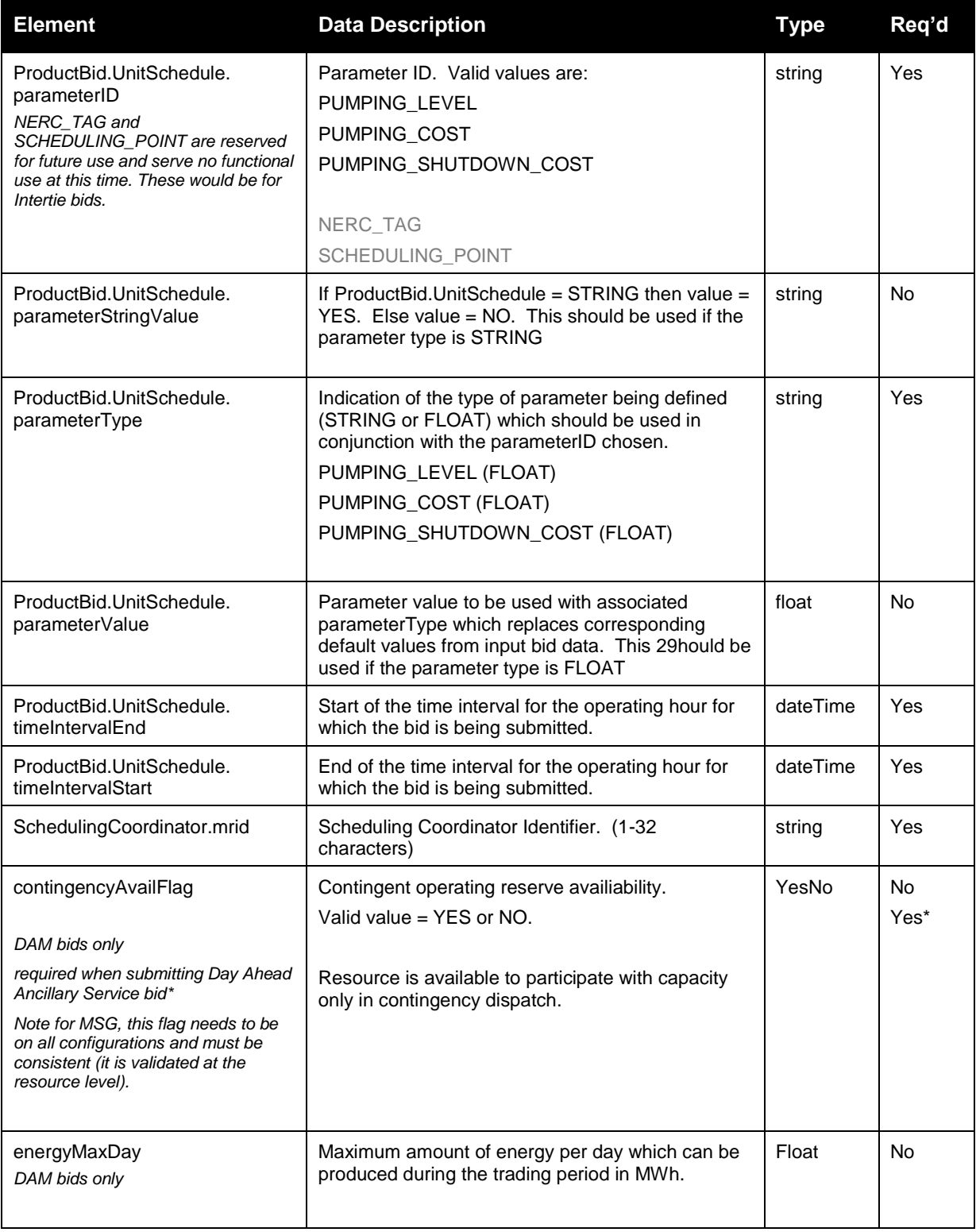

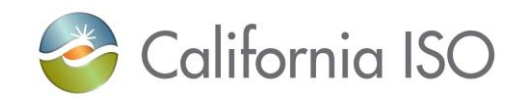

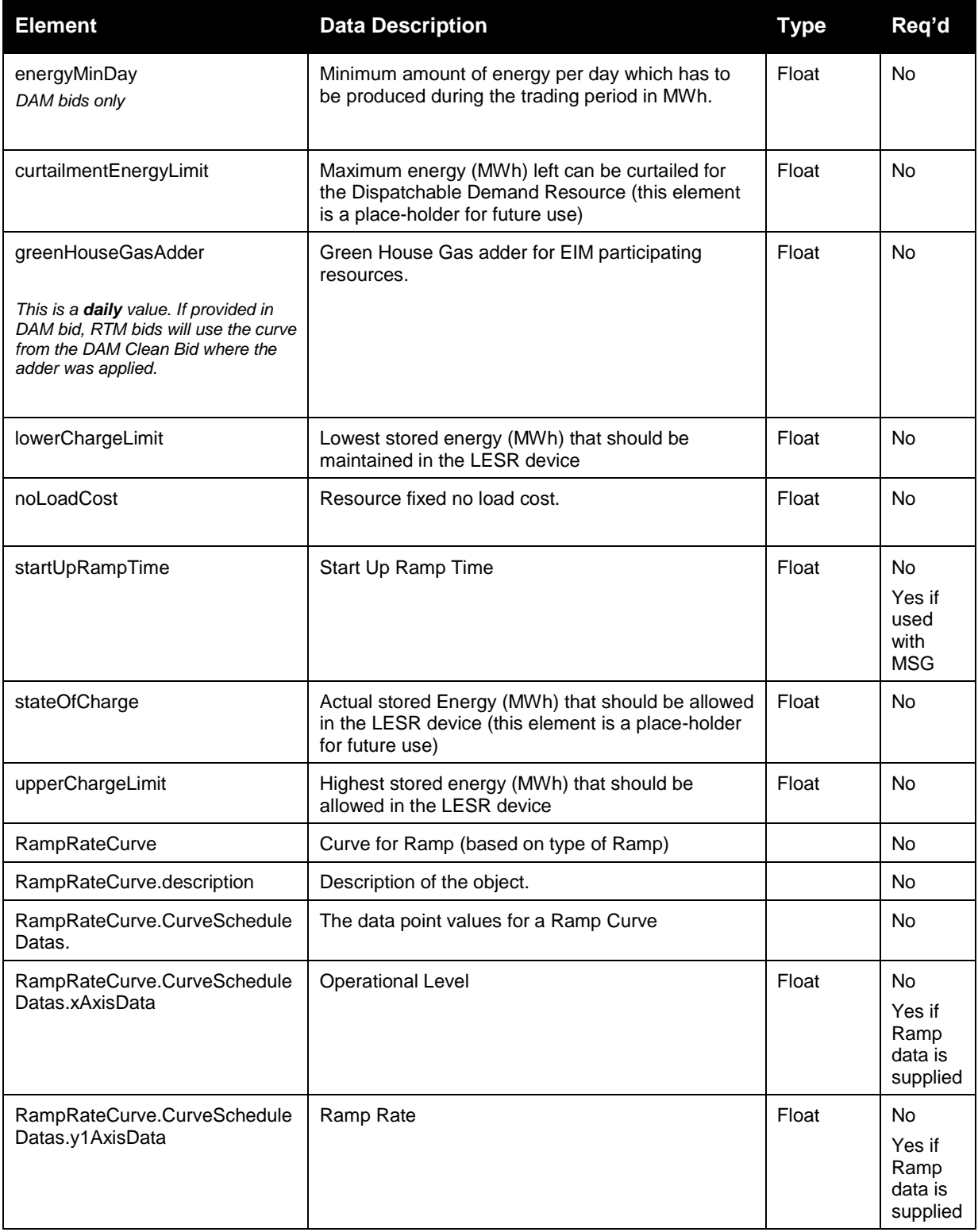

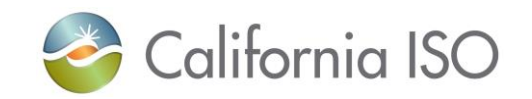

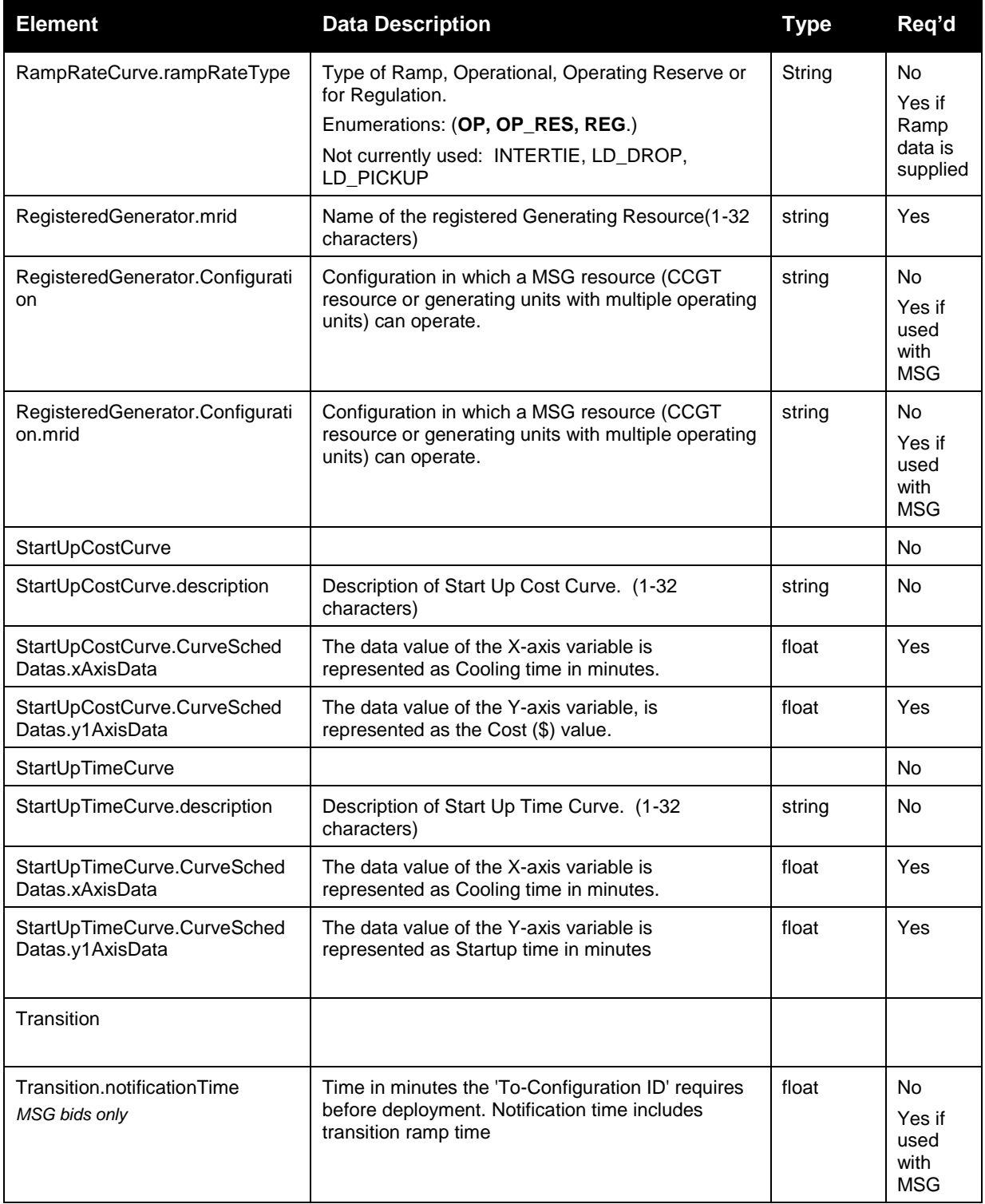

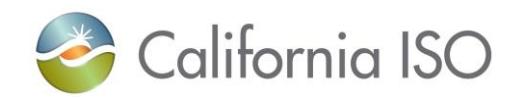

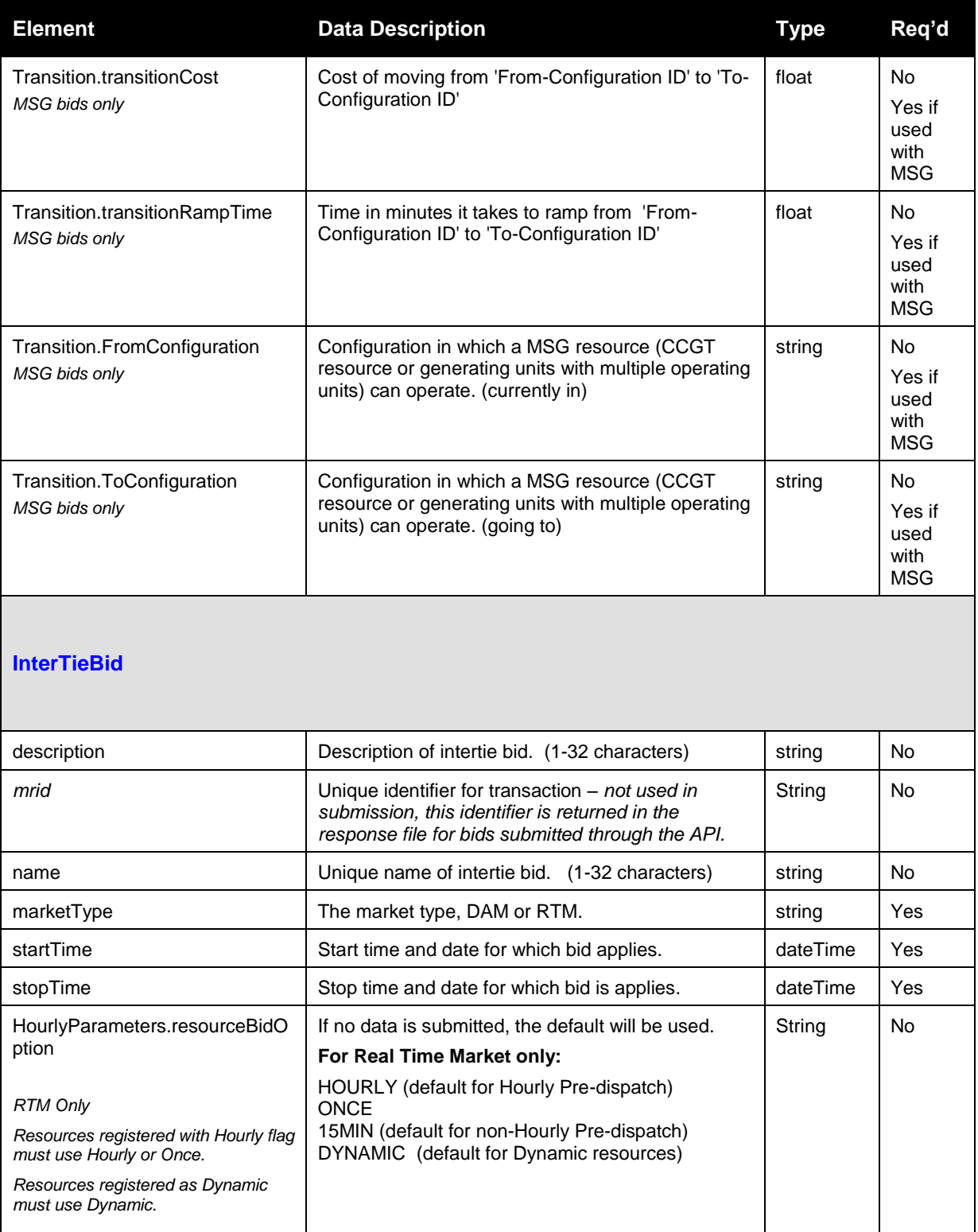

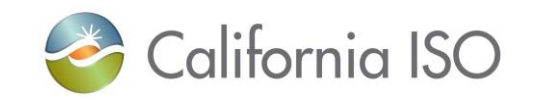

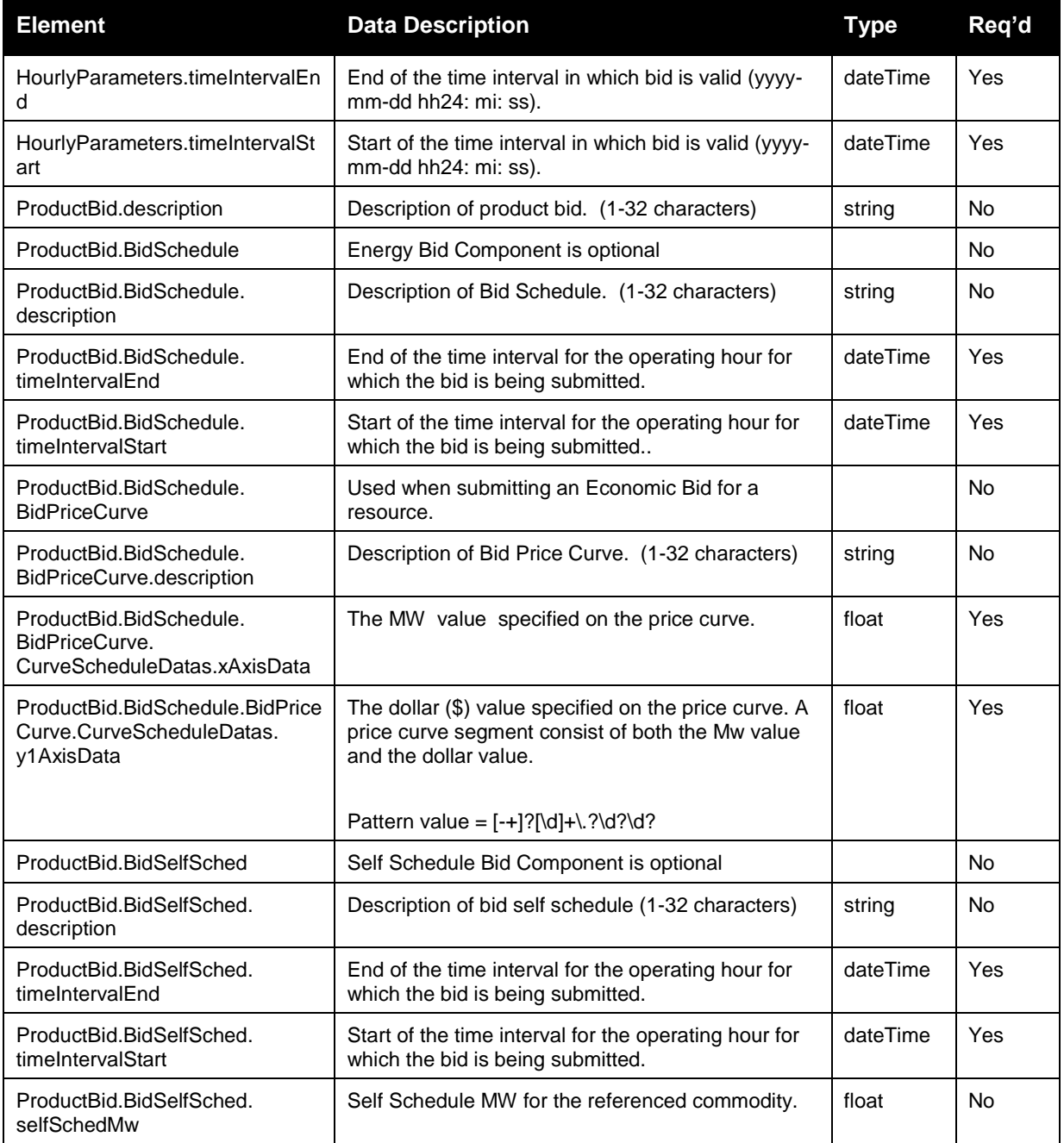

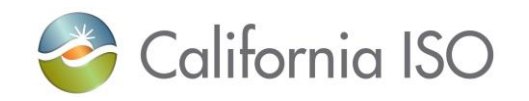

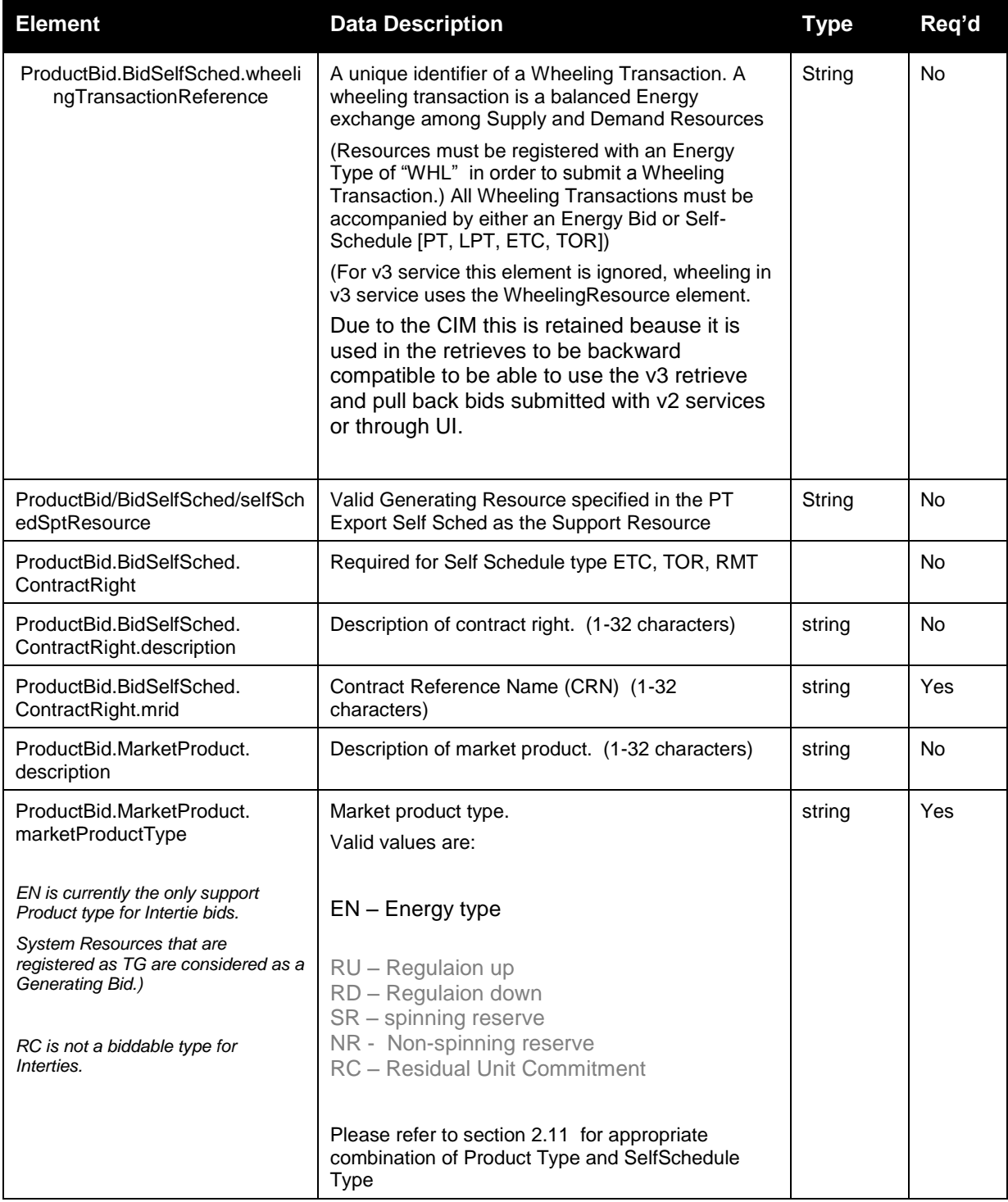

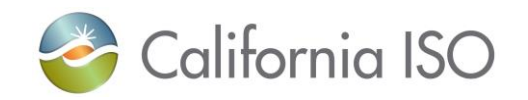

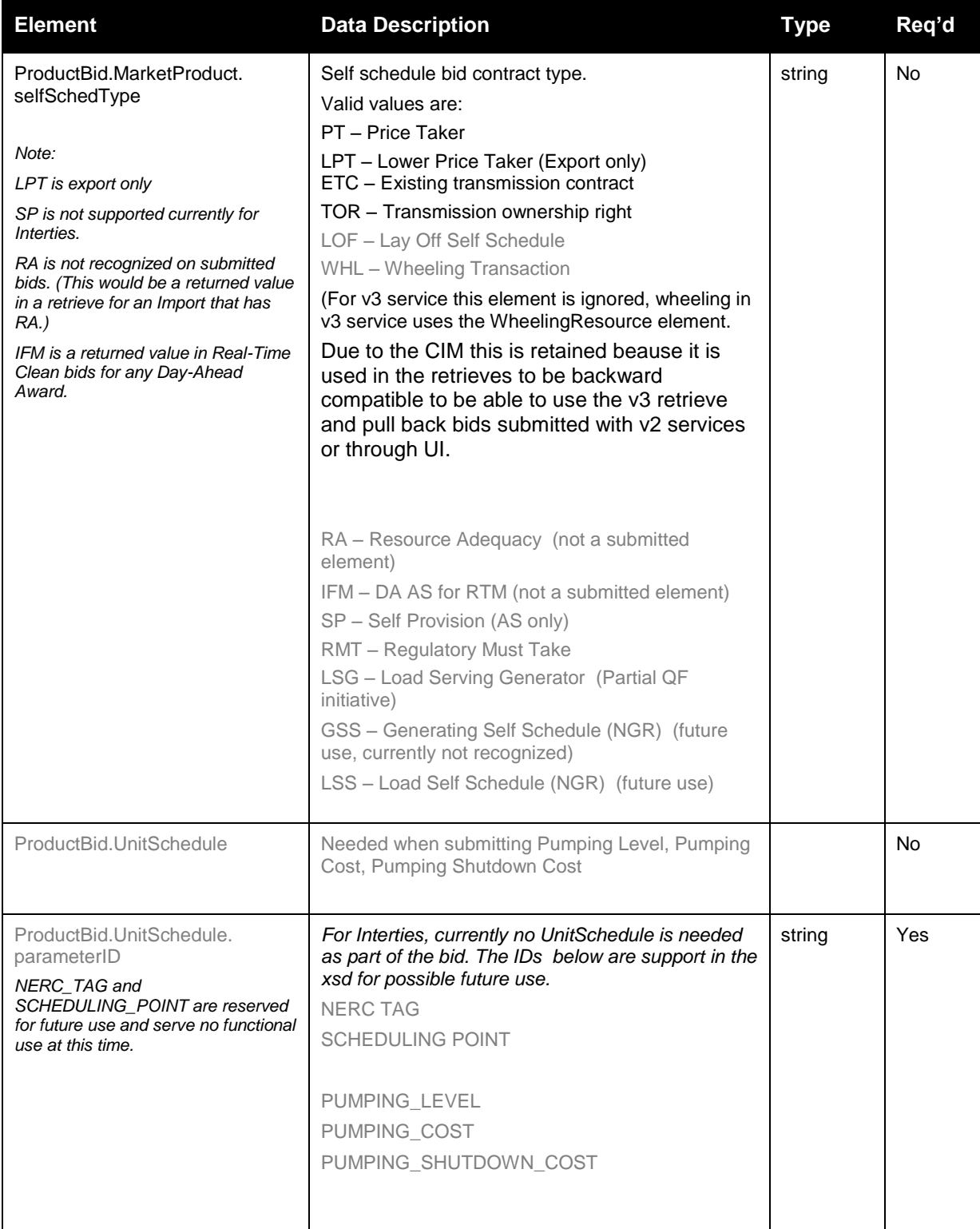

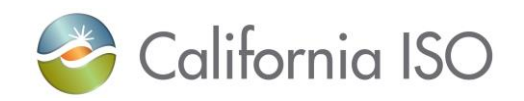

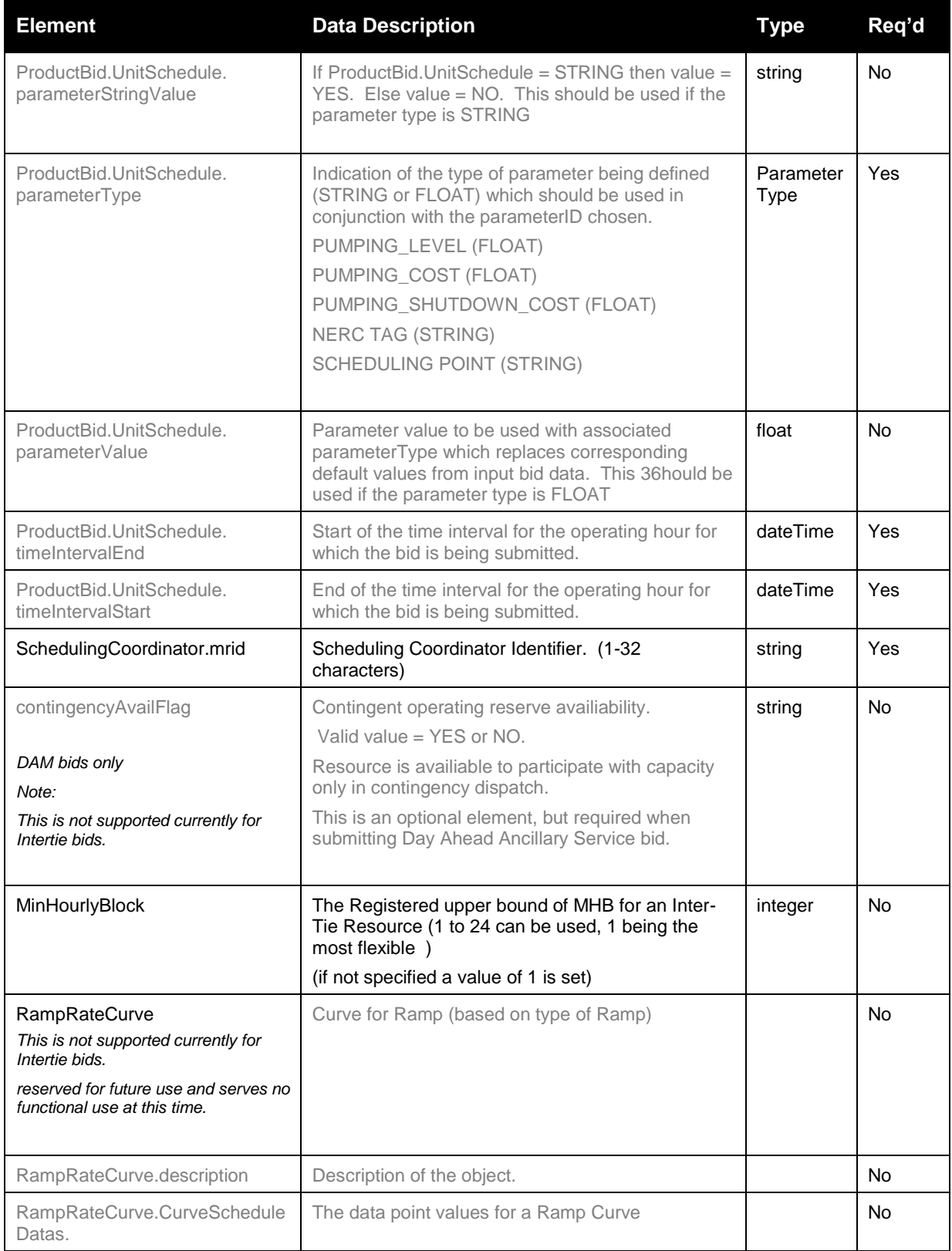

Page 36 of 242
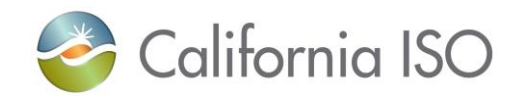

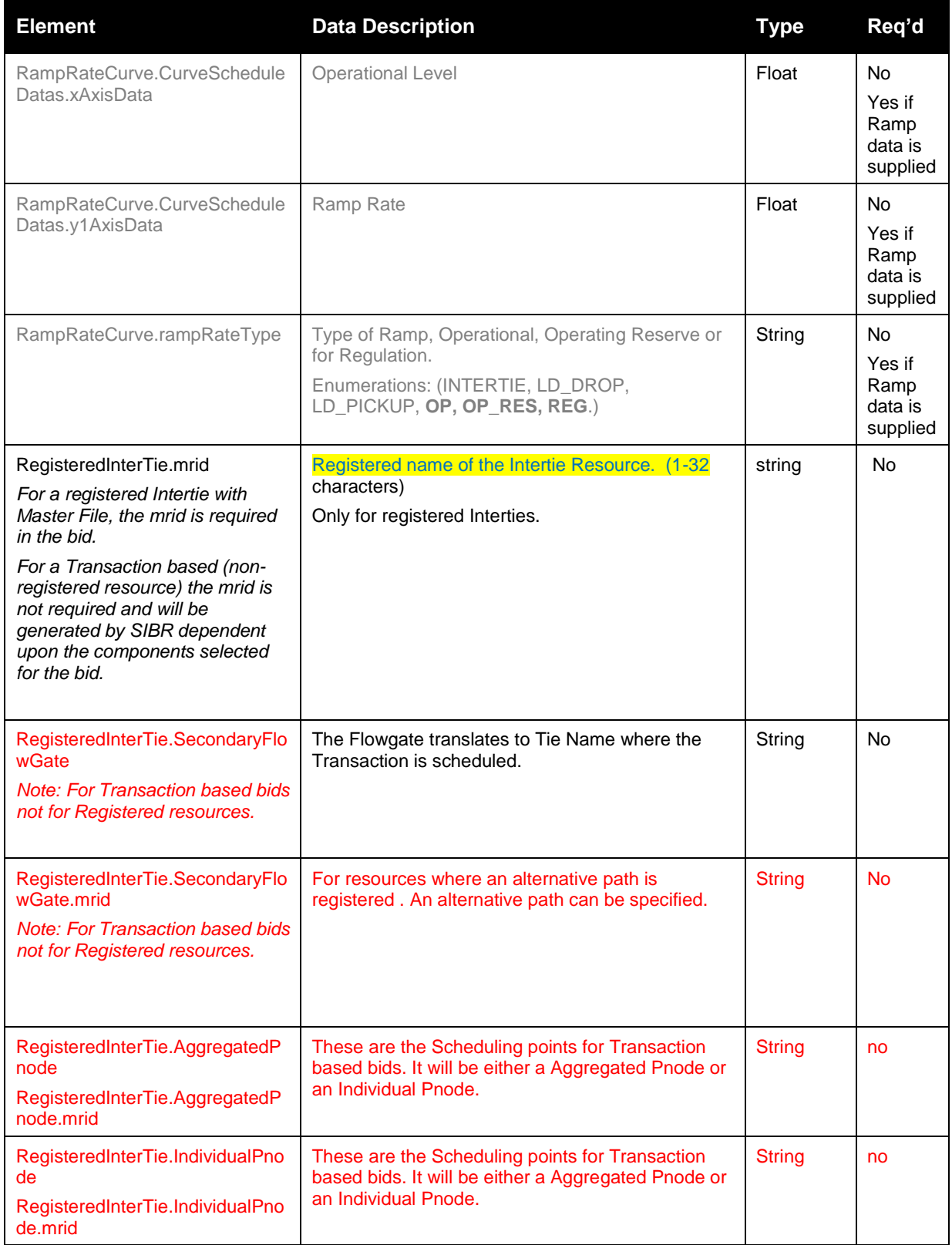

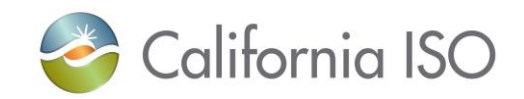

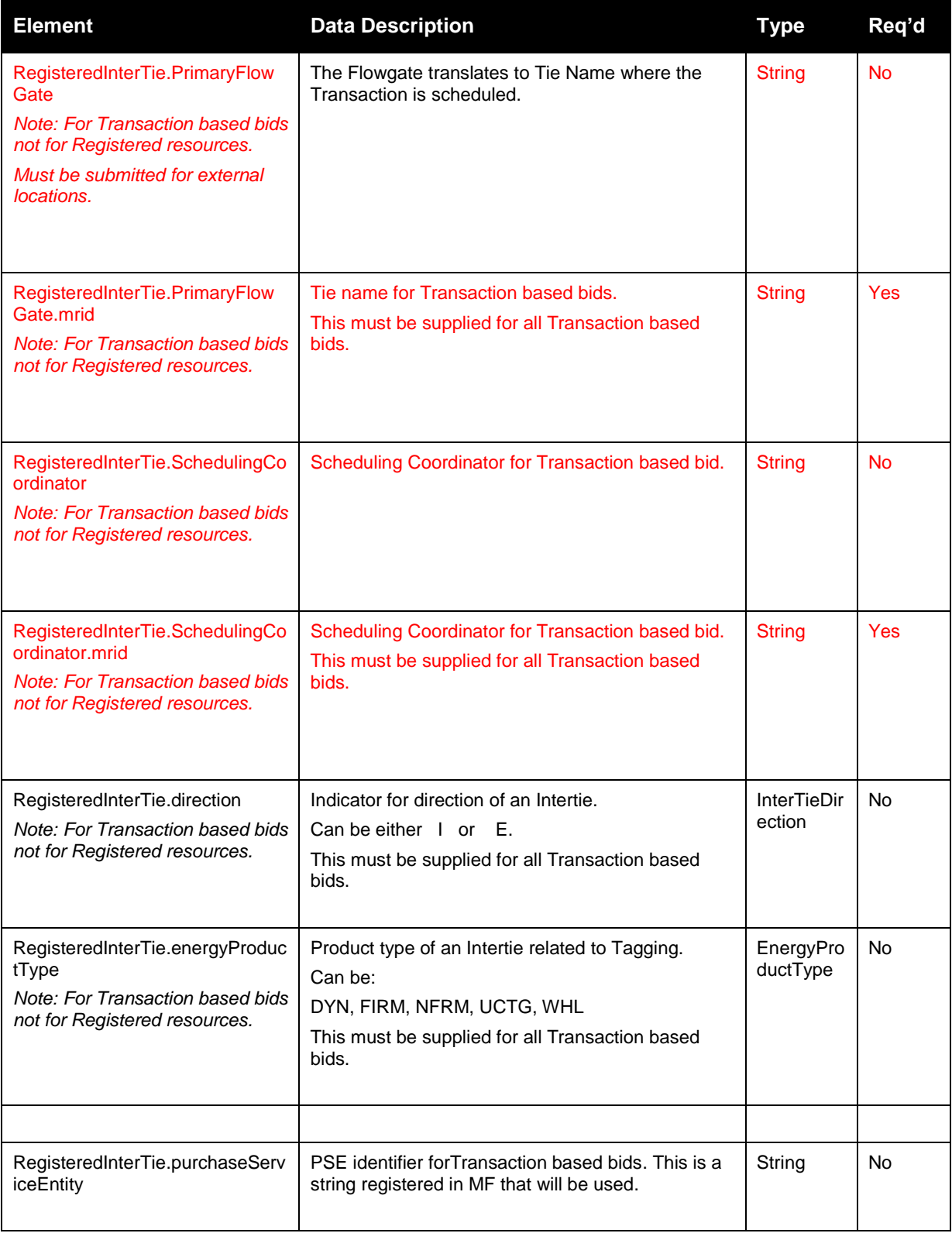

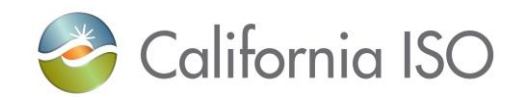

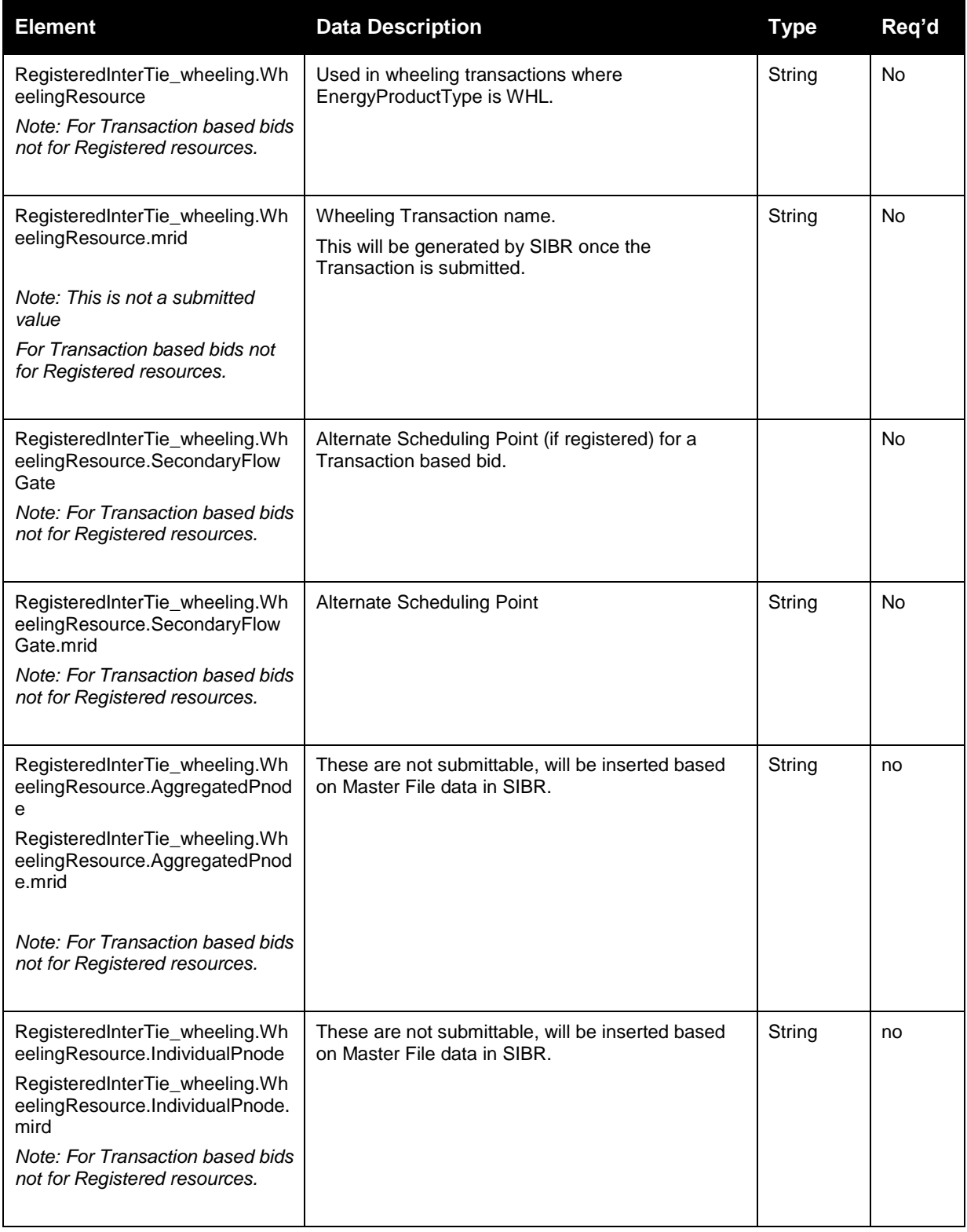

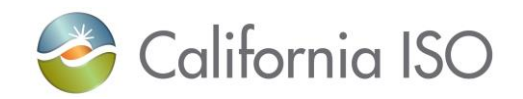

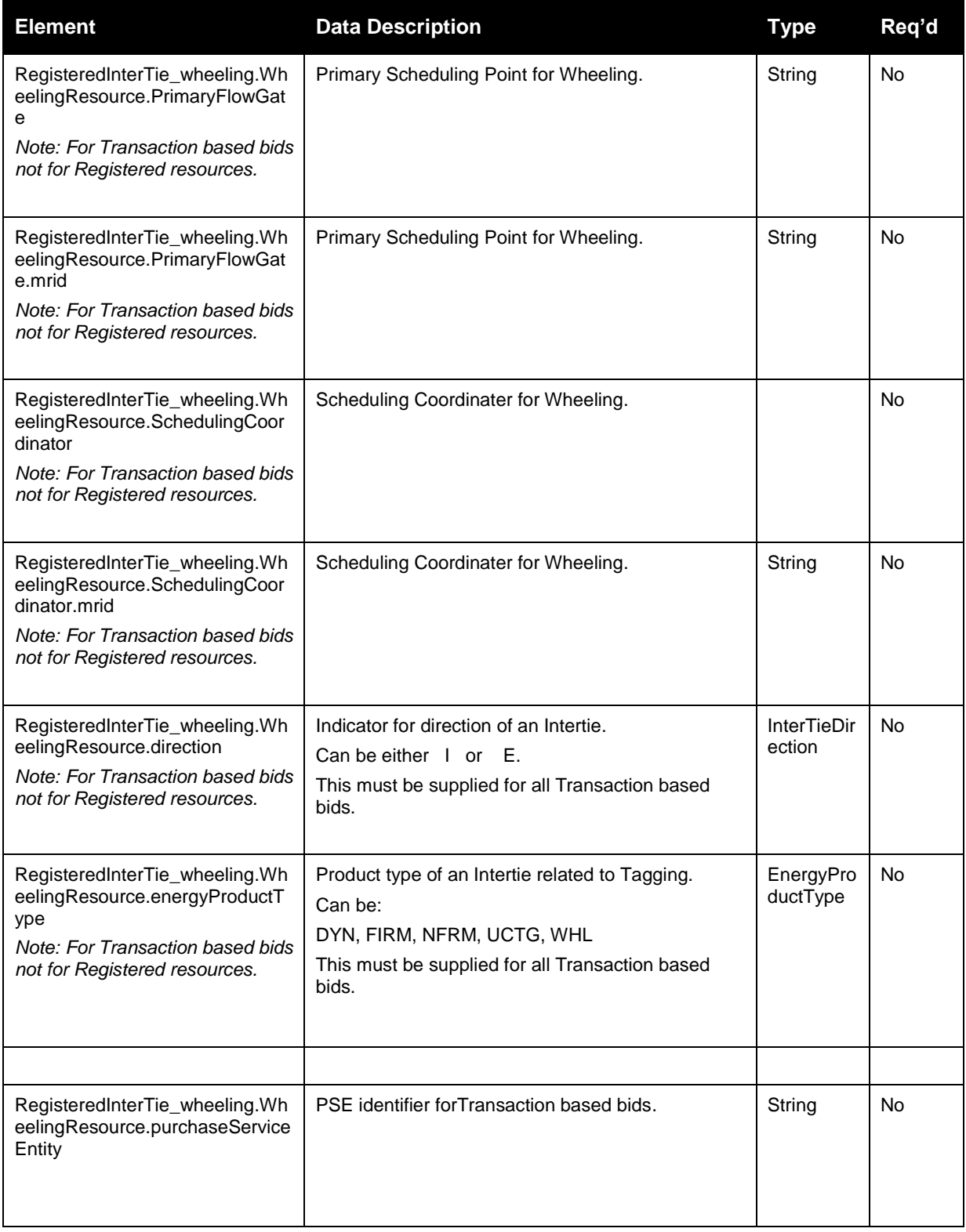

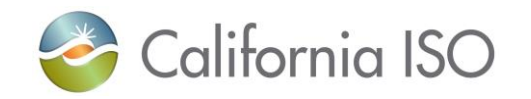

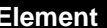

#### **Elementary Elementary Contracts Contracts Contracts Contracts Contracts Contracts Contracts Contracts Contracts Contracts Contracts Contracts Contracts Contracts Contracts Contracts Contracts Contracts Contracts Contracts**

#### **LoadBid**

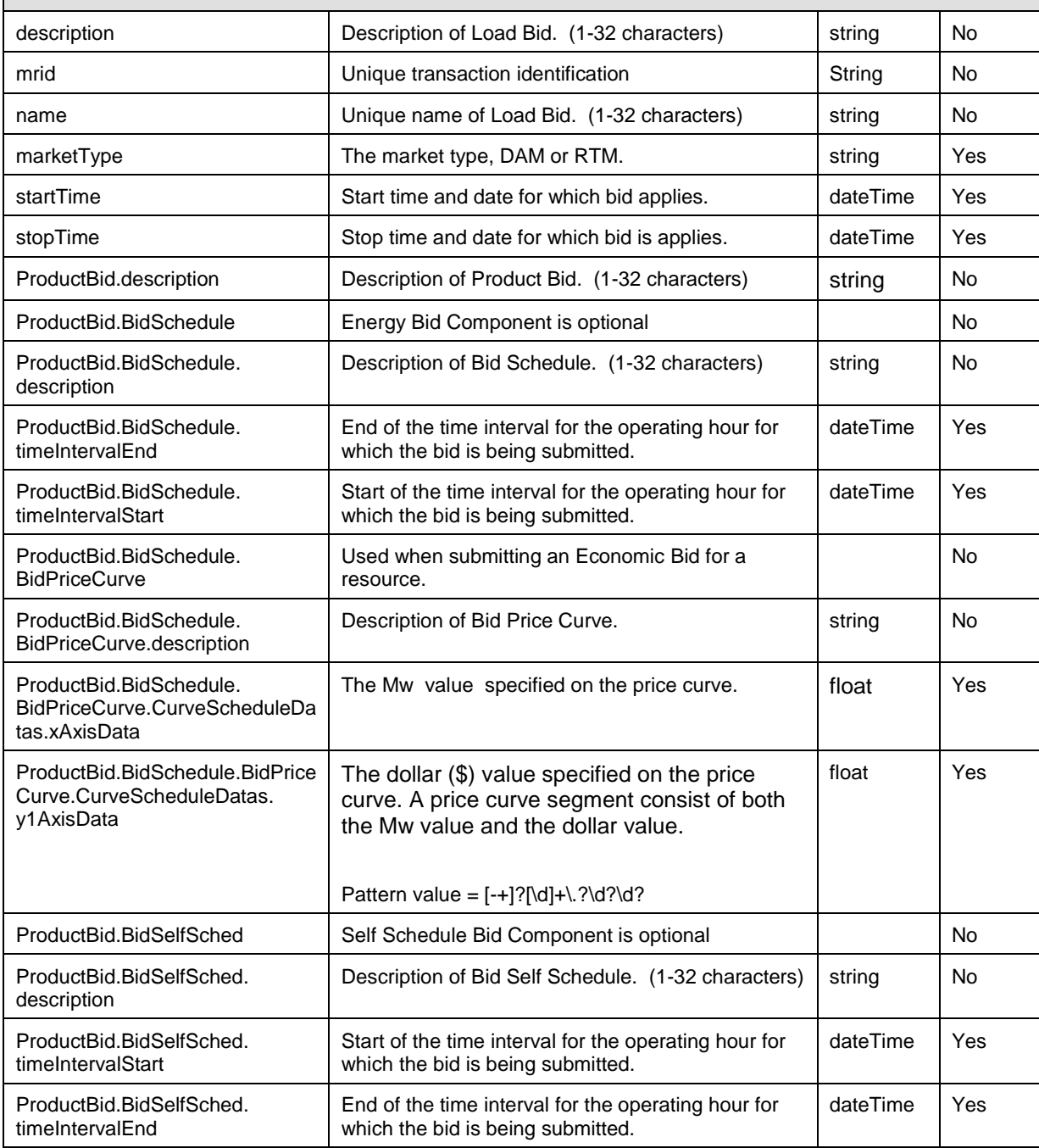

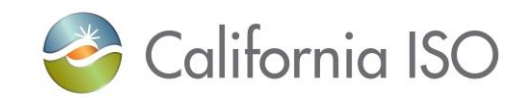

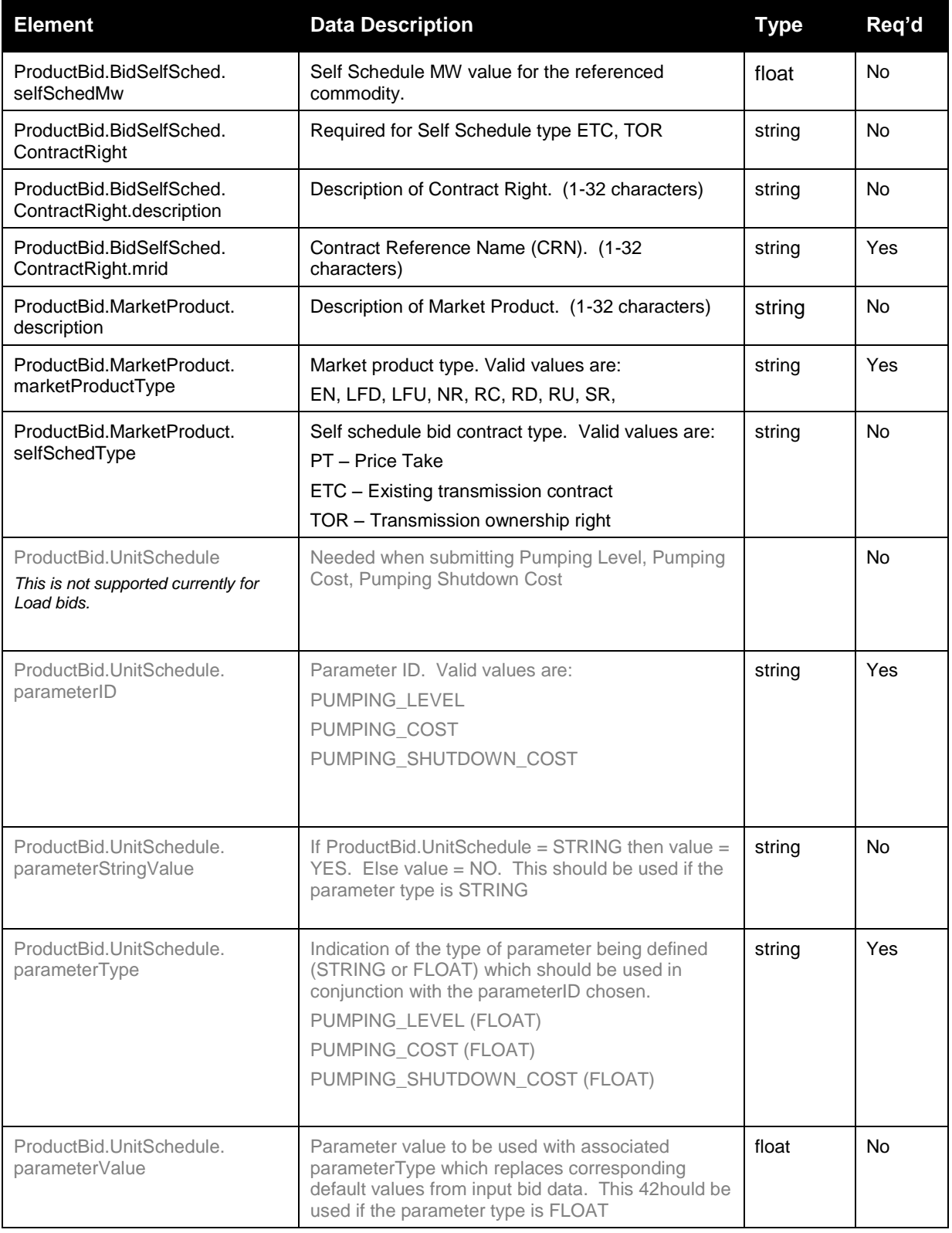

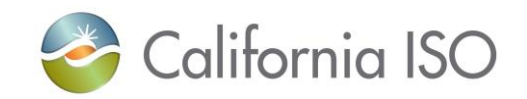

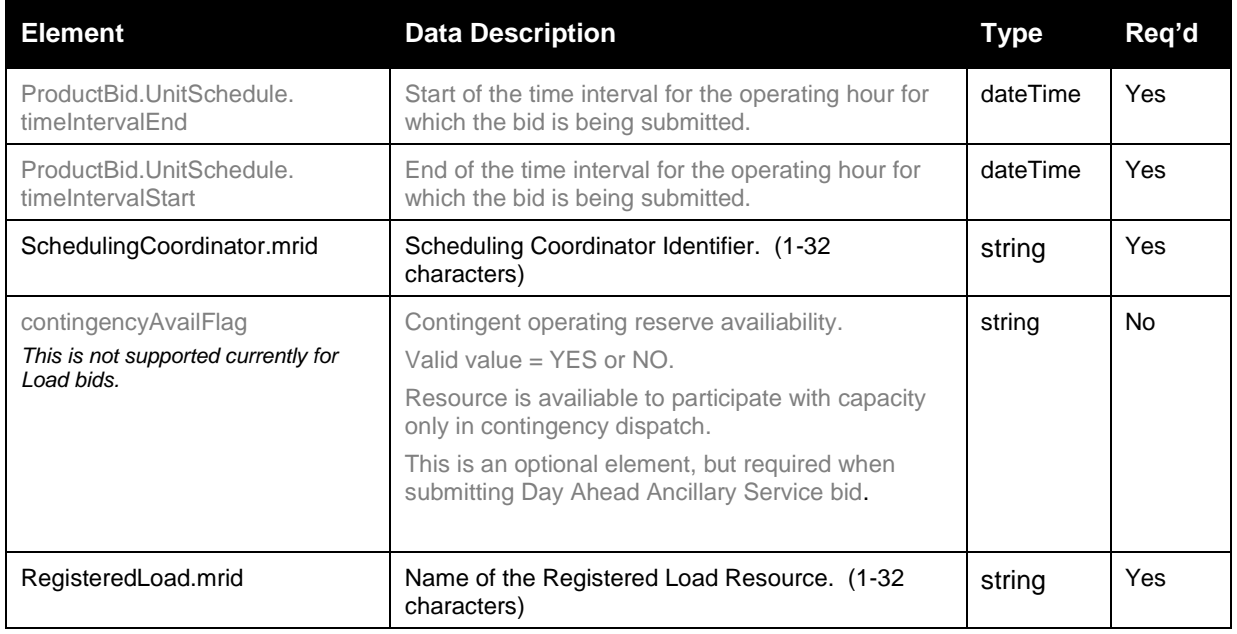

# **2.11.2 Element Table (v4 service, for EIM Enhancements )**

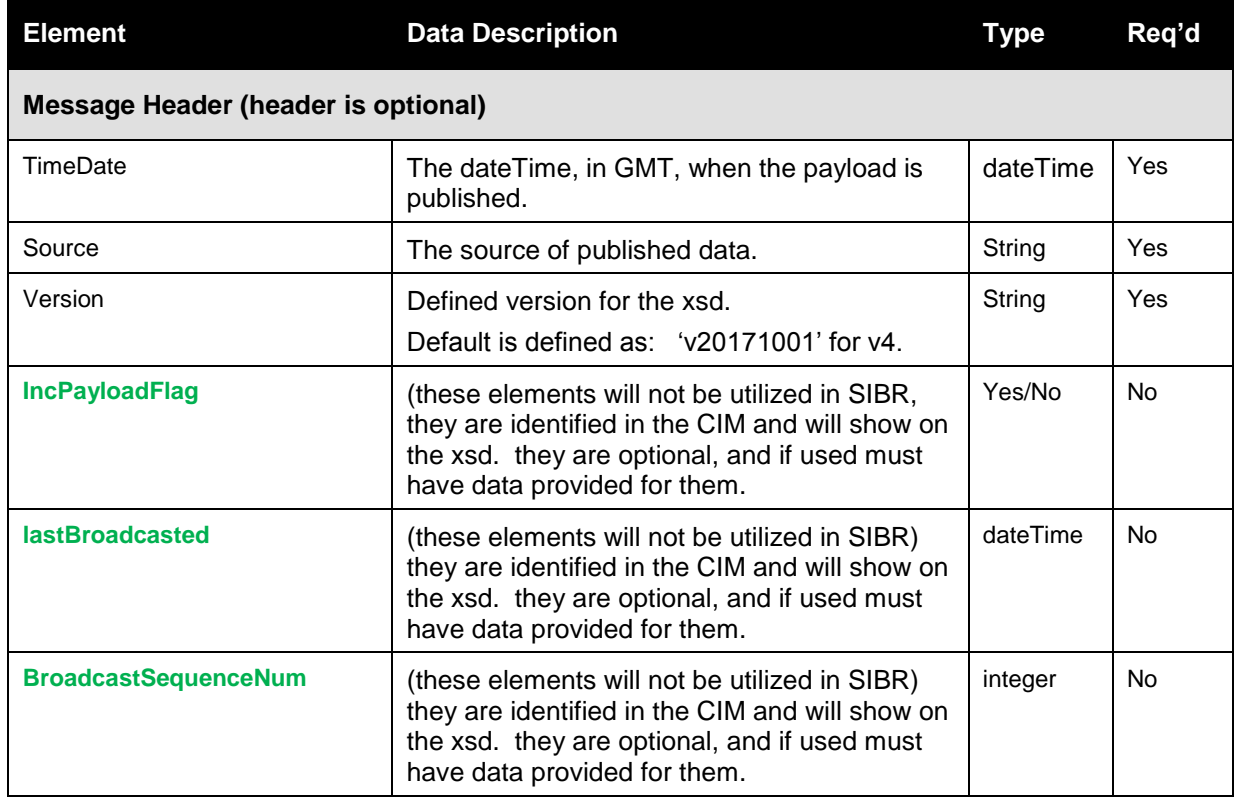

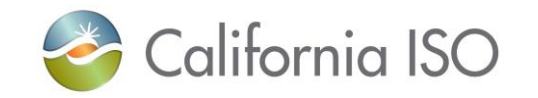

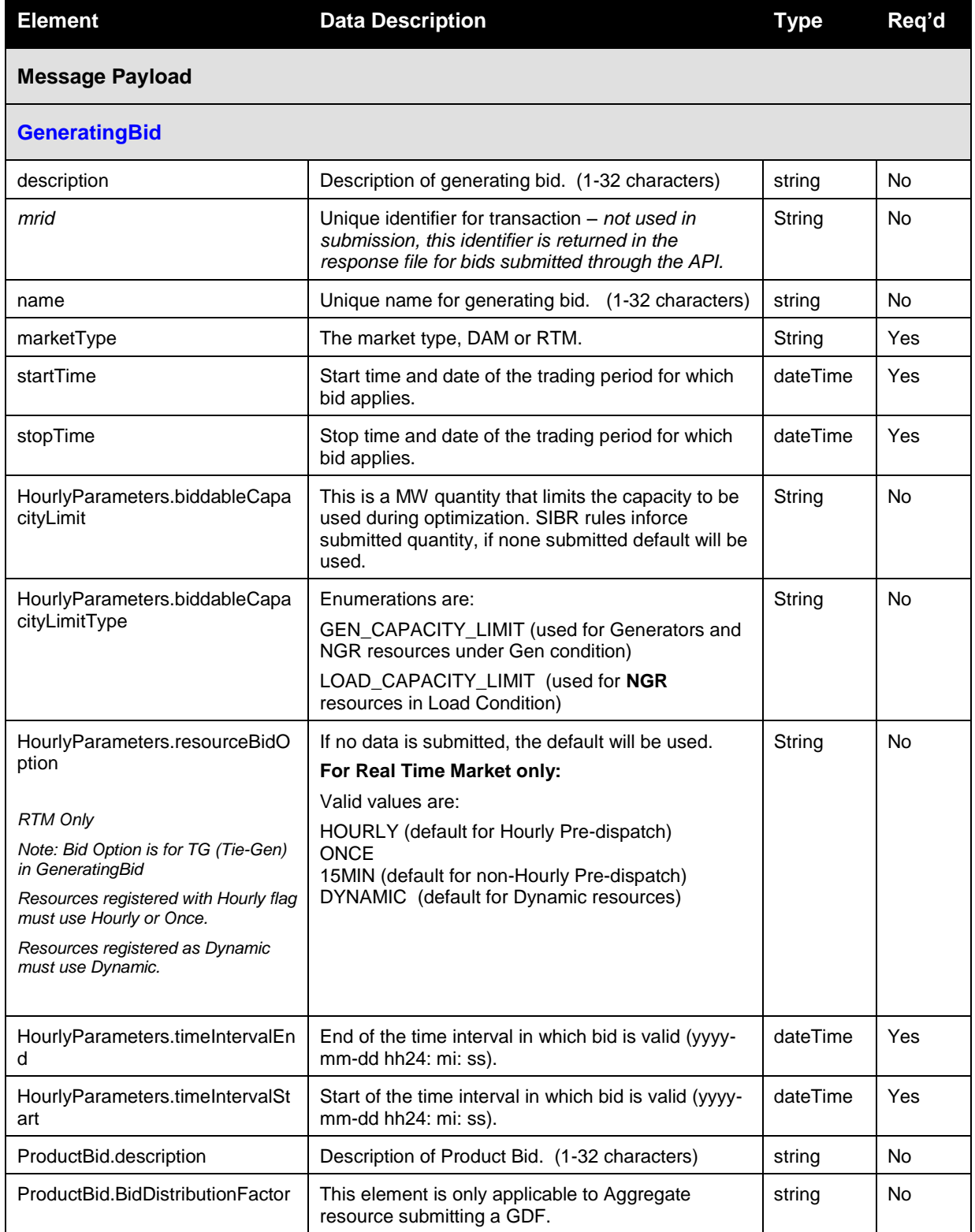

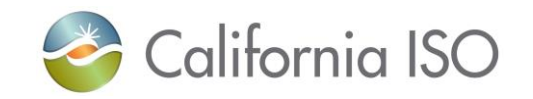

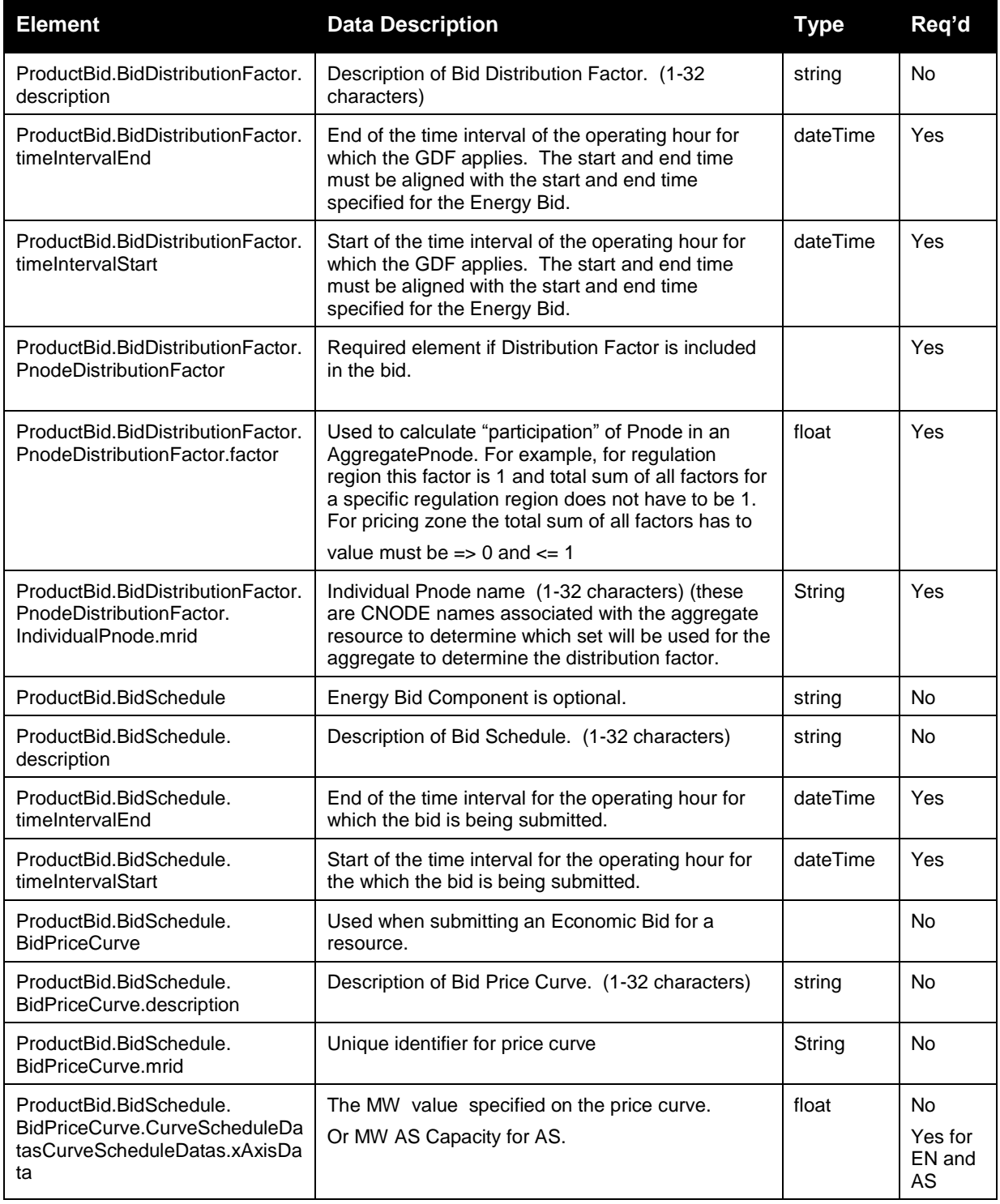

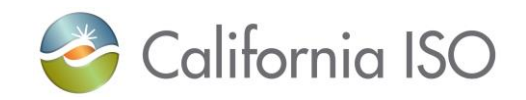

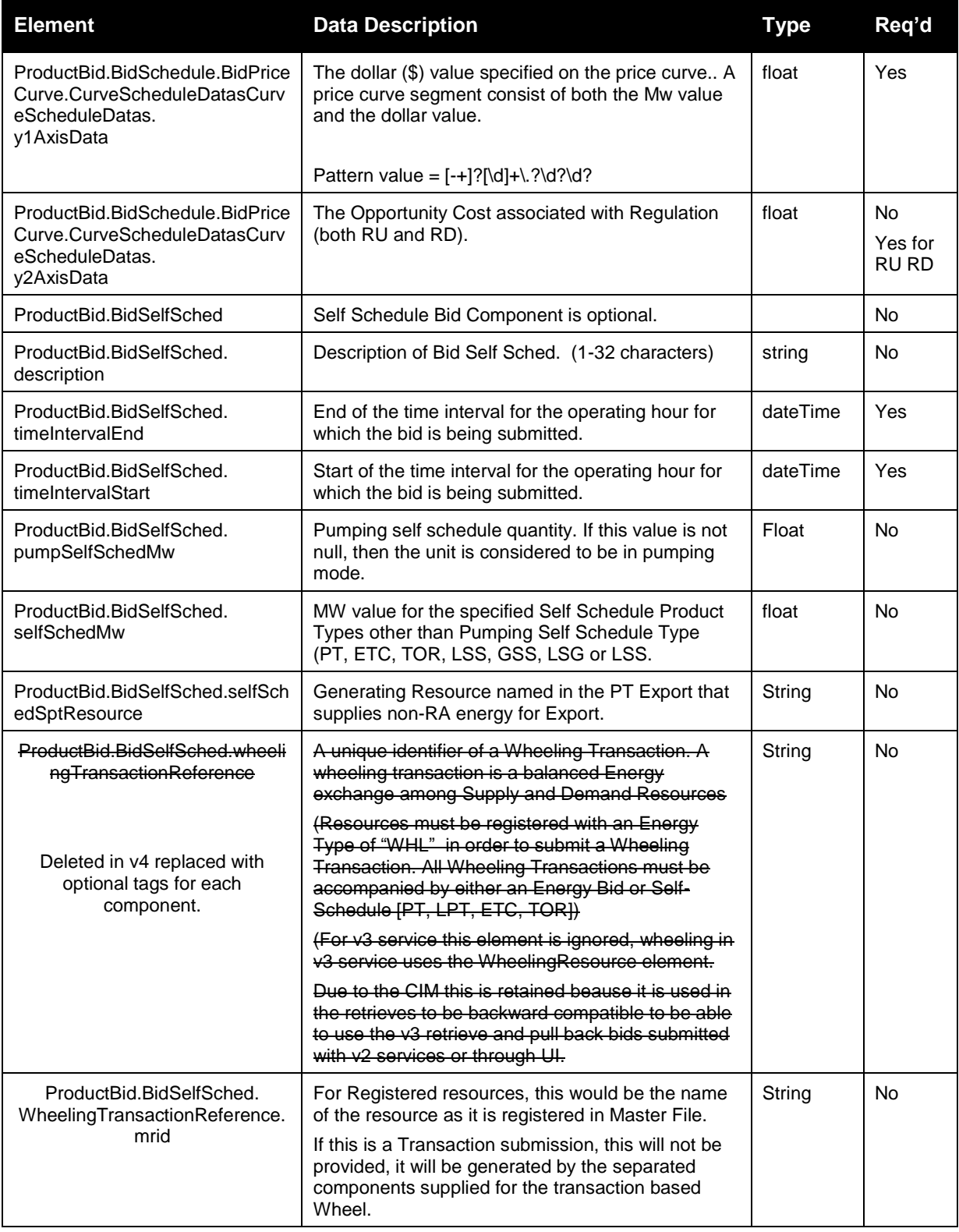

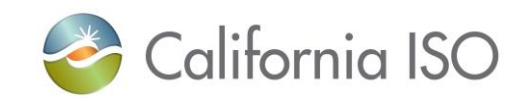

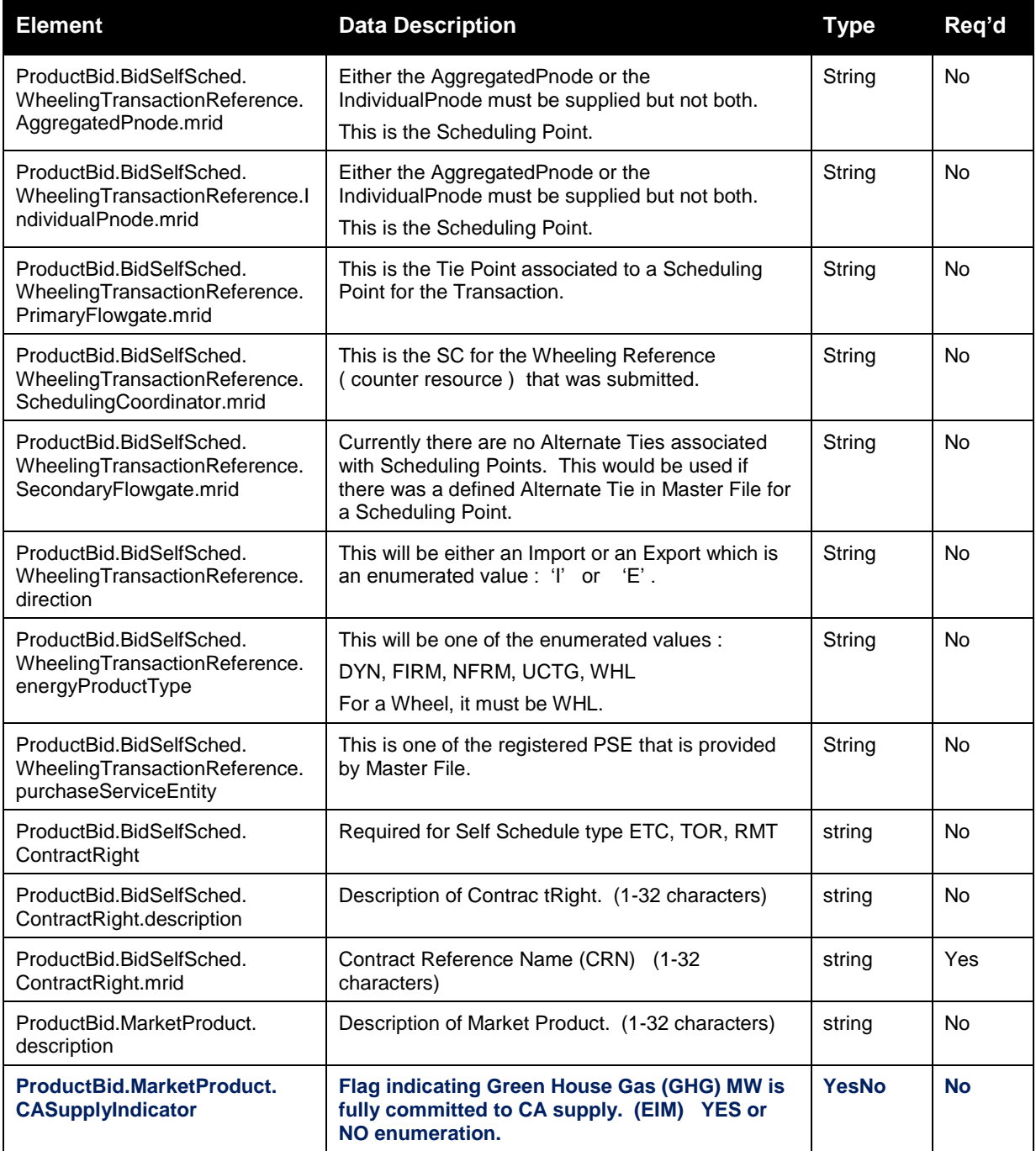

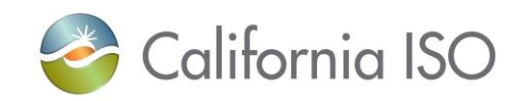

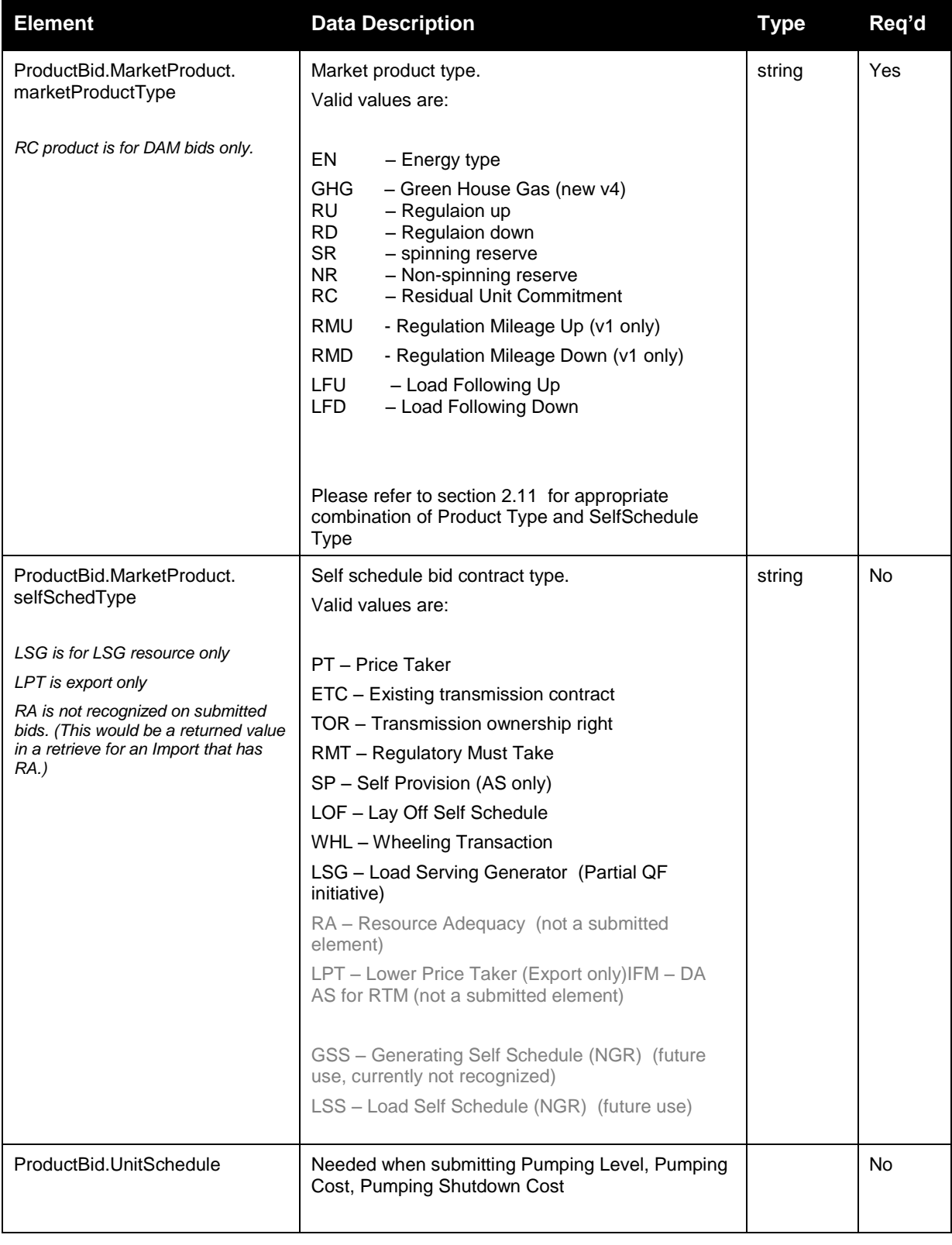

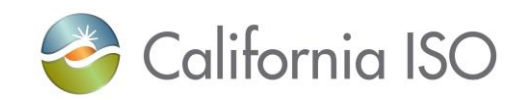

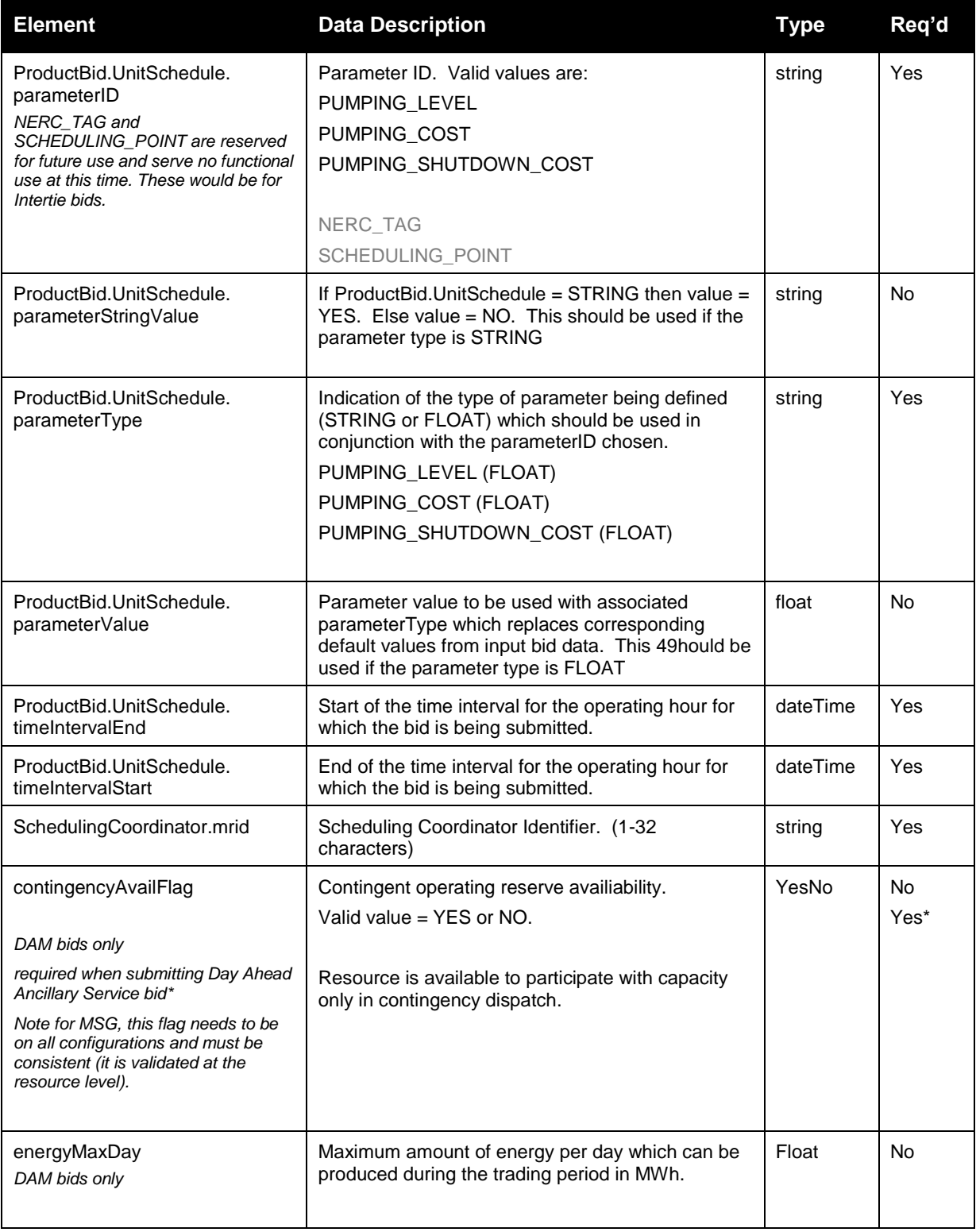

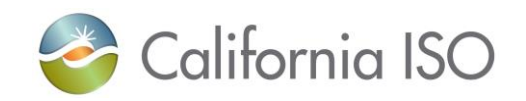

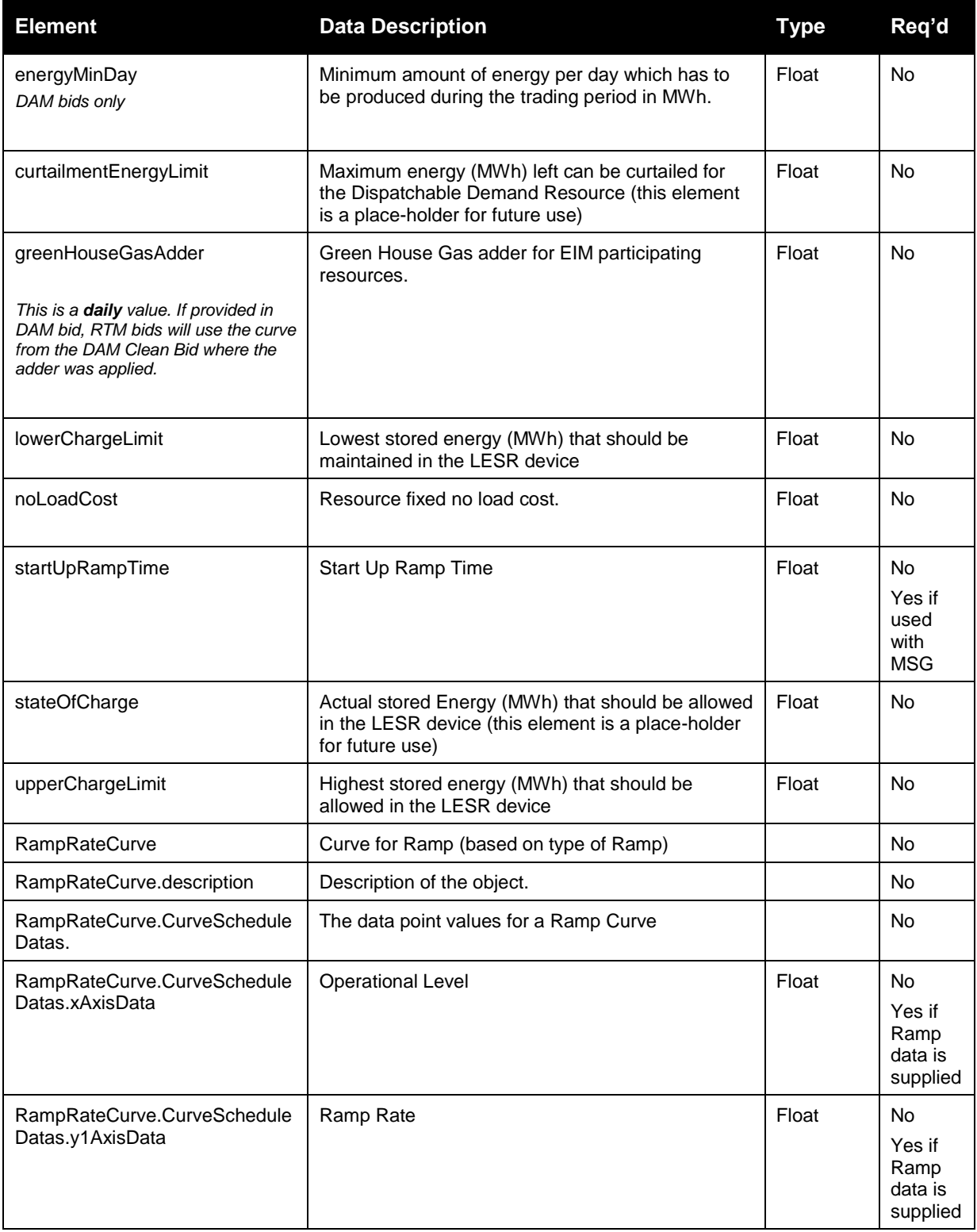

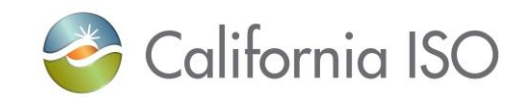

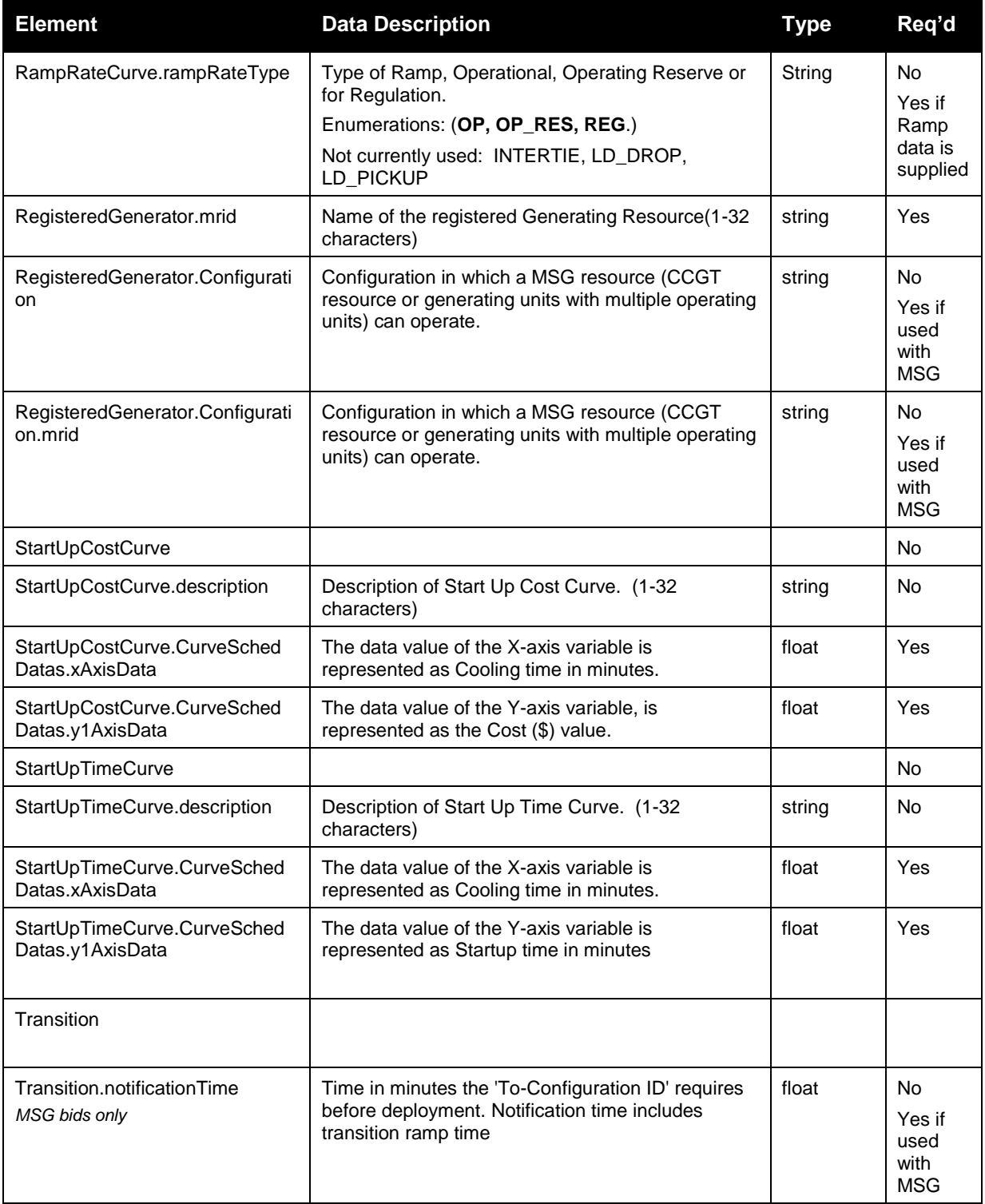

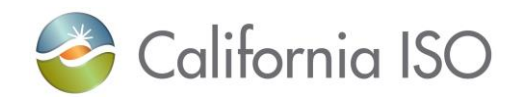

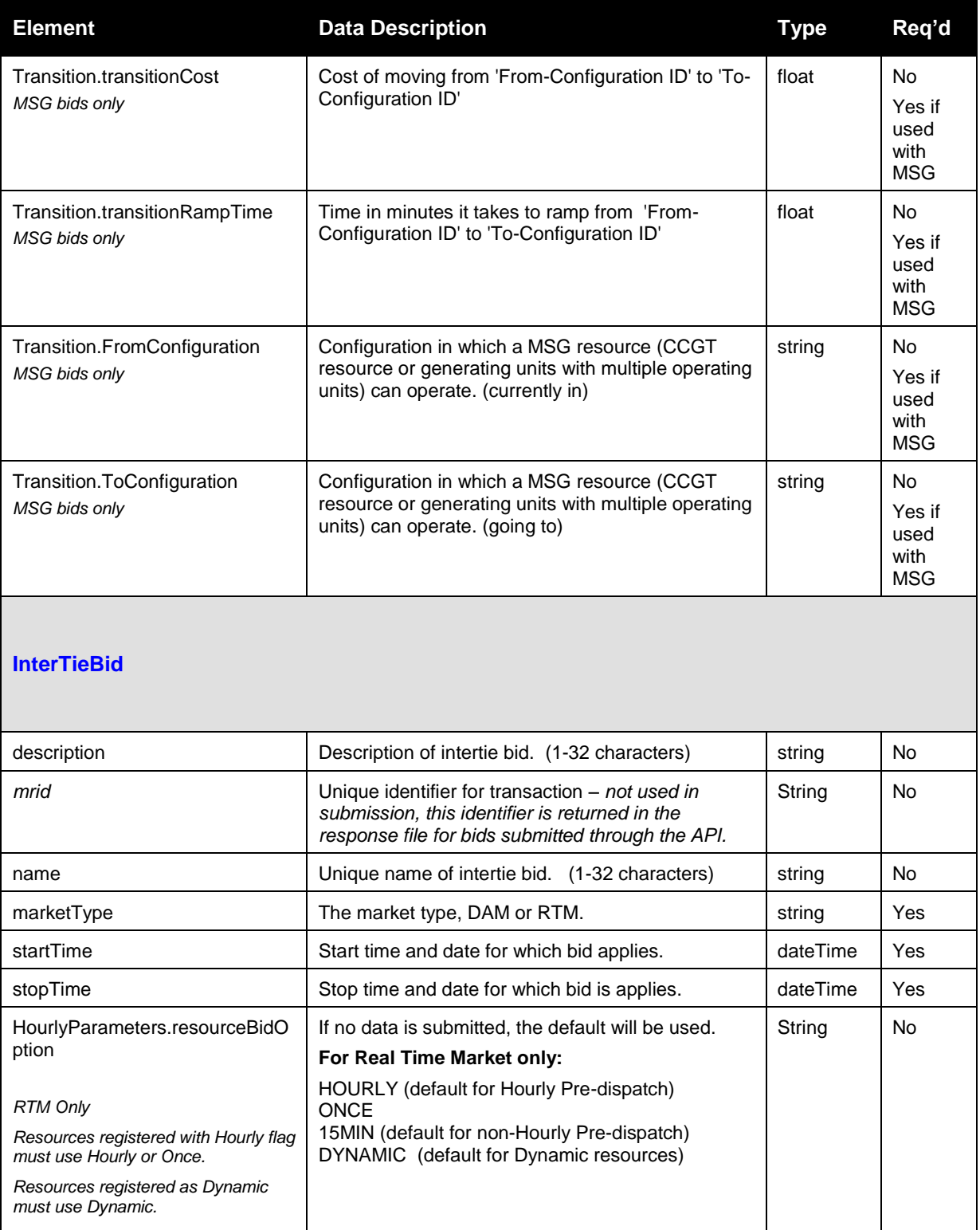

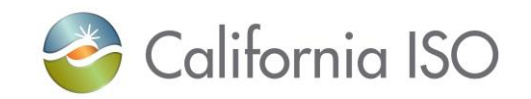

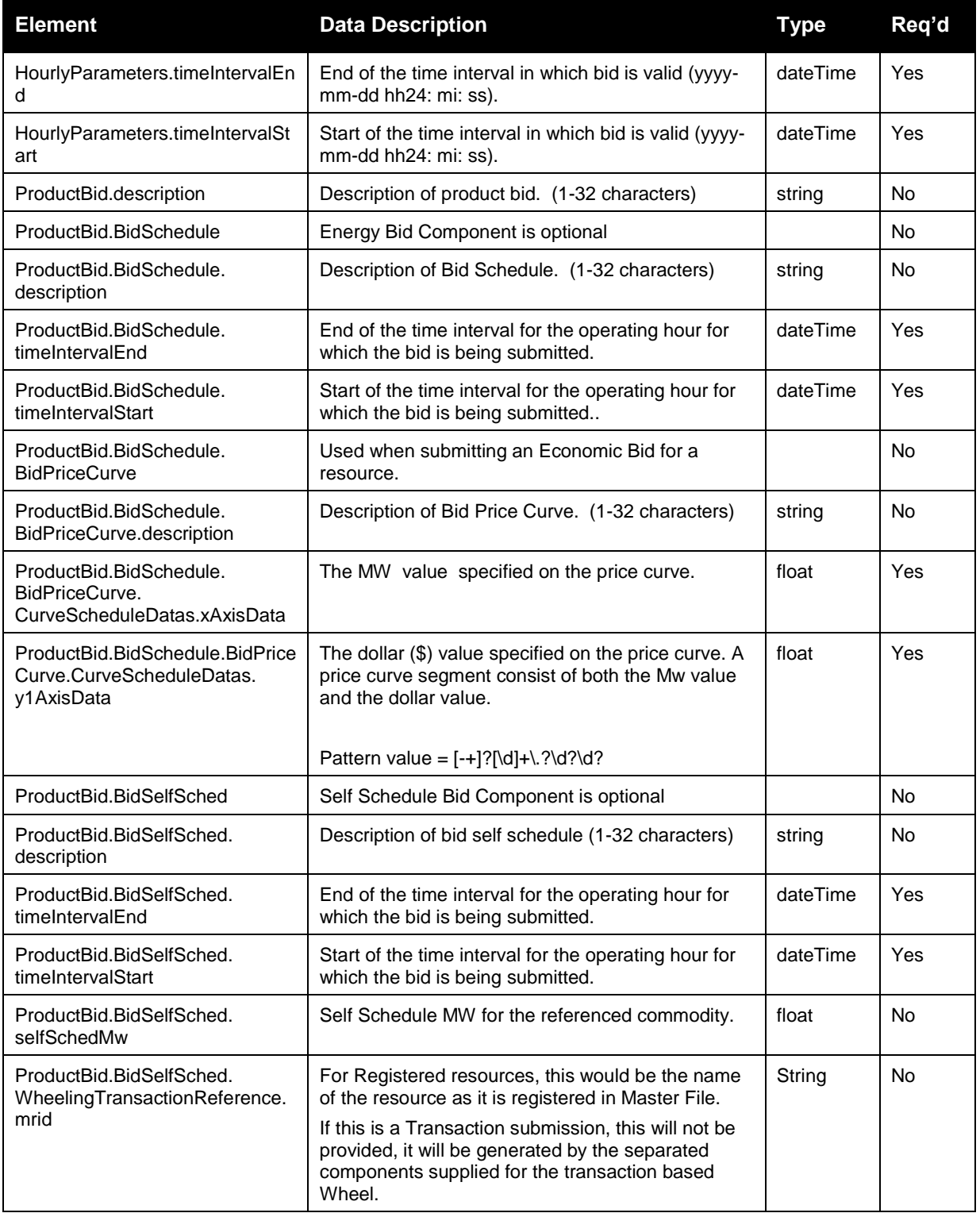

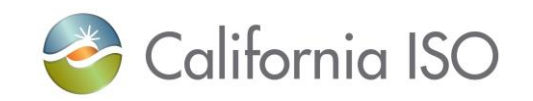

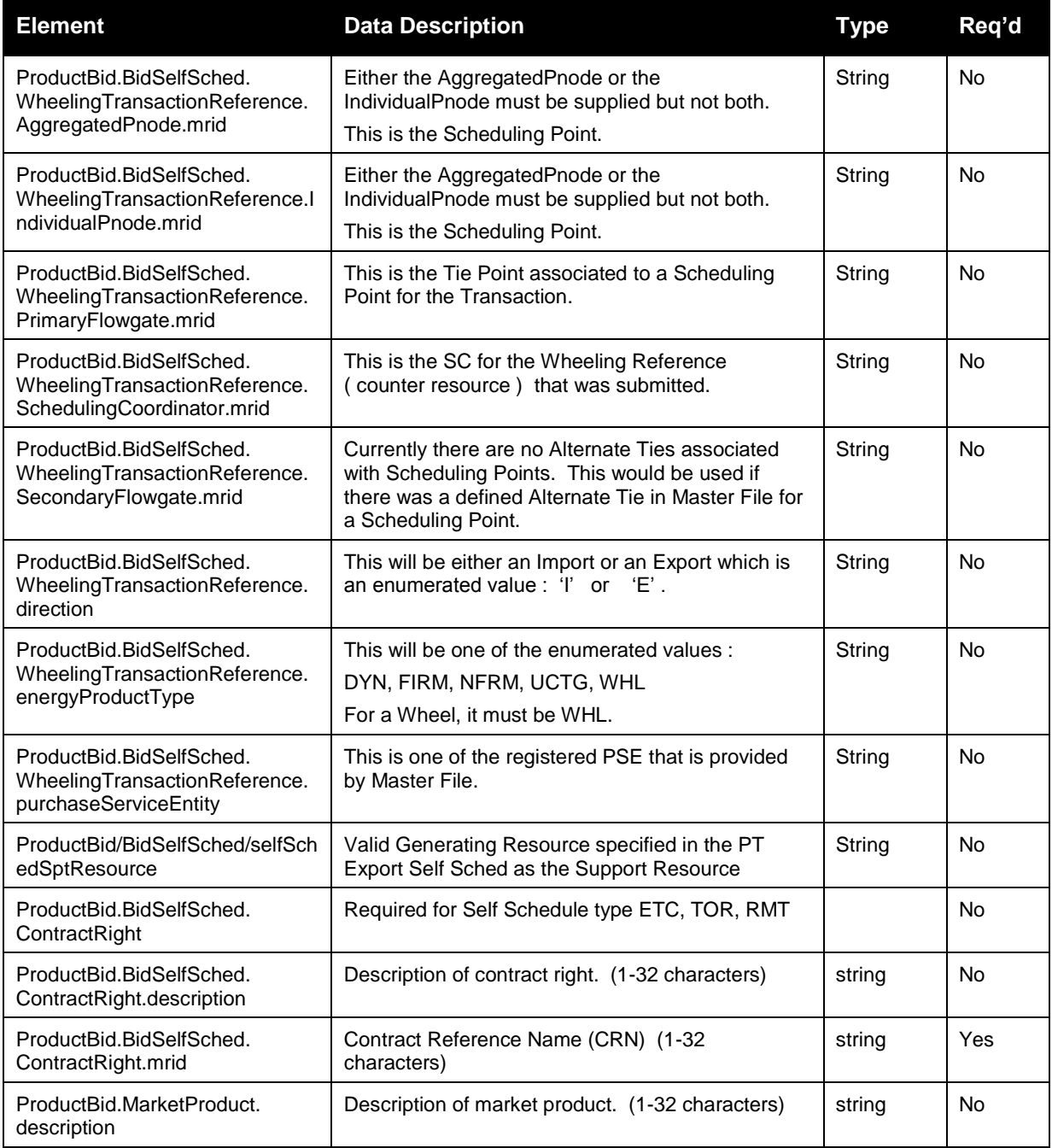

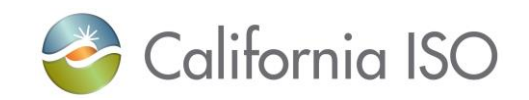

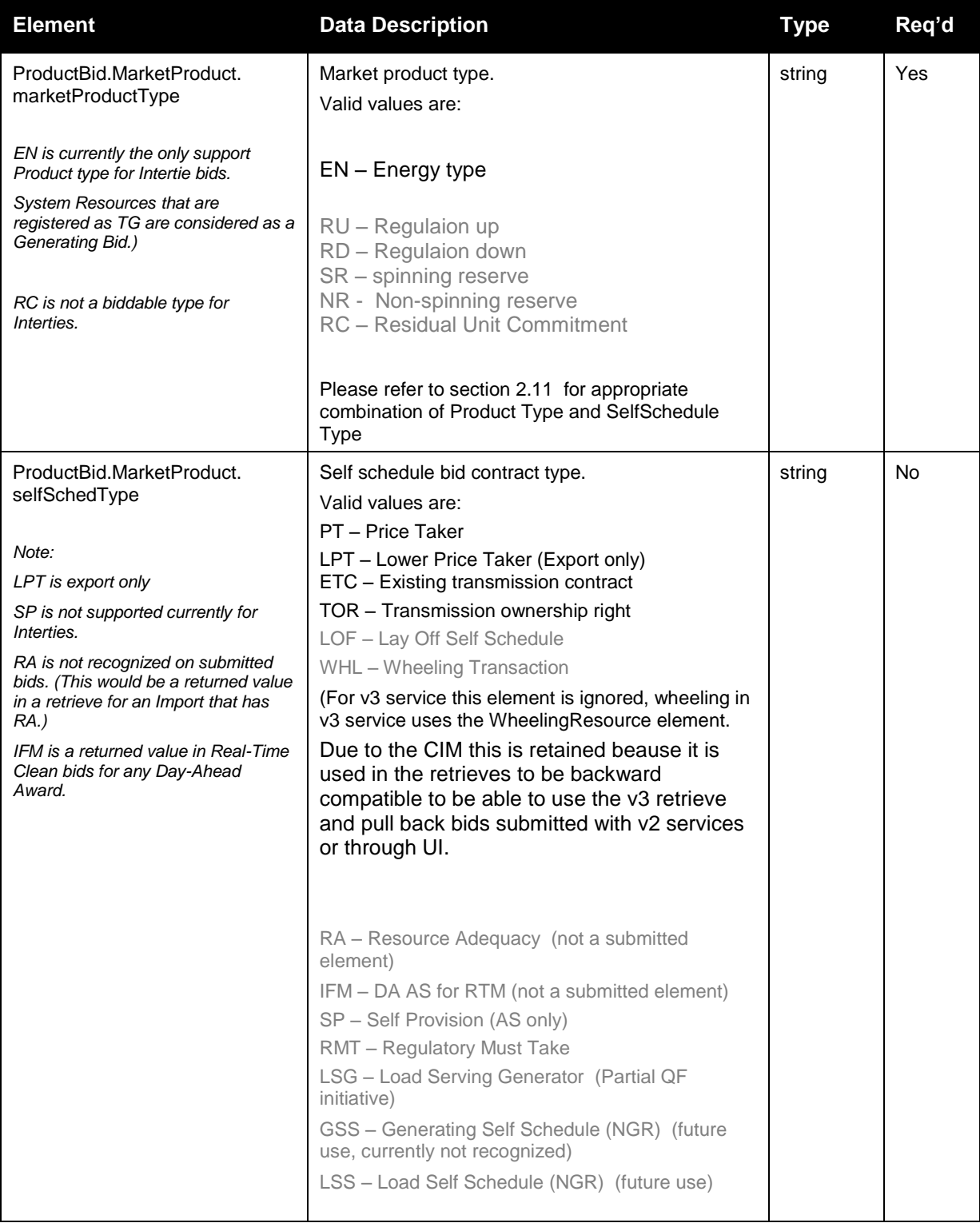

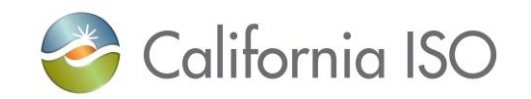

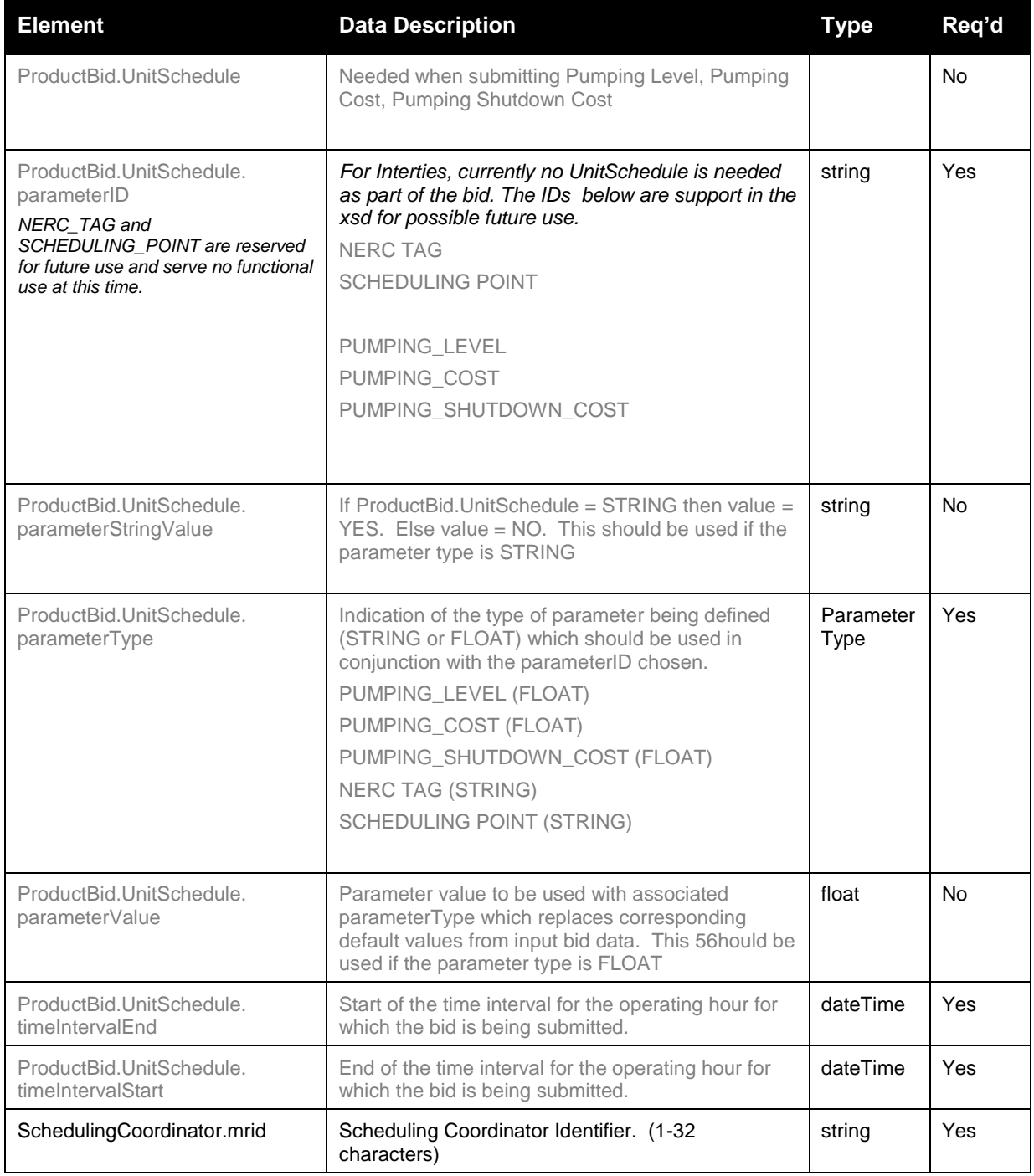

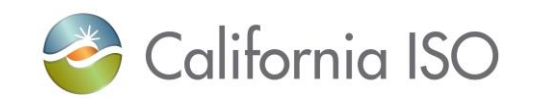

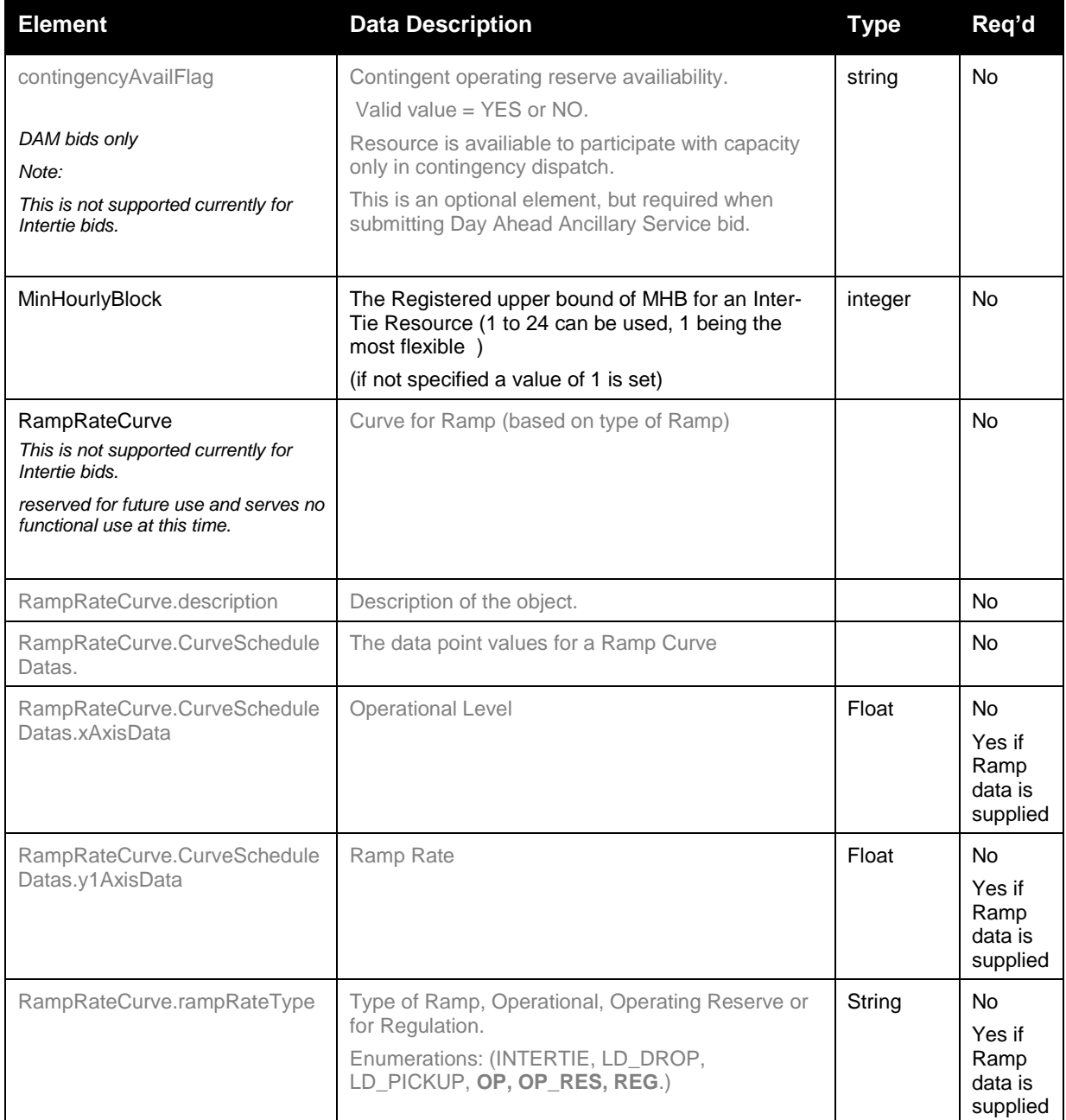

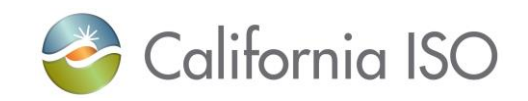

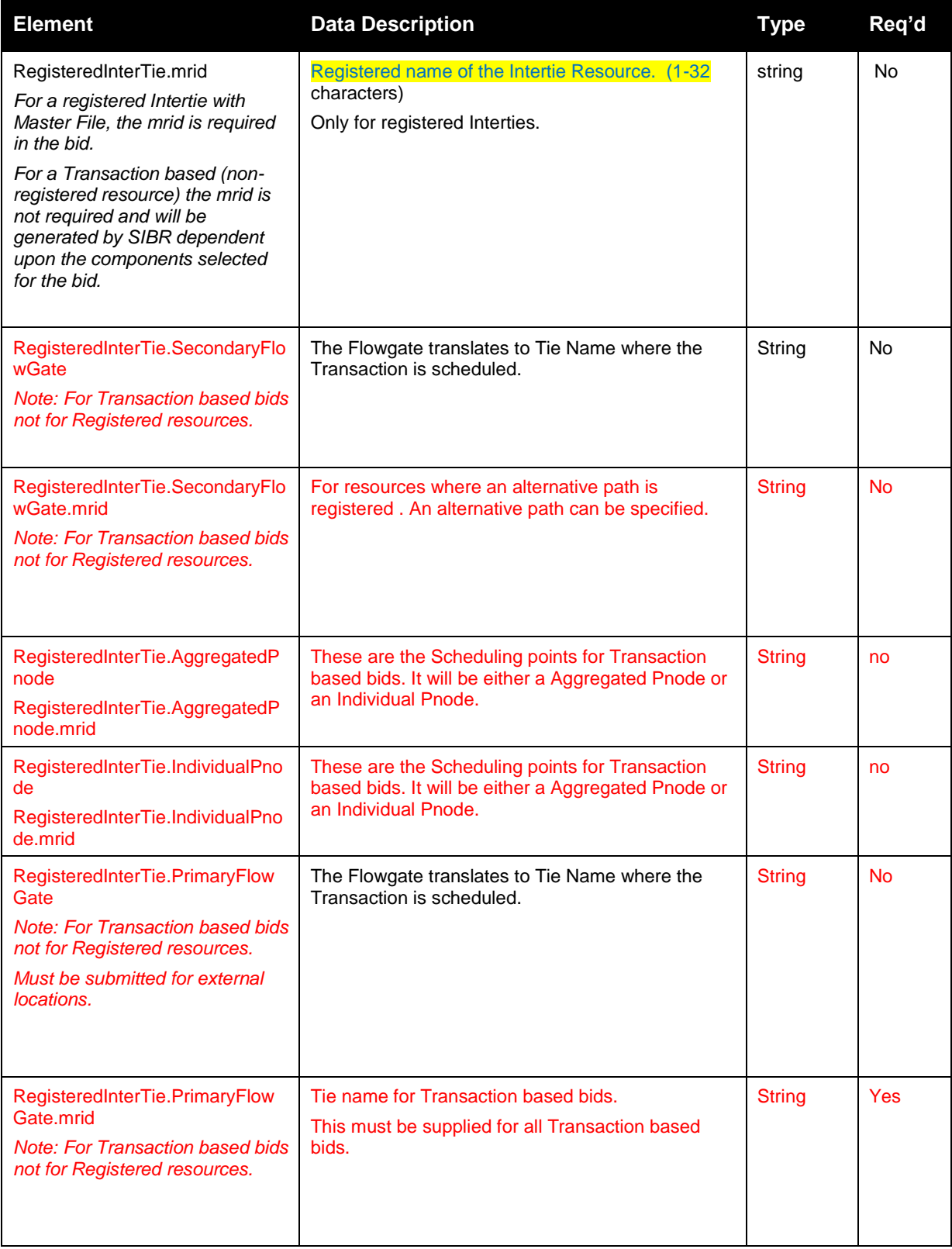

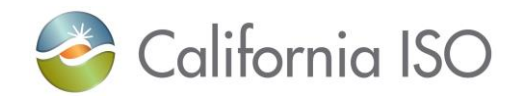

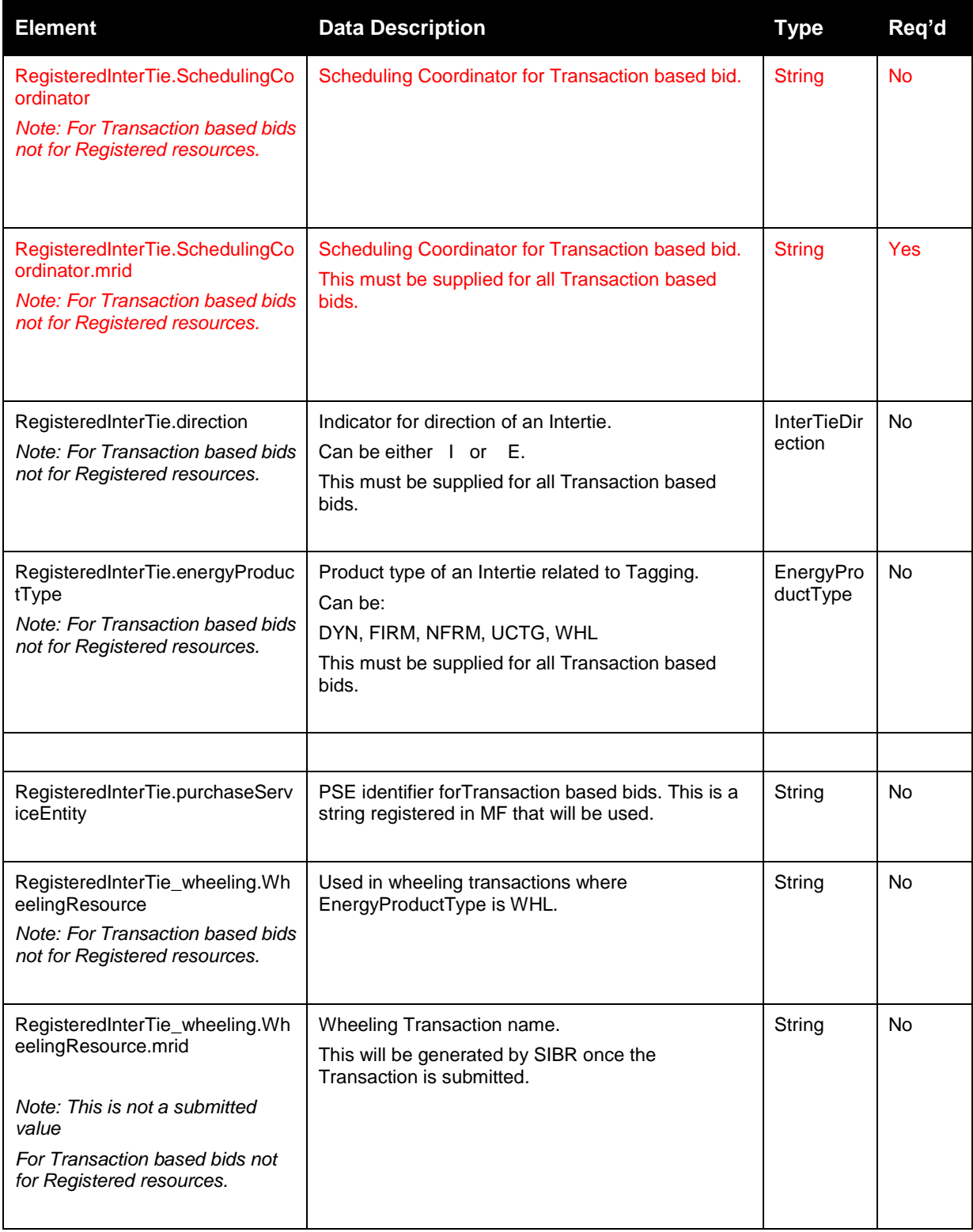

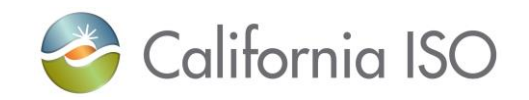

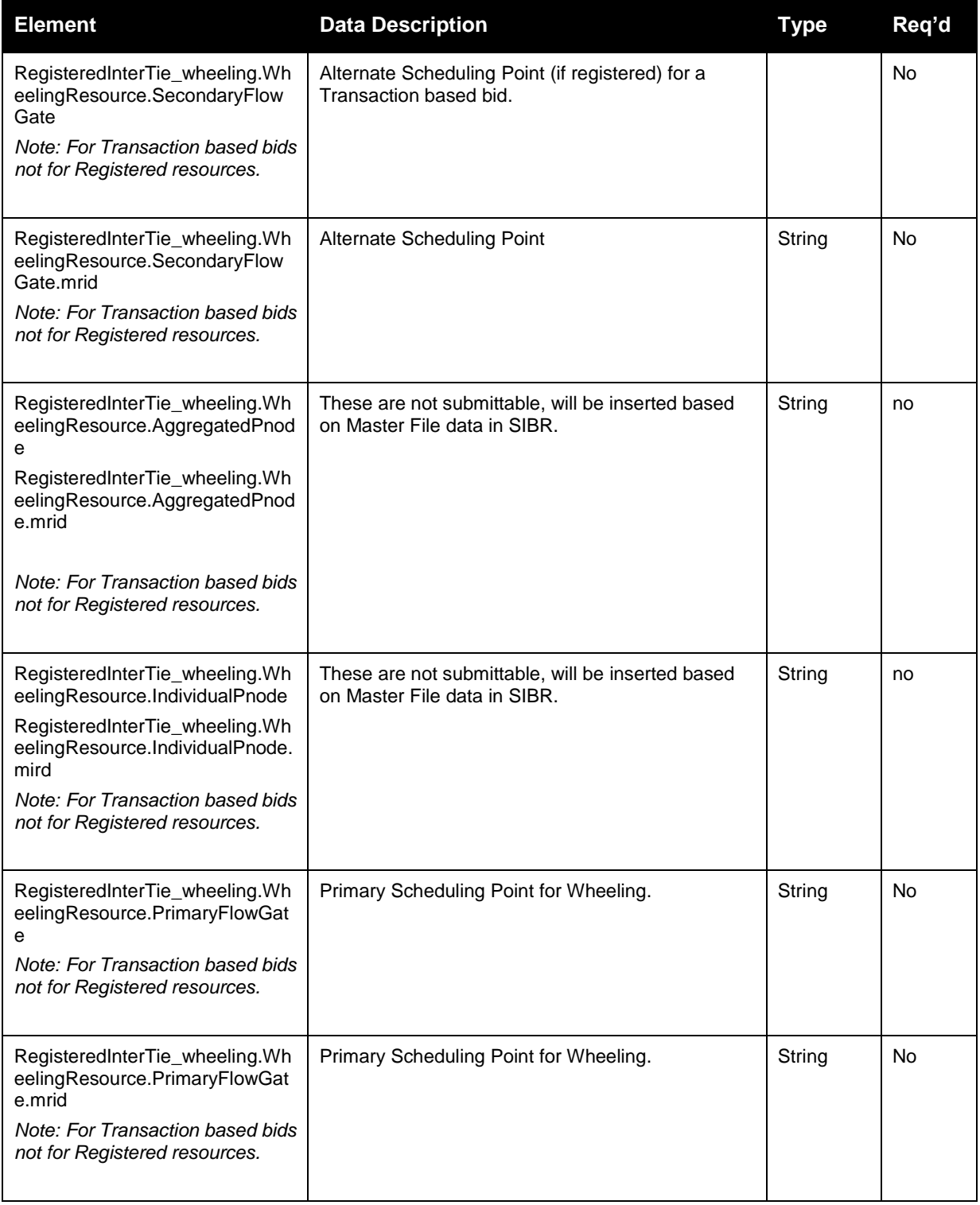

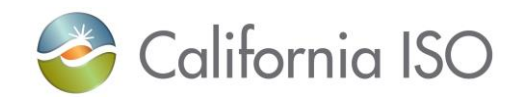

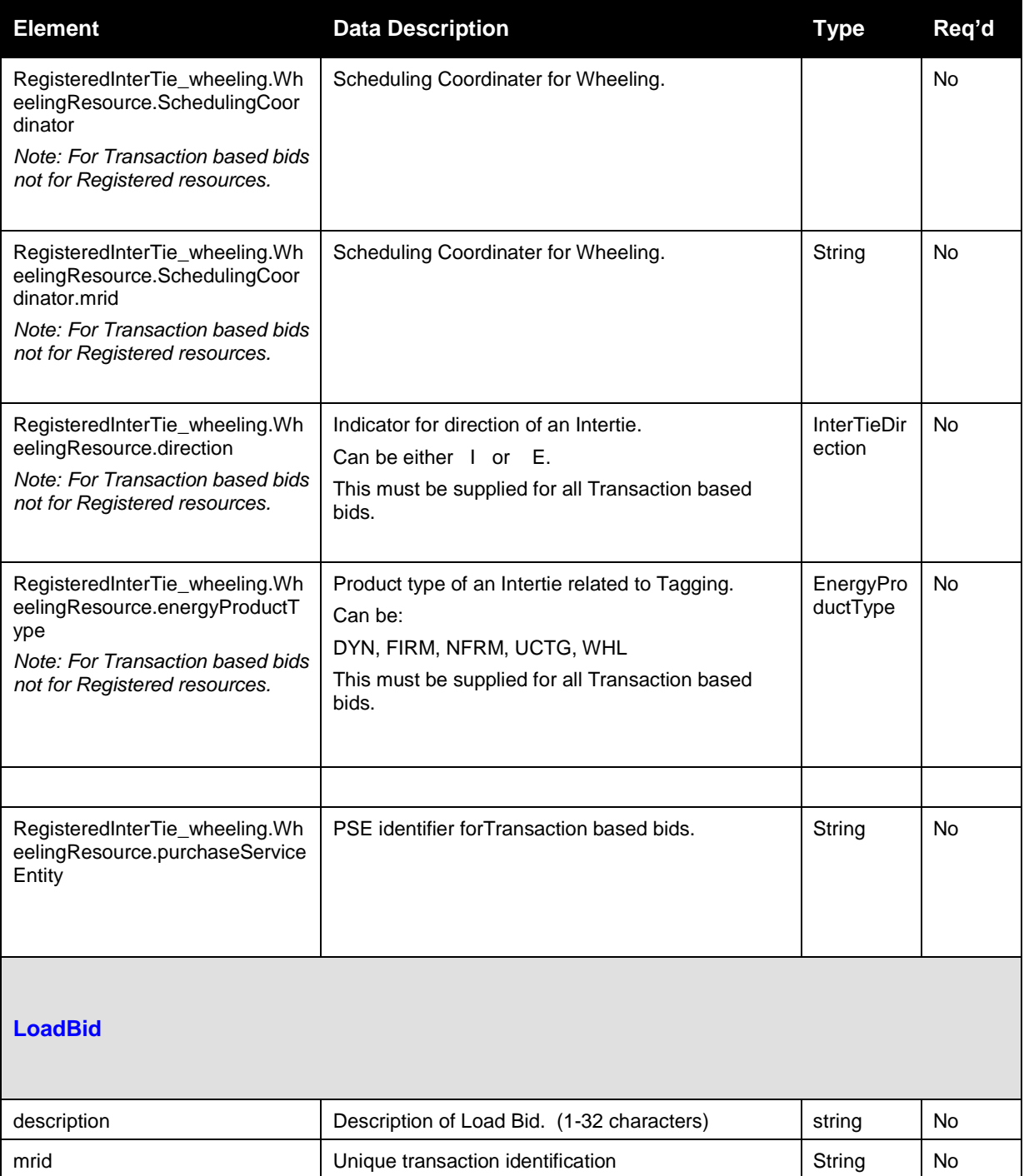

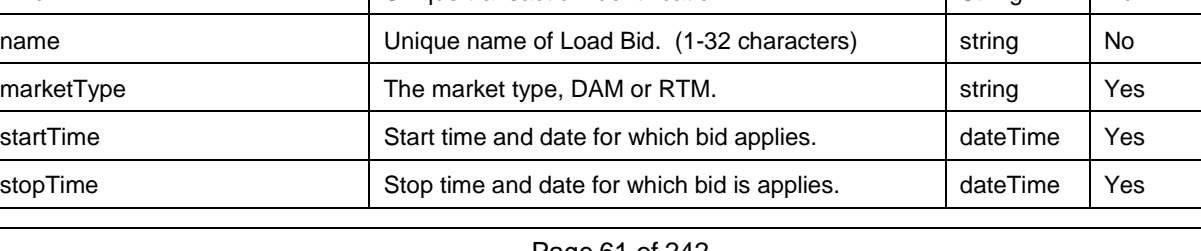

Page 61 of 242

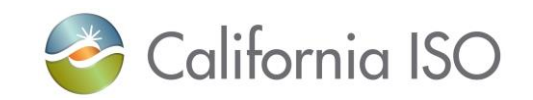

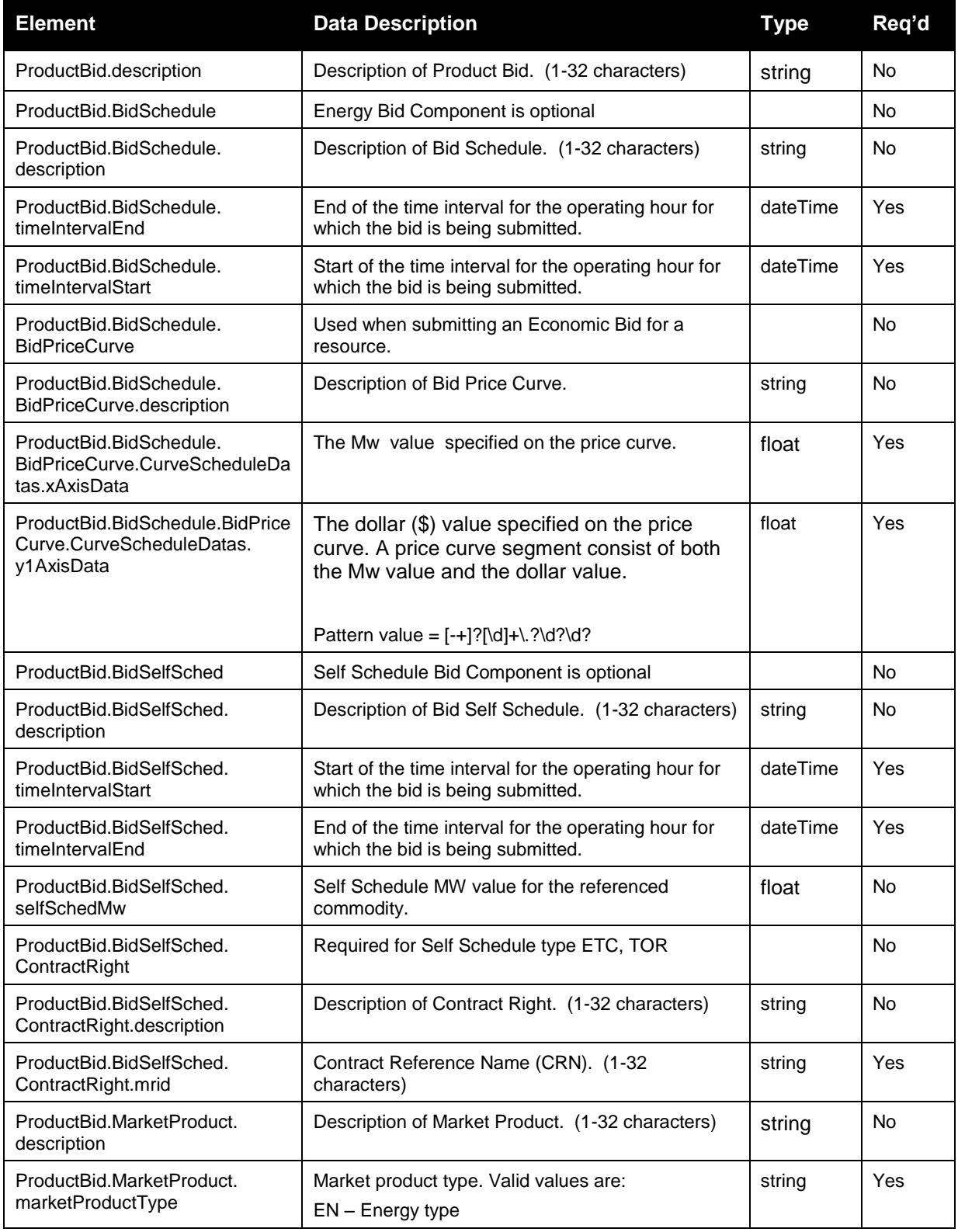

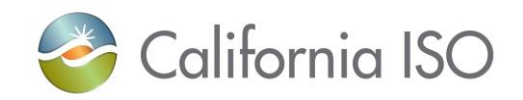

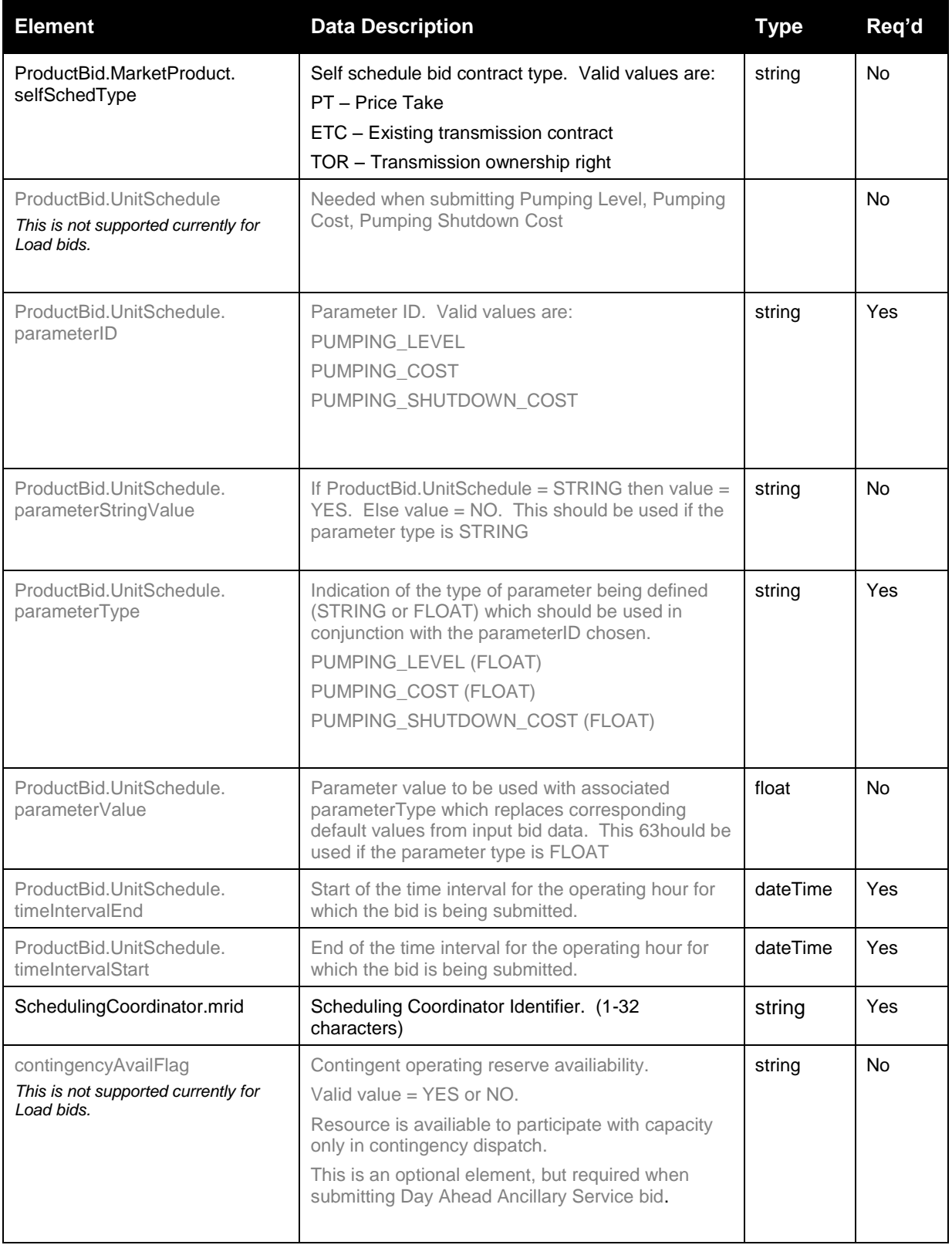

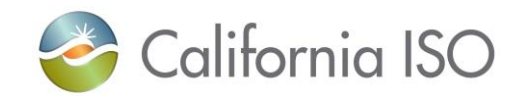

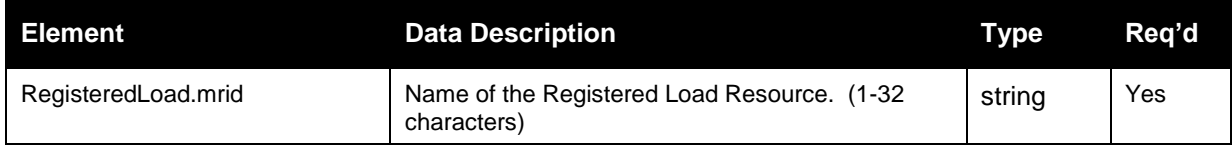

# **2.12** *Bidding Product Type with Self Schedule Type*

For each Product Type there will be an associated Self Schedule Type with it when submitting bids. Use the following table for matching Product Type to Self Schedule Type:

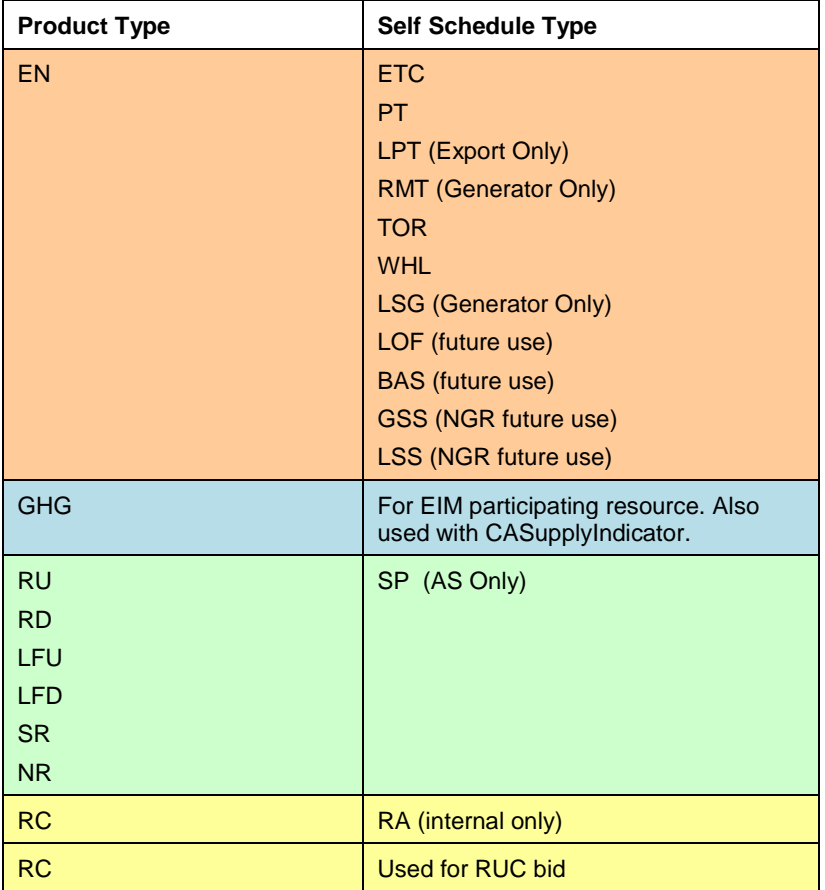

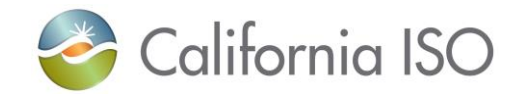

# **2.13 Submit CB RawBidSet**

### **2.13.1 Element Table (v1 service newest to incorporate the CIM changes for consistency. )**

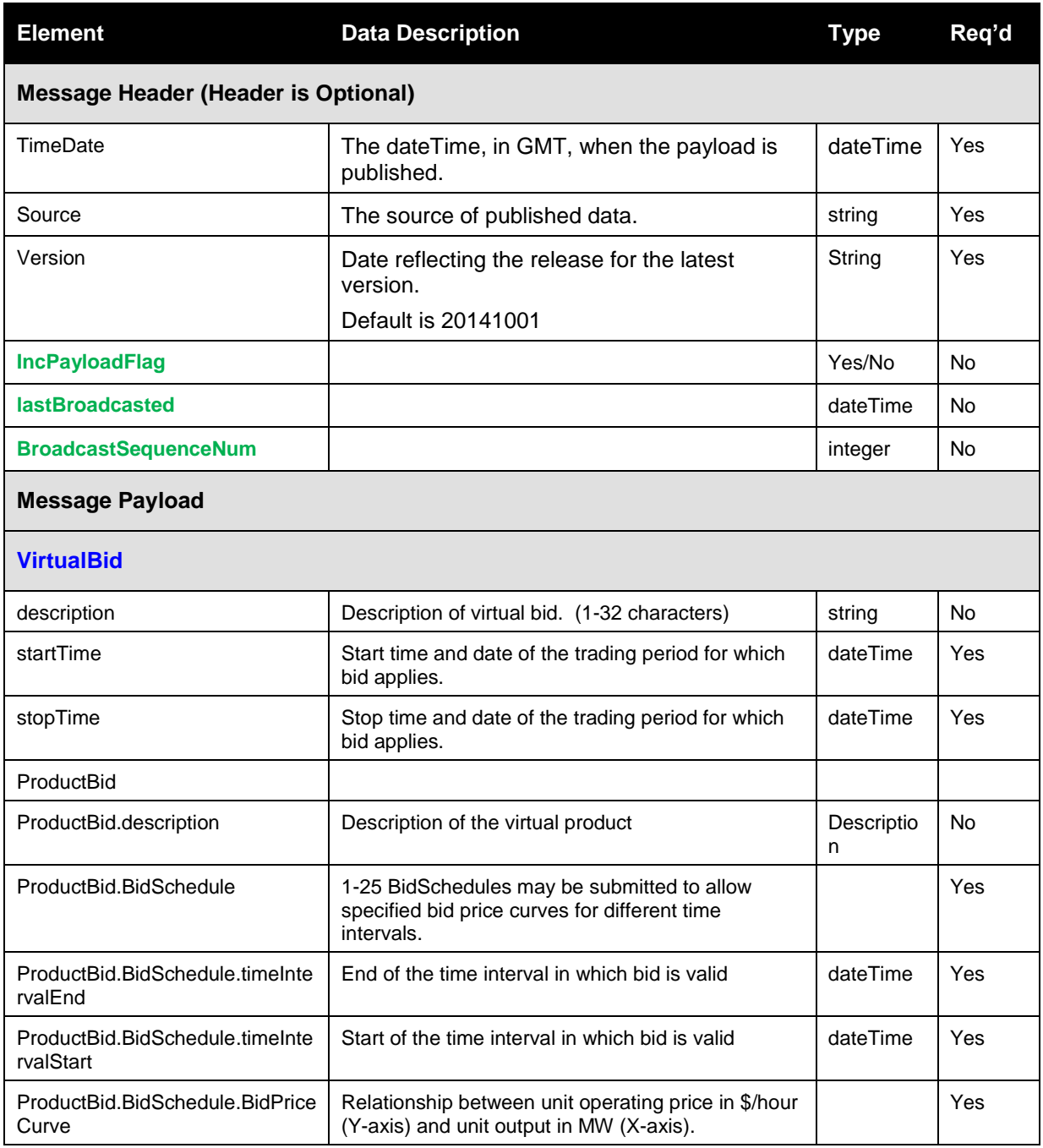

Revision 12.3.1

Page 65 of 242

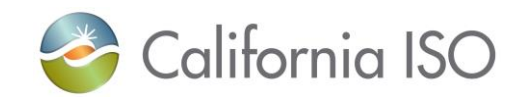

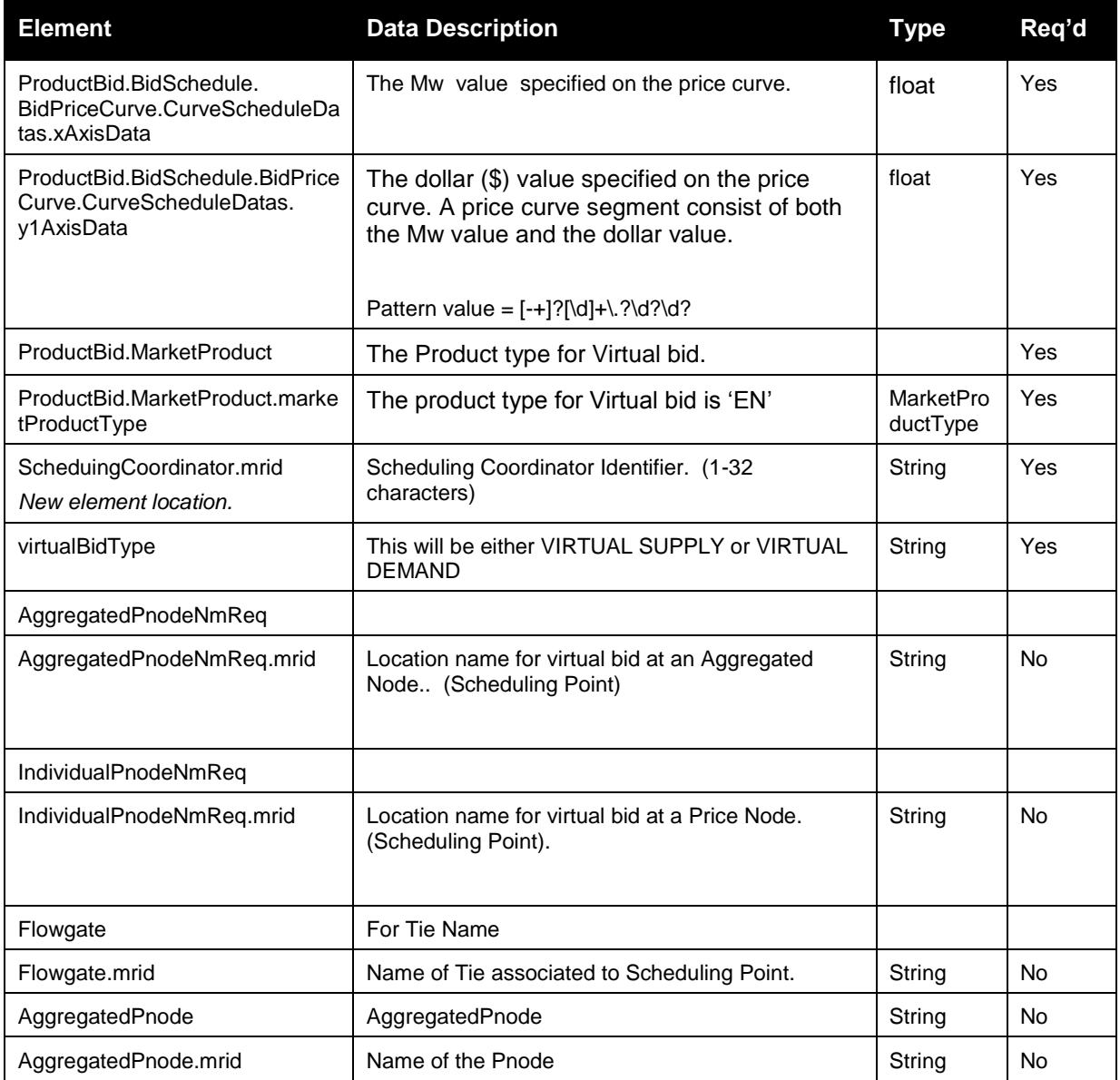

# **2.13.2 Element Table (v20100301 – go-live)**

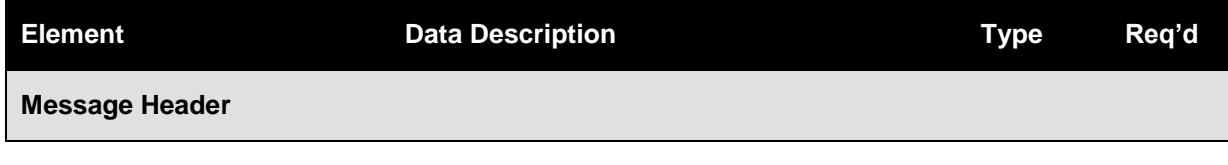

Revision 12.3.1

Page 66 of 242

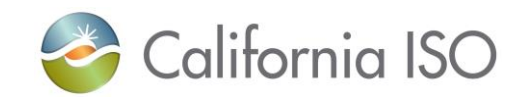

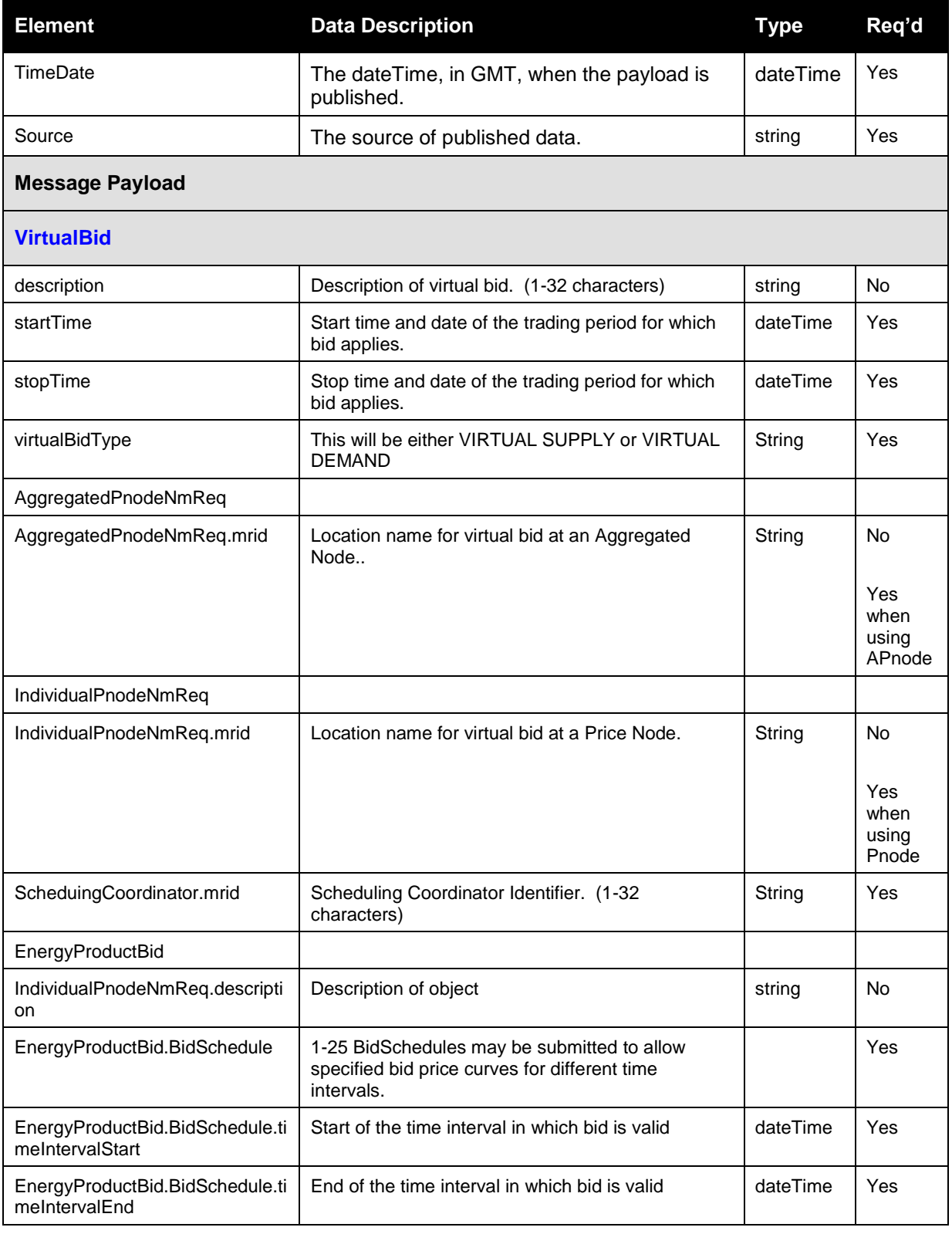

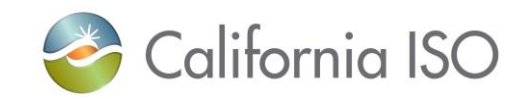

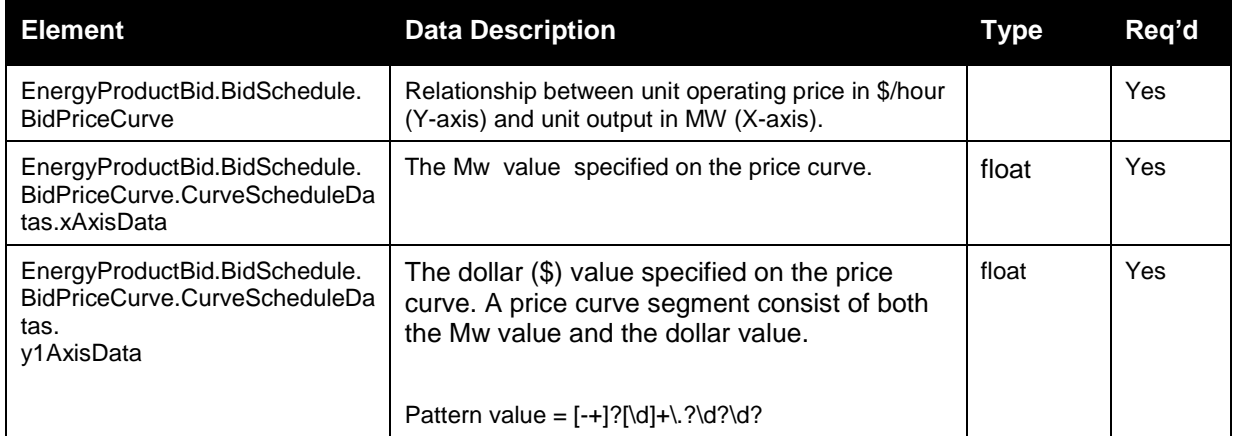

### **2.13.3 Schema (CB\_RawBidSet\_v20100301.xsd) (CB)**

Please review the Technical Interface Specifications for SIBR Bidding under the appropriate header for related WSDL and XSD references. <http://www.caiso.com/participate/Pages/ApplicationAccess/Default.aspx> (Convergence Bidding under Current Initiatives)

### **2.13.4 Schema (CB\_RawBidSet\_v1.xsd) (CB)**

Please review the Technical Interface Specifications for SIBR Bidding under the appropriate header for related WSDL and XSD references. <http://www.caiso.com/participate/Pages/ApplicationAccess/Default.aspx> (Convergence Bidding under Current Initiatives)

Sample xml structured bids will be made available in the "SIBR Sample xml data" document. Posted separately with the Technical Interface documents.

Revision 12.3.1

Page 68 of 242

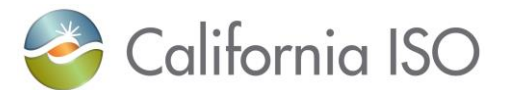

# **2.14** *Raw Bid Set Response*

### **2.14.1 Element Table**

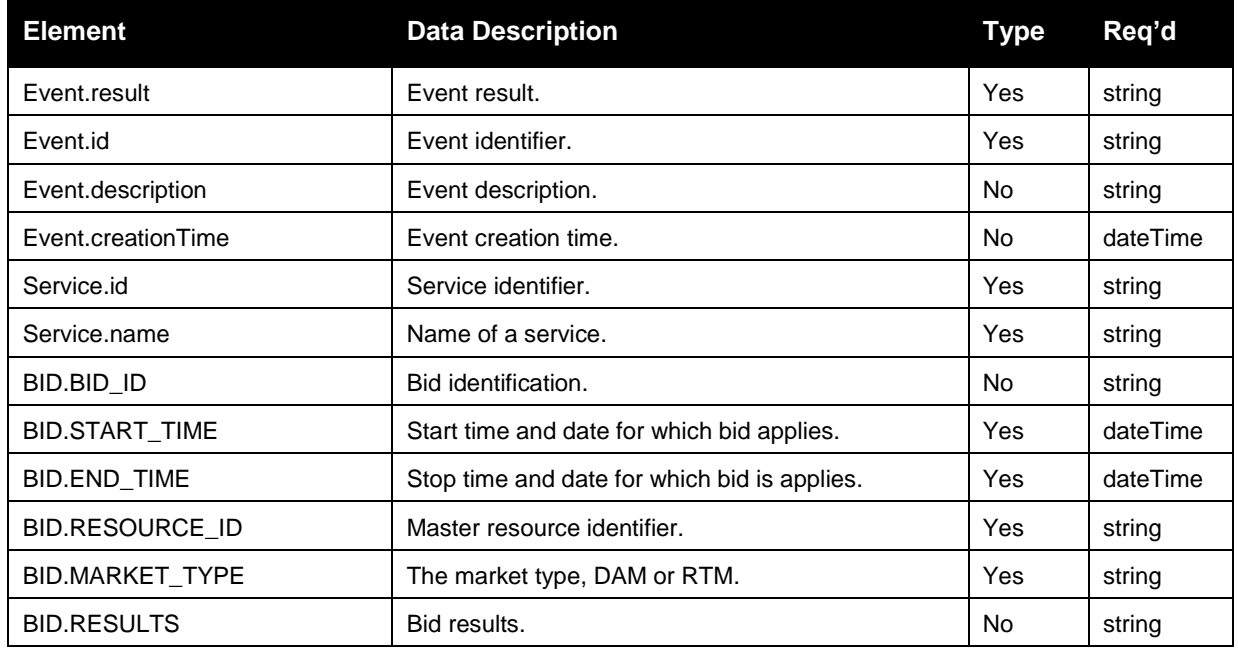

# **2.15** *CB Raw Bid Set Response*

# **2.15.1 Element Table**

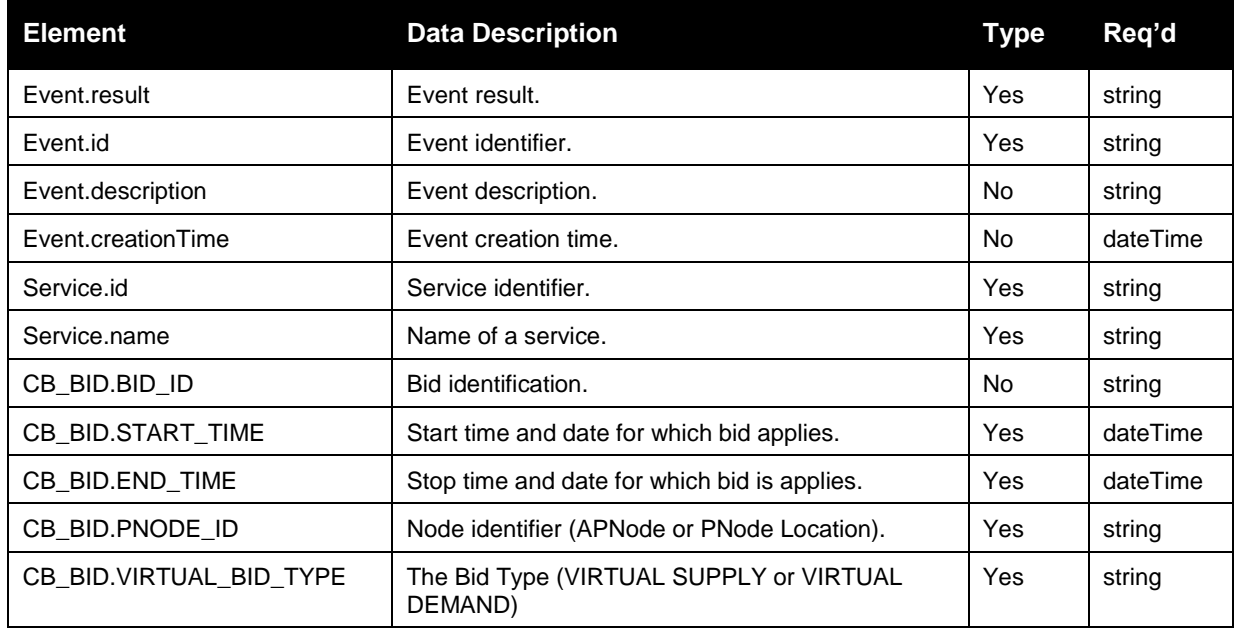

Revision 12.3.1

Page 69 of 242

Copyright © 2017 CALIFORNIA INDEPENDENT SYSTEM OPERATOR. All rights reserved. Information in this document is subject to change.

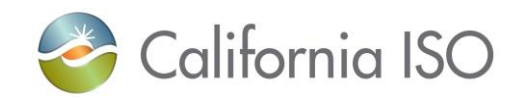

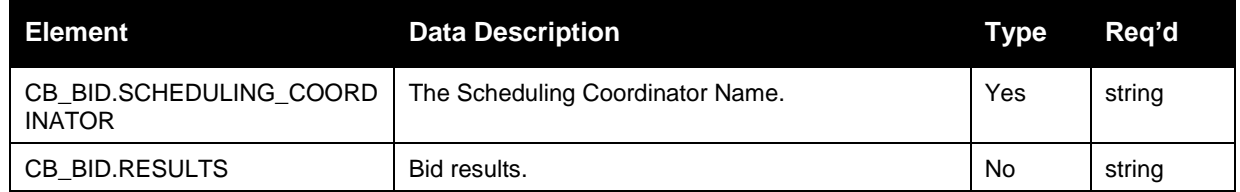

#### **2.15.2 Schema (SubmitStandardOutput.xsd)**

Please review the Technical Interface Specifications for SIBR Bidding under the appropriate header for related WSDL and XSD references.

<http://www.caiso.com/participate/Pages/ApplicationAccess/Default.aspx> (Scheduling Infrastructure Business Rules)

<http://www.caiso.com/participate/Pages/ApplicationAccess/Default.aspx> (Convergence Bidding under Current Initiatives)

### **2.15.3 Schema (SubmitStandardOutput\_v20100301.xsd)**

Please review the Technical Interface Specifications for SIBR Bidding under the appropriate header for related WSDL and XSD references. <http://www.caiso.com/participate/Pages/ApplicationAccess/Default.aspx> (Convergence Bidding under Current Initiatives)

# **2.16** *Fault Return (also the same for CB)*

#### **2.16.1 Element Table**

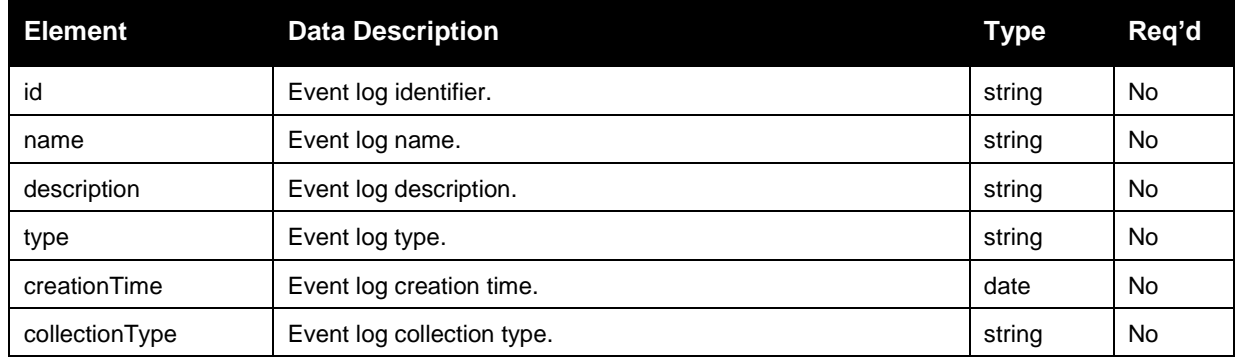

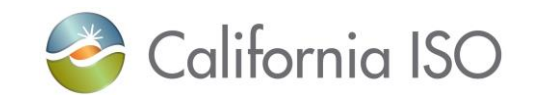

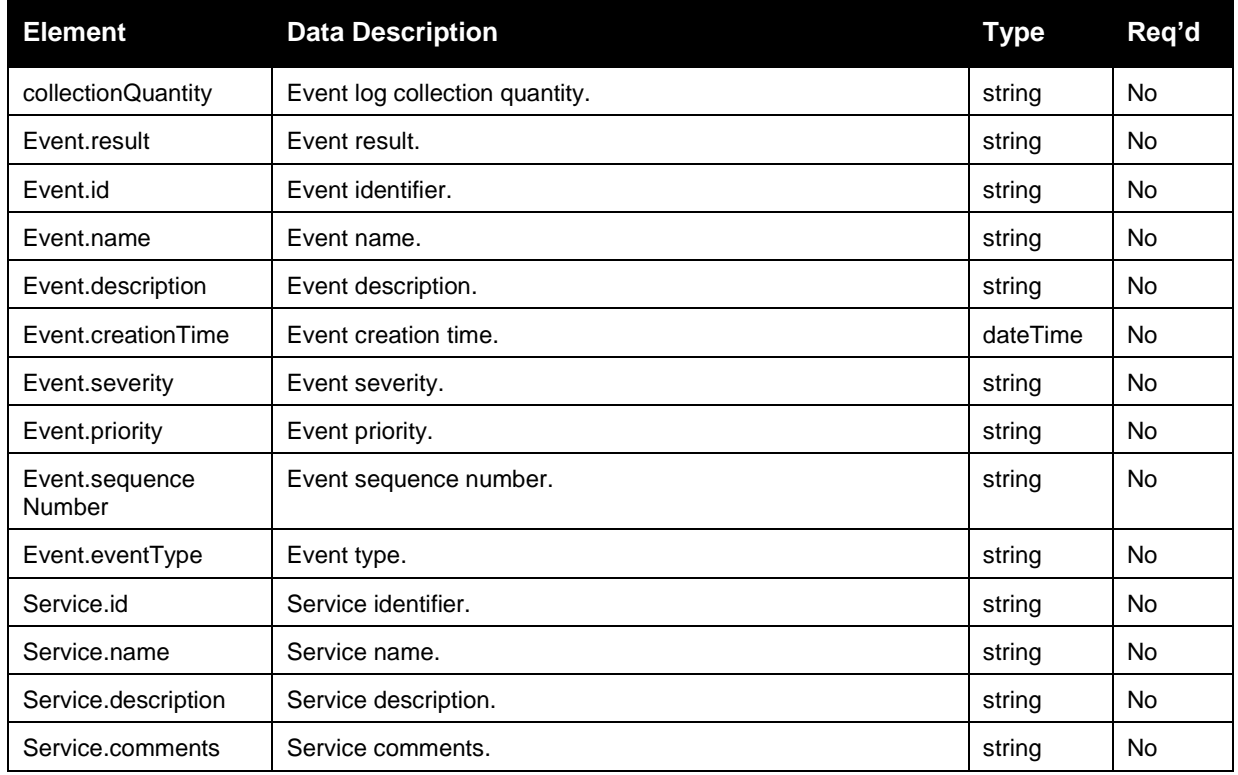

### **2.16.2 Schema (StandardOutput.xsd) (also the same for CB)**

Please review the Technical Interface Specifications for SIBR Bidding under the appropriate header for related WSDL and XSD

references.

<http://www.caiso.com/participate/Pages/ApplicationAccess/Default.aspx>

<http://www.caiso.com/participate/Pages/ApplicationAccess/Default.aspx> (Convergence Bidding under Current Initiatives)

# **3 Submit Bid Action (includes CB Bid Action)**

# **3.1** *Business Scenario*

Scheduling Coordinators submit bid action data on behalf of market participants who wish to participate in the CAISO Day Ahead, Real Time and Convergence Bid markets. While most Scheduling Coordinators submit their bid action data through the SIBR portal manually, some Scheduling Coordinators submit their bid action data in batch mode through an automated process.

To meet the needs for submission of bid action request data from Scheduling Coordinators, two processes can be followed for manual and batch mode, respectively:

Revision 12.3.1

Page 71 of 242

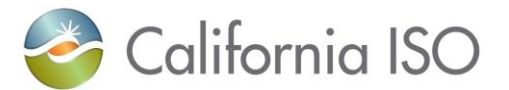

#### 1) Portal Process

In this process the submission is made via a CAISO Web Portal. Scheduling Coordinators submit bid action data through the portal automatically using a proxy application implemented at the portal. The proxy will send the data to SIBR for submission.

2) Direct Link Process

In this case, a Scheduling Coordinator directly invokes the submitBidAction service that resides in CAISO domain using a security mechanism. This process involves submitting bid action xml payloads via the CAISO web service interface, but does not preclude the use of a client application for automating the process of invoking the web service

The direct link can only be established if a Scheduling Coordinator application knows the concrete information to invoke the SIBR bid action submit Web service. Since a Scheduling Coordinator application is usually outside of the CAISO firewall, a certain security mechanism shall be implemented for the process. The Scheduling Coordinator applications shall be also responsible for an XML validation prior to a data submission.
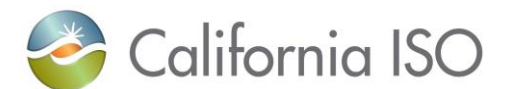

# **3.2** *Service Level Agreement*

The following service level agreement defines the business and technical requirements for service availability and performance.

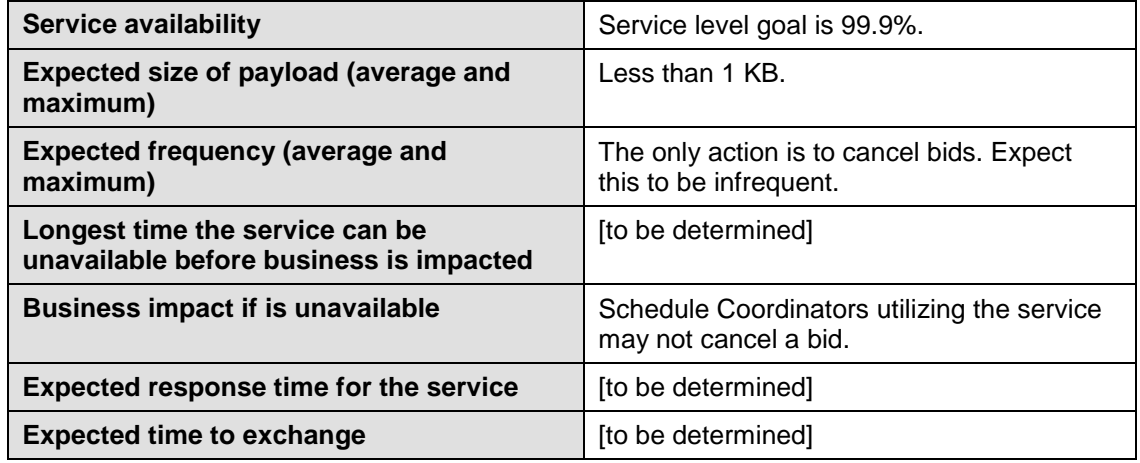

### **3.3** *Use Model*

The sequence diagram below describes the service interactions between Scheduling Coordinators and SIBR system in a direct link submission process. The data exchange follows CAISO SOA Submit messaging pattern. In this pattern, the data source system is the Scheduling Coordinator who initiates a data transaction by invoking a submitBidAction service or submitCBBidActiont serviceprovided by SIBR. The consumer of the Web service is Scheduling Coordinator or a Web portal. The consumer makes request to SIBR with raw bid data by invoking the submit Web service. The SIBR system is the provider of the Web service.

The following steps are involved in the submission process:

- 1) Scheduling Coordinator has the bid action data set ready in XML format
- 2) Scheduling Coordinator validates the data set based on the XML schema
- 3) Scheduling Coordinator invokes the submitBidAction Web service directly to send a request to SIBR with the bid action data set
- 4) SIBR returns an acknowledge message back to Scheduling Coordinator.

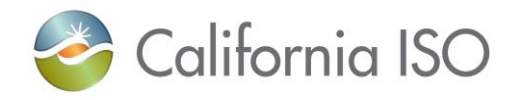

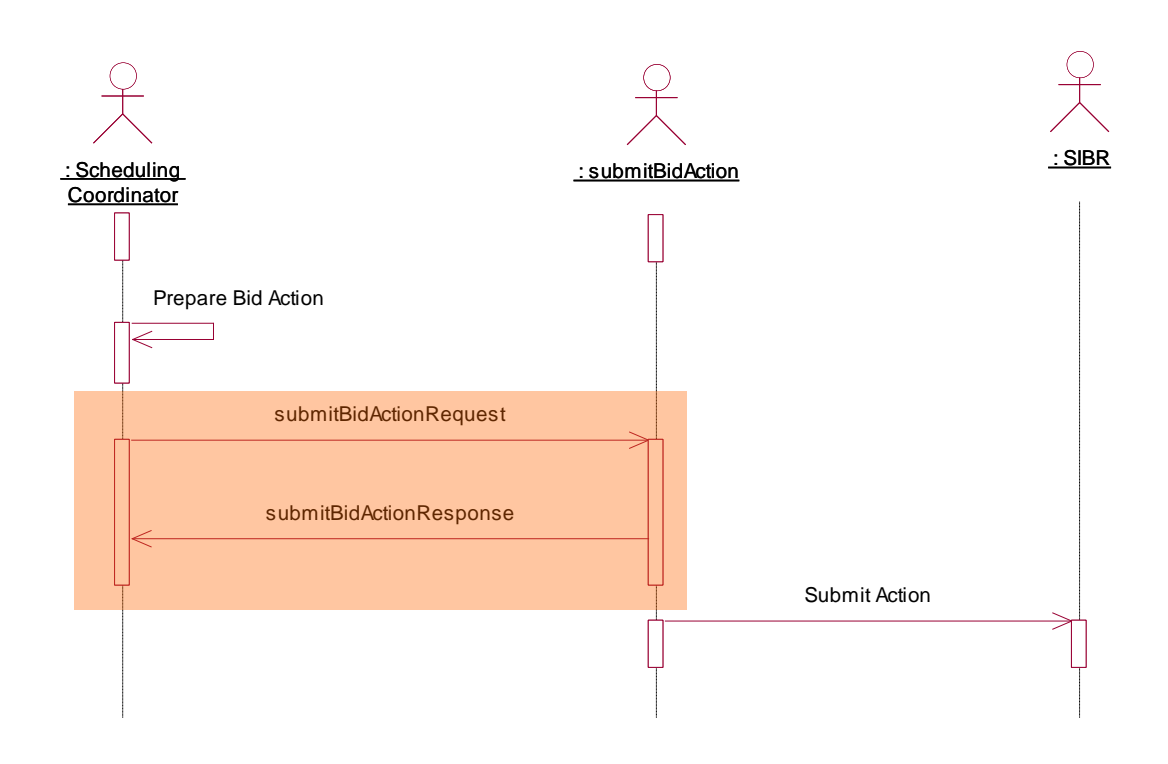

# **3.4** *Operation Details*

The service has one operation with three message types. All input and output messages are in XML format.

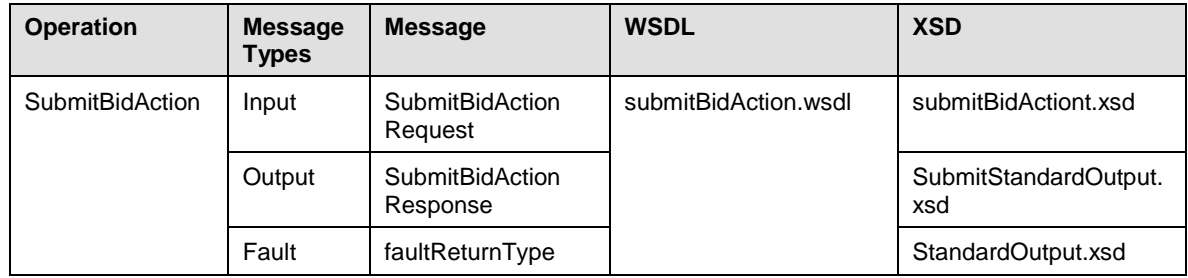

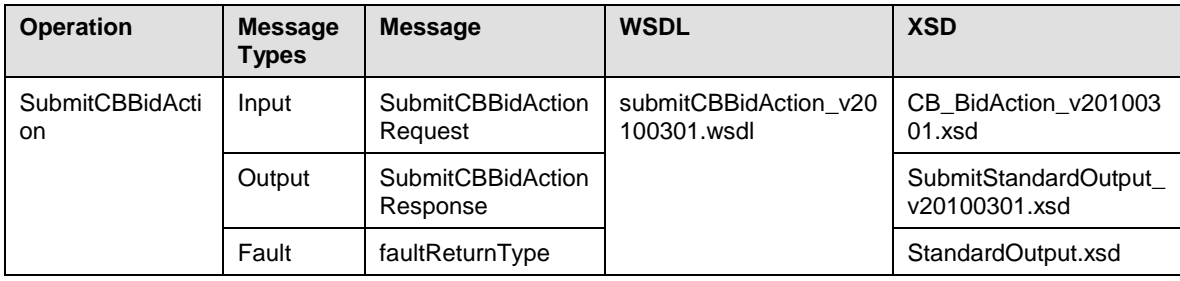

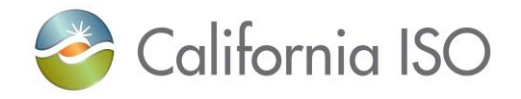

Page 75 of 242

10/12/2017

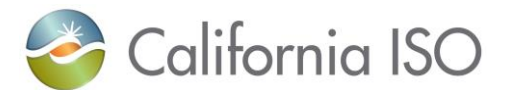

### **3.5** *WSDL* **(submitBidAction.wsdl)**

Please review the Technical Interface Specifications for SIBR Bidding under the appropriate header for related WSDL and XSD references.

<http://www.caiso.com/participate/Pages/ApplicationAccess/Default.aspx> (Scheduling Infrastructure and Business Rules)

### **3.6** *WSDL* **(submitCBBidAction.wsdl)**

Please review the Technical Interface Specifications for SIBR Bidding under the appropriate header for related WSDL and XSD references.

<http://www.caiso.com/participate/Pages/ApplicationAccess/Default.aspx> (Convergence Bidding under Current Initiatives)

### **3.7 Submit Bid Action**

#### **3.7.1 Element Table**

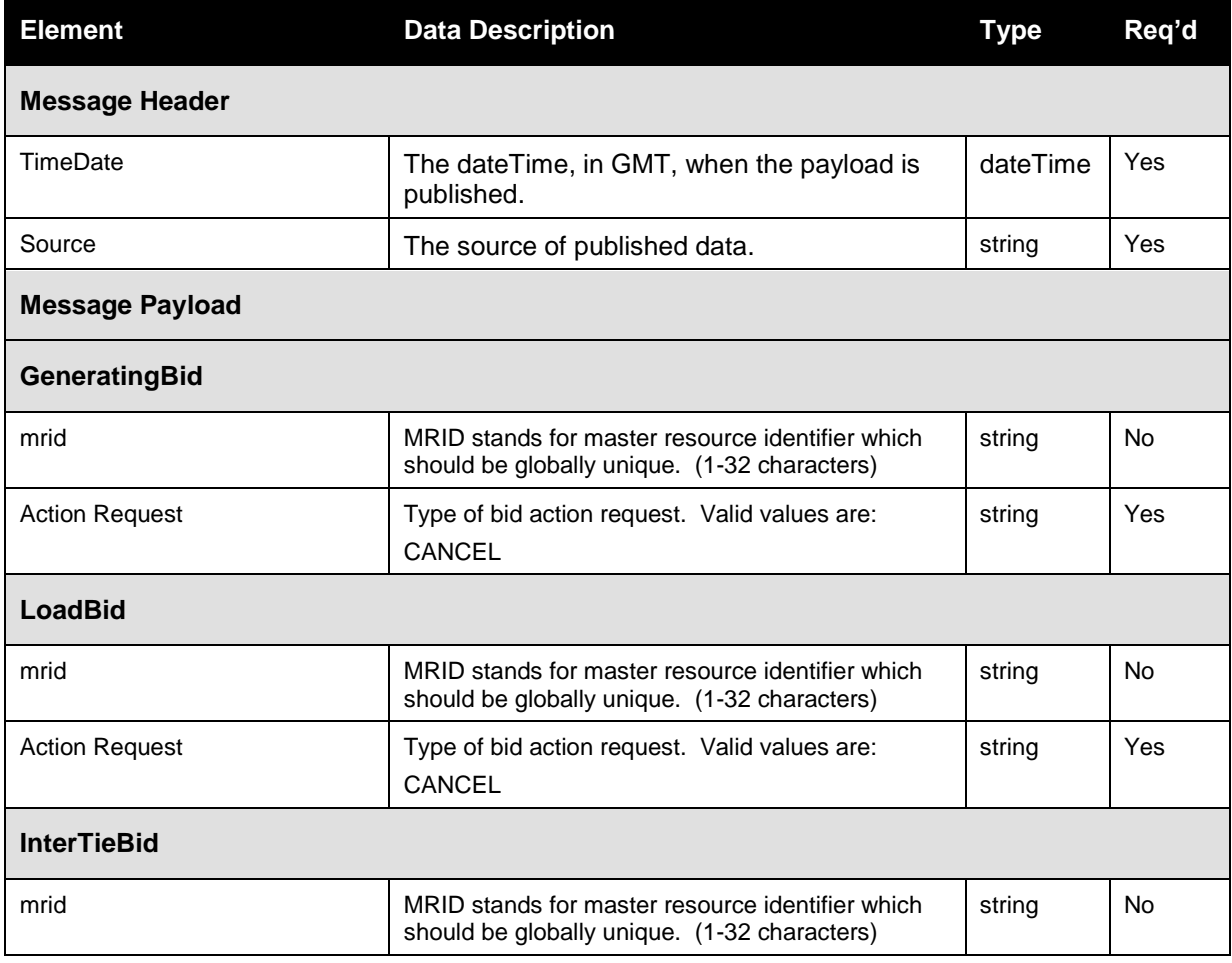

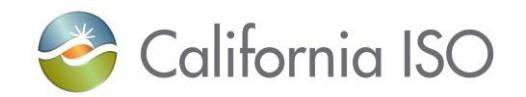

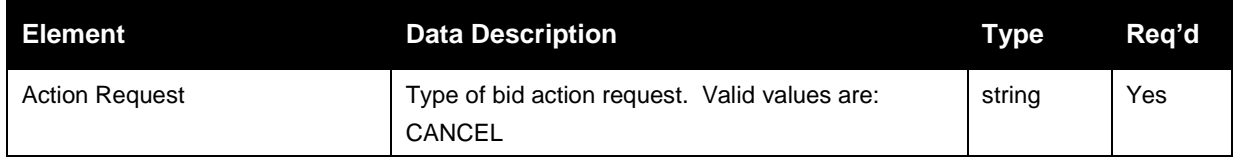

# **3.8 Submit CB Bid Action**

### **3.8.1 Element Table**

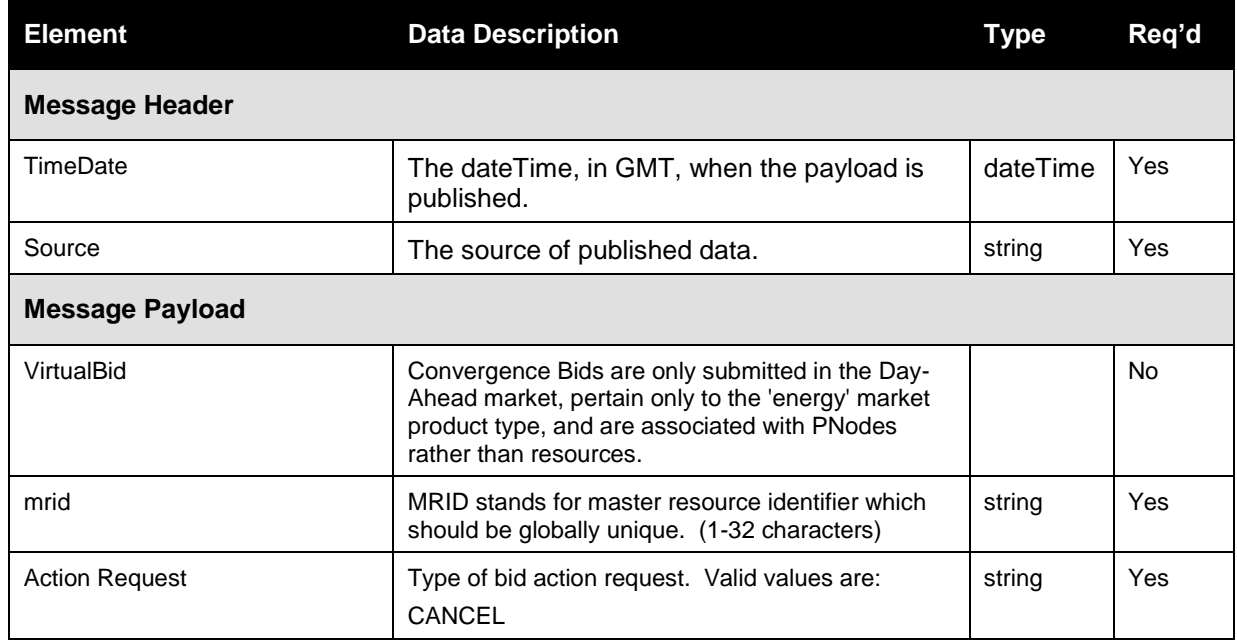

#### **3.8.2 Schema (BidAction.xsd)**

Please review the Technical Interface Specifications for SIBR Bidding under the appropriate header for related WSDL and XSD references.

http://www.caiso.com/participate/Pages/ApplicationAccess/Default.aspx (Scheduling Infrastructure and Business Rules)

#### **3.8.3 Schema (CBBidAction.xsd)**

Please review the Technical Interface Specifications for SIBR Bidding under the appropriate header for related WSDL and XSD references.

<http://www.caiso.com/participate/Pages/ApplicationAccess/Default.aspx> (Convergence Bidding under Current Initiatives)

Revision 12.3.1

Page 77 of 242

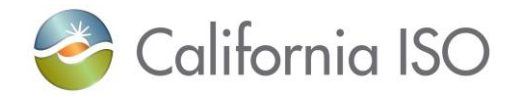

### **3.9** *BidAction Response*

Same as 2.11 (Raw Bid Set Response)

# **3.10** *CBBidAction Response*

Same as 2.12 (CB Raw Bid Set Response)

# **3.11** *Fault Return*

Same as 2.13

### **3.12** *CBFault Return*

Same as 2.13

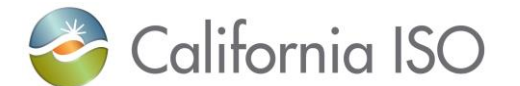

# **Retrieve Clean Bid Set (includes CB )**

### **3.13** *Business Scenario*

The SIBR system provides fully validated bids (clean bids) to market participants. Clean bid set data can be retrieved by invoking the retrieveCleanBidSet web service.

- 1. The service will be used to retrieve the bids submitted/generated through the following:
	- a. Bids submitted through SIBR GUI
	- b. Bids submitted through SIBR UI Manual Upload
	- c. Bids submitted through API
	- d. Bids auto-generated by SIBR applicable to Ruleset SIBR BR 7.X
- 2. These services will be use to retrieve bids for all product applicable to either DA or RT markets for Physical Bids and the Convergence Bids (DA only)
- 3. This service will be use to retrieve bids for a single market trading period that has been closed.
- 4. The service will return only bids with "CL" (Clean) status. Bids with status of either V (Valid) or M (Modified) will be tagged by SIBR as "Clean" bid.
- 5. The service will return only bids for all resource that belongs to the user, depending on the filtering criteria used.
- 6. The result will be filtered using any of the following criteria:
	- a. By Bid MRID
		- i. Using Bid MRID filtering criteria, the user will be able to retrieve the clean bid for resource associated with the bid MRID.
		- ii. The bid MRID generated is unique for each resource, trading period and bid activity, but associated with only 1 resource ID
		- iii. The result will include 1 "Clean" bid for a particular resource (if the resource belong to the user) associated with the bid reference ID specified.
	- b. By Resource ID (Location ID for CB)
		- i. Using By Resource ID filtering criteria, the user will be able to retrieve clean bid for the resource ID and trading period specified.
		- ii. The Resource ID refers to the actual resource name known to Market Participants;
		- iii. The result will include at most 1 "Clean" bid for the specified trading period, and resource that belong to the user.

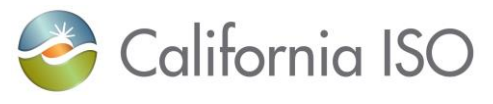

#### c. By Date

- i. Using By Date filtering criteria, the user will be able to retrieve clean bid for all the resource that belongs to the user and trading period specified.
- ii. The result will include at most 1 "Clean" bid for the specified trading period, and for all resource that belong to the user.

#### d. By SC ID

- i. Using By SC ID filtering criteria, the user will be able to retrieve clean bid for all the resource that belongs to the SC ID and trading period specified that are authorized for the certificate being used.
- ii. The result will include at most 1 "Clean" bid for the specified trading period, and for all resource that belong to the SC ID for the user.

### **3.14** *Service Level Agreement*

The following service level agreement defines the business and technical requirements for service availability and performance.

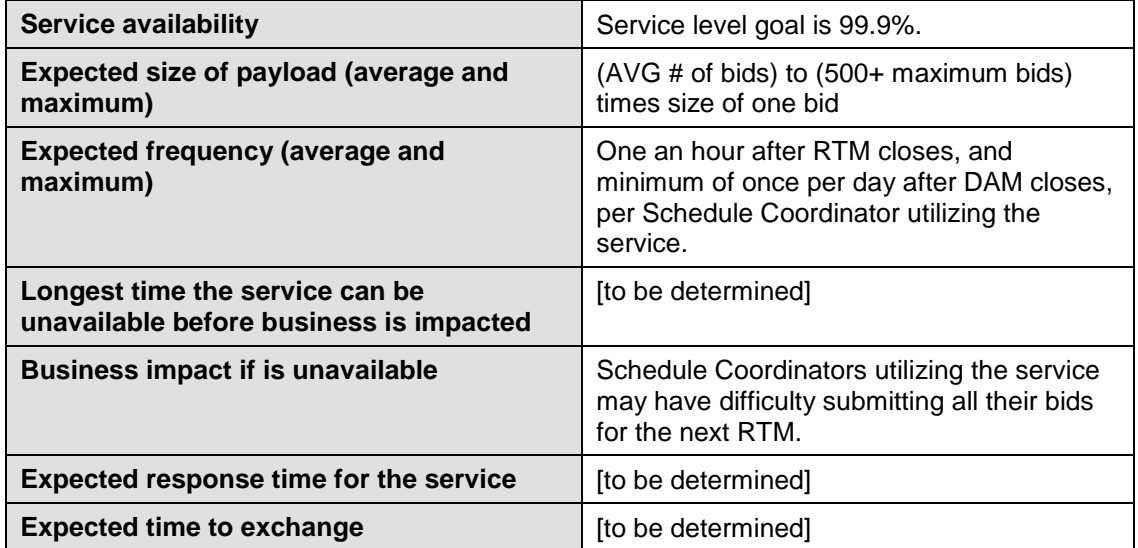

### **3.15** *Use Model*

The sequence diagram below describes the market participants retrieving the clean bid data. There are two web service involved: retrieveCleanBidSet for Physical Bids and retrieveCBCleanBidSet for Convergence Bids.

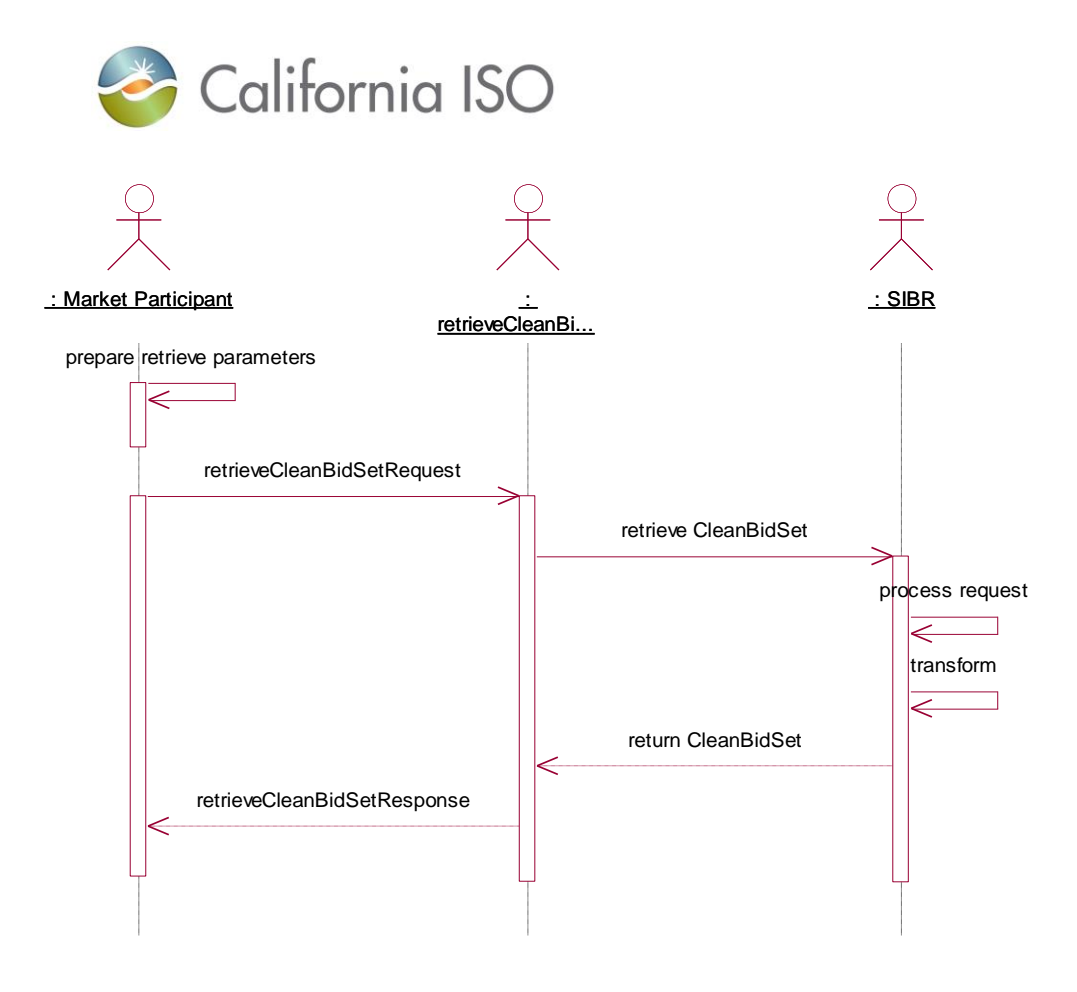

# **3.16** *Operation Details*

The service has one operation with three message types. All input and output messages are in XML format.

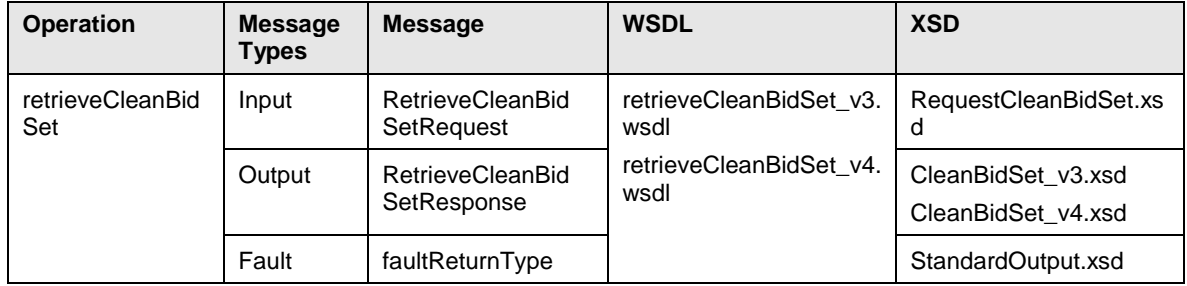

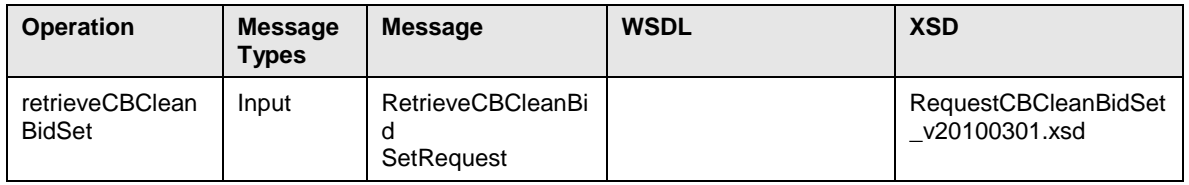

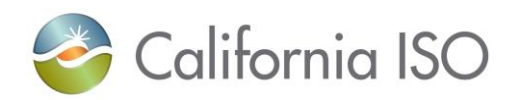

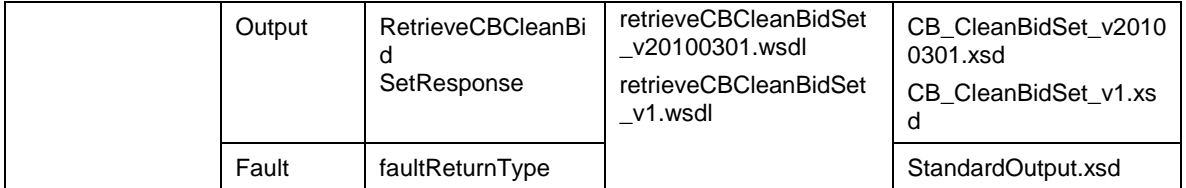

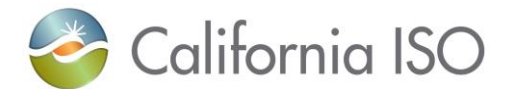

### **3.17** *WSDL (retrieveCleanBidSet\_v1.wsdl)*

Please review the Technical Interface Specifications for SIBR Bidding under the appropriate header for related WSDL and XSD references.

http://www.caiso.com/participate/Pages/ApplicationAccess/Default.aspx (Scheduling Infrastructure and Business Rules)

#### **3.18** *WSDL (retrieveCleanBidSet\_v3.wsdl)*

Please review the Technical Interface Specifications for SIBR Bidding under the appropriate header for related WSDL and XSD references.

<http://www.caiso.com/participate/Pages/ApplicationAccess/Default.aspx> (Scheduling Infrastructure and Business Rules)

(Not yet posted) sdfasdf

#### **3.19** *WSDL (retrieveCBCleanBidSet\_v20100301.wsdl)*

Please review the Technical Interface Specifications for SIBR Bidding under the appropriate header for related WSDL and XSD references.

<http://www.caiso.com/participate/Pages/ApplicationAccess/Default.aspx> (Scheduling Infrastructure and Business Rules)

#### **3.20** *WSDL (retrieveCBCleanBidSet\_v1.wsdl)*

Please review the Technical Interface Specifications for SIBR Bidding under the appropriate header for related WSDL and XSD references.

<http://www.caiso.com/participate/Pages/ApplicationAccess/Default.aspx> (Scheduling Infrastructure and Business Rules)

### **3.21 Clean Bid Set Request**

#### **3.21.1 Element Table**

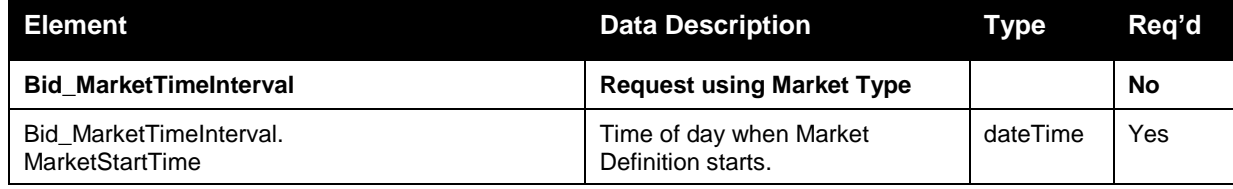

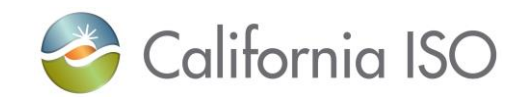

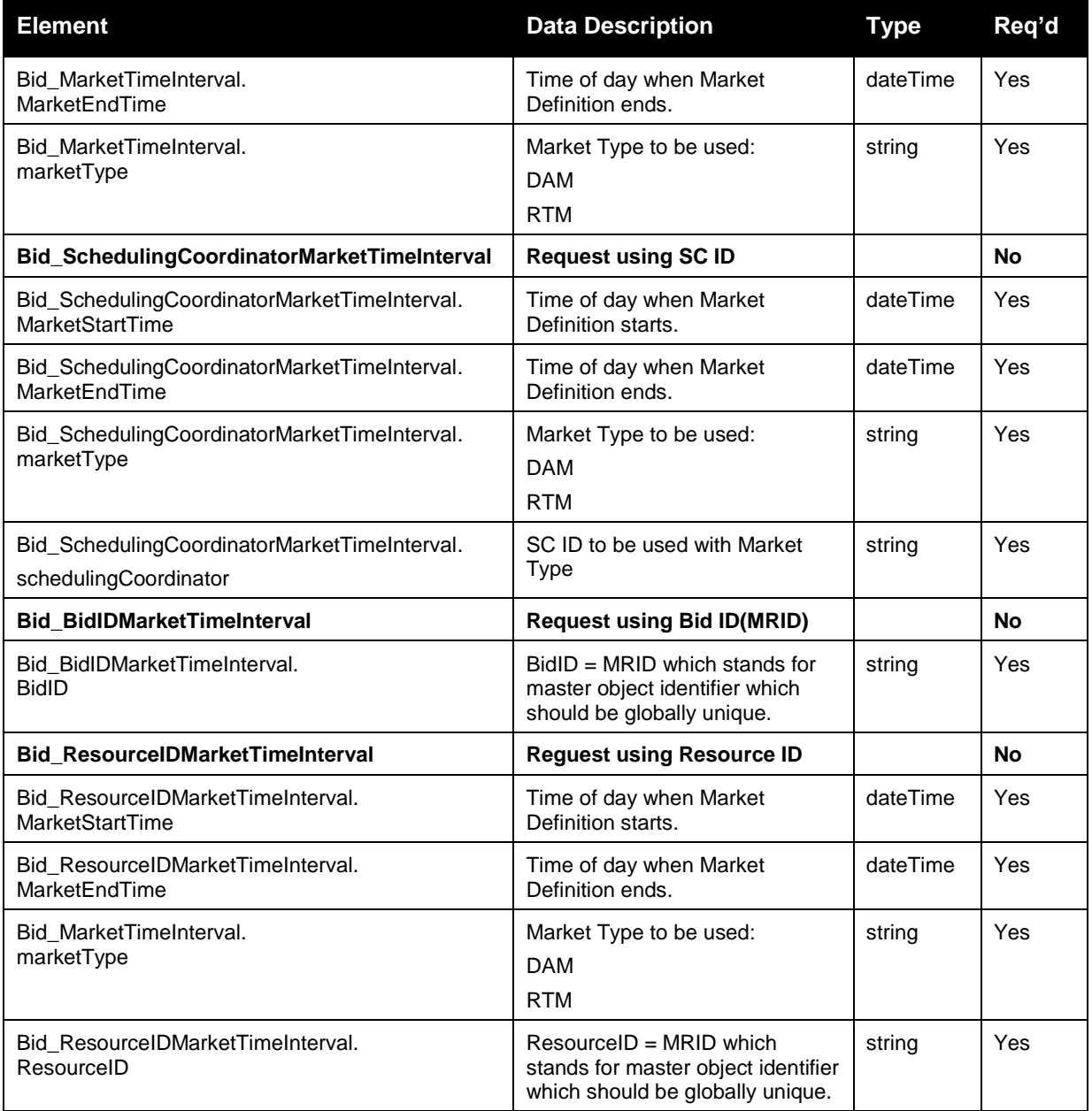

# **3.22 CBClean Bid Set Request**

### **3.22.1 Element Table**

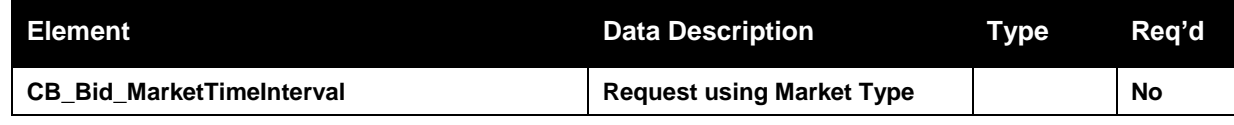

Revision 12.3.1

Page 84 of 242

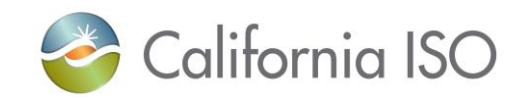

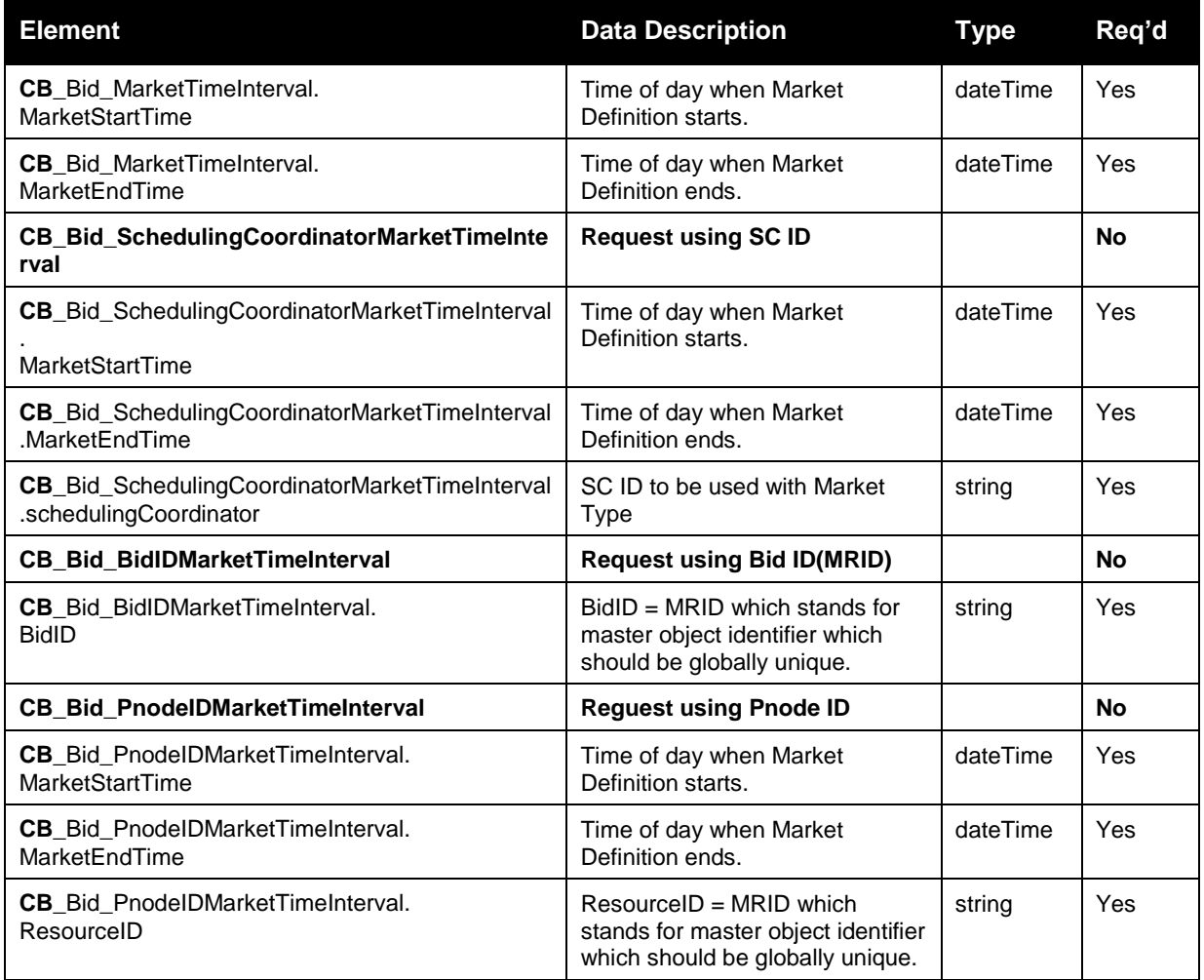

#### **3.22.2 Schema (RequestCleanBidSet.xsd)**

Please review the Technical Interface Specifications for SIBR Bidding under the appropriate header for related WSDL and XSD references.

. Pre Production Release date for v4 [http://www.caiso.com/informed/Pages/ReleasePlanning/Default.aspx](http://www.caiso.com/2350/2350840c5ff70.html)

<http://www.caiso.com/participate/Pages/ApplicationAccess/Default.aspx> (Scheduling Infrastructure and Business Rules)

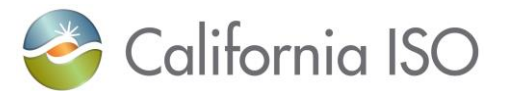

#### **3.22.3 Schema (RequestCBCleanBidSet.xsd)**

Please review the Technical Interface Specifications for SIBR Bidding under the appropriate header for related WSDL and XSD references.

<http://www.caiso.com/participate/Pages/ApplicationAccess/Default.aspx> (Scheduling Infrastructure and Business Rules)

## **3.23 Clean Bid Set Response**

#### **3.23.1 Element Table (v3 existing service for EIM FNM)**

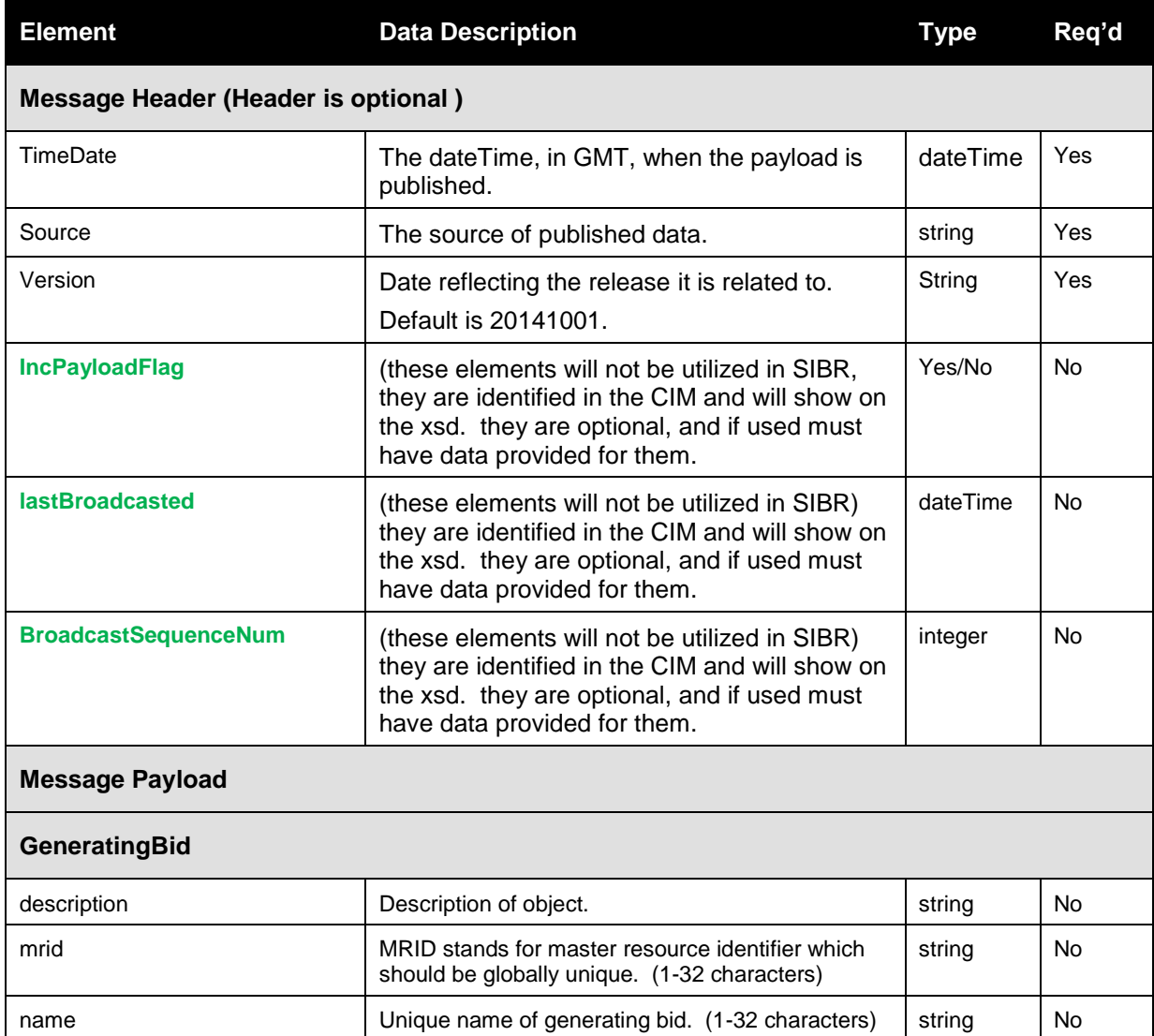

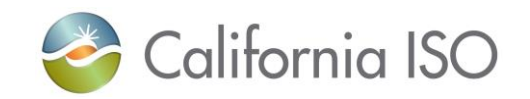

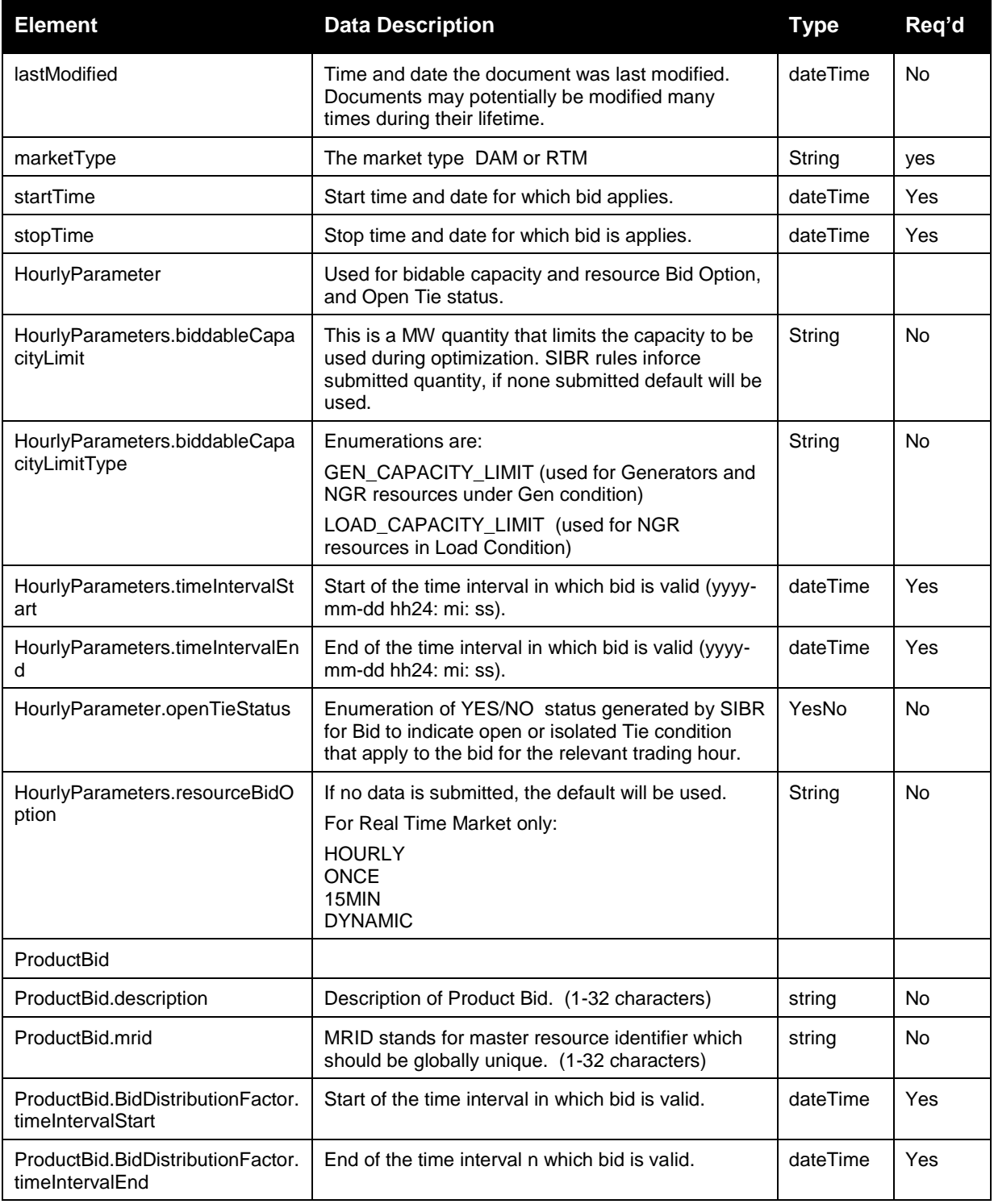

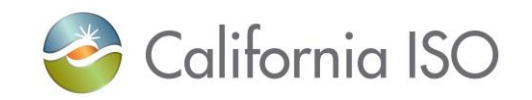

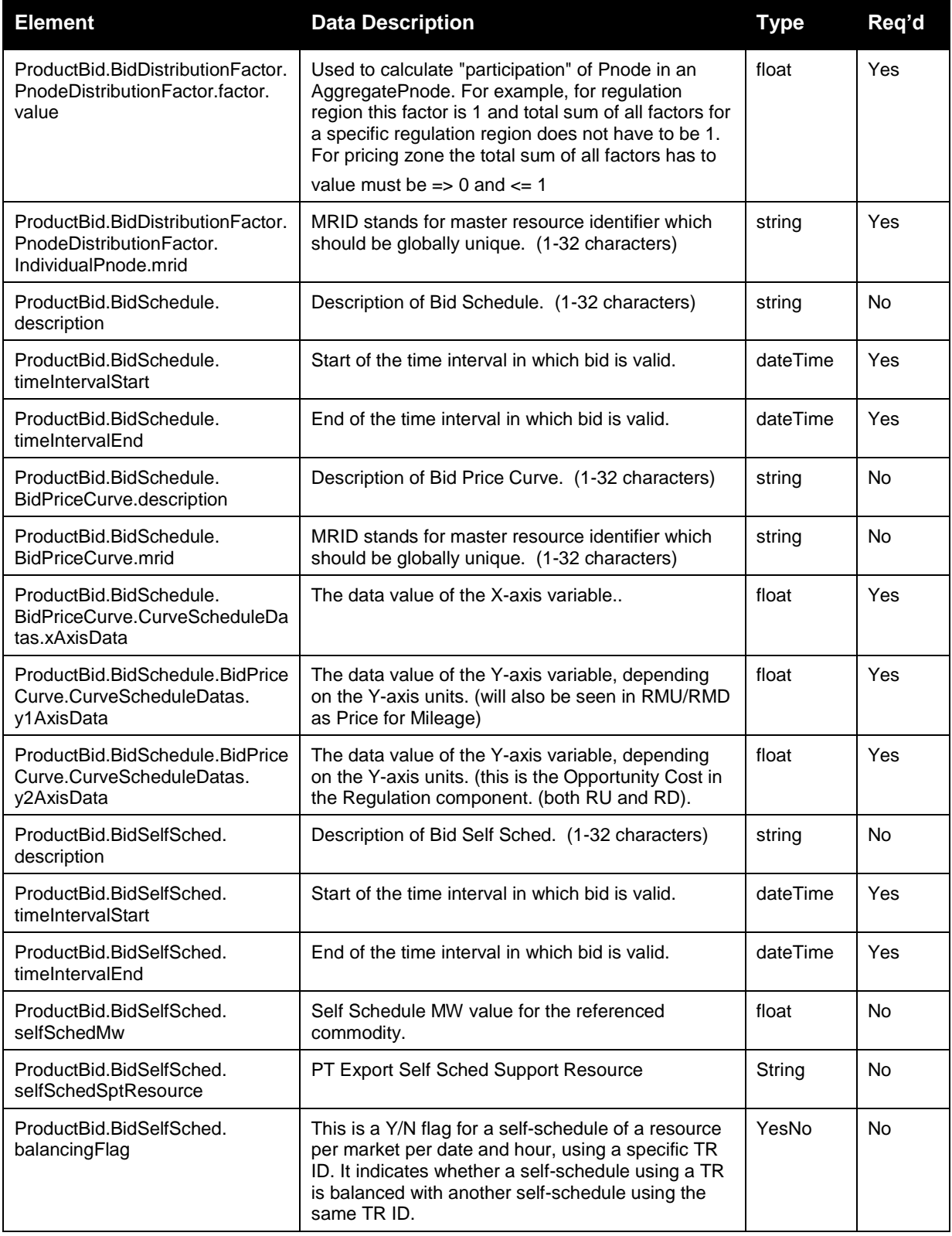

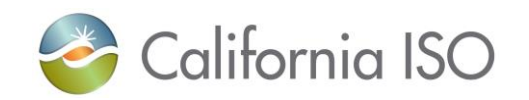

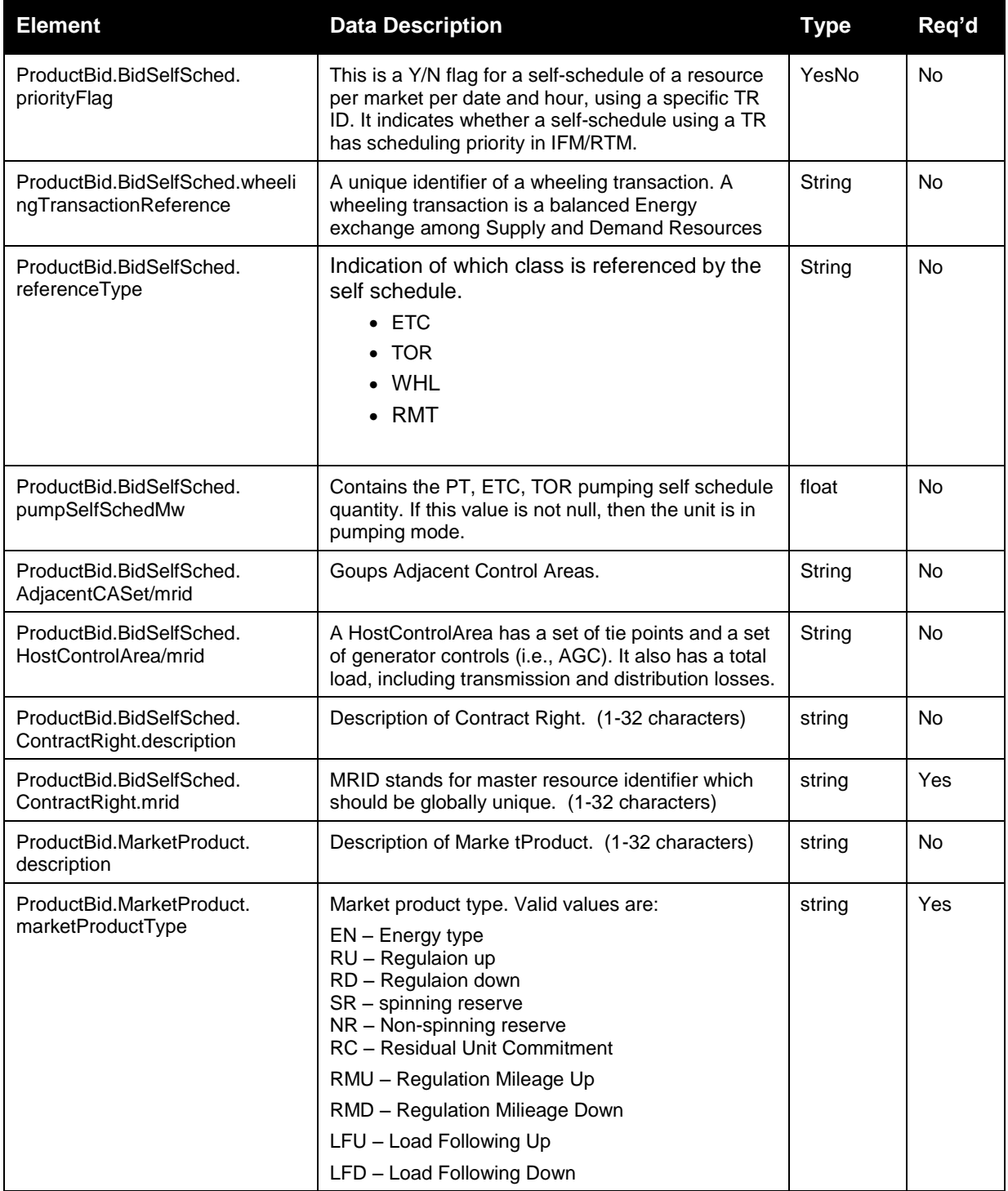

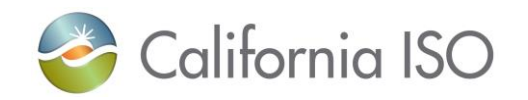

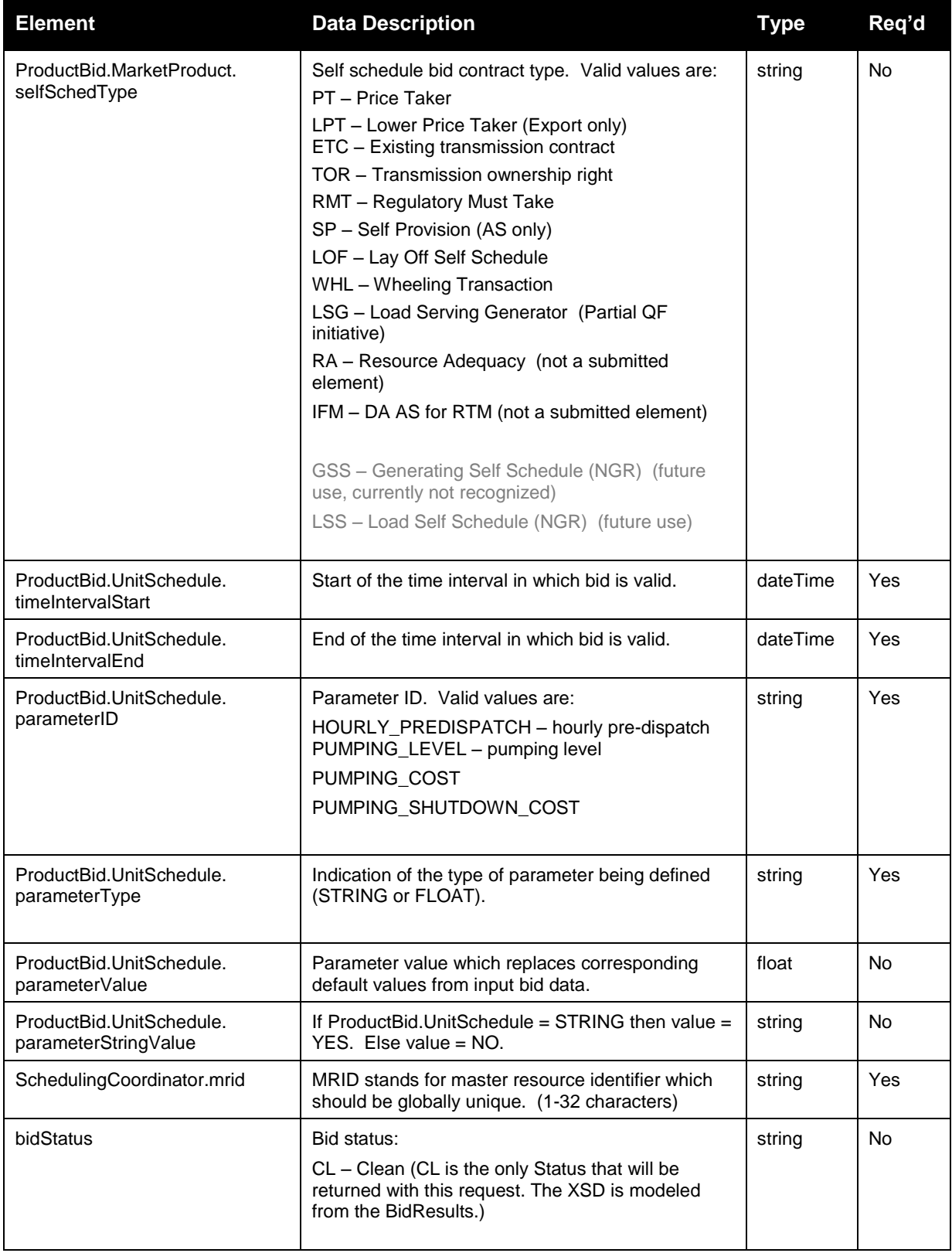

Page 90 of 242

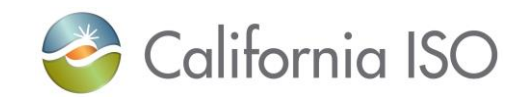

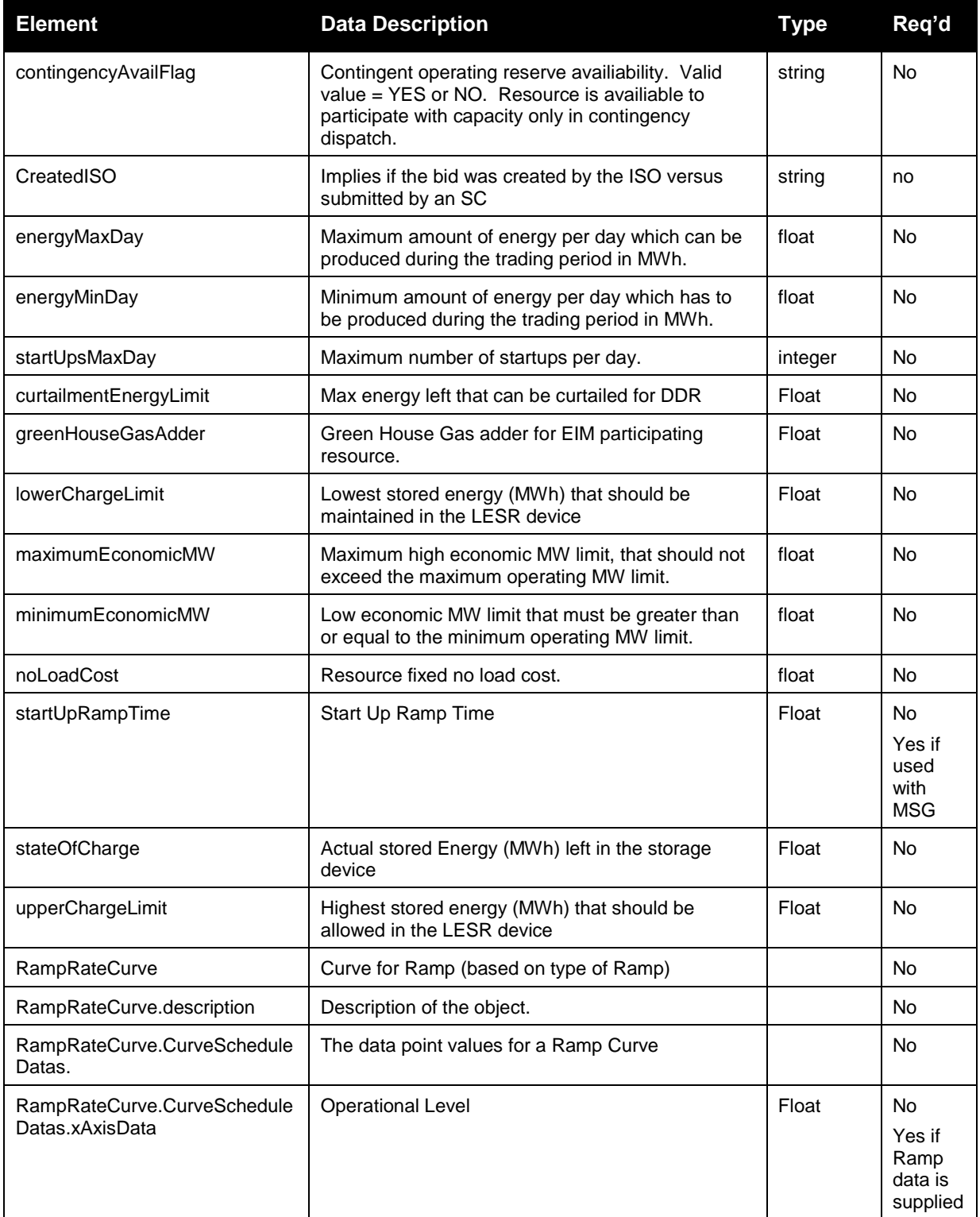

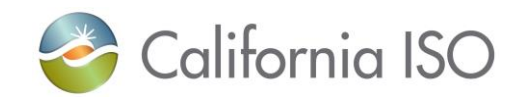

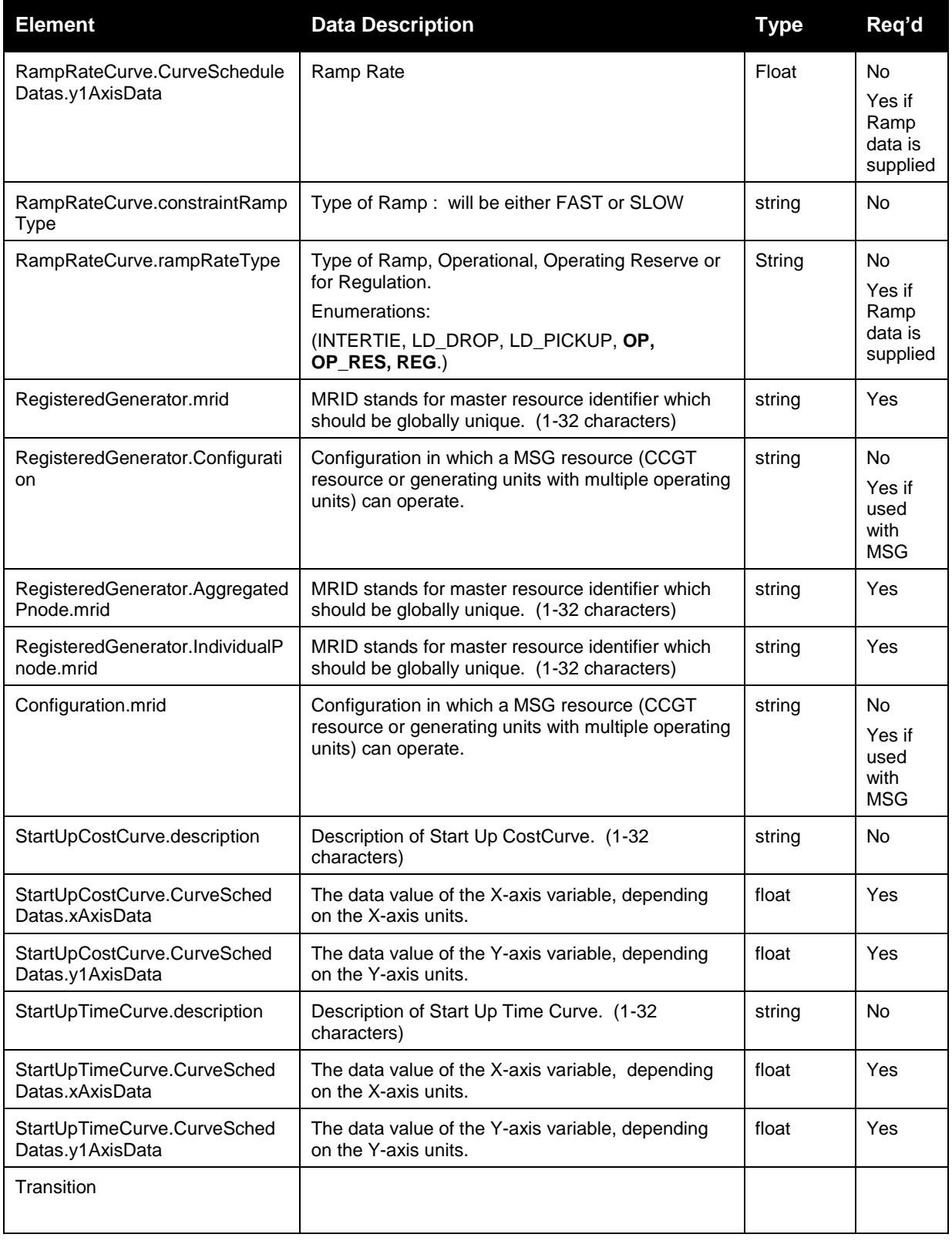

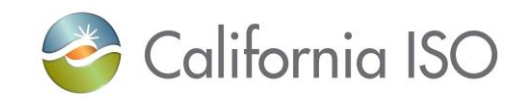

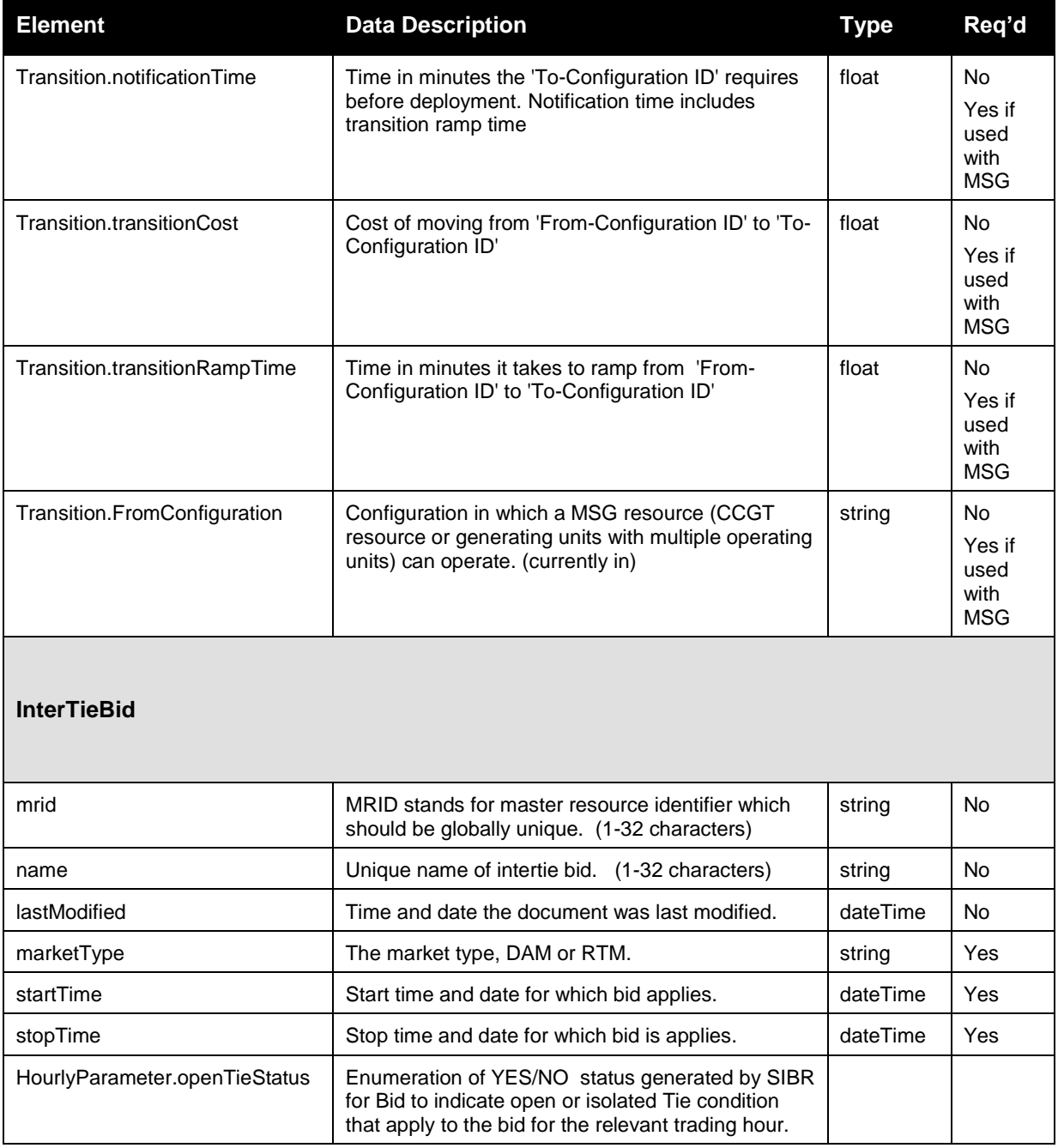

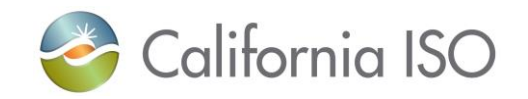

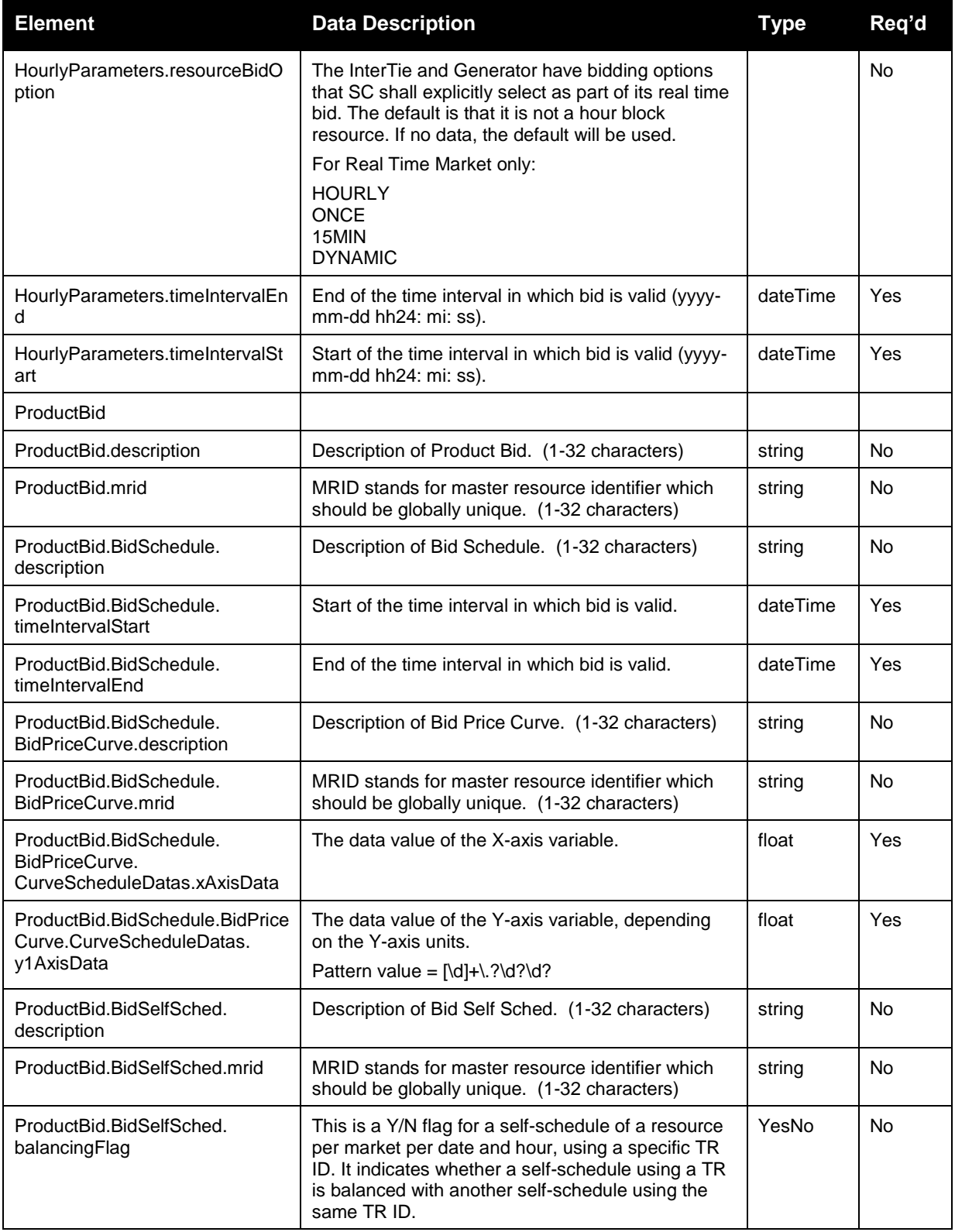

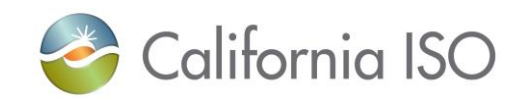

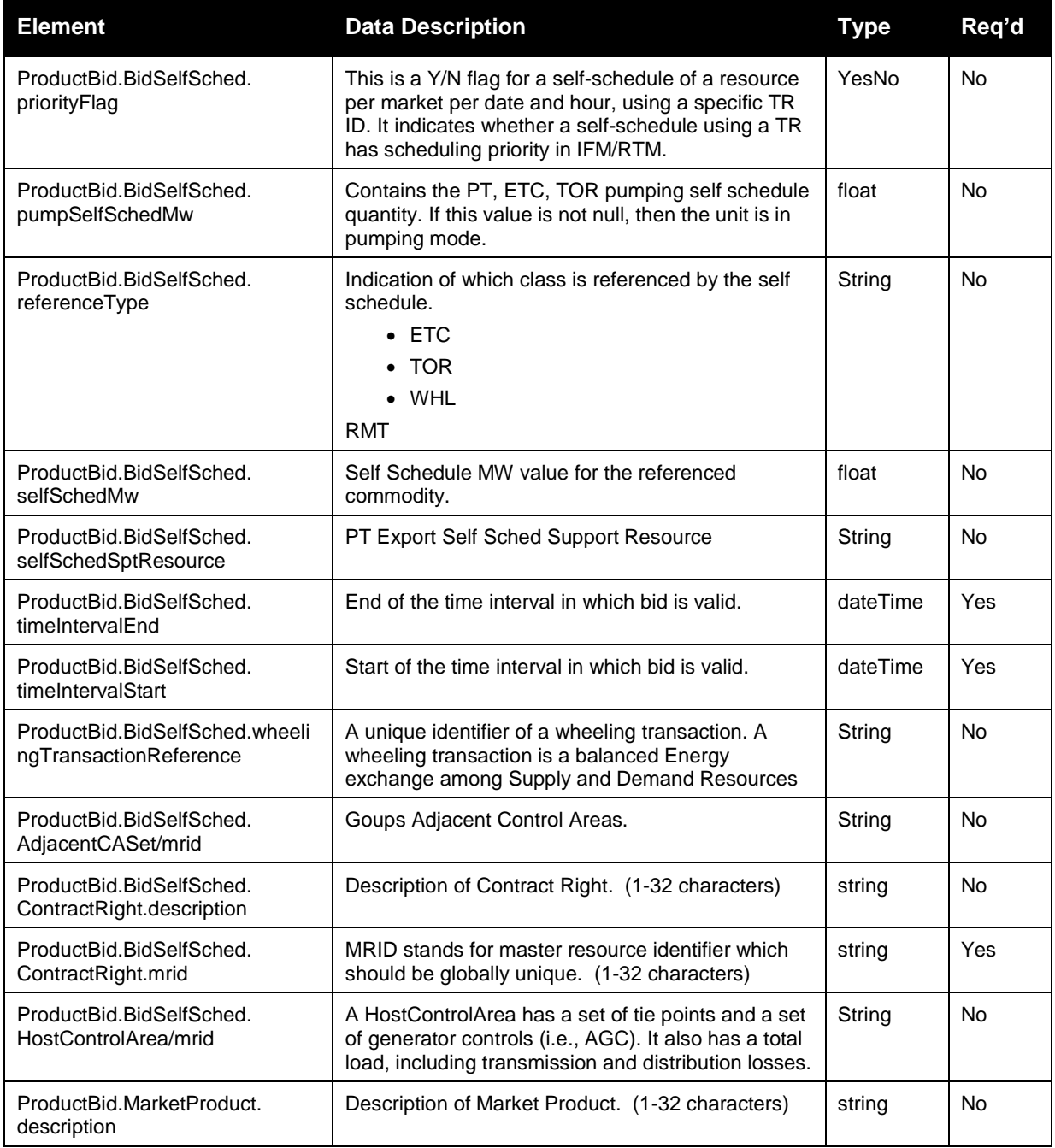

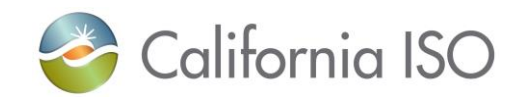

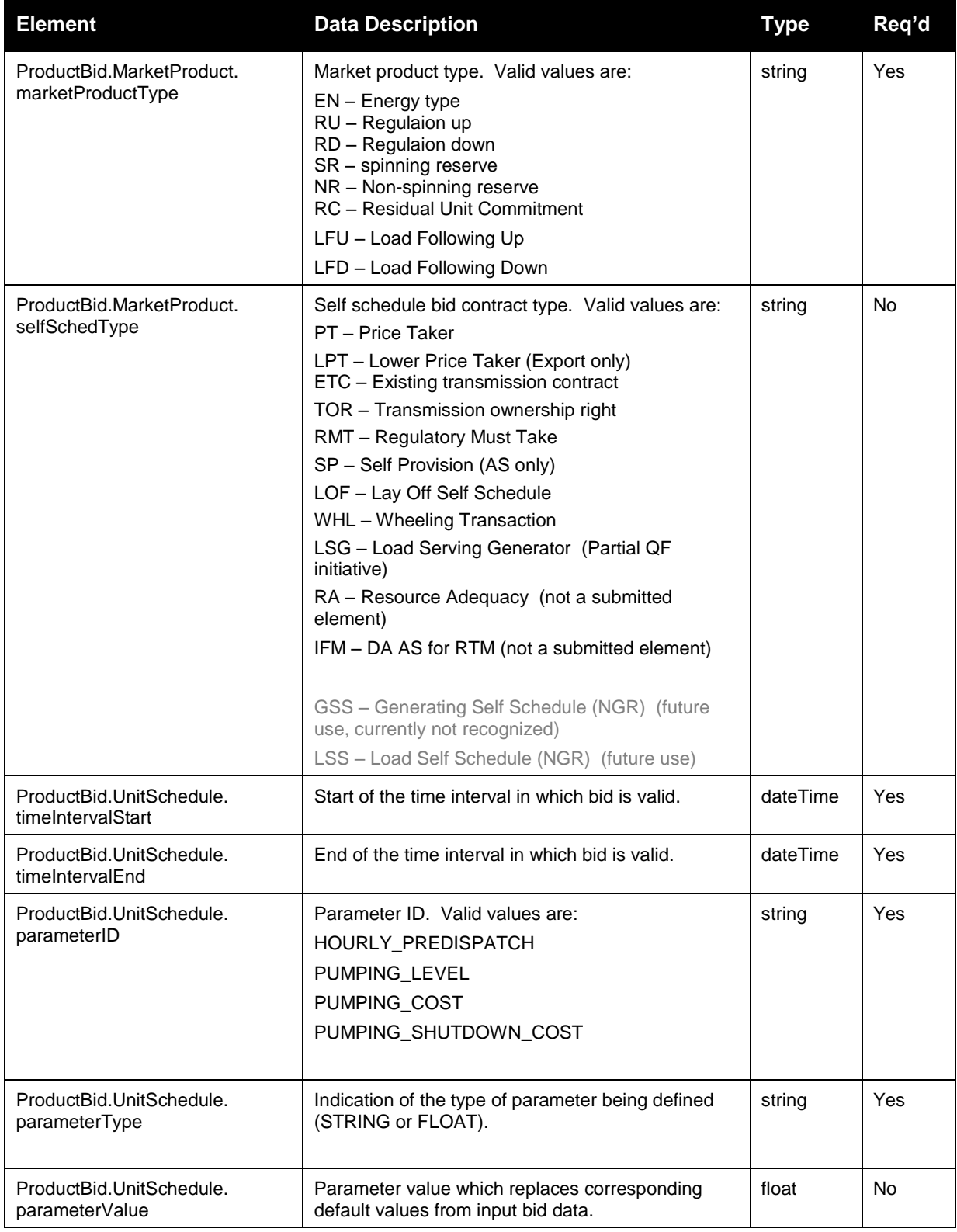

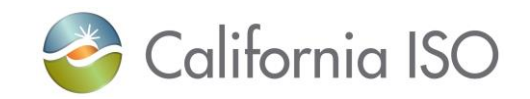

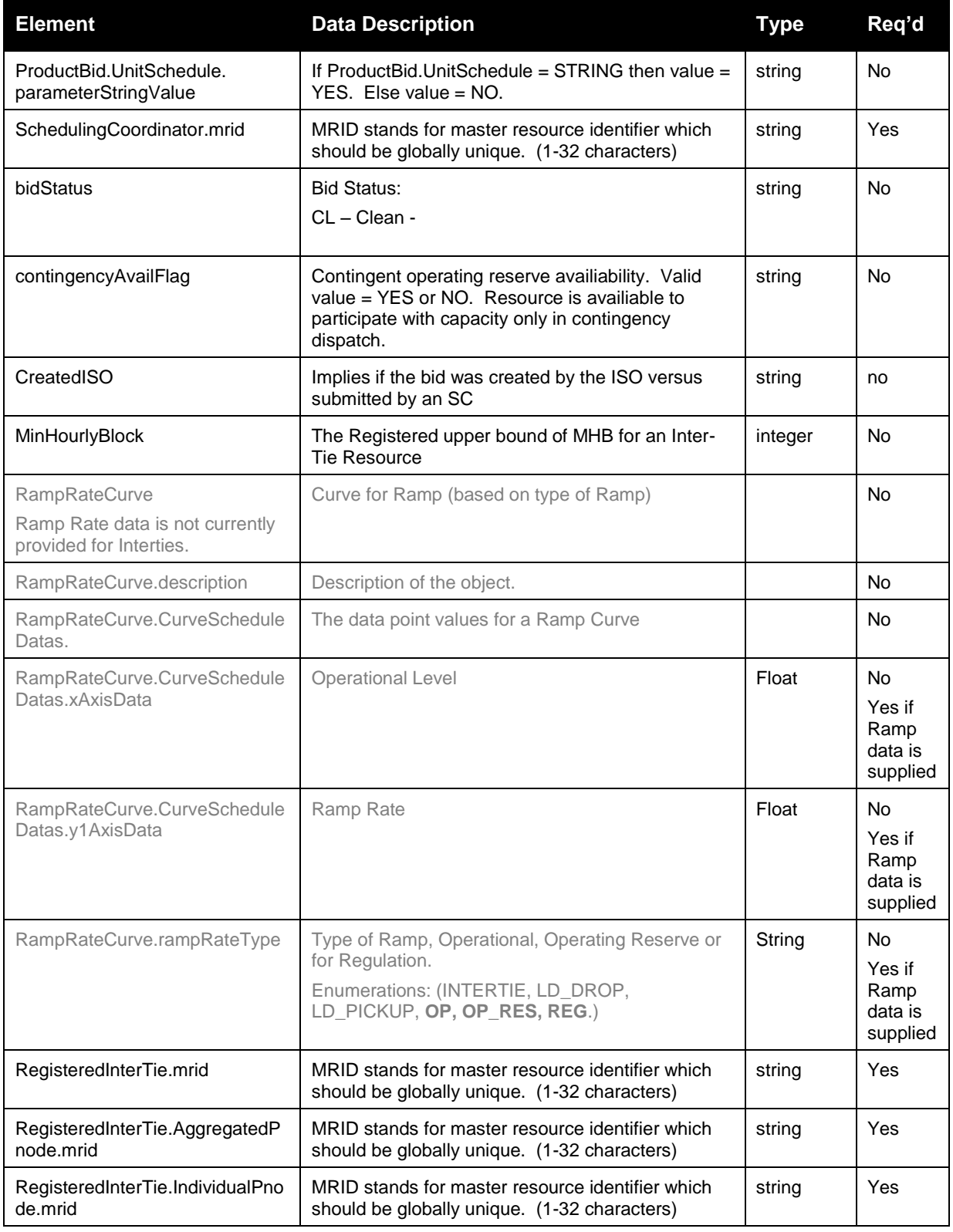

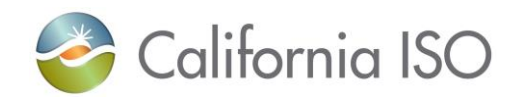

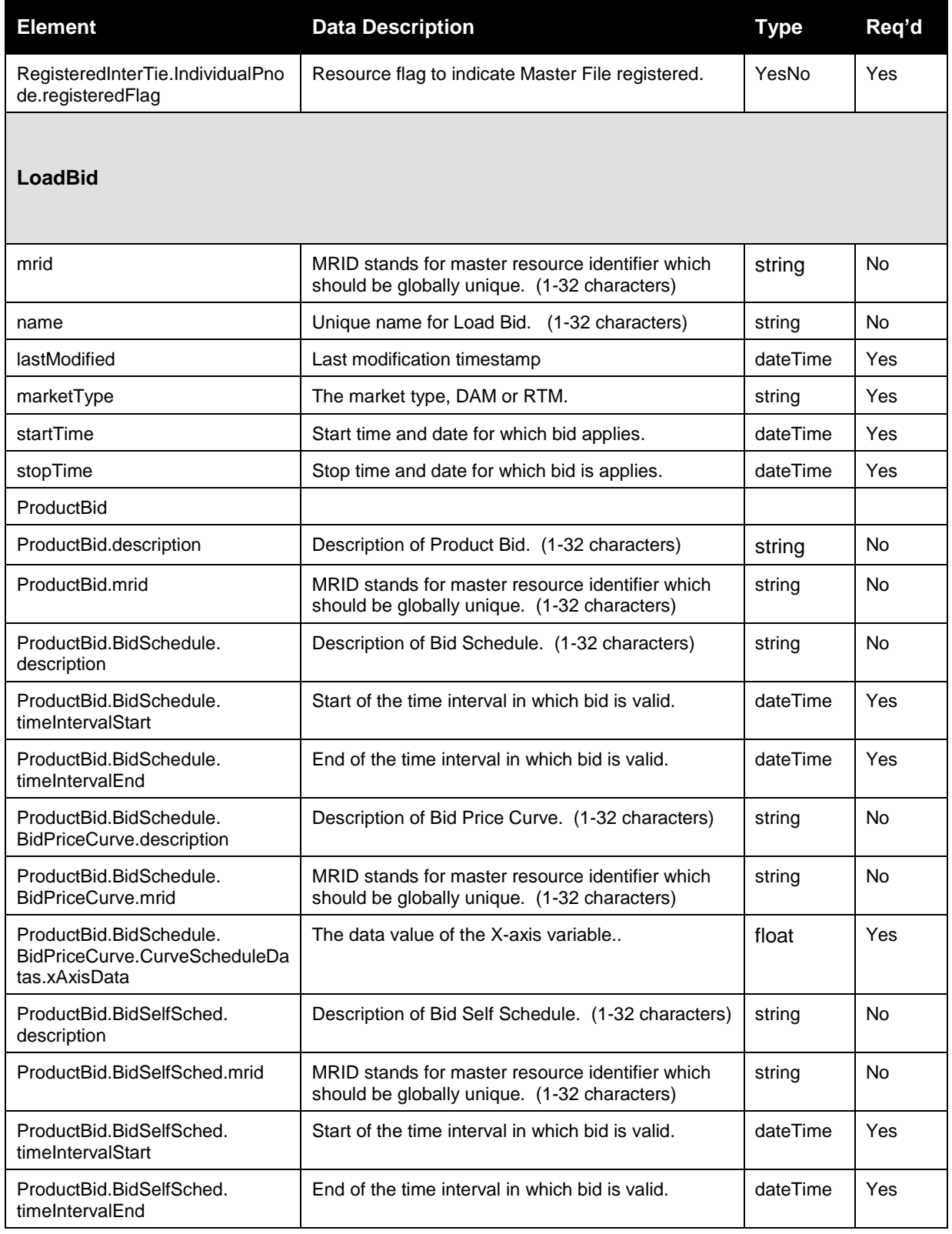

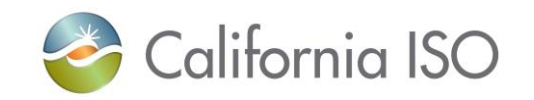

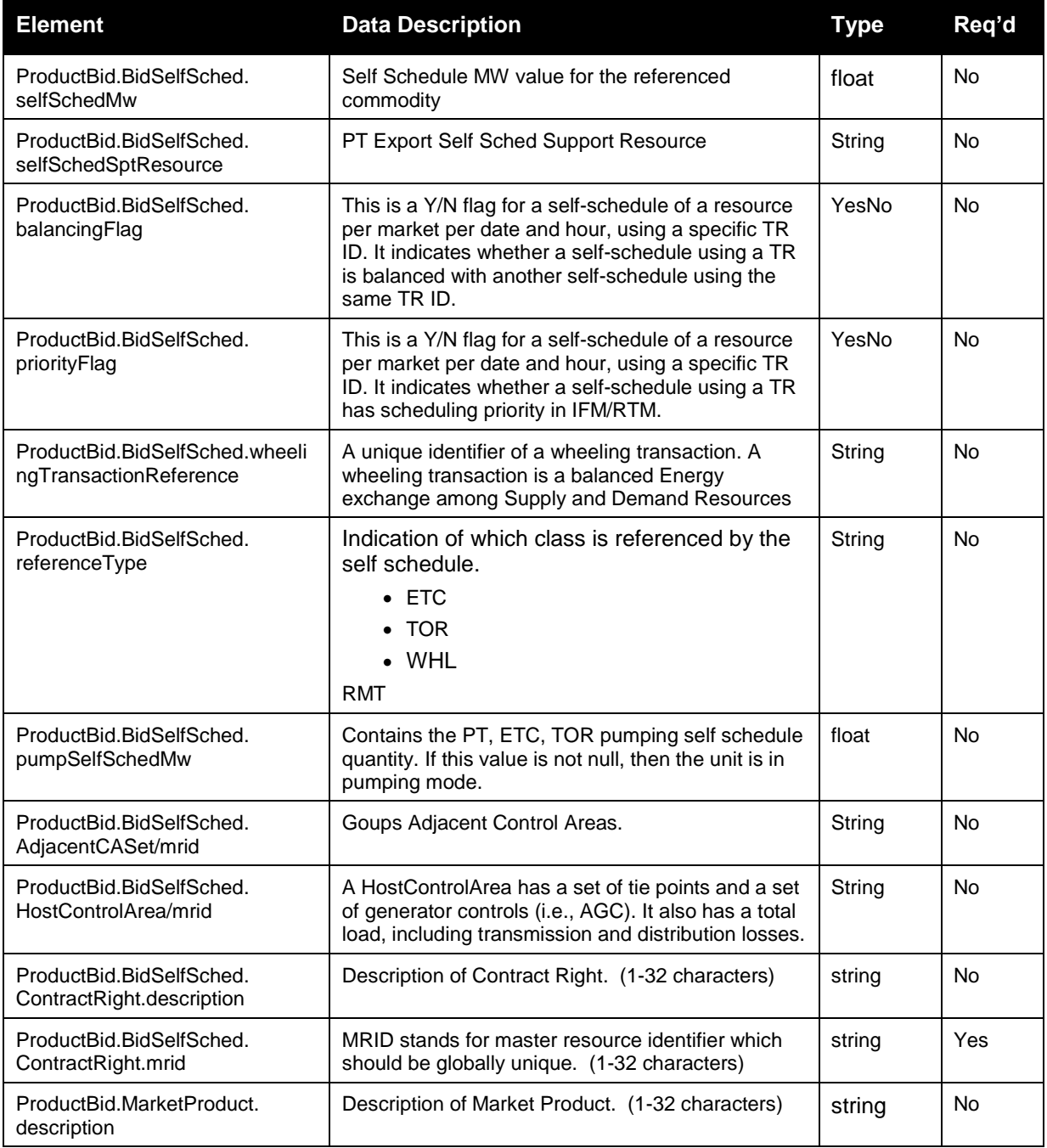

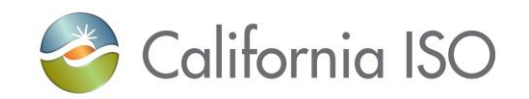

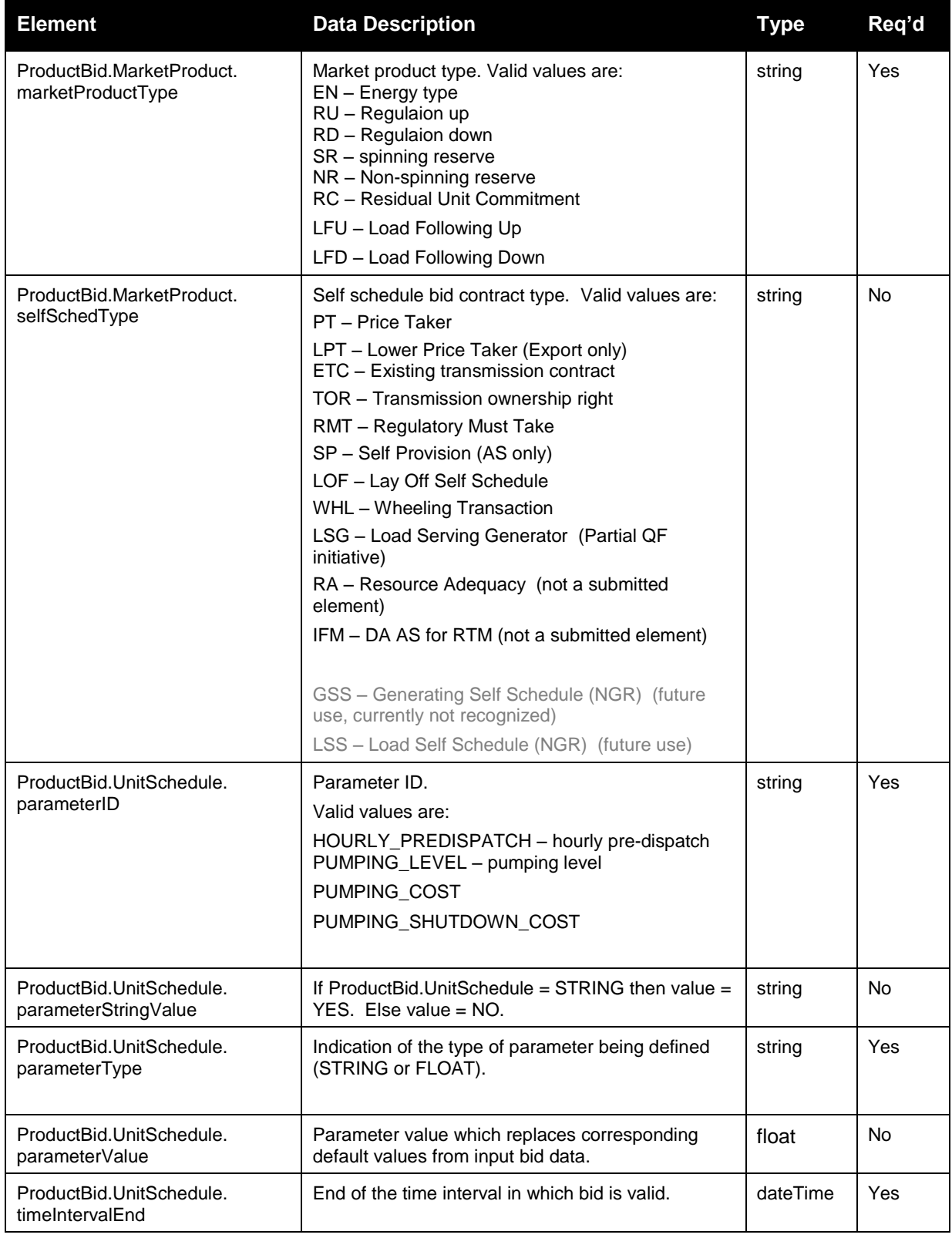

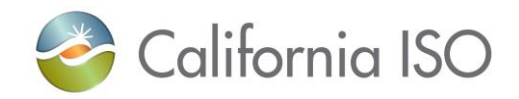

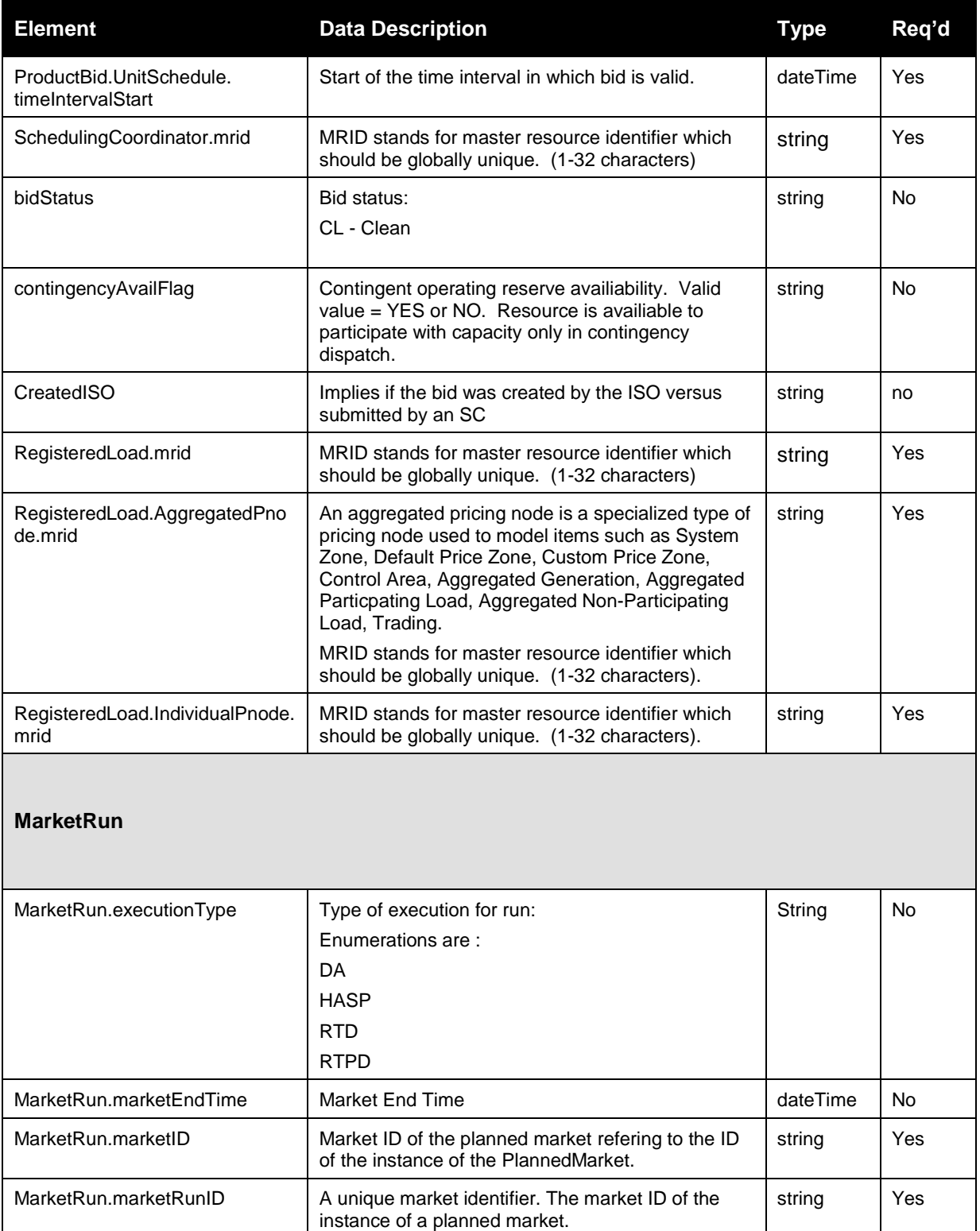

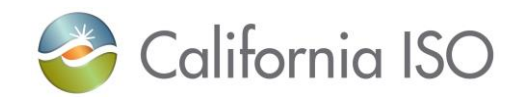

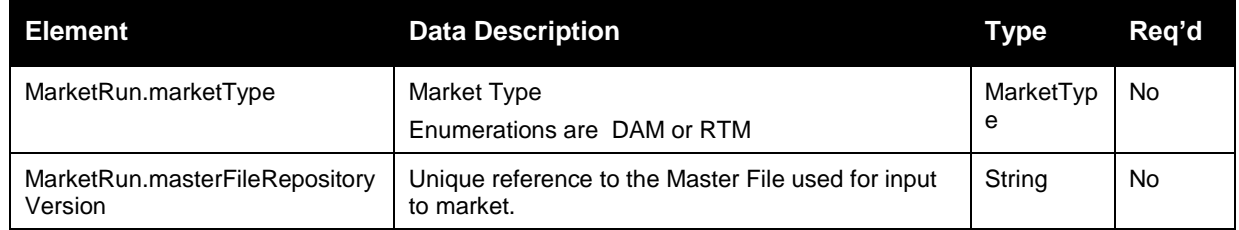

### **3.23.2 Element Table (v4 service, newest version for EIM Enhancements)**

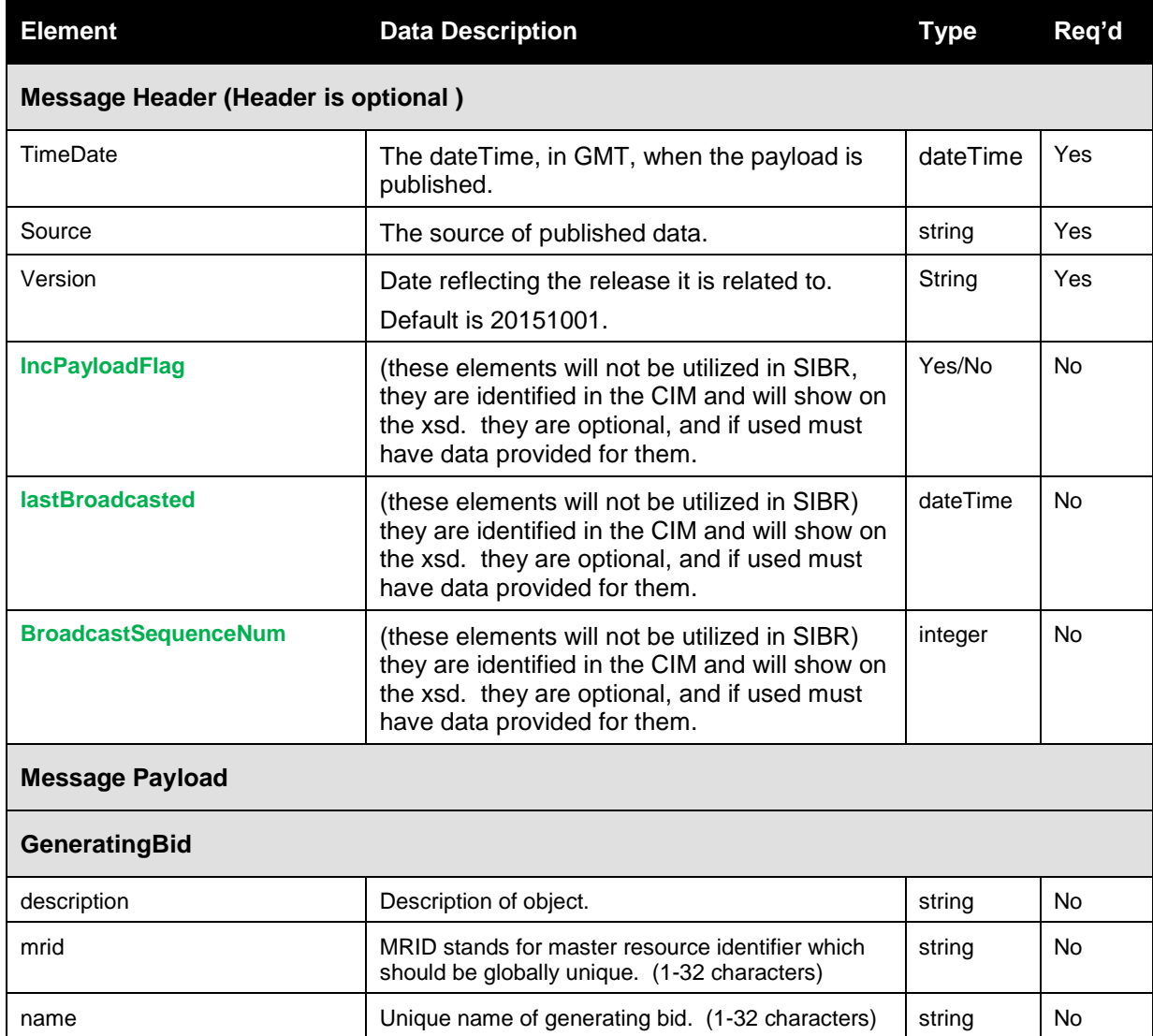

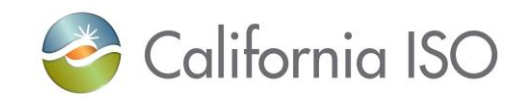

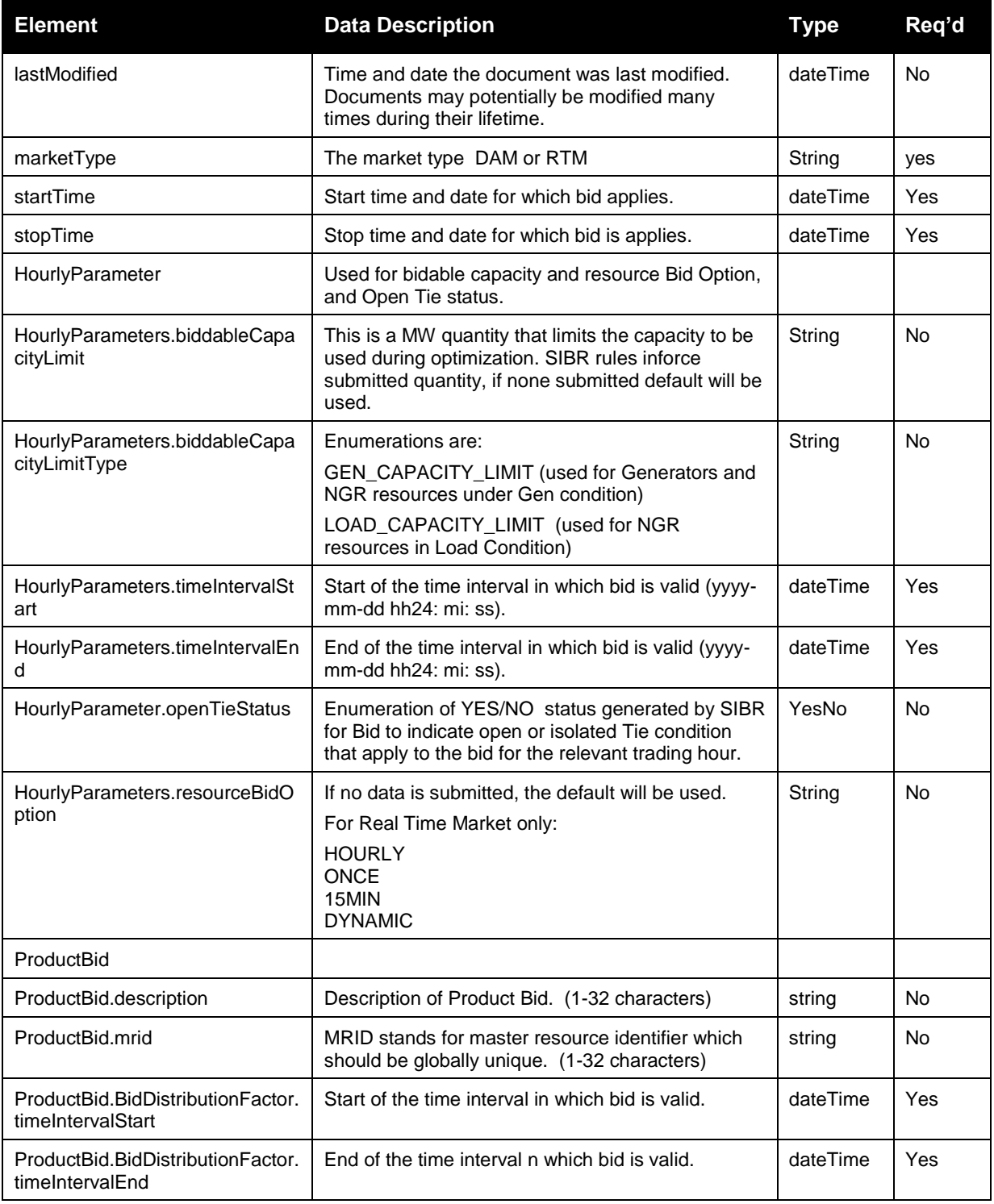

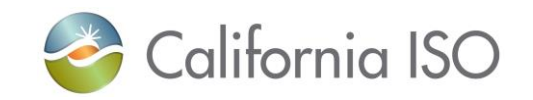

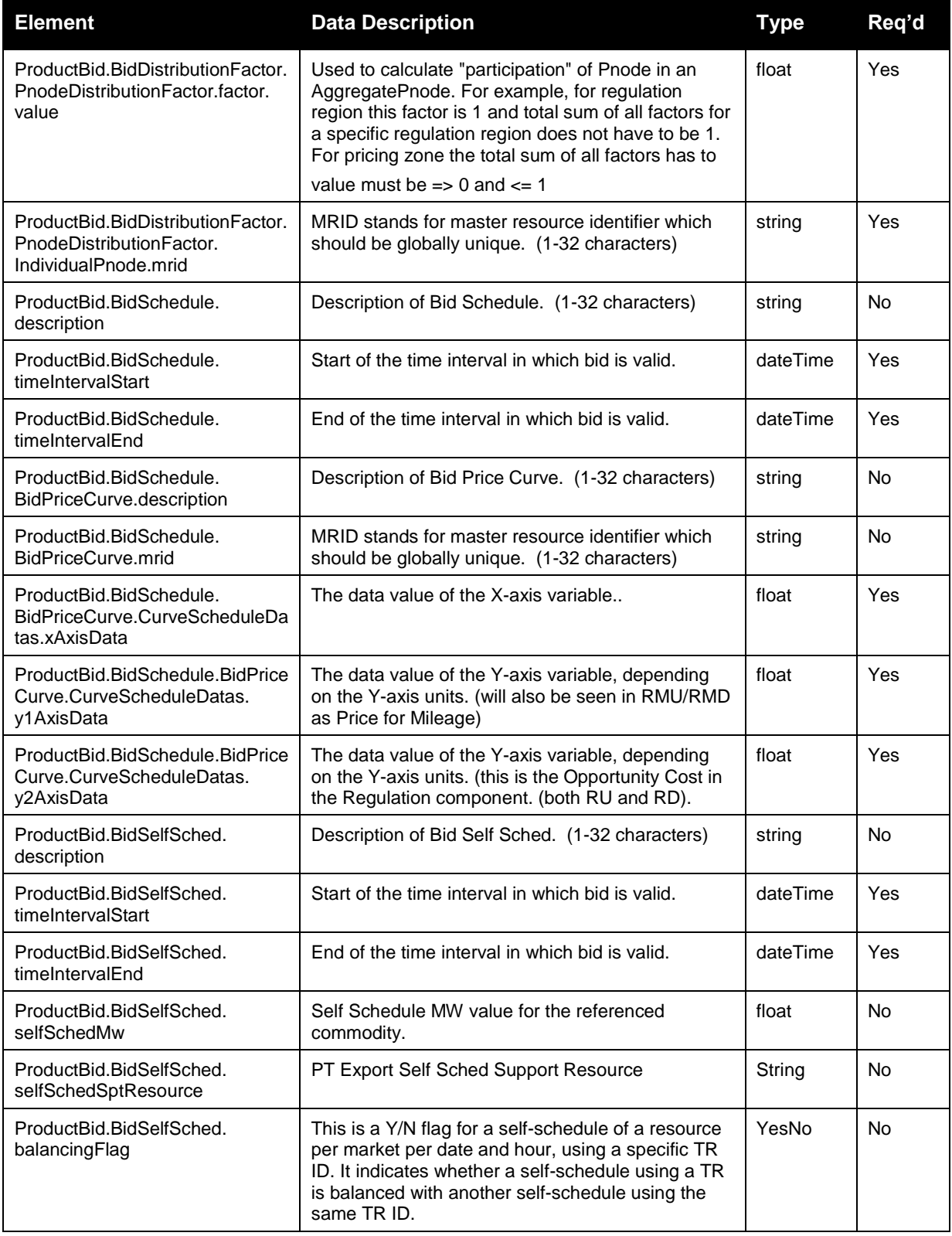

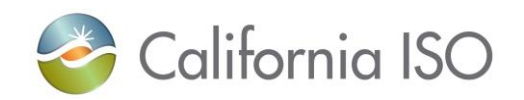

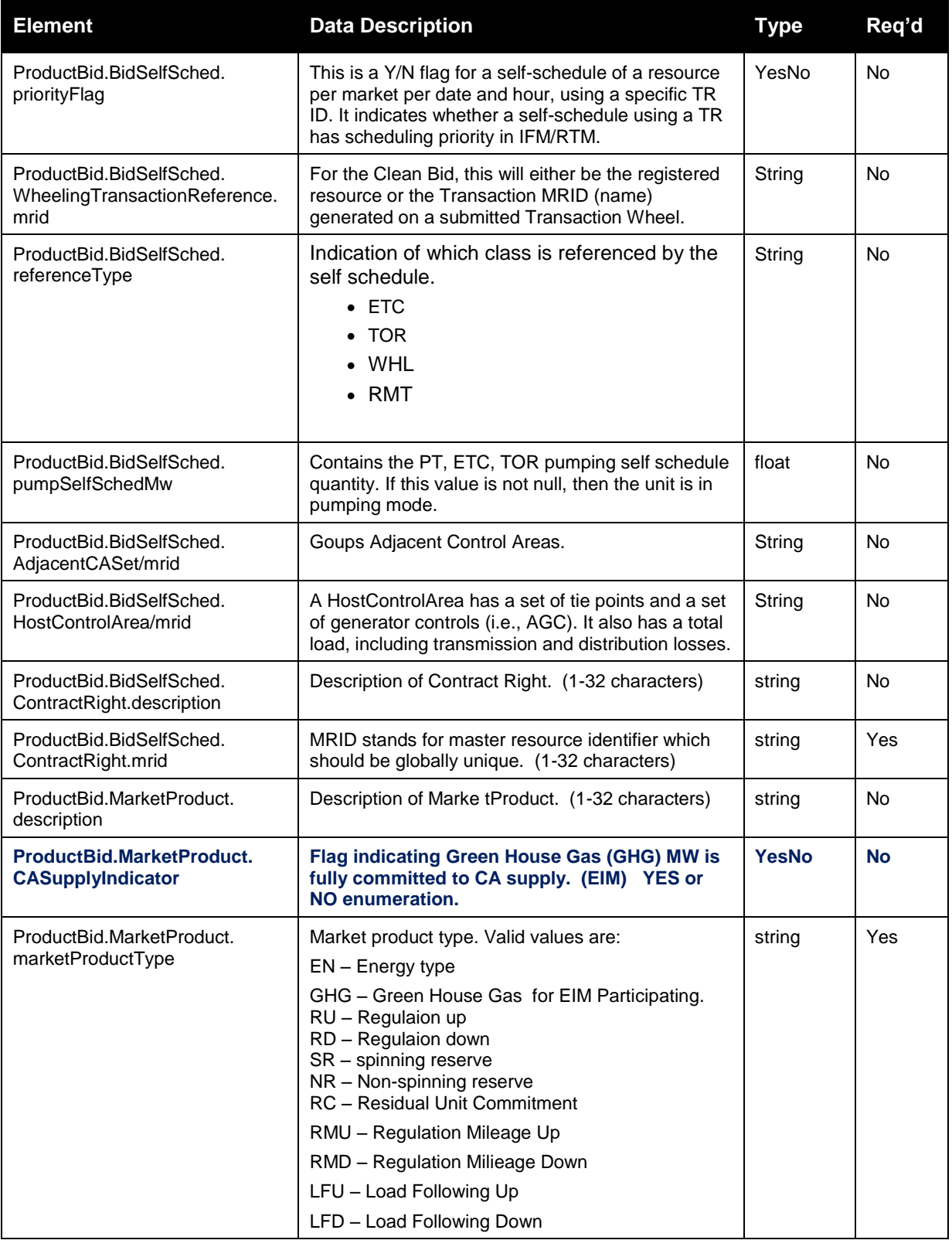

Page 105 of 242

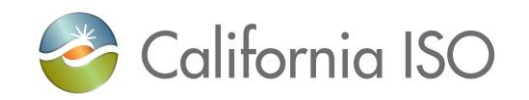

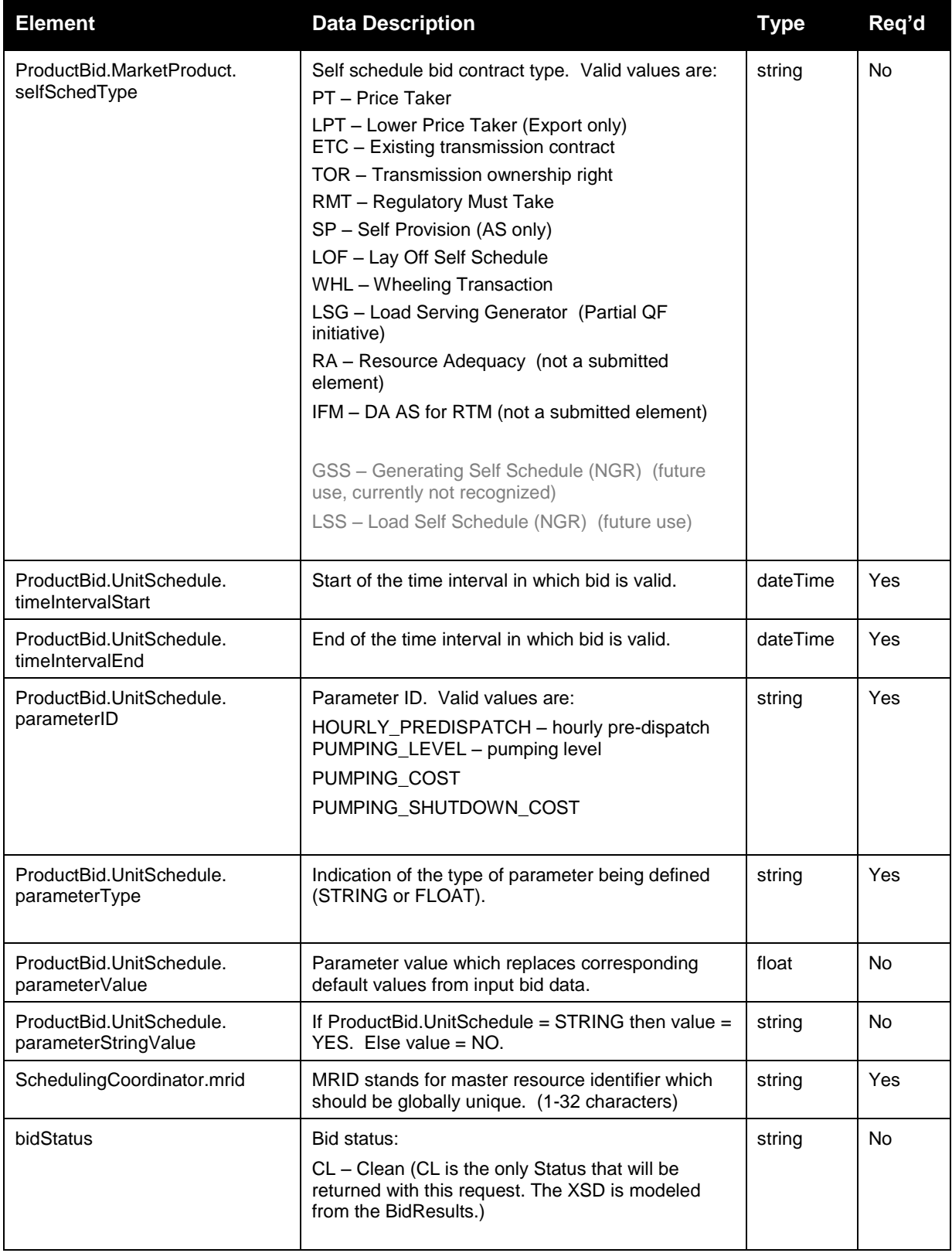

Page 106 of 242

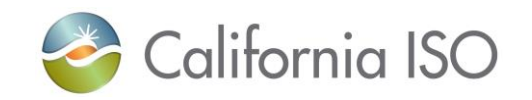

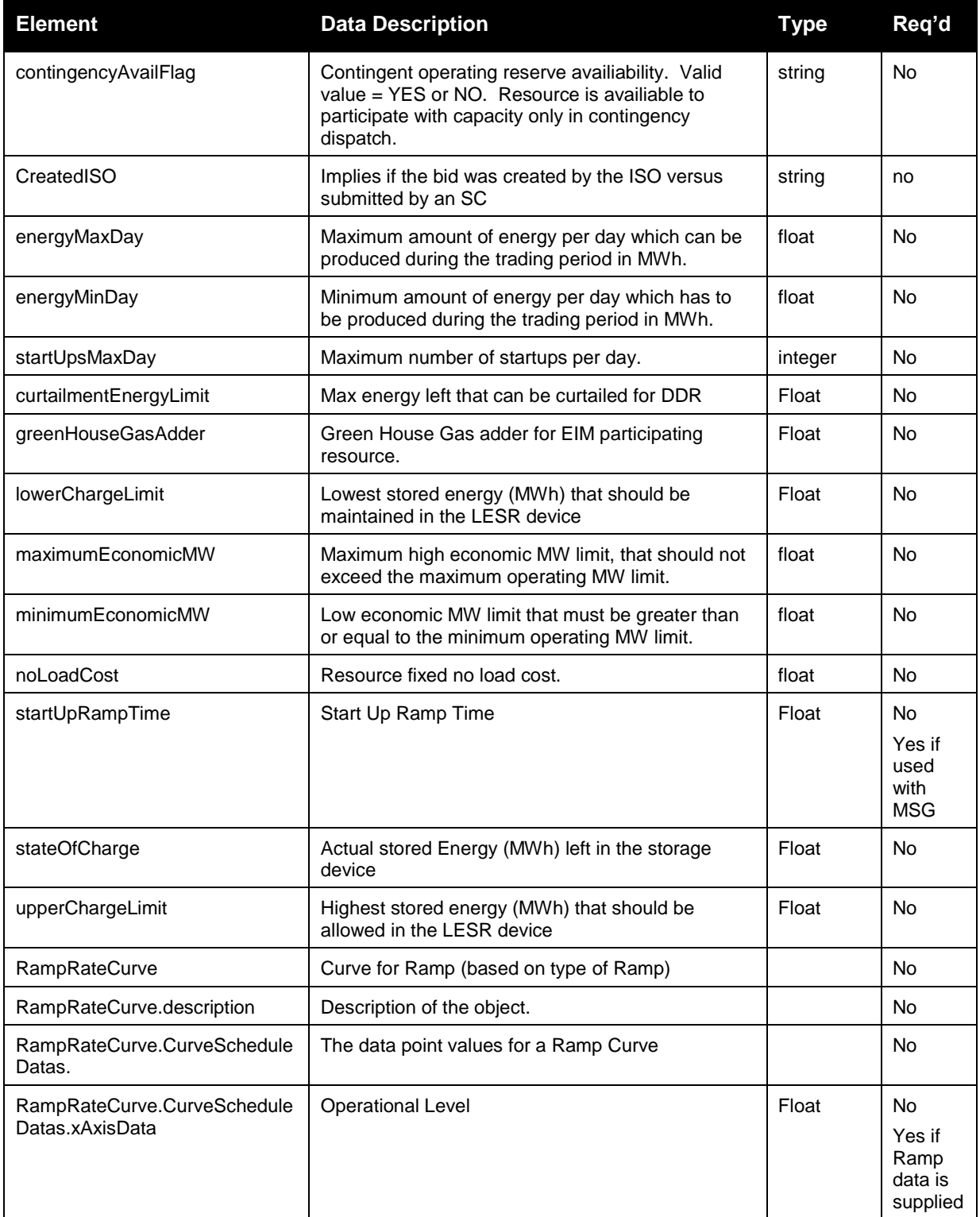

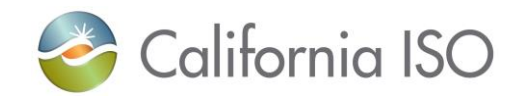

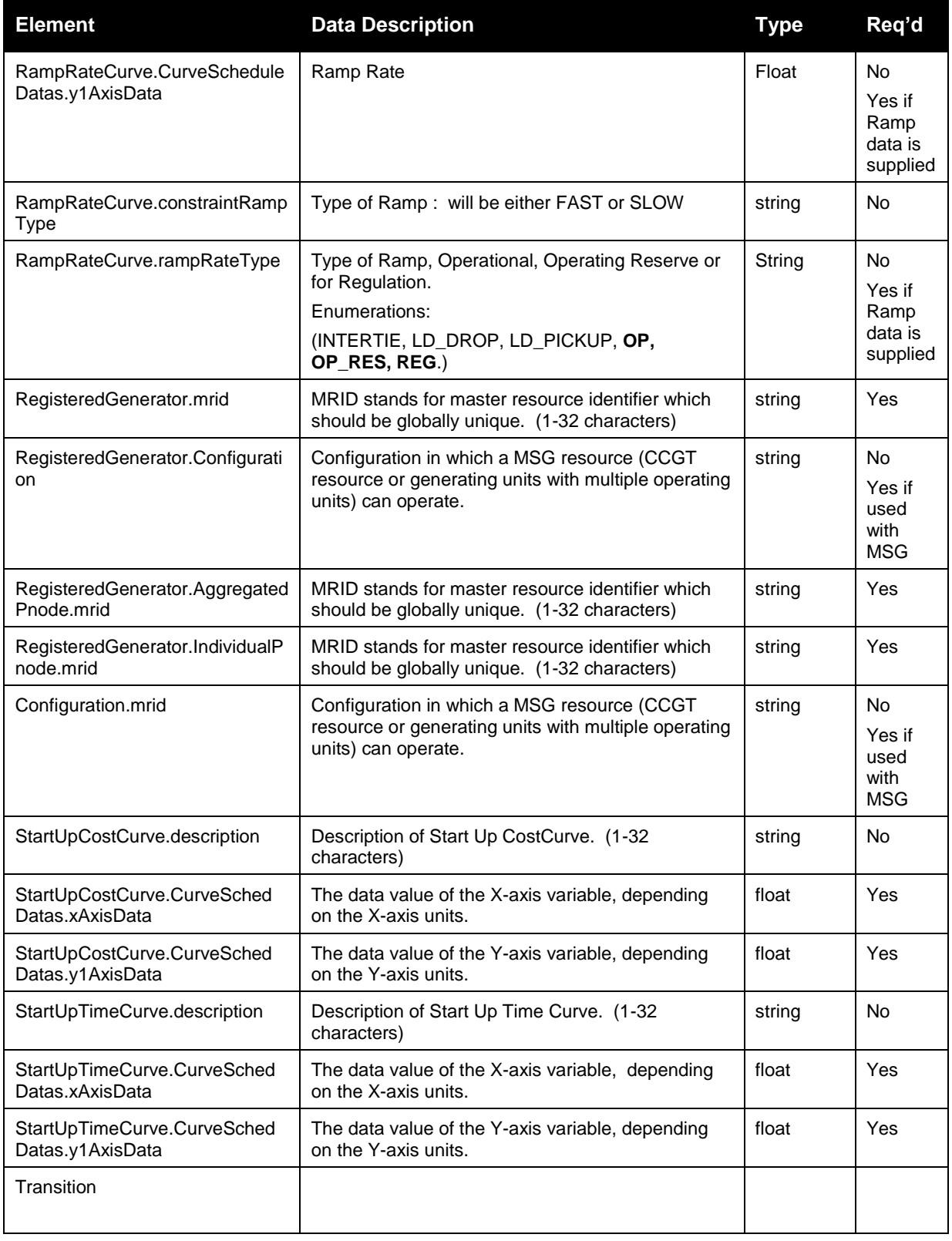
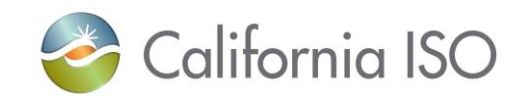

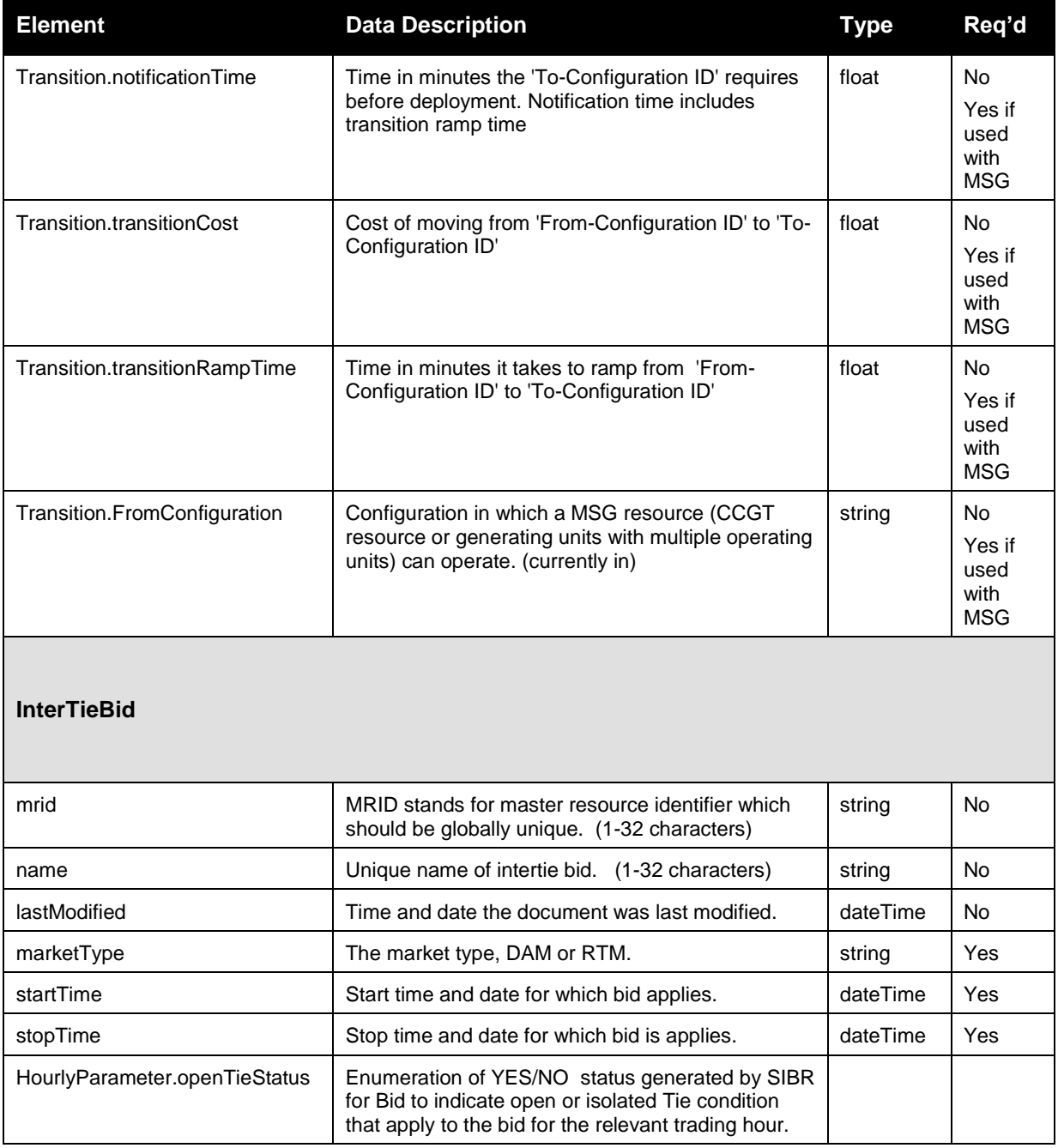

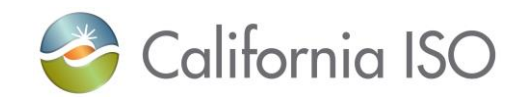

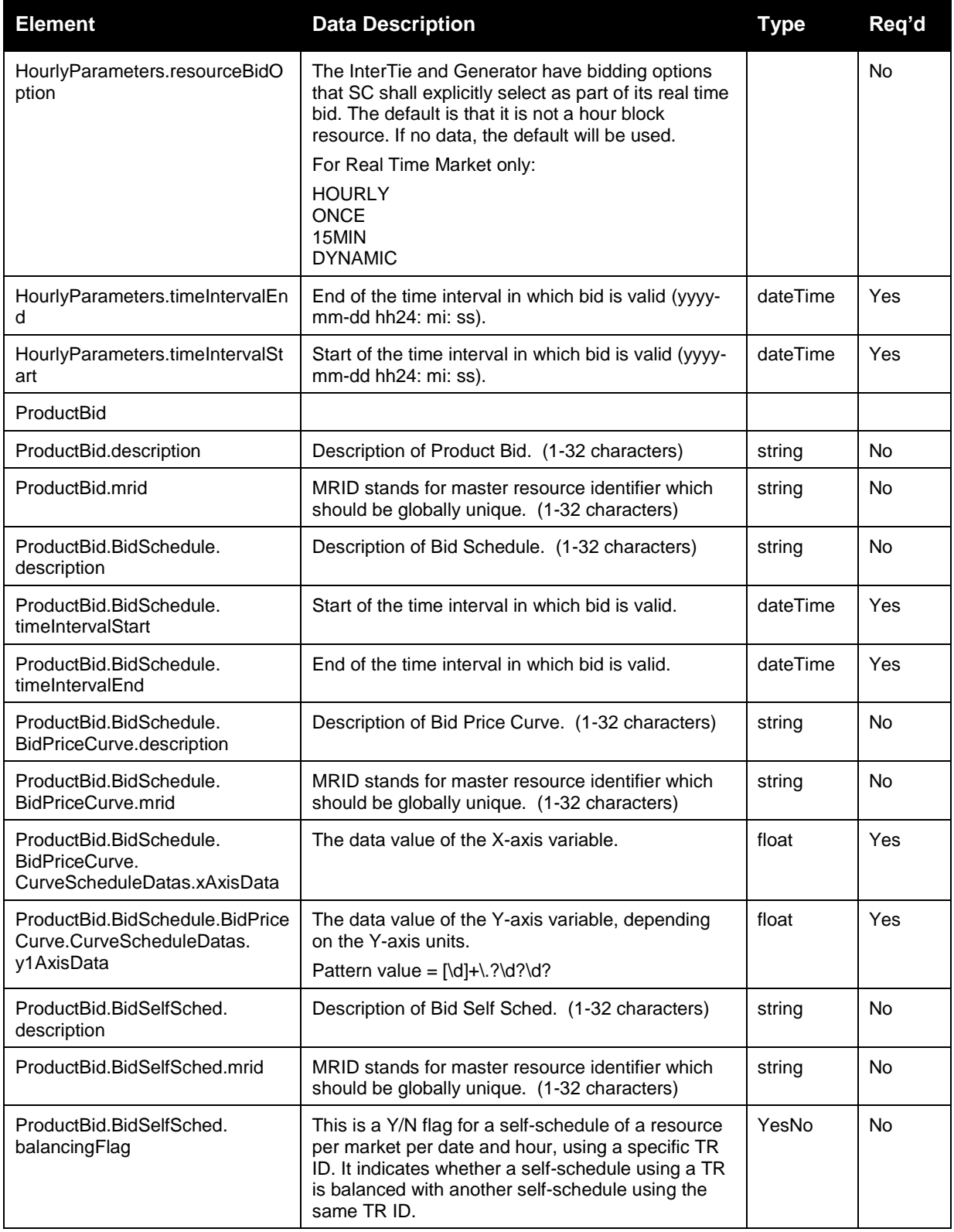

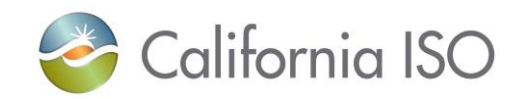

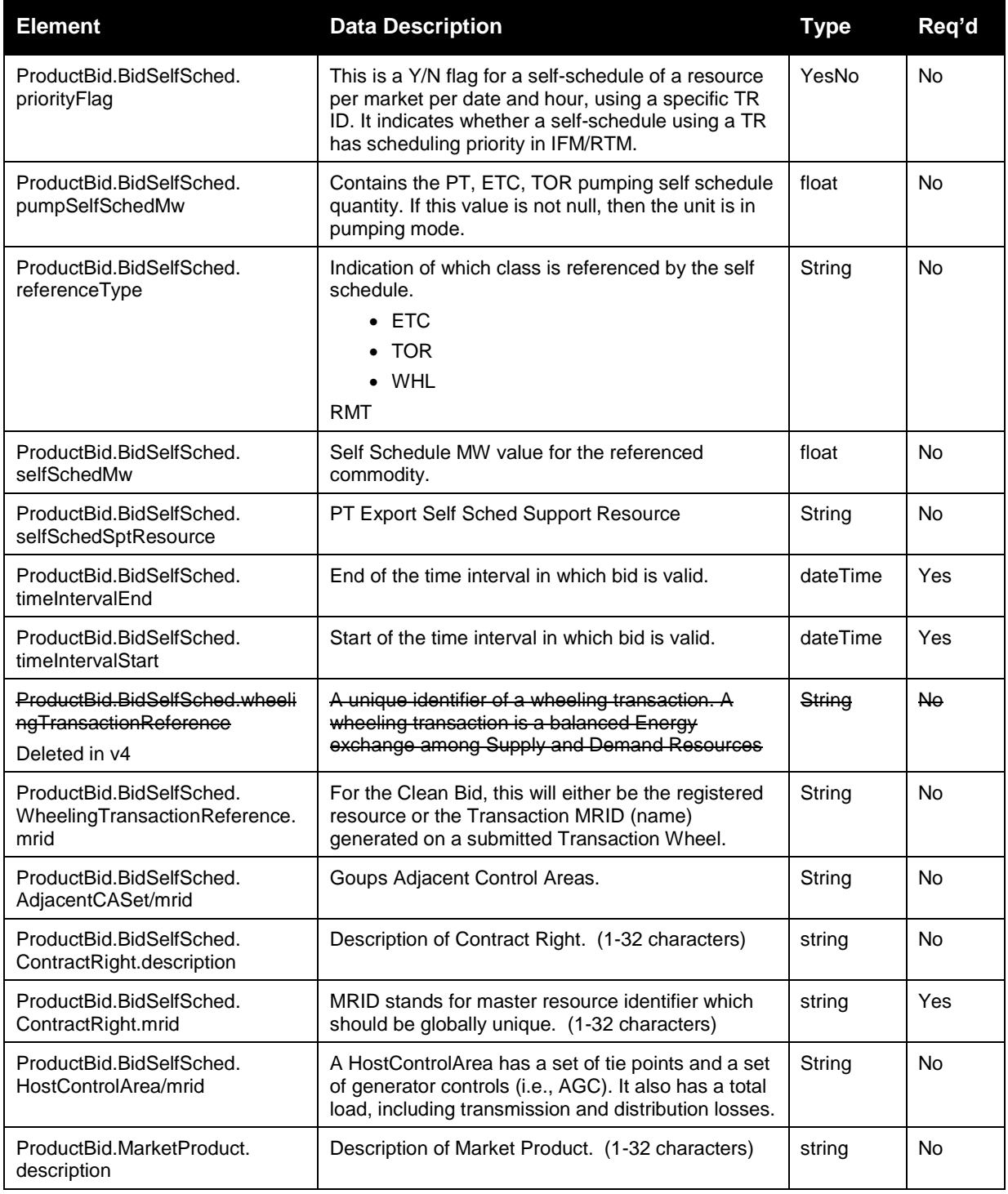

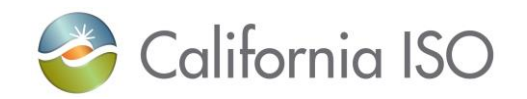

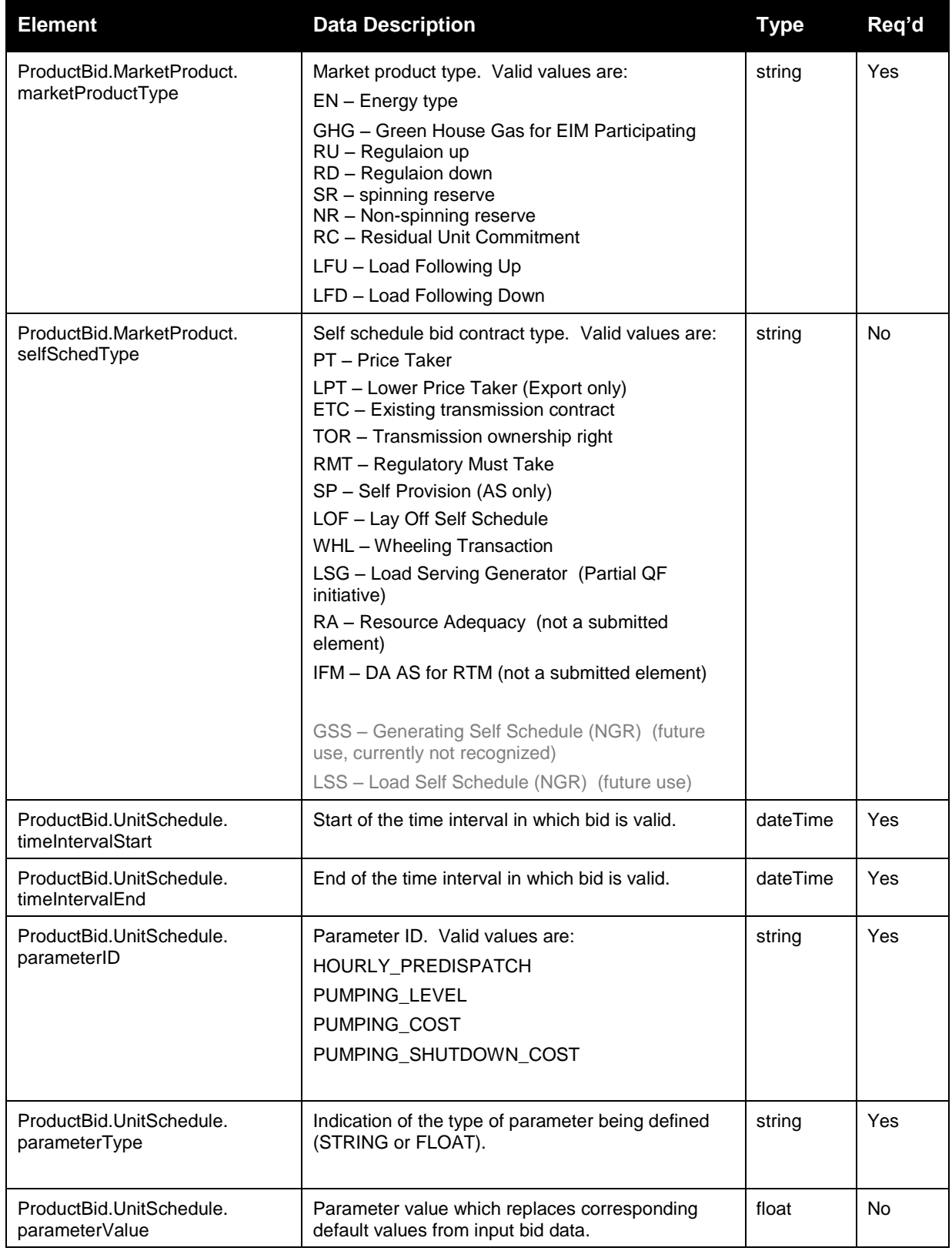

Page 112 of 242

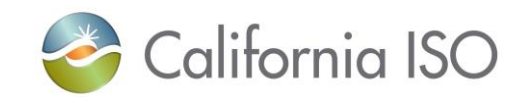

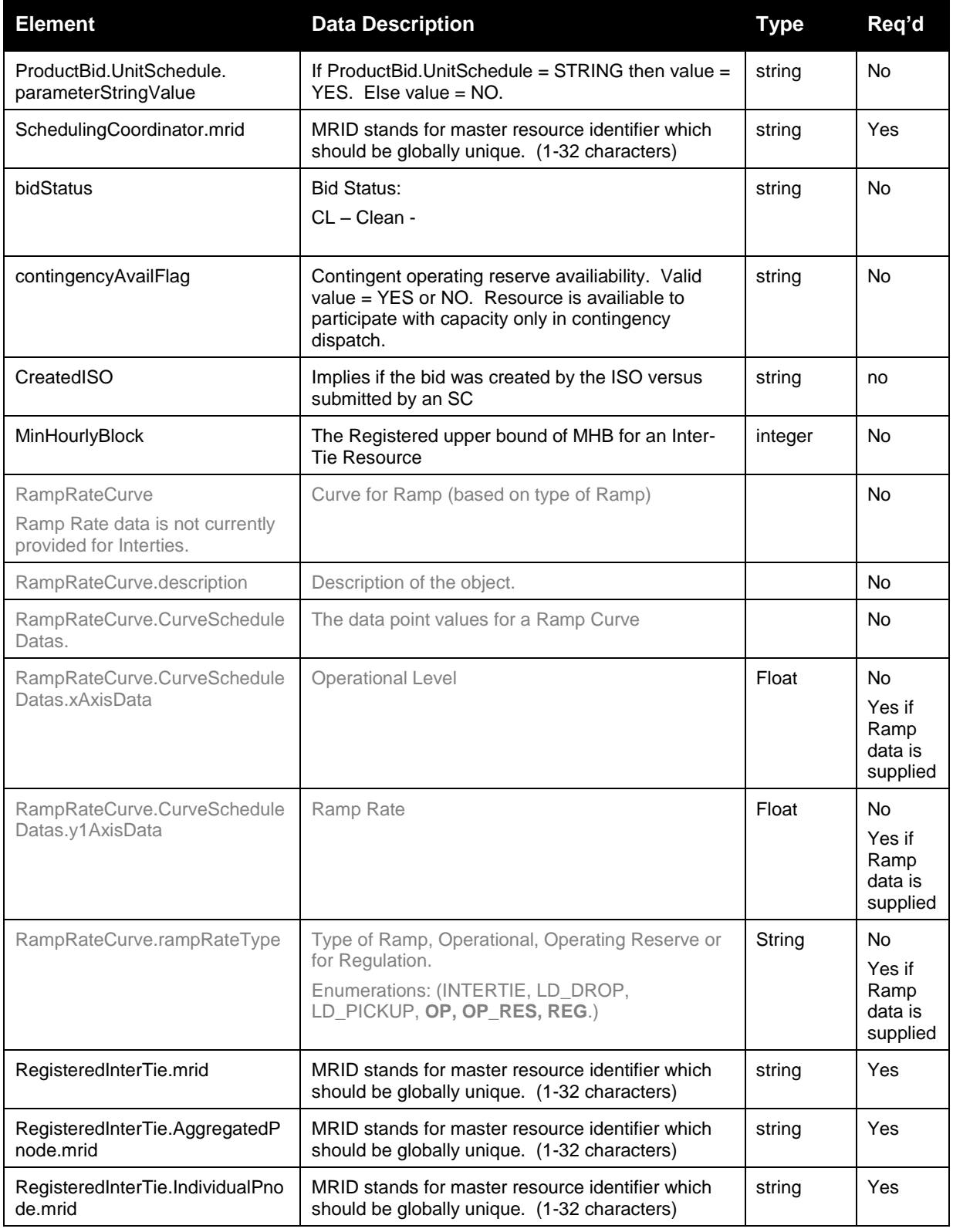

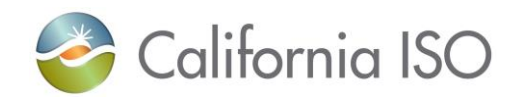

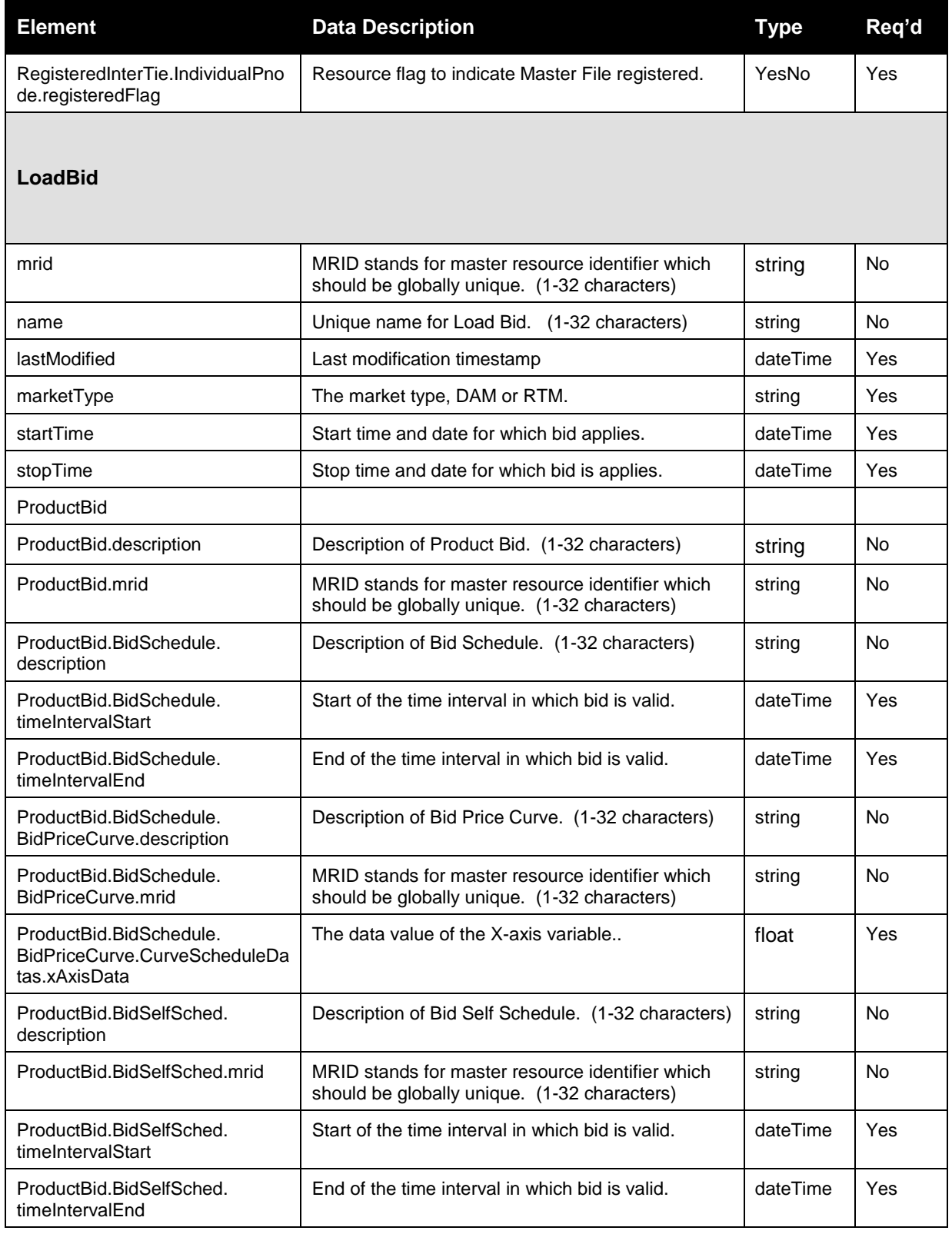

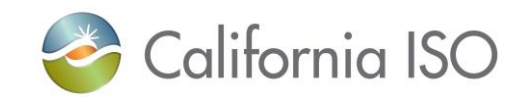

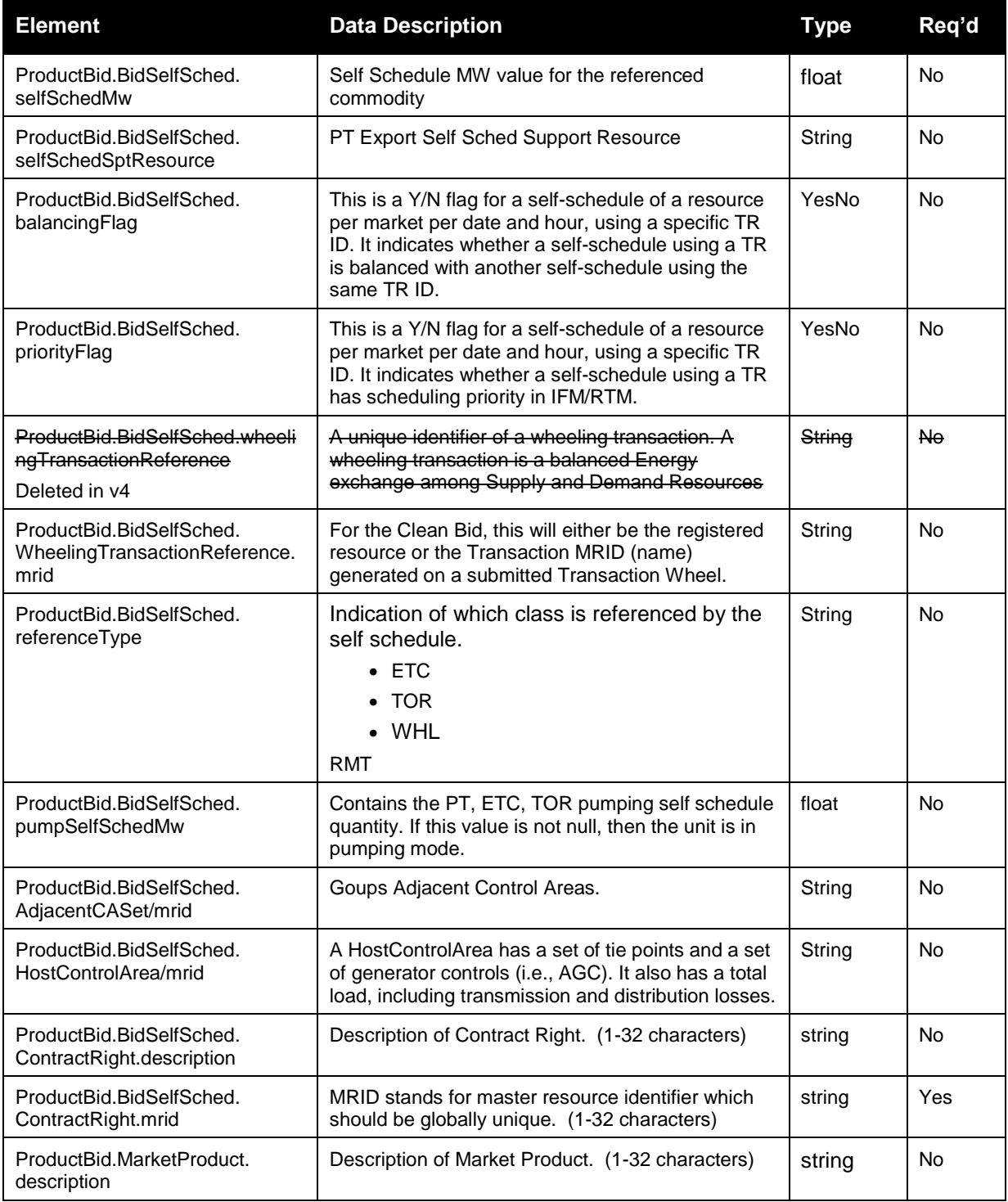

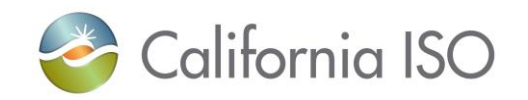

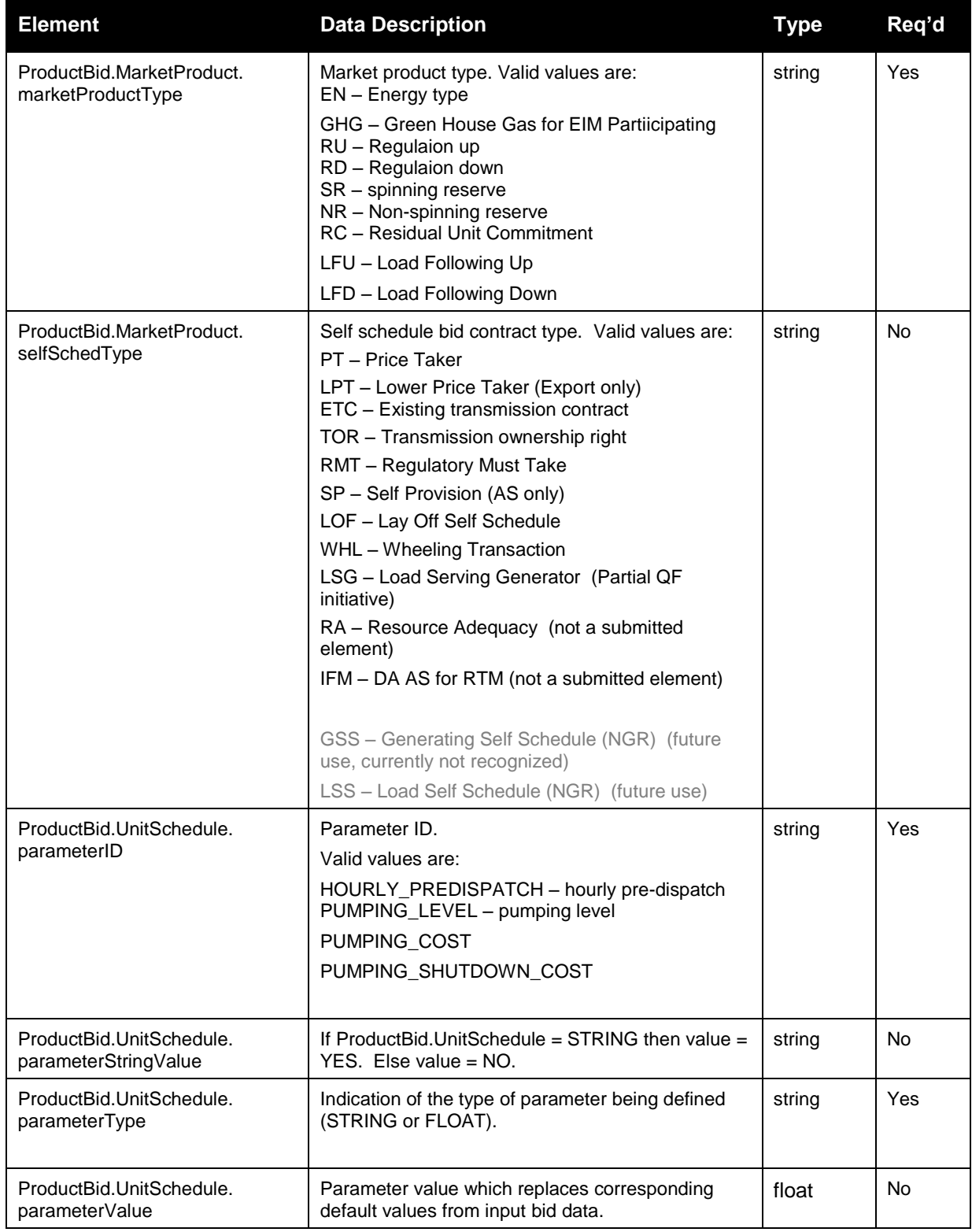

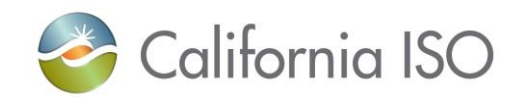

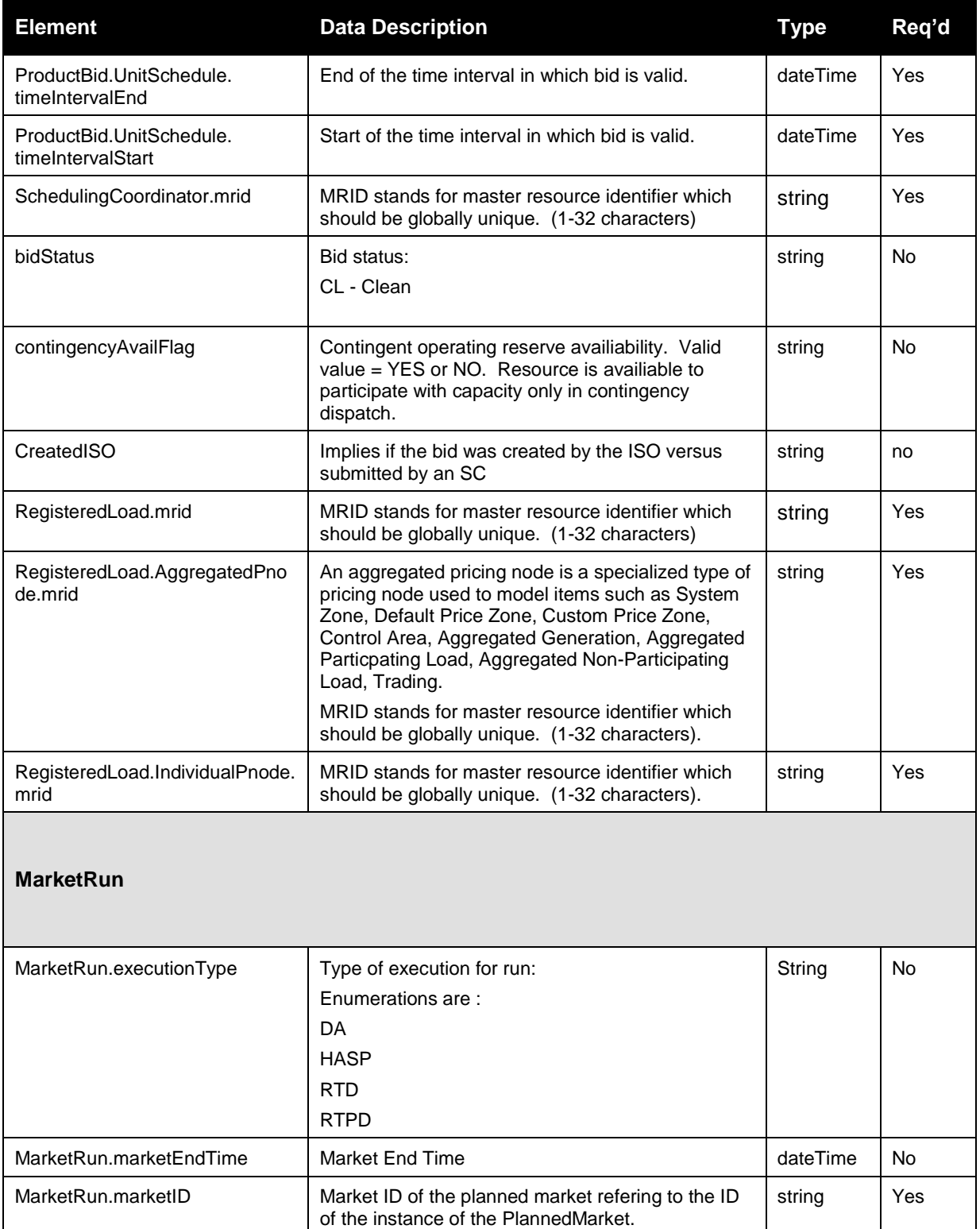

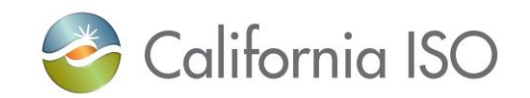

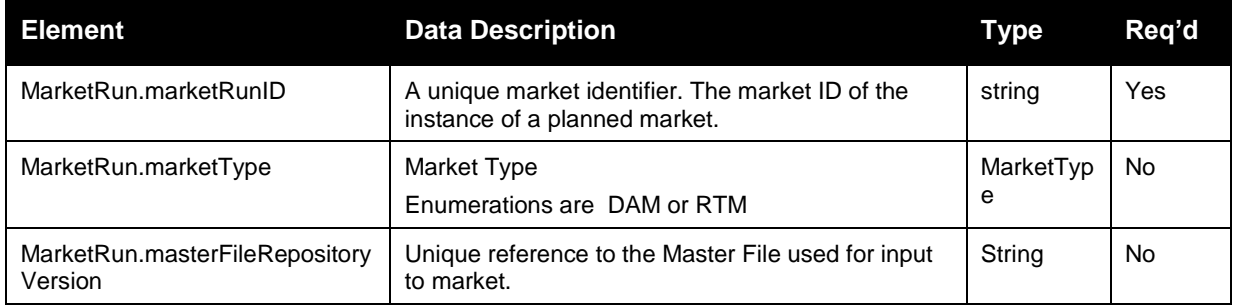

# **3.24 CB Clean Bid Set Response**

### **3.24.1 Element Table (v1, newest for EIM, FNM)**

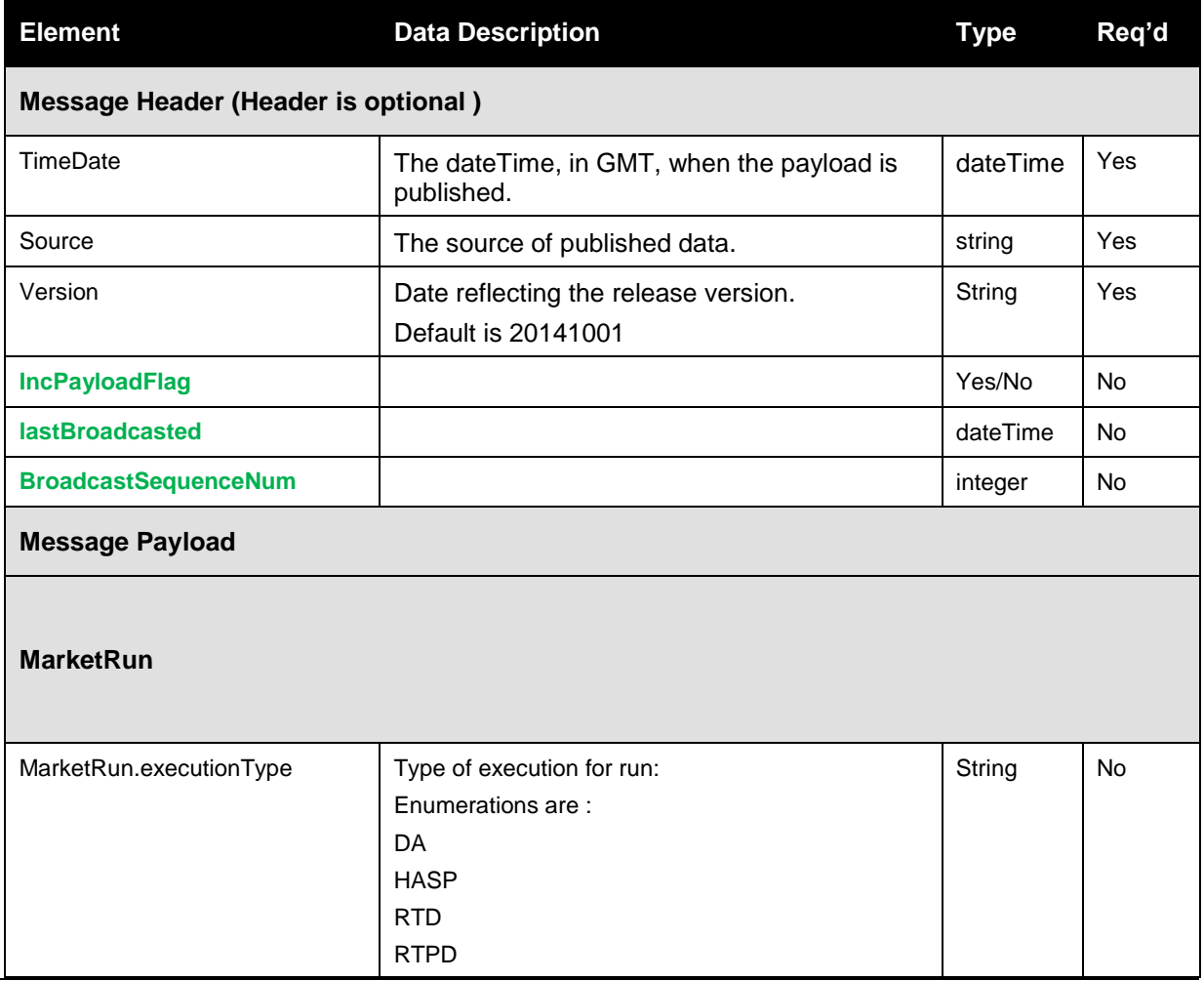

Revision 12.3.1

Page 118 of 242

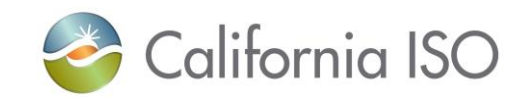

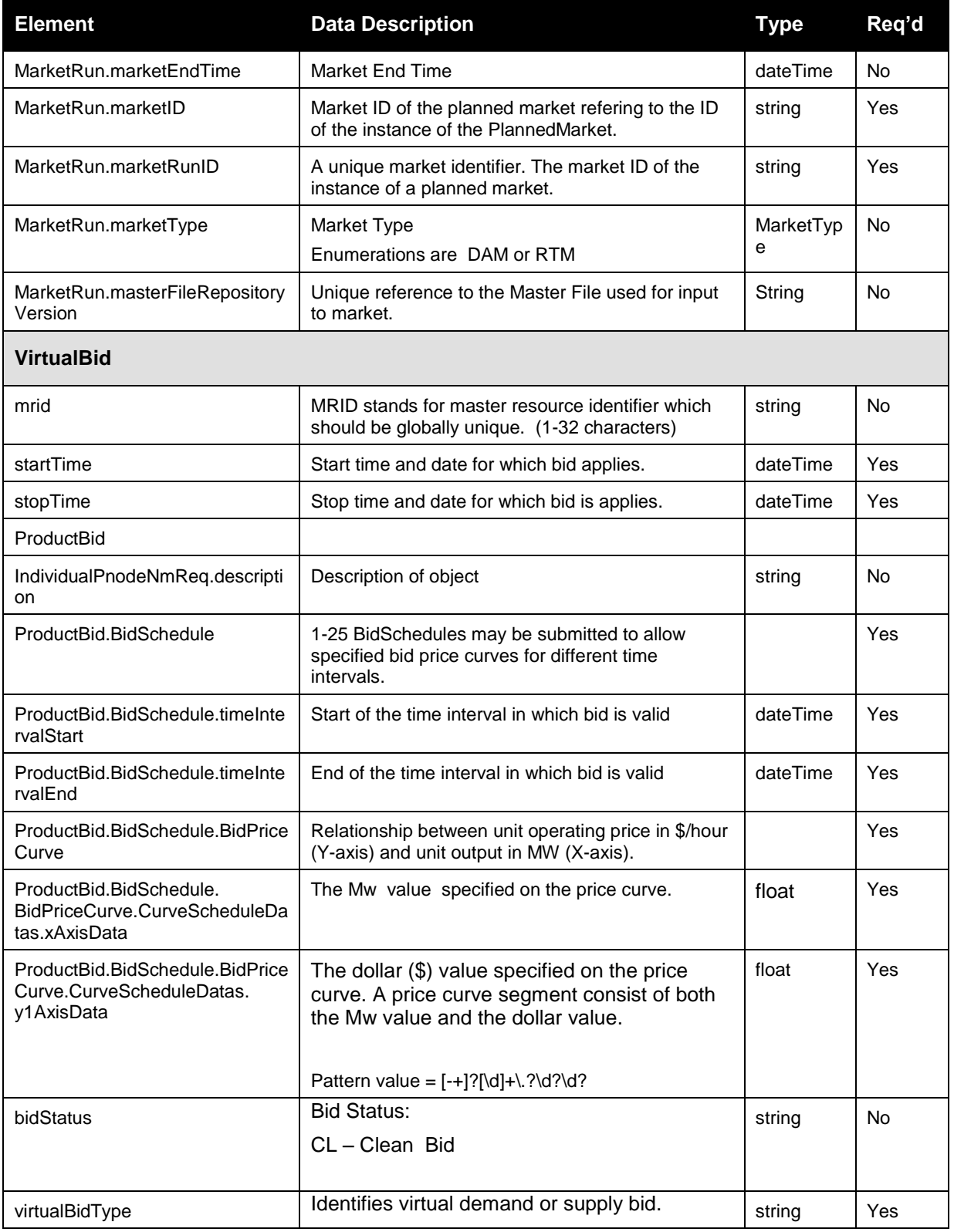

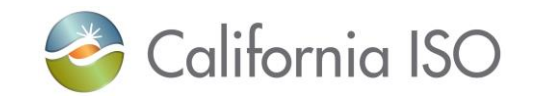

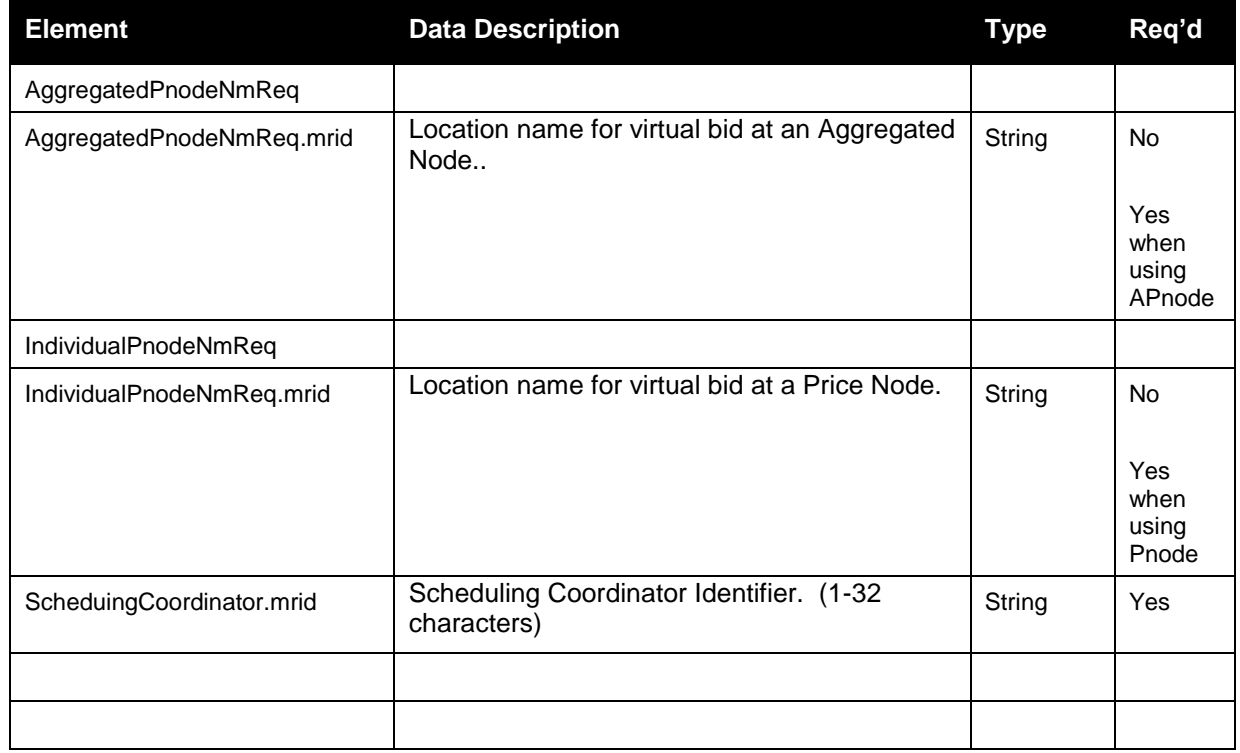

## **3.24.2 Element Table (CB - go-live)**

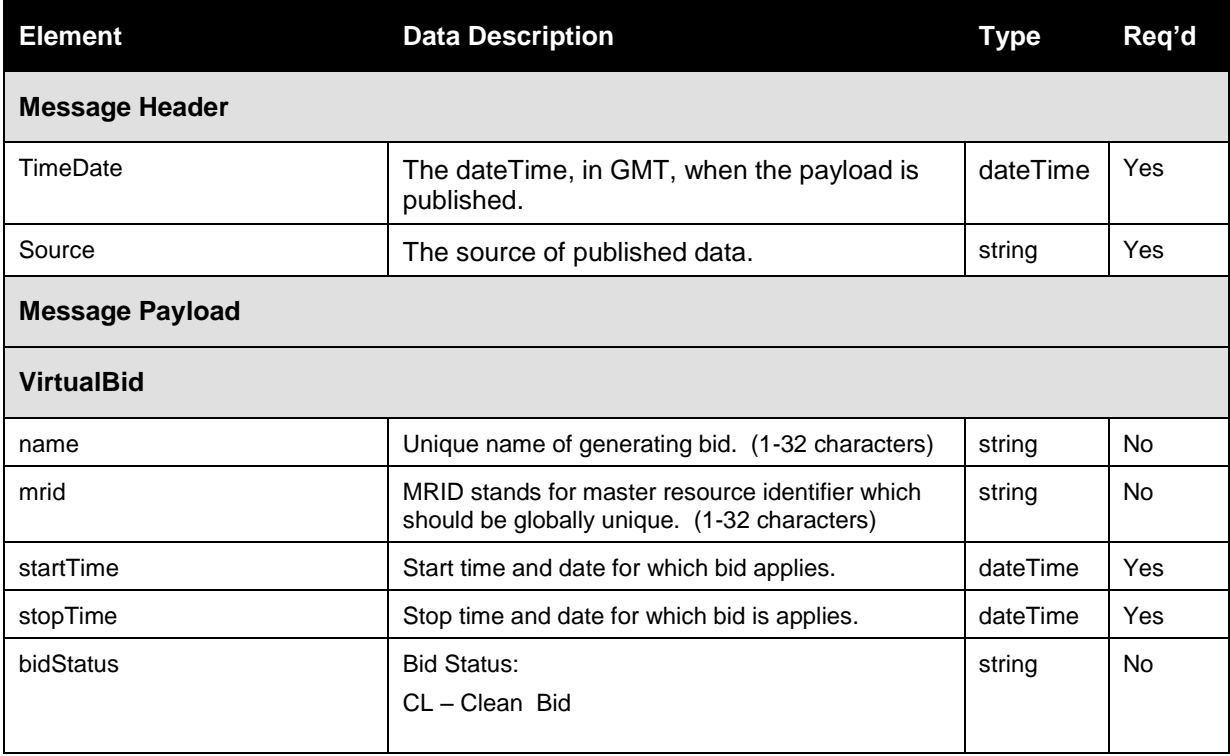

Revision 12.3.1

Page 120 of 242

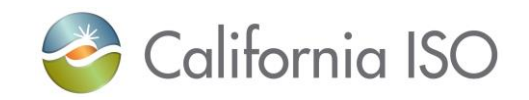

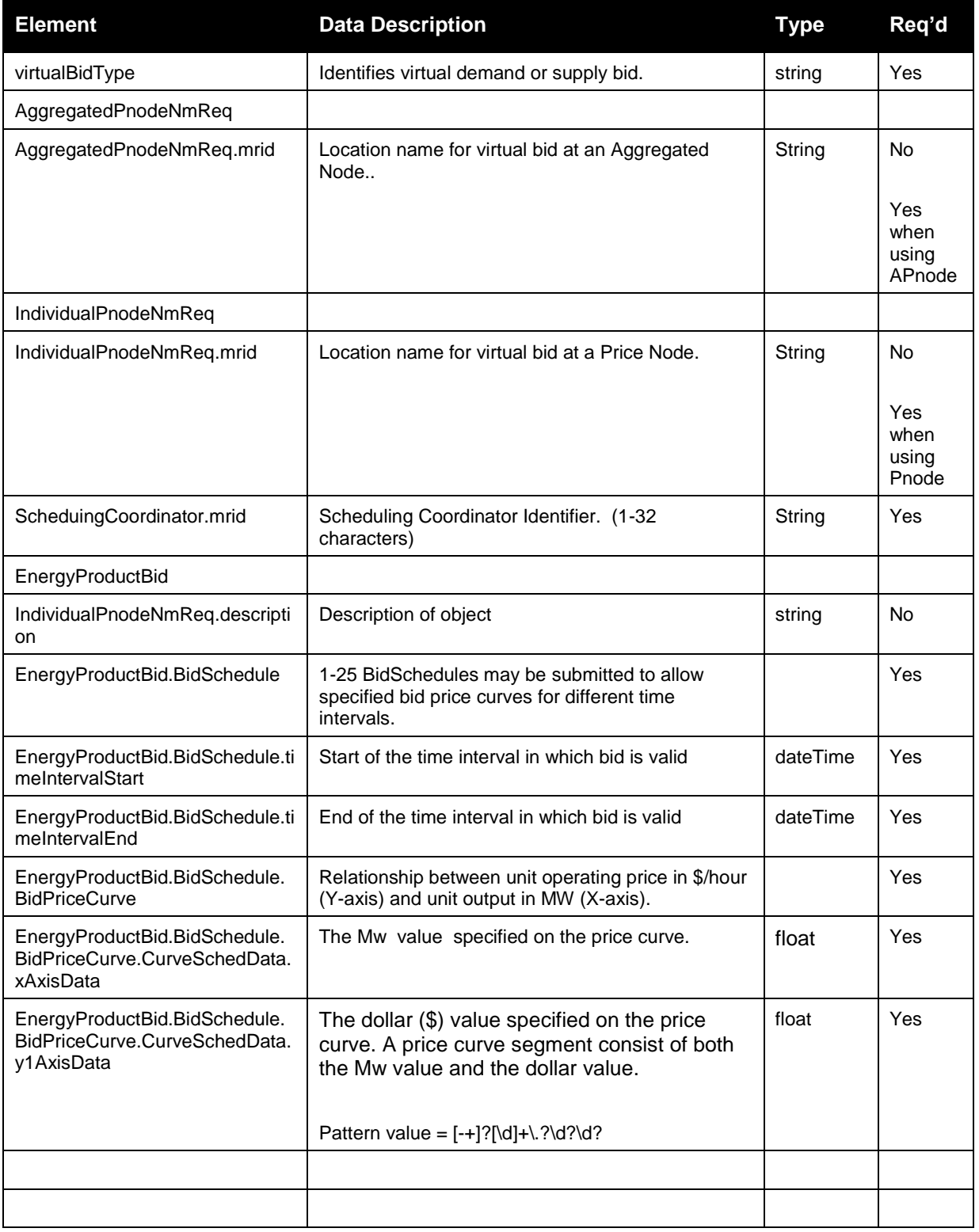

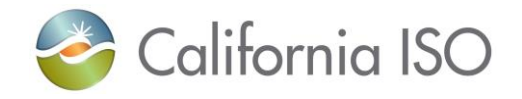

Page 122 of 242

10/12/2017

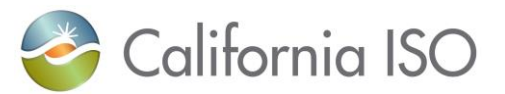

#### **3.24.3 Schema (CleanBidSet\_v3.xsd)**

Please review the Technical Interface Specifications for SIBR Bidding under the appropriate header for related WSDL and XSD references.

http://www.caiso.com/participate/Pages/ApplicationAccess/Default.aspx (Scheduling Infrastructure and Business Rules)

#### **3.24.4 Schema (CleanBidSet\_v4.xsd)**

Please review the Technical Interface Specifications for SIBR Bidding under the appropriate header for related WSDL and XSD references.

http://www.caiso.com/participate/Pages/ApplicationAccess/Default.aspx (Scheduling Infrastructure and Business Rules)

#### **3.24.5 Schema (CB\_CleanBidSet\_v20100301.xsd)**

Please review the Technical Interface Specifications for SIBR Bidding under the appropriate header for related WSDL and XSD references.

<http://www.caiso.com/participate/Pages/ApplicationAccess/Default.aspx> (Scheduling Infrastructure and Business Rules)

#### **3.24.6 Schema (CB\_CleanBidSet\_v1.xsd)**

Please review the Technical Interface Specifications for SIBR Bidding under the appropriate header for related WSDL and XSD references.

<http://www.caiso.com/participate/Pages/ApplicationAccess/Default.aspx> (Scheduling Infrastructure and Business Rules)

### **3.25 Fault Return**

The fault return message is the same for all services; see Section 2.13 for details.

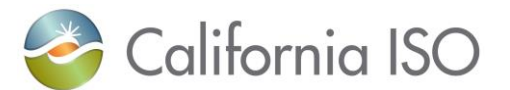

# **4 Retrieve Current Bid Results (includes CB)**

### **4.1** *Business Scenario*

The following bid results need to be exchanged between Scheduling Coordinators and the SIBR system.

- 1. This service will be use to retrieve result for bids submitted/generated through the following:
	- a. Bids submitted through SIBR GUI
	- b. Bids submitted through SIBR UI Manual Upload
	- c. Bids submitted through API
- 2. The services will be use to retrieve results for bids submitted either in the DA or RT markets for Physical Bids or the Convergence Bids.,
- 3. The service will be use to retrieve bid results for market trading periods that are open.
- 4. The bid result will include the following major data elements:
	- a. Bid Status
	- b. Bid Data
	- c. Bid Error Messages
- 5. The bid status can be any of the following, depending on the filtering criteria used:

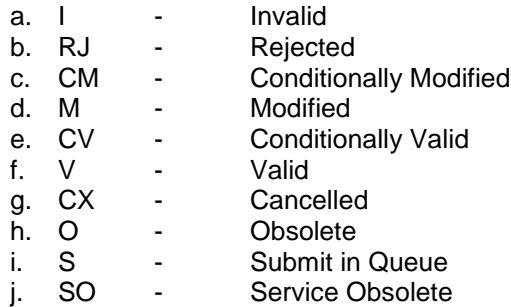

- 6. The result will include the same bid data that can be retrieved and displayed in SIBR GUI. The text "NOT API submitted" will be inserted in the bid name if the bid were submitted through SIBR GUI.
- 7. The service will return bid results for all resources that belong to the user, depending on the filtering criteria used.
- 8. The bid result will be filtered using any of the following criteria:

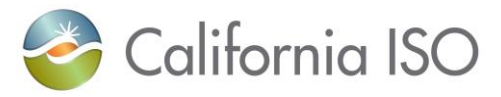

#### a. By Bid MRID

- i. Using Bid MRID filtering criteria, the user will be able to retrieve the result of a bid submitted for a specific resource associated with the Bid MRID.
- ii. The following filtering option must be included:
	- 1. Bid MRID only
- iii. The result will include bids submitted either through SIBR UI manual upload or through API.
- iv. The result will not include bids submitted through SIBR GUI since no bid reference ID is associated with the bid
- v. The result will include the most recent bid result associated with the bid MRID.
- vi. The result will include single bid and the bid status can be any of the following:
	- 1. Invalid (I)
	- 2. Rejected (RJ)
	- 3. Conditionally Modified (CM)
	- 4. Modified (M)
	- 5. Conditionally Valid (CV)
	- 6. Valid (V)
	- 7. Cancelled (CX)
	- 8. Obsolete (O)
	- 9. Submit in Queue (S)
	- 10. Service Obsolete (SO)
- vii. The result will include error messages associated with the bid MRID.
- viii. The result will not include bids with Hidden Rejected (HR), Hidden Invalid (HI), status since these bids are non-displayable in SIBR GUI.
- b. By Resource ID (Location ID for CB)
	- i. Using Resource ID filtering criteria, the user will be able to retrieve only the most recent result of the bid submitted, for the specified resource ID which belongs to the user and for trading period that corresponds to the specified start and end date/time interval. The bids returned would include only bids that can be displayed in SIBR GUI.
	- ii. The following filtering options must be included:
		- 1. Start and End Date/Time Start and End / Time must correspond to beginning or ending of trading period; maximum of 1 trading period per request.
		- 2. Market Type either DAM or RTM (no Market Type for CB)
		- 3. Bid Type either VIRTUAL SUPPLY or VIRTUAL DEMAND (CB ONLY)
		- 4. Resource ID resource name known to Market Participants, and no wildcards allowed

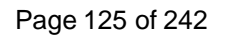

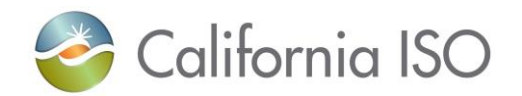

- iii. The service will return result of the DA bids submitted through SIBR GUI manual upload, through API, or through SIBR GUI
- iv. The service will return bids submitted for the specified Market Type.
- v. The result will include bid for a specified resource that belongs to the user.
- vi. The result will include bid for specified trading period.
- vii. The result will include error messages generated for each bid returned by the service.
- viii. The result will include at most 2 bid results and each resource can have up to one Market Accepted and up to Non-Market Accepted, and the bid status can have any of the following:
	- 1. Market Accepted (M, V, CM, CV,)
	- 2. Non-Market Accepted (CX, I, RJ, , O, SO)
- ix. The result will not include bids with), Hidden Rejected (HR), Hidden Invalid (HI), or status since these bids are non-displayable in SIBR GUI.

#### c. By Date

- i. Using By Date filtering criteria, the user will be able to retrieve only the most recent result of the bid submitted, for all the resources which belongs to the user and for trading period that corresponds to the specified start and end date/time interval. The bids returned would include only bids that can be displayed in SIBR GUI.
- ii. The following filtering options must be included:
	- 1. Start and End Date/Time Start and End / Time must correspond to beginning or ending of trading period; maximum of 1 trading period per request.
	- 2. Market Type either DAM or RTM
- iii. The service will return result of the DA bids submitted through SIBR GUI manual upload, through API, or through SIBR GUI
- iv. The service will return bids submitted for the specified Market Type.
- v. The result will include bid for all resources that belongs to the user.
- vi. The result will include bid for specified trading period.
- vii. The result will include error messages generated for each bid returned by the service.
- viii. The result will include at most 2 bid results and each resource can have up to one Market Accepted and up to one Non-Market Accepted, and the bid status can have any of the following:
	- 1. Market Accepted (M, V, CM, CV,)
	- 2. Non-Market Accepted (I, -, RJ, ,)

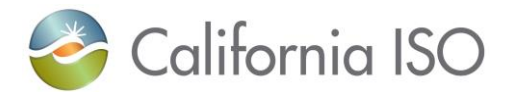

ix. The result will not include bids with Cancelled (CX), Hidden Rejected (HR), Hidden Invalid (HI) Obsolete (O) or Service Obsolete (SO) status since these bids are non-displayable in SIBR GUI.

#### d. By SC ID

- i. Using By SC ID filtering criteria, the user will be able to retrieve clean bid for all the resource that belongs to the SC ID and trading period specified that are authorized for the certificate being used.
- ii. The result will include at least a bid for the specified trading period, and for all resource that belong to the SC ID for the user.

The result will not include bids with Cancelled (CX), Hidden Rejected (HR), Hidden Invalid (HI) Obsolete (O) or Service Obsolete (SO) status since these bids are non-displayable in SIBR GUI

#### *Day Ahead Bid Validation Results*

After a bid is submitted, Content Validation will be performed to ensure that the bid adheres to the structural rules requirements . If not, the bid will be given a rejected status.

After Content Validation succeeds, Bid Validation verifies that the various components of the bid adhere to the applicable market rules. If this validation passes, the bid becomes eligible to be used in a market. If not, the bid will be given an Invalid status.

#### *Day Ahead Bid Processing Results*

If the bid passes Content and Bid validation rules with no modifications, it will be given a Conditionally Valid status.

If the bid is acceptable only after the system has automatically modified it, it is called a Conditionally Modified.At this point, the Scheduling Coordinator has the option to view the bid and

- Cancel the bid, in which case the bid is retained in the system database as a Cancelled **Bid**
- Modify and re-submit the bid, in which case the original bid is retained in the system database as an Obsolete Bid

#### *Bid Validation Results (After Master File Updates)*

After the Master File has been updated, all "conditional" bids are re-validated via a process very similar to what happened in the Day Ahead Bid Validation. This validation process may result in changes to the current bid statuses.

#### *Bid Processing Results (After Master File Updates)*

After the Master File is updated, the Bid Processing steps are repeated. This may result in changes to the current bid statuses,

To summarize, the following bid status results may be assigned to a bid. These are available to the Scheduling Coordinator through the retrieveCurrentBidResults web service:

- Rejected Bid
- Invalid Bid
- Conditionally Valid Bid

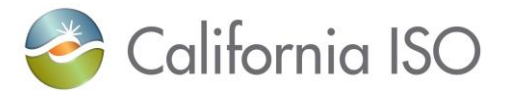

- Conditionally Modified Bid
- Valid Bid
- Modified Bid
- Canceled Bid
- Obsolete Bid

Along with the bid results, the bid status and the necessary error information will be provided to the Scheduling Coordinators.

## **4.2** *Service Level Agreement*

The following service level agreement defines the business and technical requirements for service availability and performance.

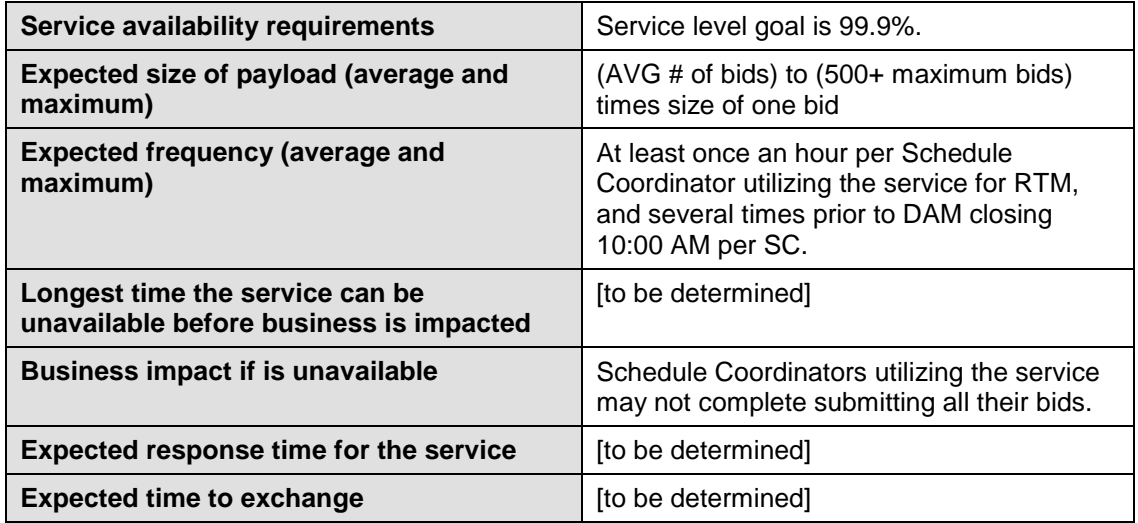

# **4.3** *Use Model*

The sequence diagram below describes the service interactions between SCs and CAISO for retrieving the current bid results. The Web service involved is retrieveCurrentBidResults.

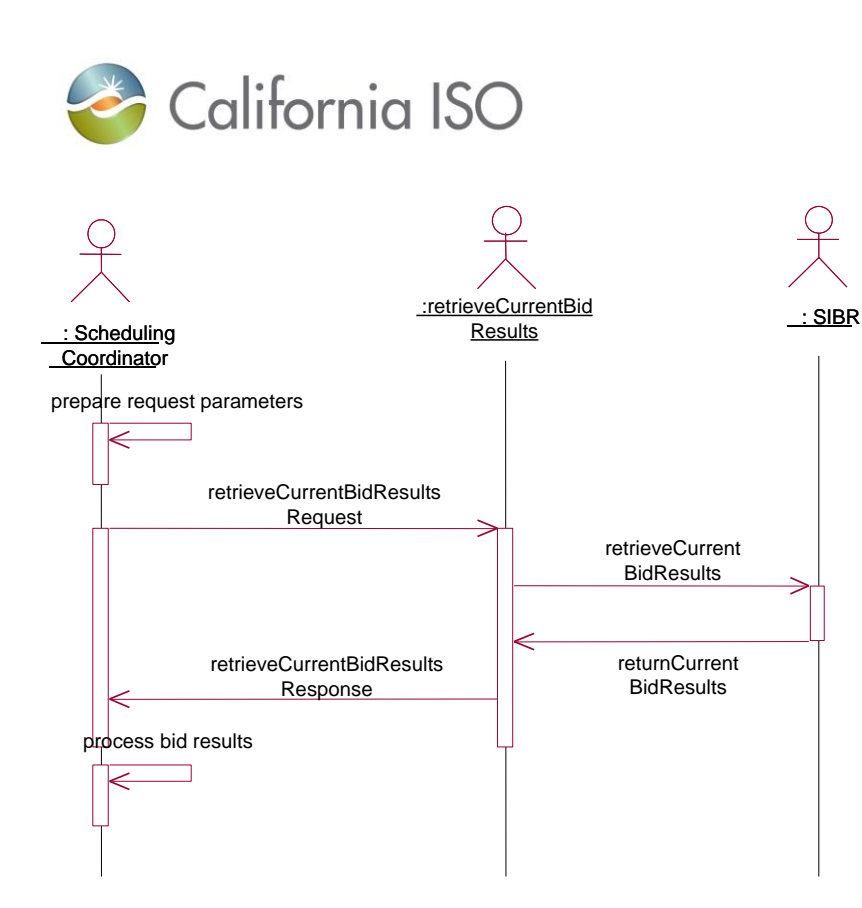

# **4.4** *Operation Details*

The PHY bids service has one operation with three message types. All input and output messages are in XML format.

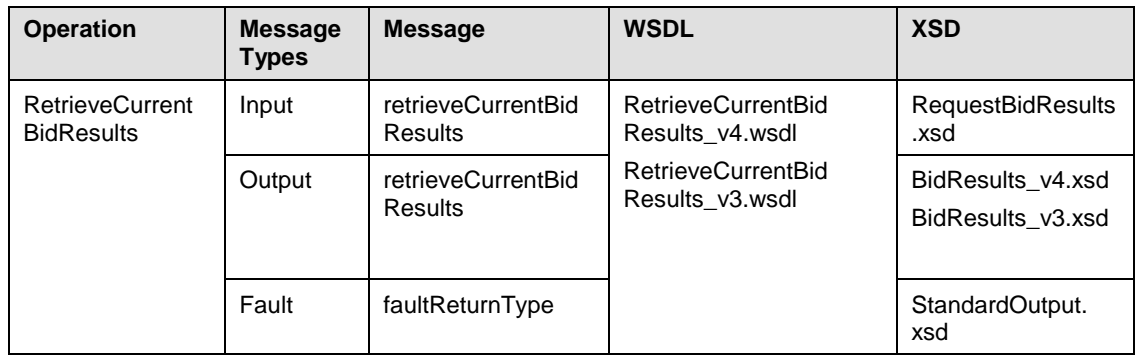

The CB service has one operation with three message types. All input and output messages are in XML format.

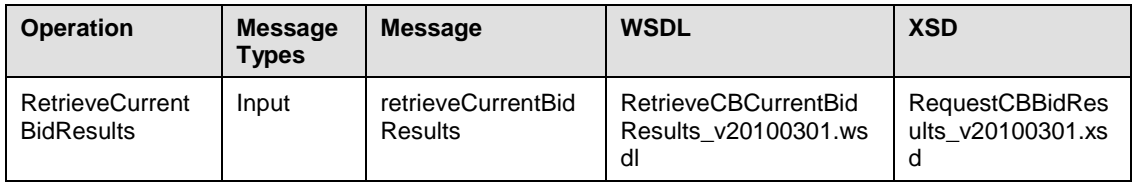

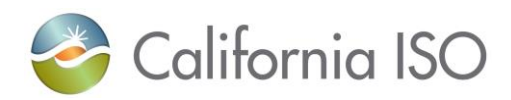

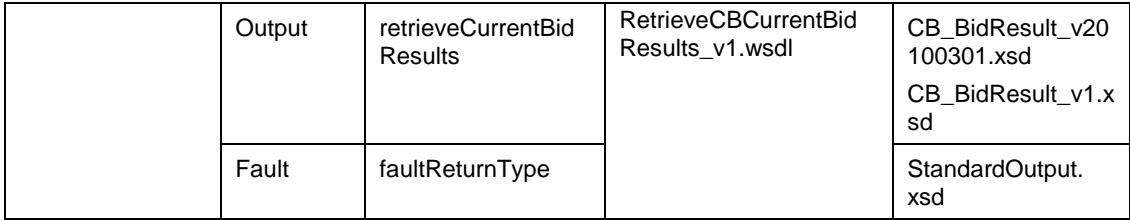

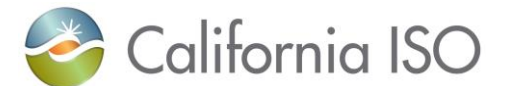

# **4.5** *WSDL (retrieveCurrentBidResults\_v4.wsdl)*

Please review the Technical Interface Specifications for SIBR Bidding under the appropriate header for related WSDL and XSD references.

Pre Production Release date [http://www.caiso.com/informed/Pages/ReleasePlanning/Default.aspx](http://www.caiso.com/2350/2350840c5ff70.html)

# **4.6** *WSDL (retrieveCurrentBidResults\_v3.wsdl)*

Please review the Technical Interface Specifications for SIBR Bidding under the appropriate header for related WSDL and XSD references.

<http://www.caiso.com/participate/Pages/ApplicationAccess/Default.aspx> (Scheduling Infrastructure and Business Rules)

# **4.7** *WSDL (retrieveCBCurrentBidResults\_v1v1.wsdl)*

Please review the Technical Interface Specifications for SIBR Bidding under the appropriate header for related WSDL and XSD references.

<http://www.caiso.com/participate/Pages/ApplicationAccess/Default.aspx> (Scheduling Infrastructure and Business Rules)

# **4.8 Current Bid Results Request**

### **4.8.1 Element Table**

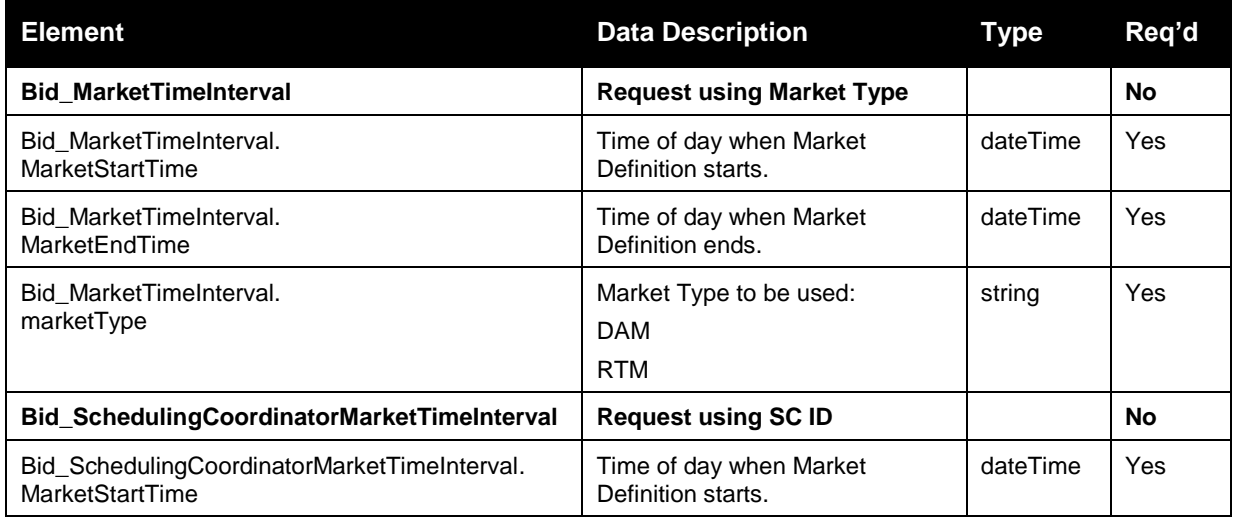

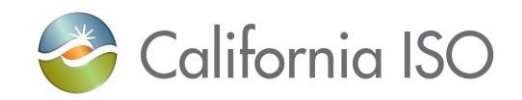

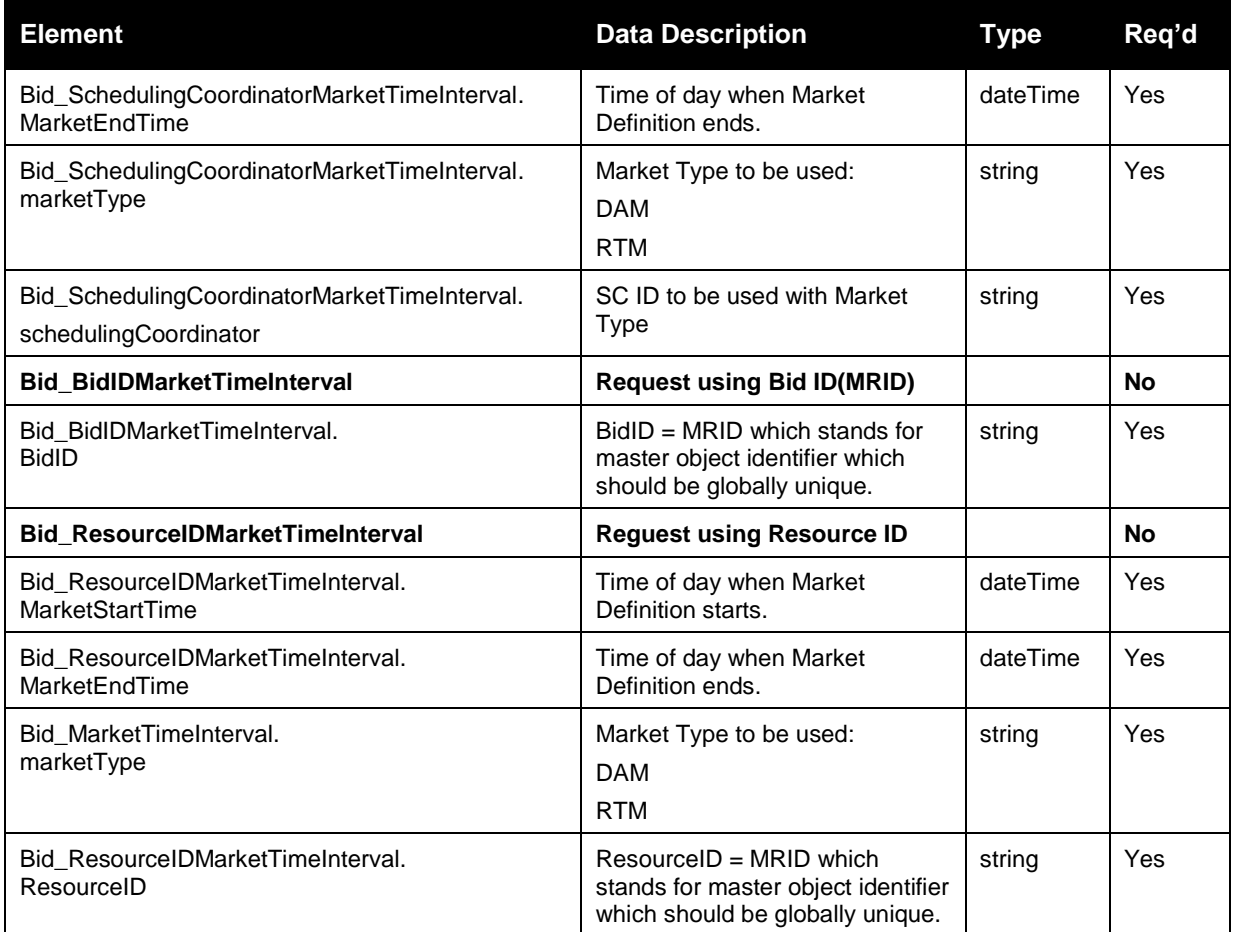

# **4.9 CB Current Bid Results Request**

# **4.9.1 Element Table**

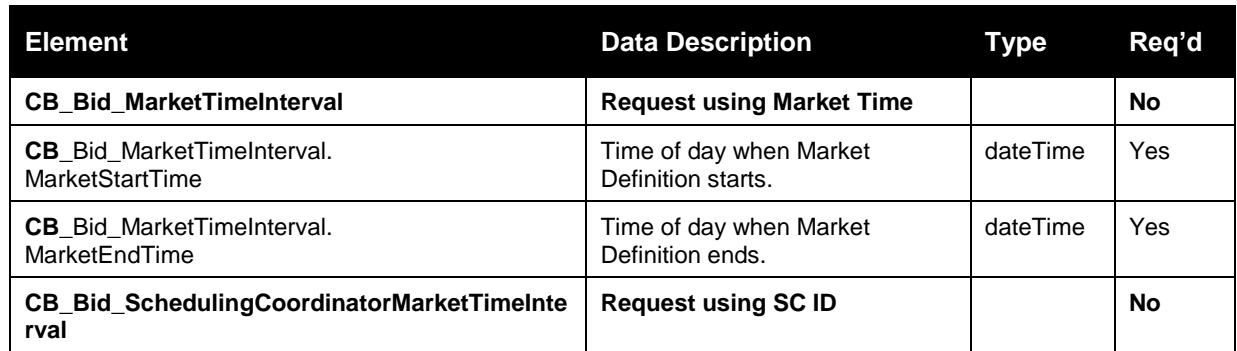

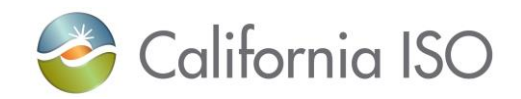

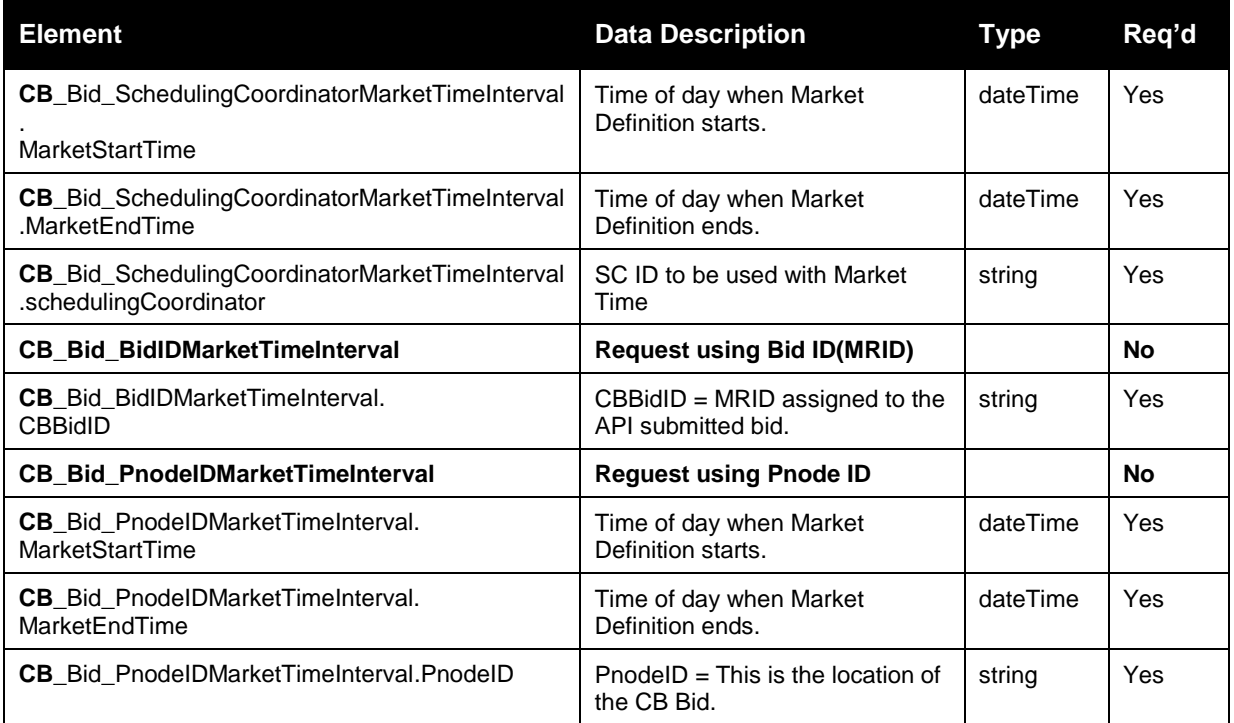

### **4.9.2 Schema (RequestBidResults.xsd)**

Please review the Technical Interface Specifications for SIBR Bidding under the appropriate header for related WSDL and XSD references.

. Pre Production Release date for v4 [http://www.caiso.com/informed/Pages/ReleasePlanning/Default.aspx](http://www.caiso.com/2350/2350840c5ff70.html)

http://www.caiso.com/2350/2350840c5ff70.html (Scheduling Infrastructure and Business Rules)

### **4.9.3 Schema (RequestCBBidResults.xsd)**

Please review the Technical Interface Specifications for SIBR Bidding under the appropriate header for related WSDL and XSD references. <http://www.caiso.com/participate/Pages/ApplicationAccess/Default.aspx> (Convergence Bidding under Current Initiatives)

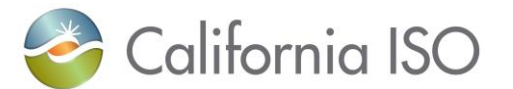

# **4.10 Current Bid Results Response**

### **4.10.1 Element Table (v3 service existing for FNM)**

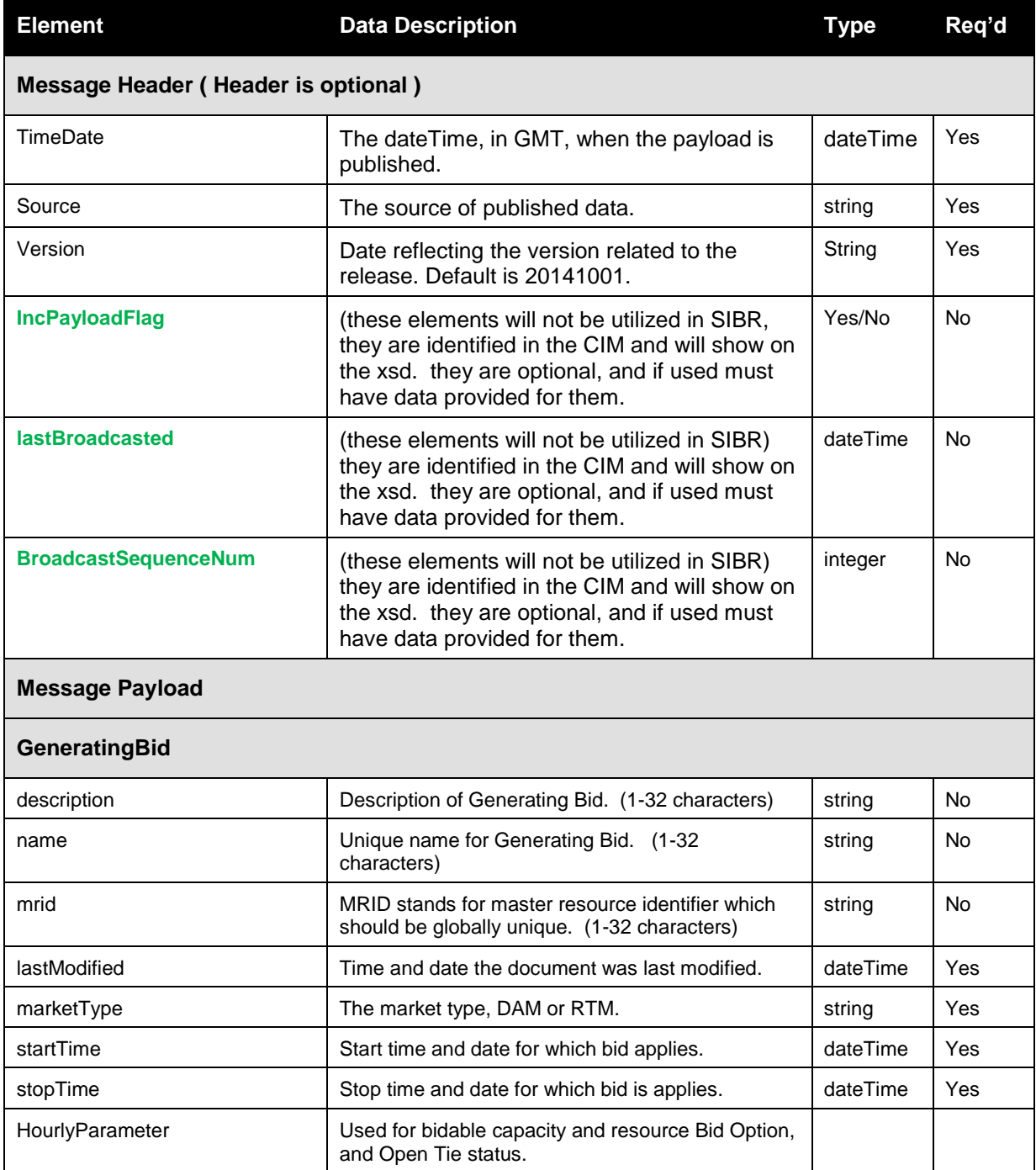

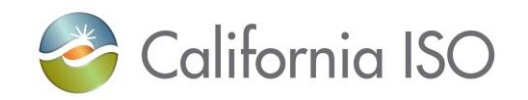

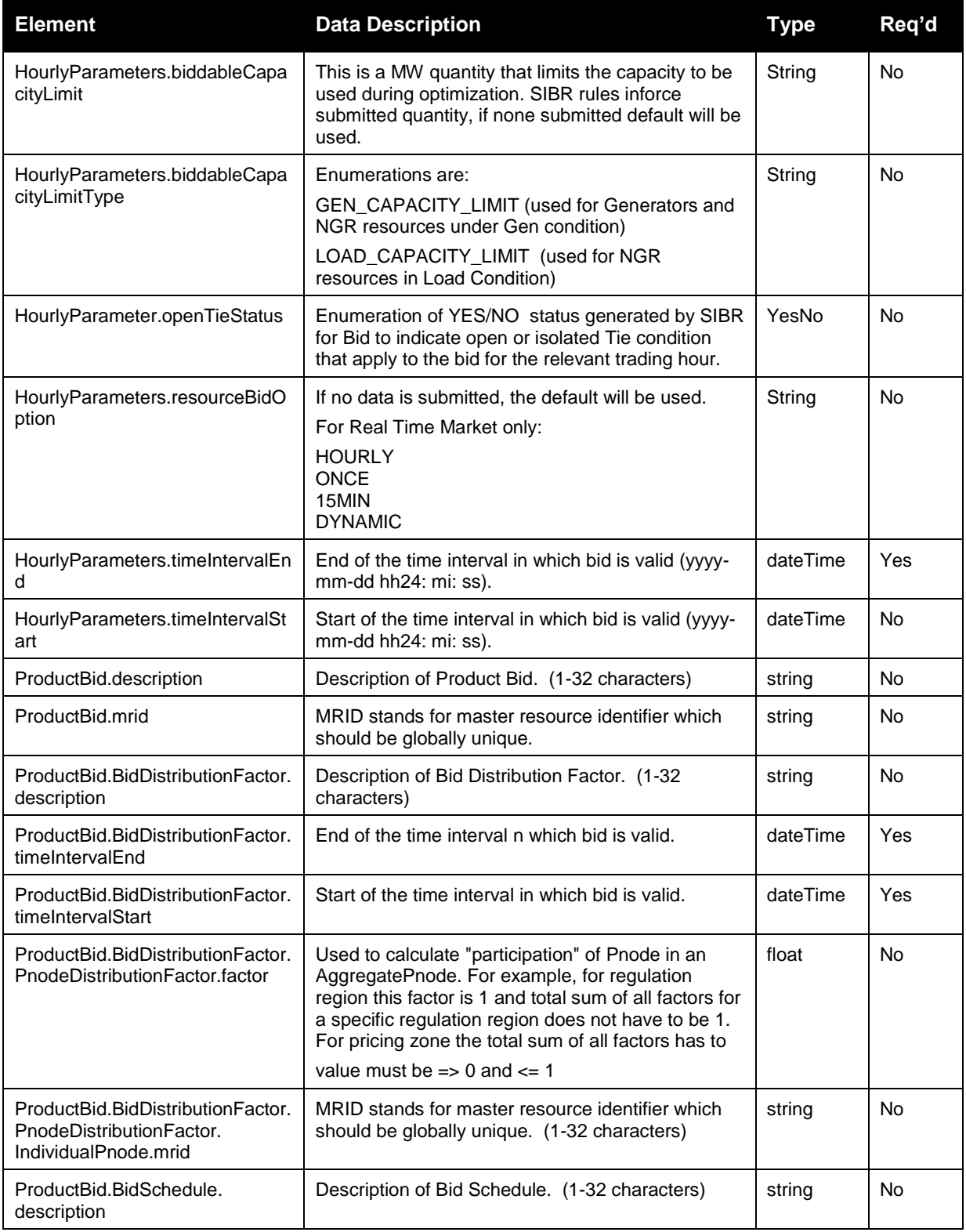

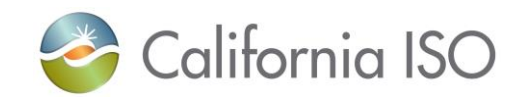

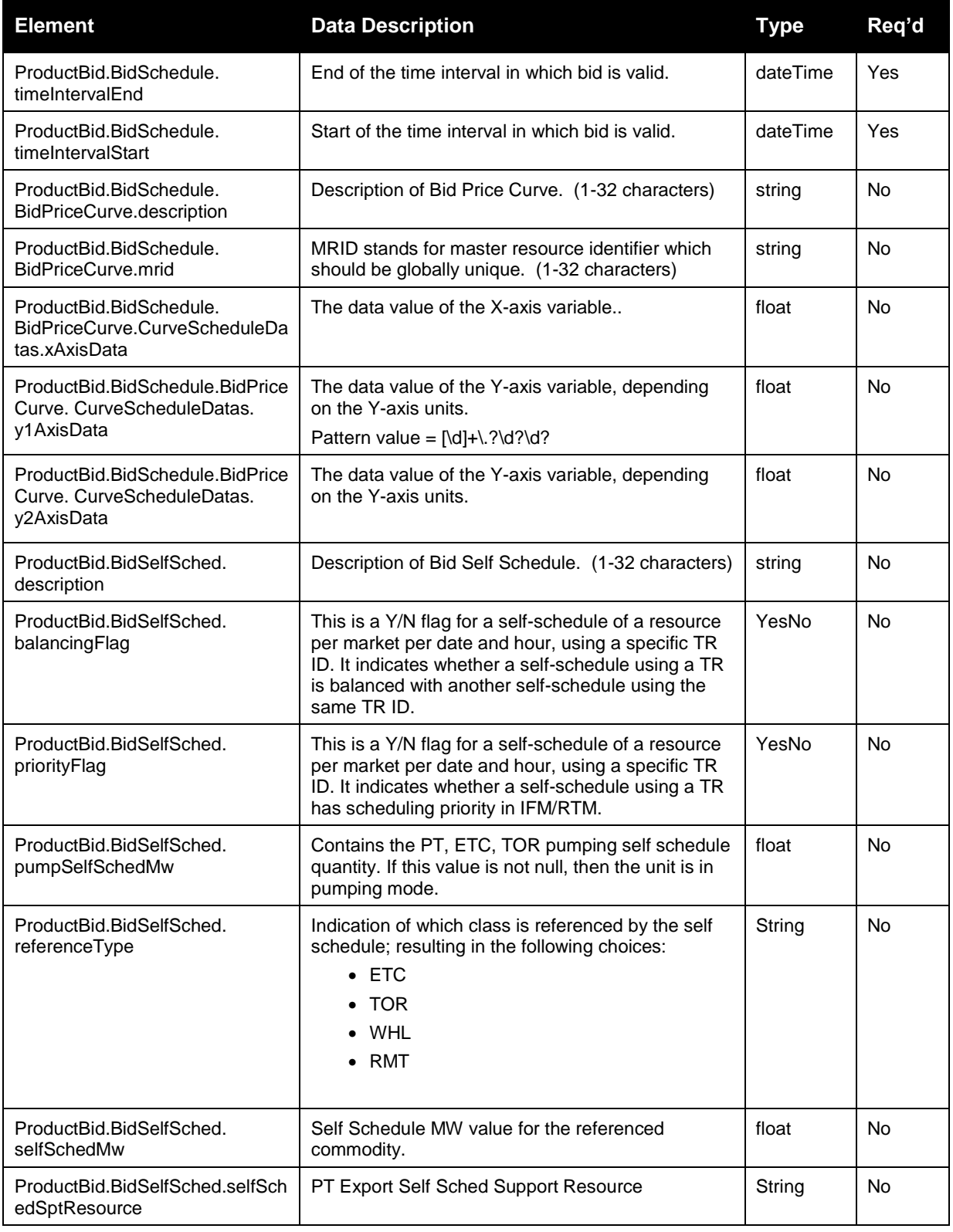

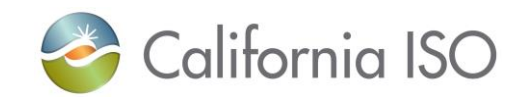

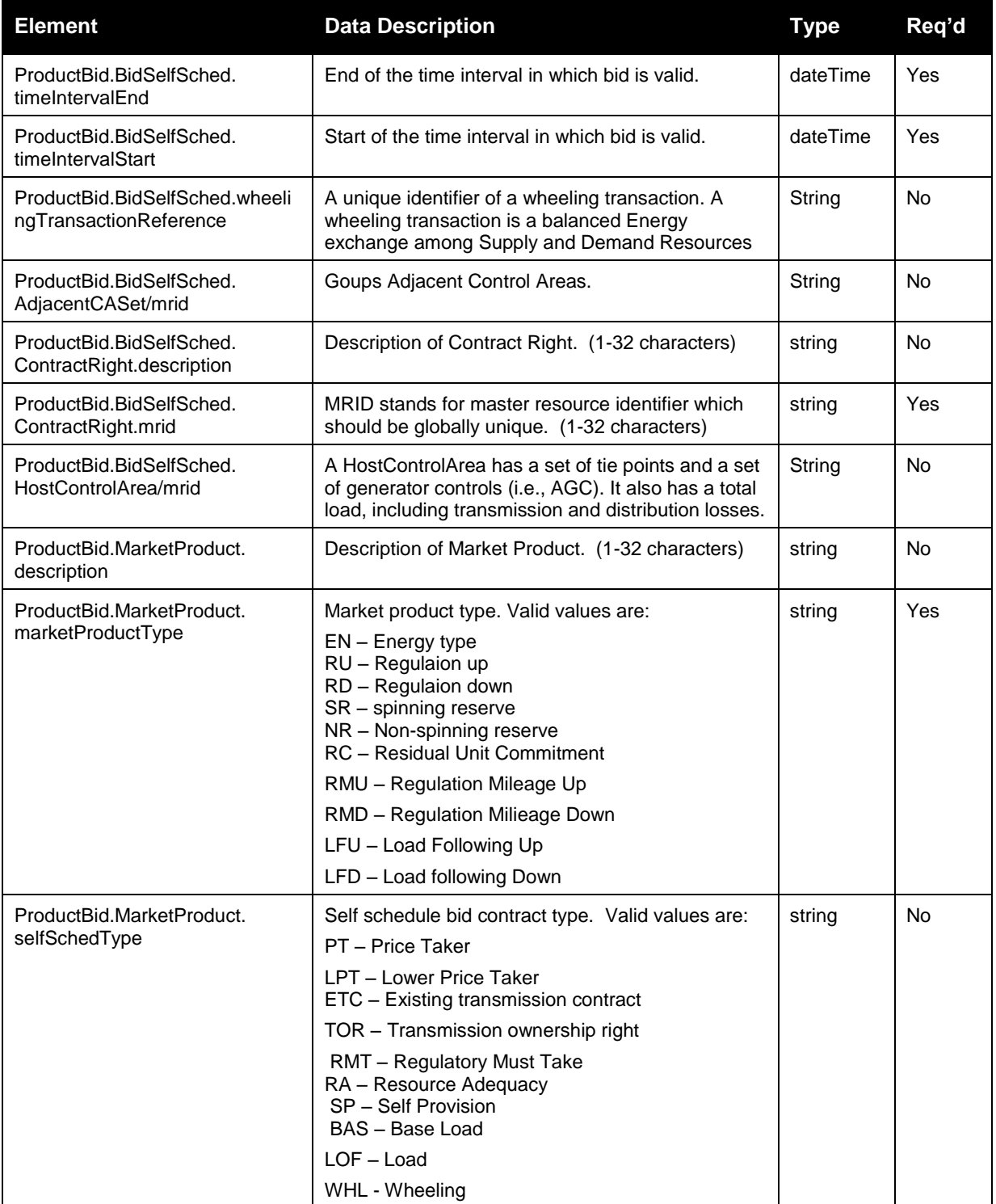

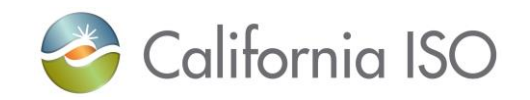

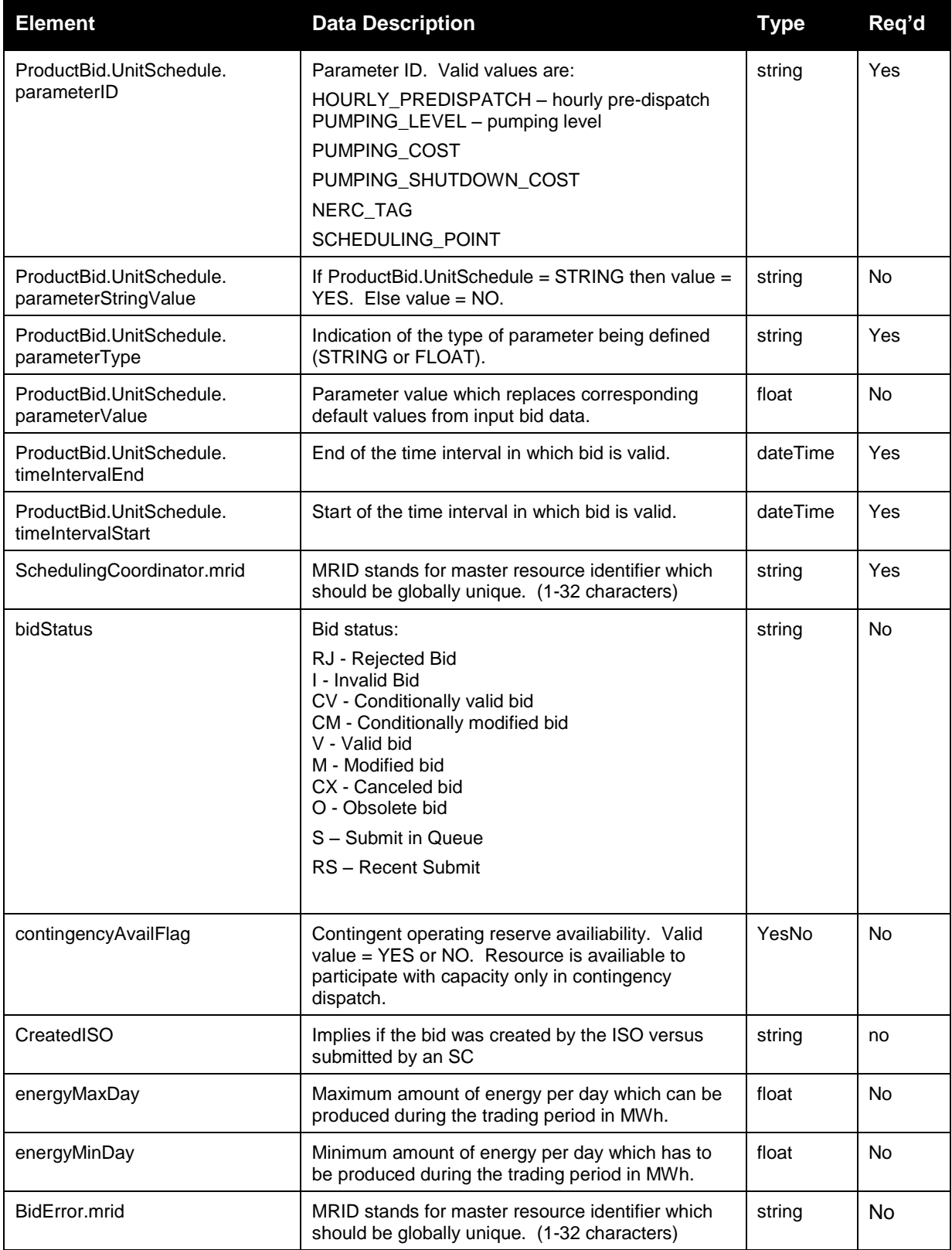

Page 138 of 242

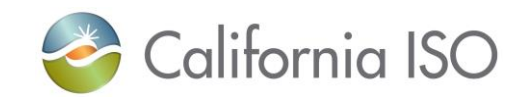

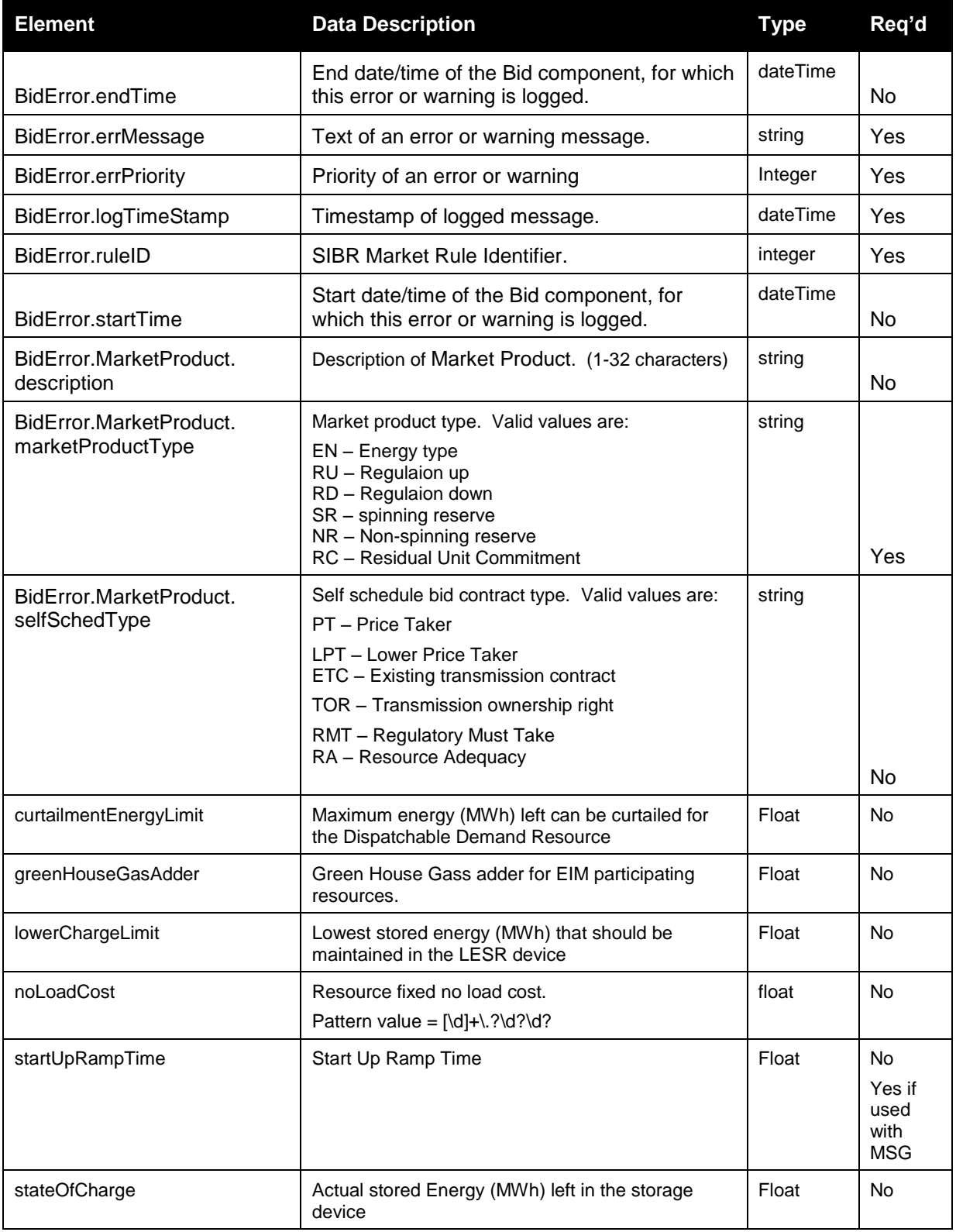

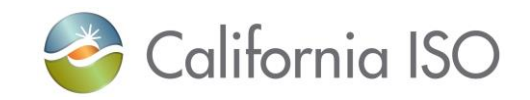

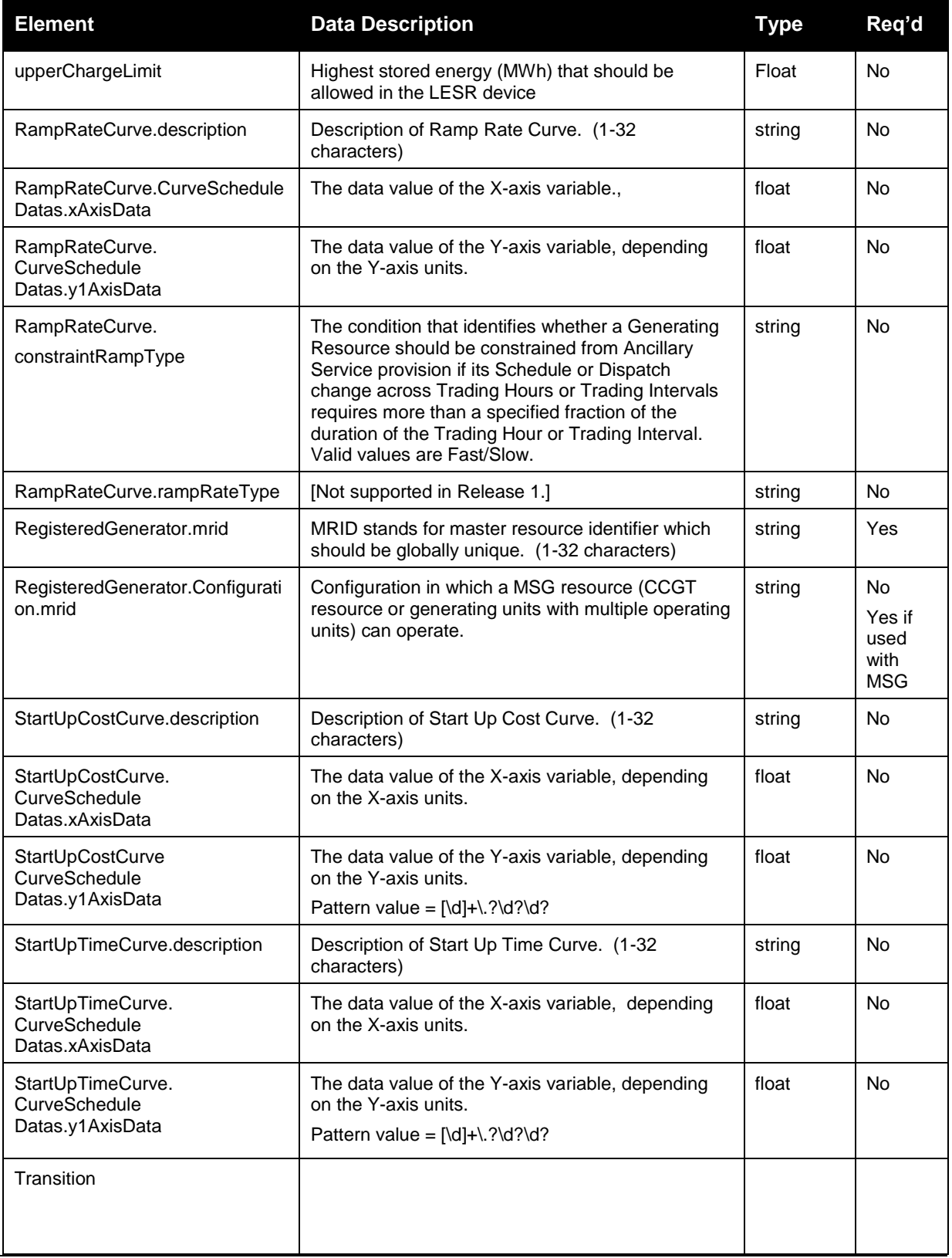

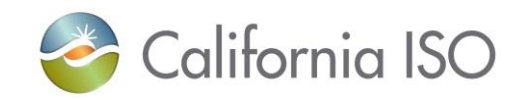

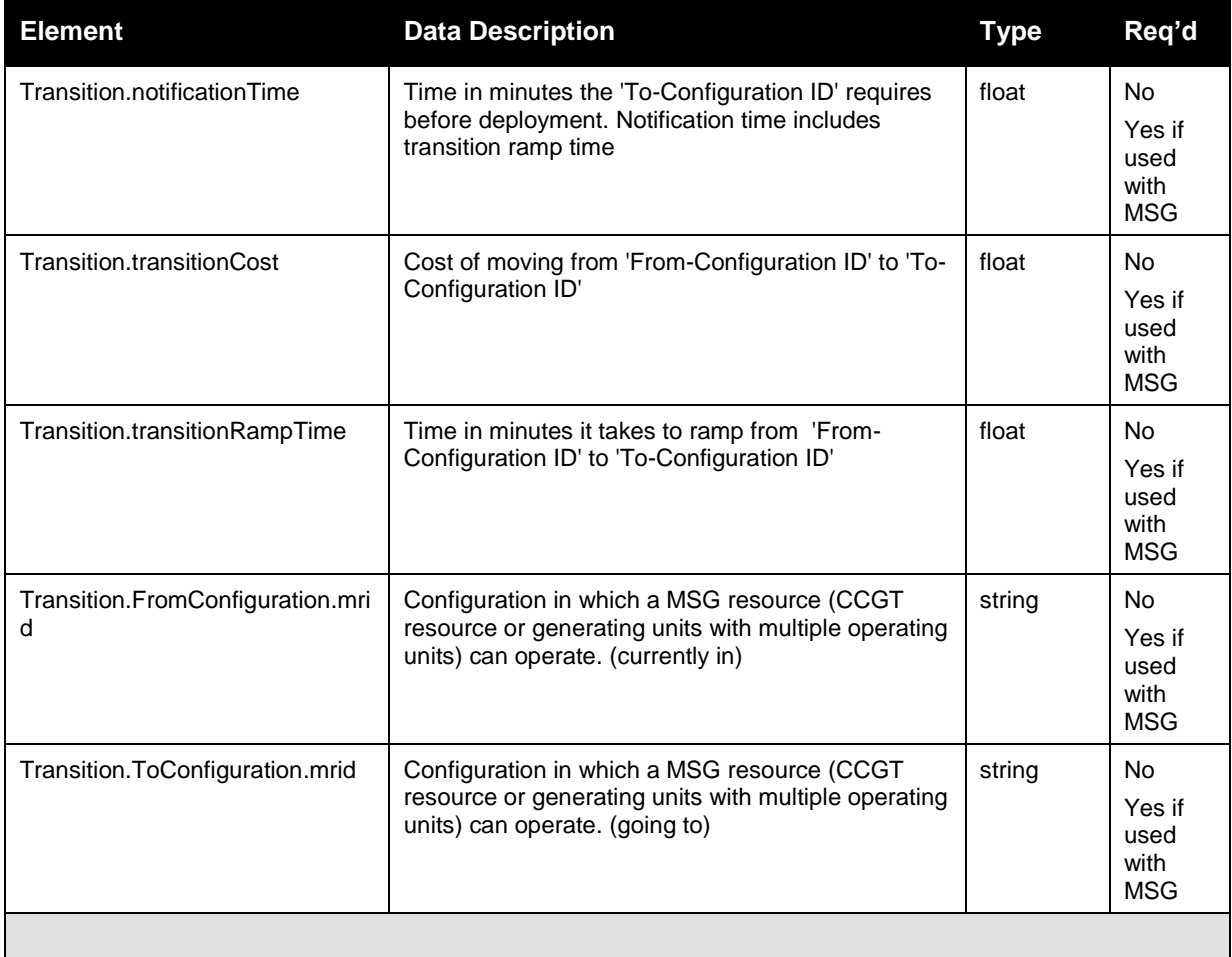

#### **InterTieBid**

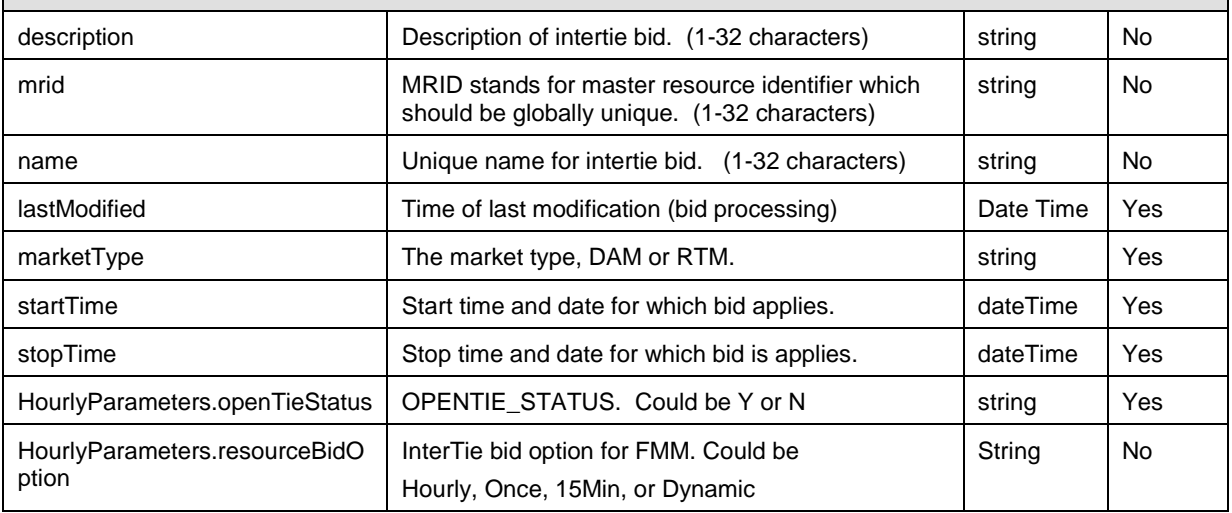

Revision 12.3.1

Page 141 of 242

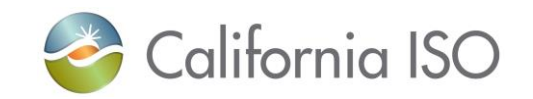

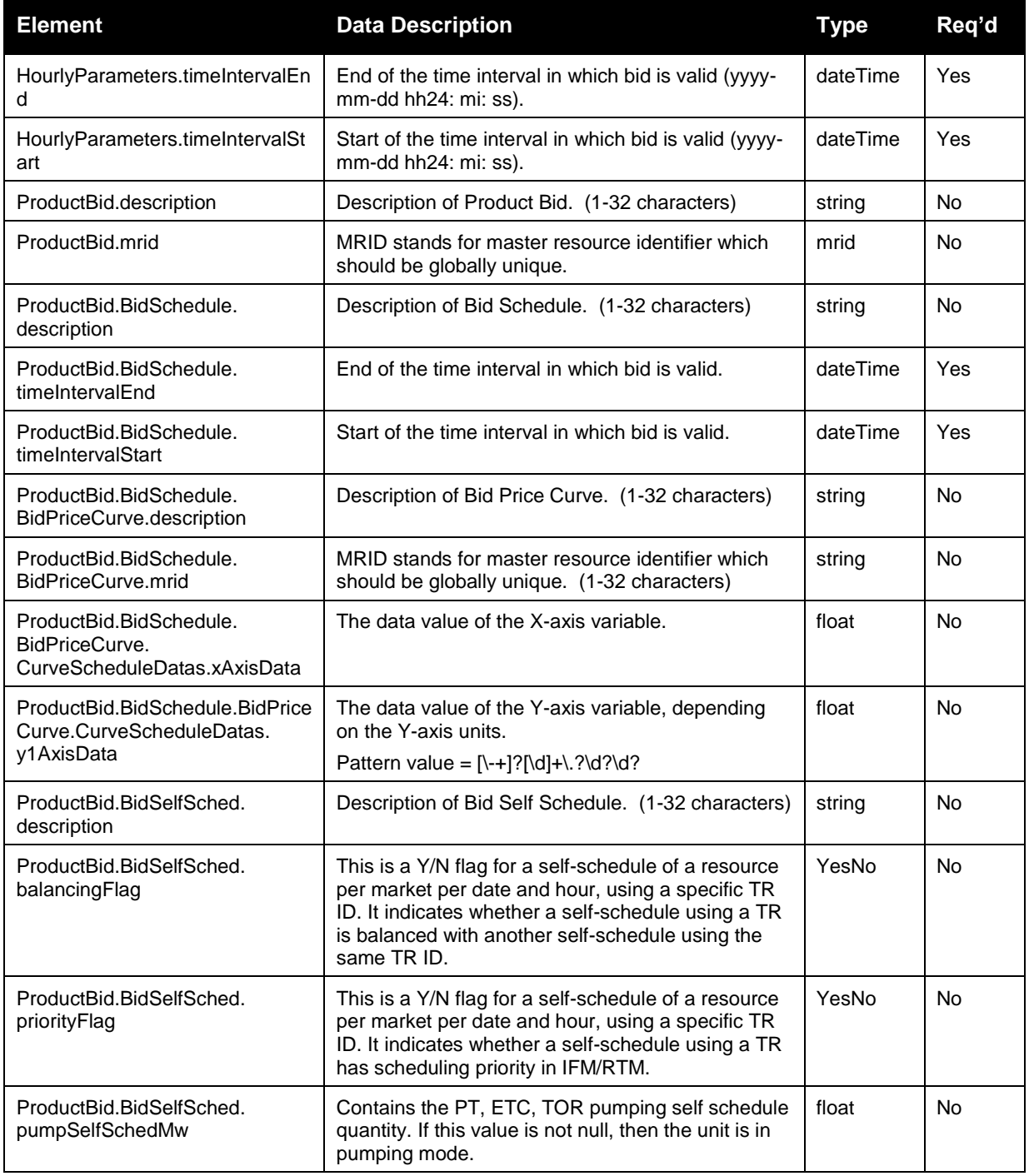

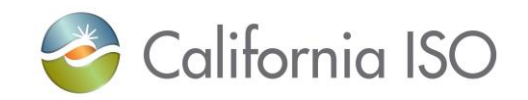

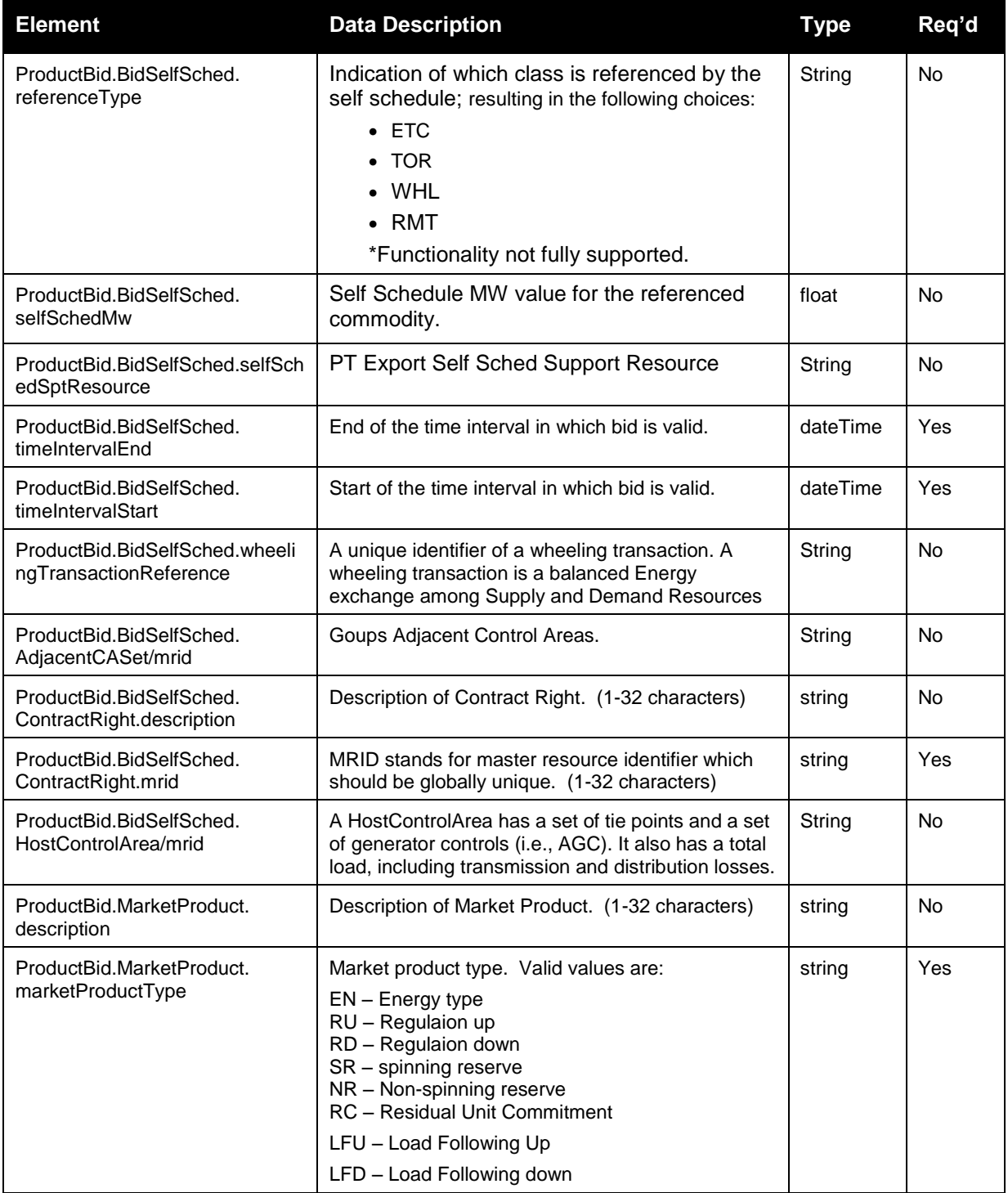

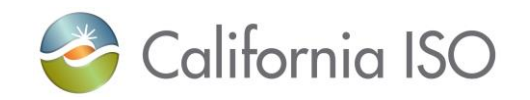

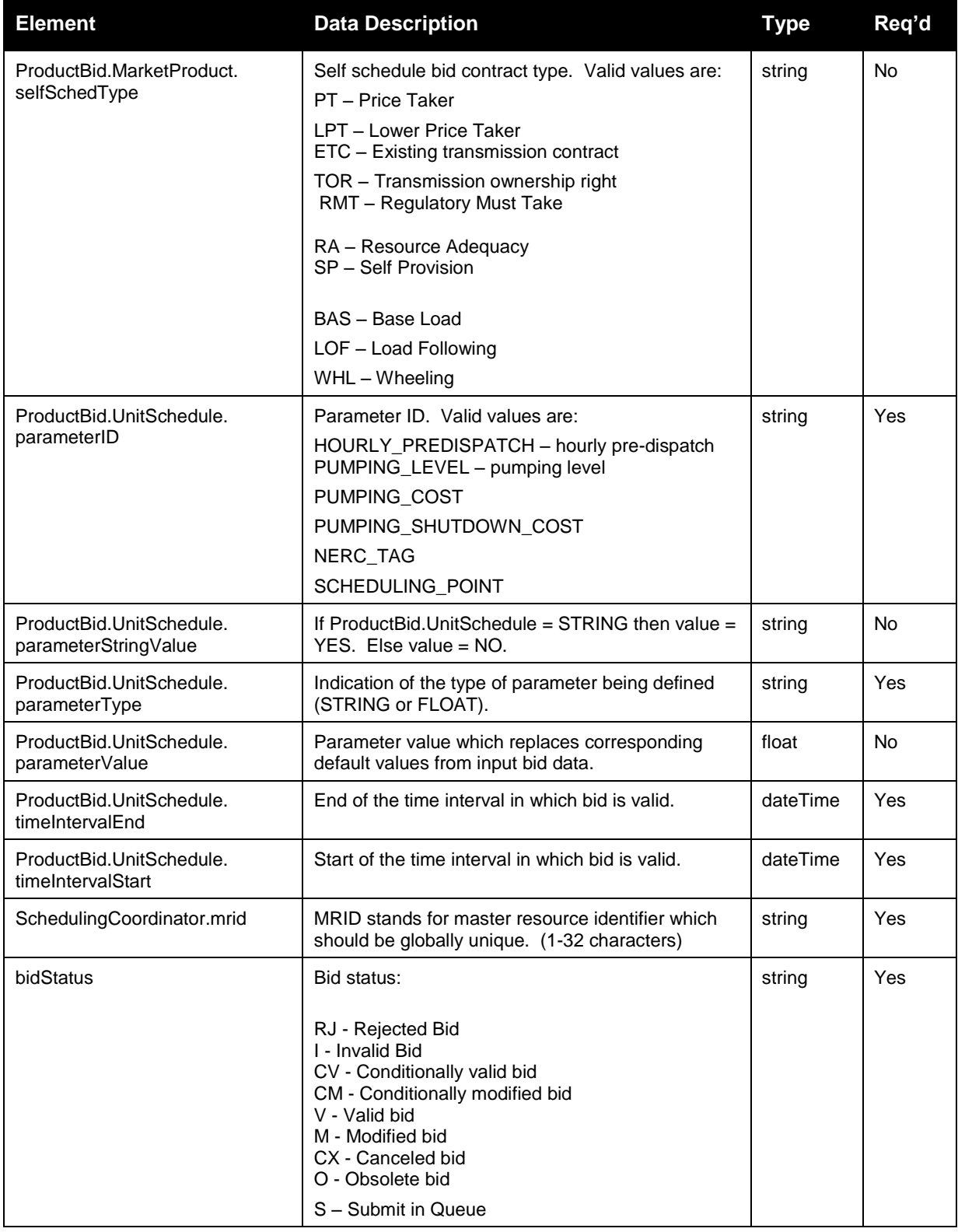
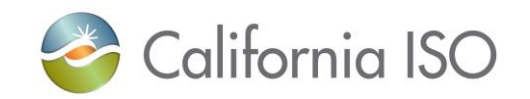

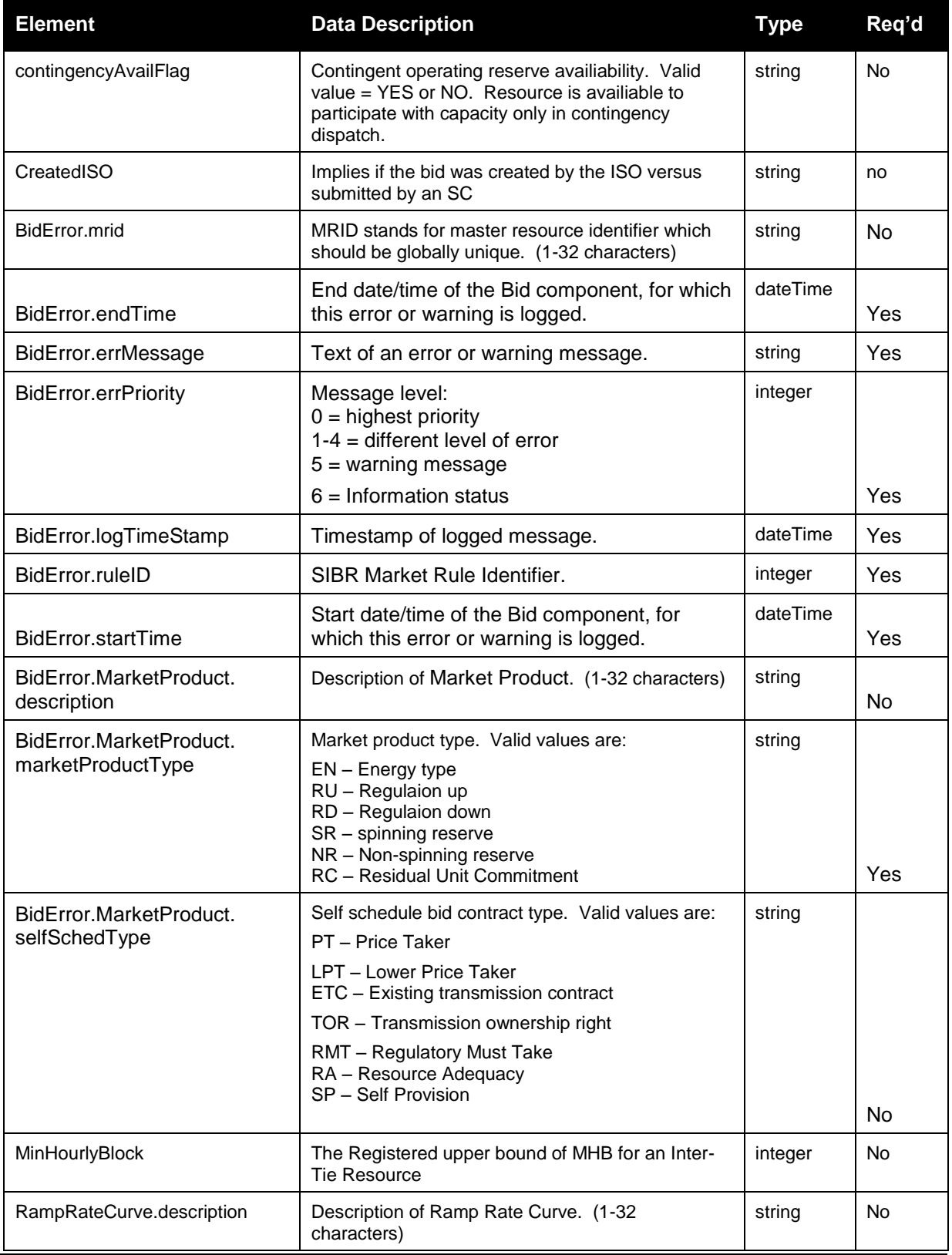

Page 145 of 242

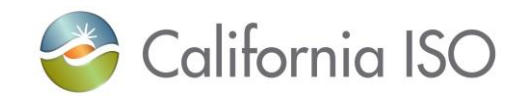

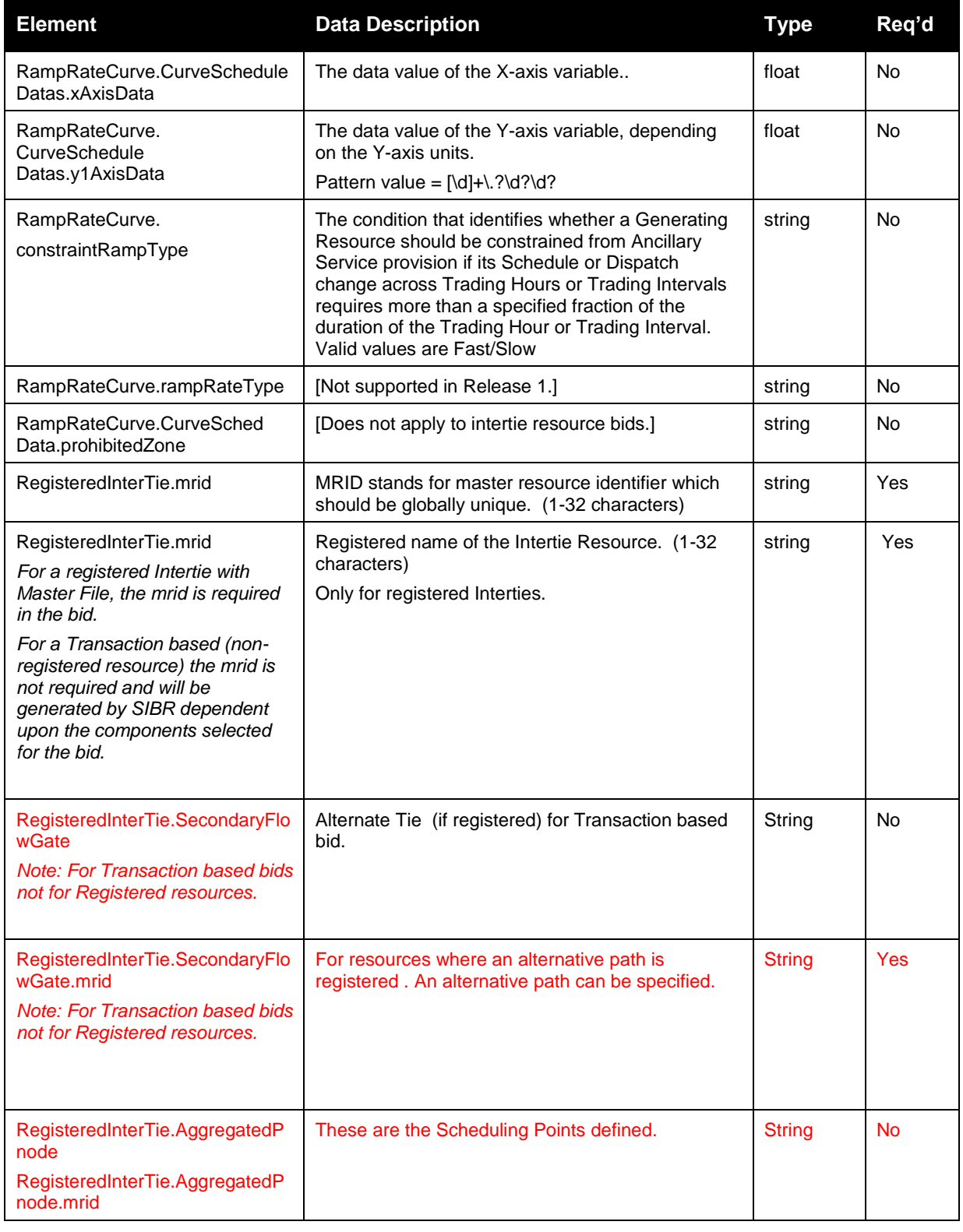

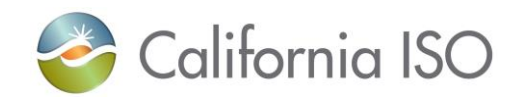

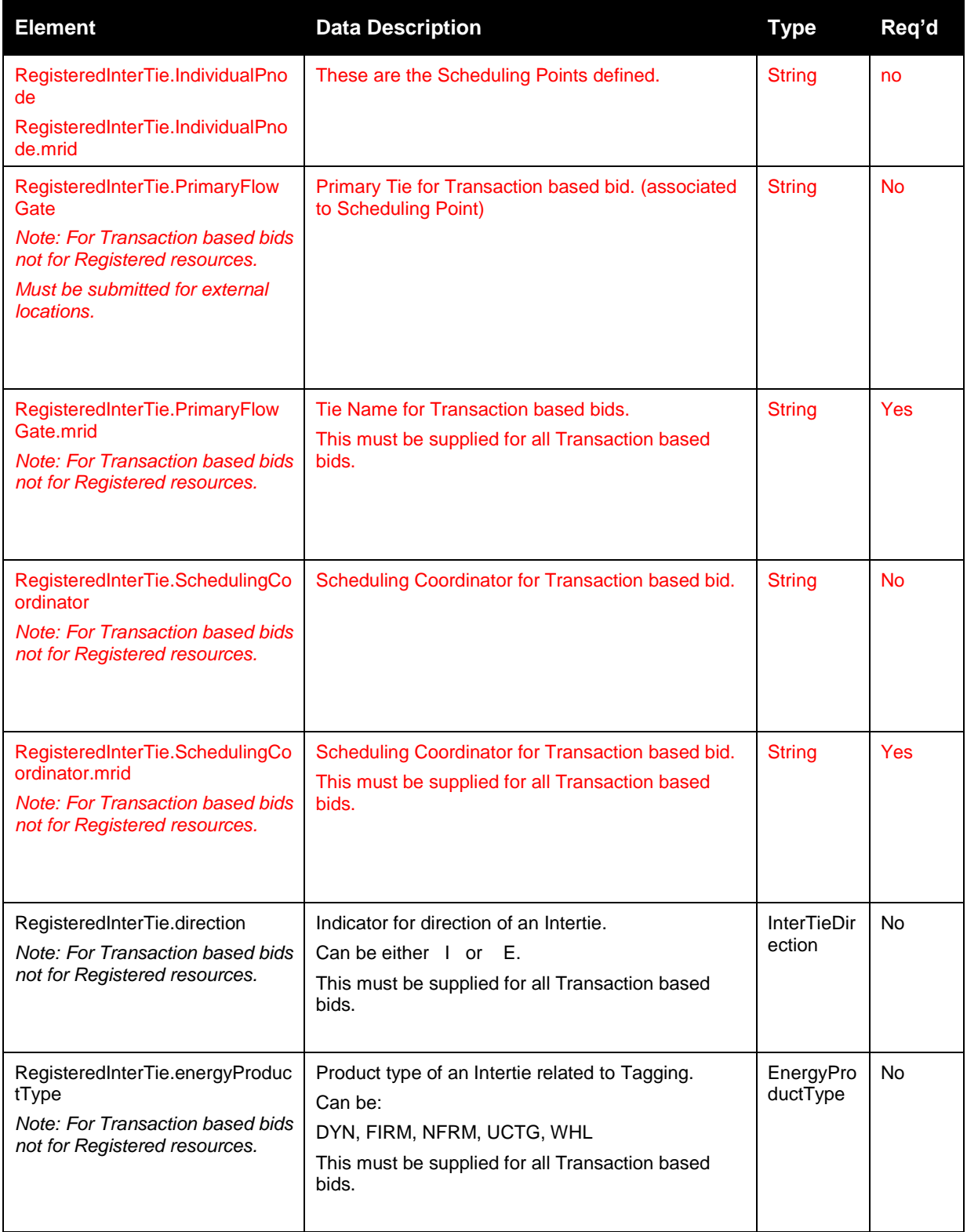

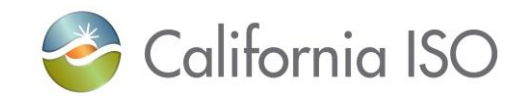

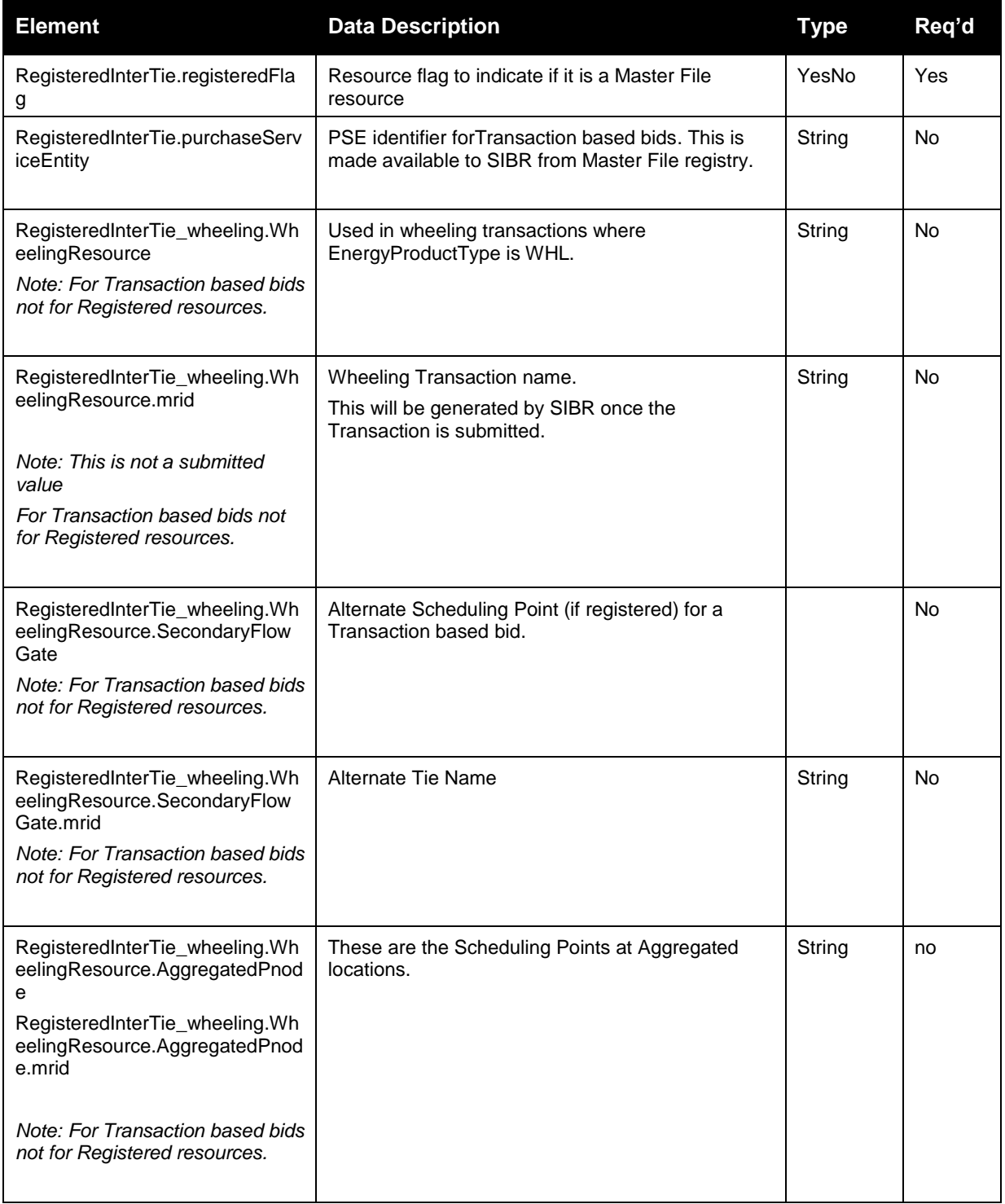

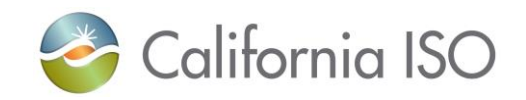

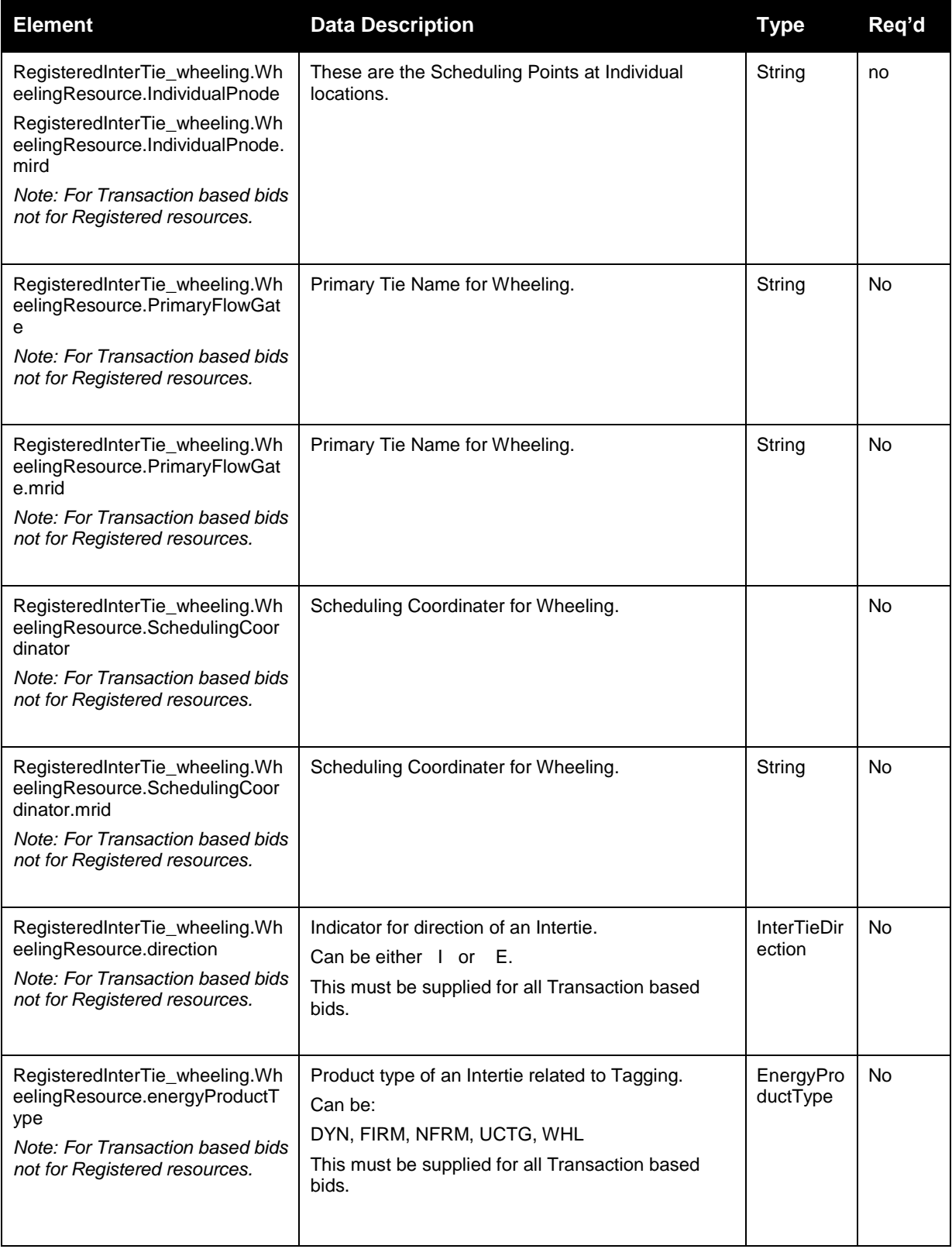

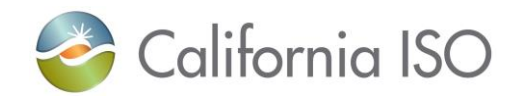

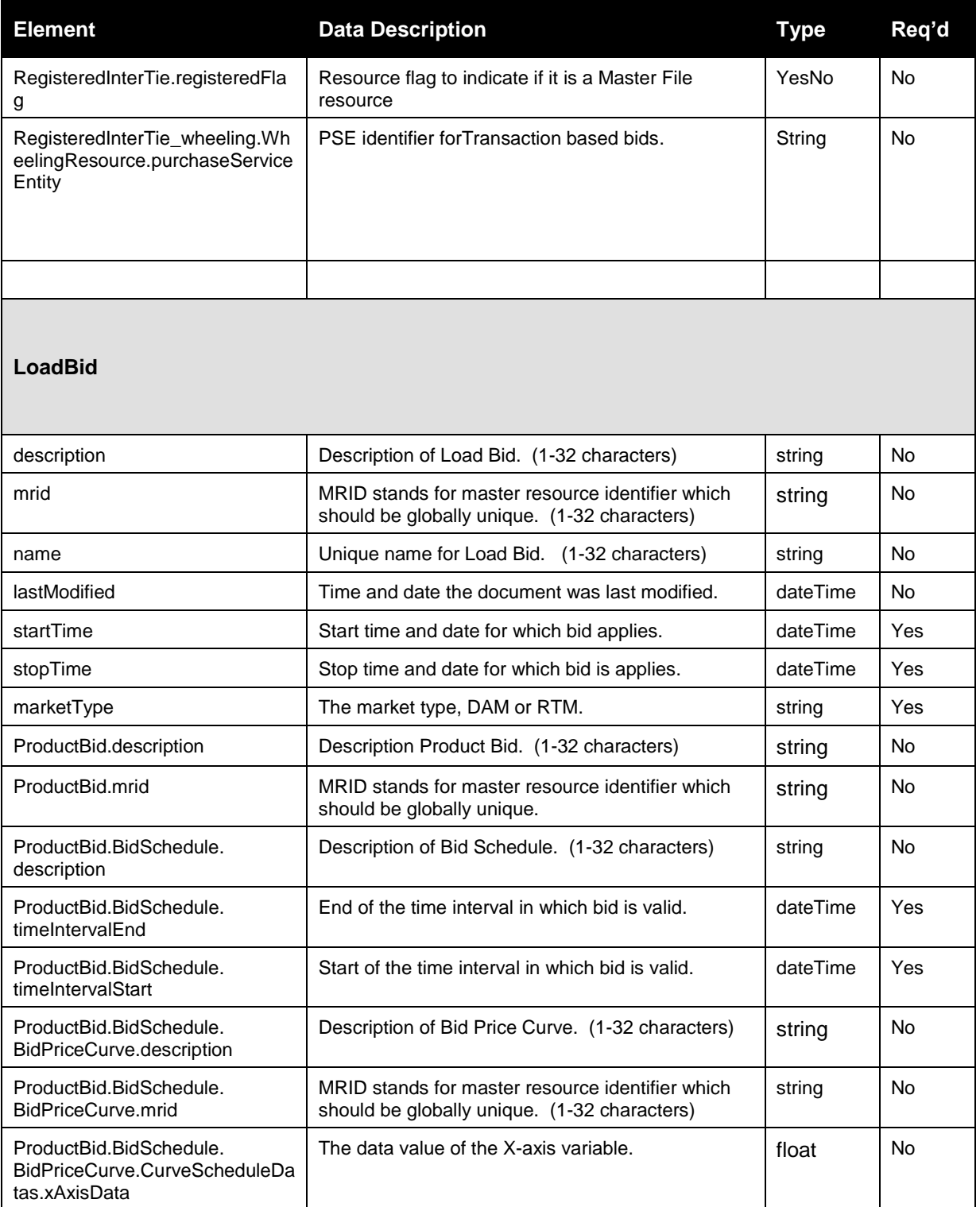

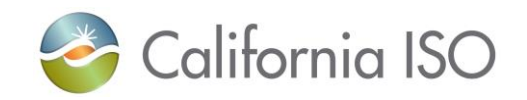

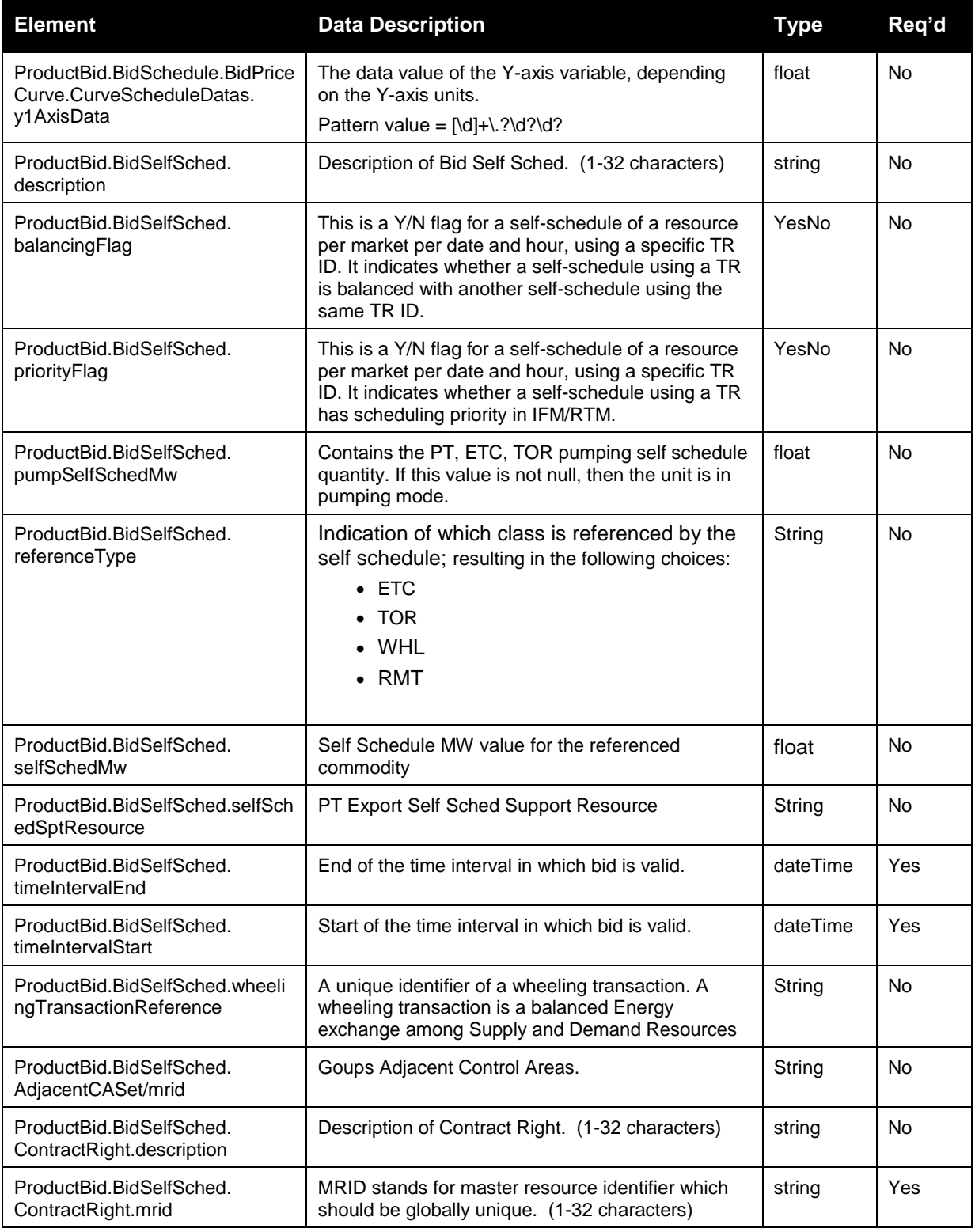

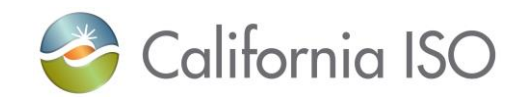

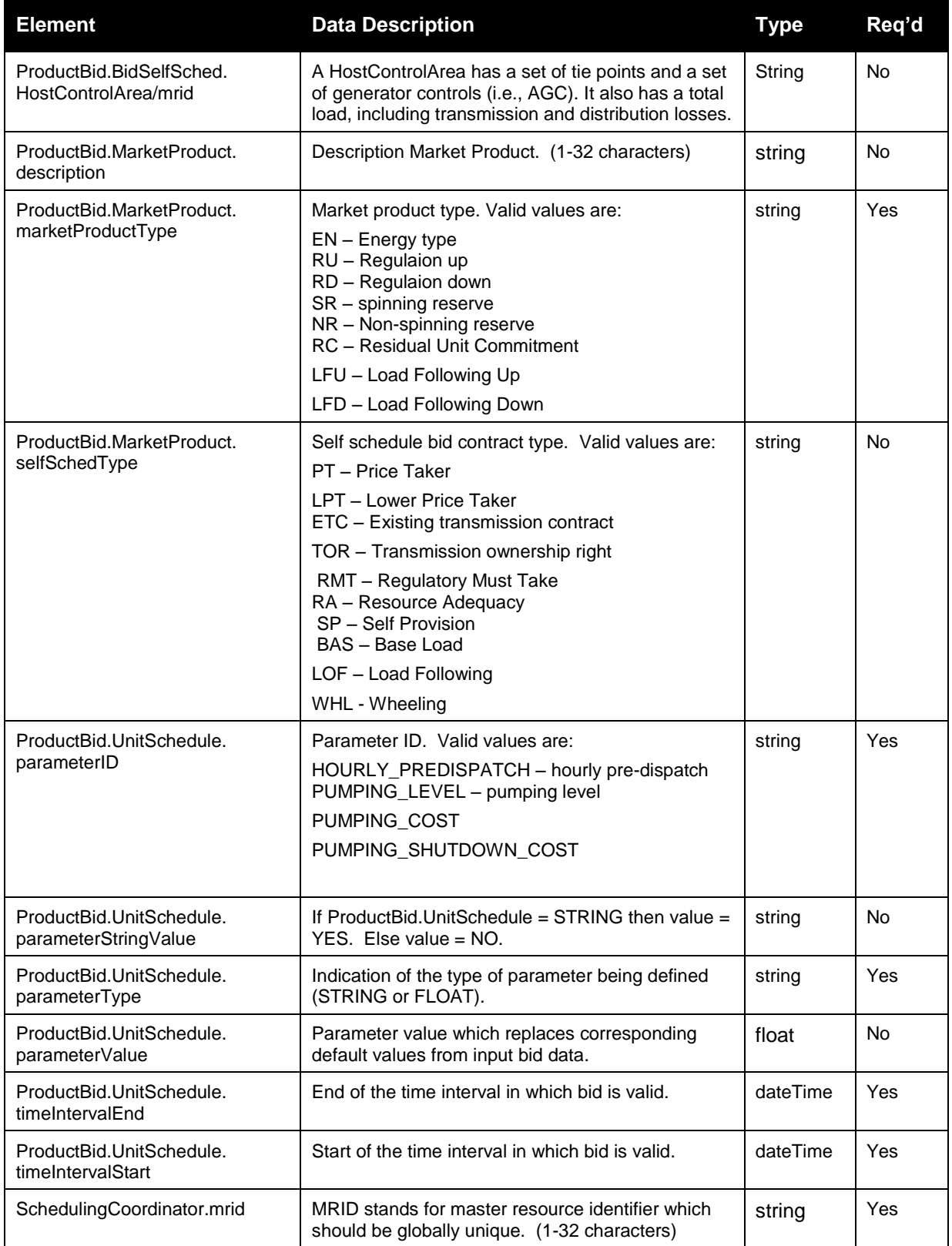

Page 152 of 242

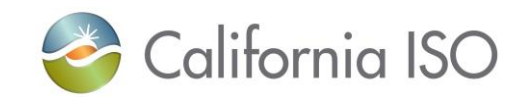

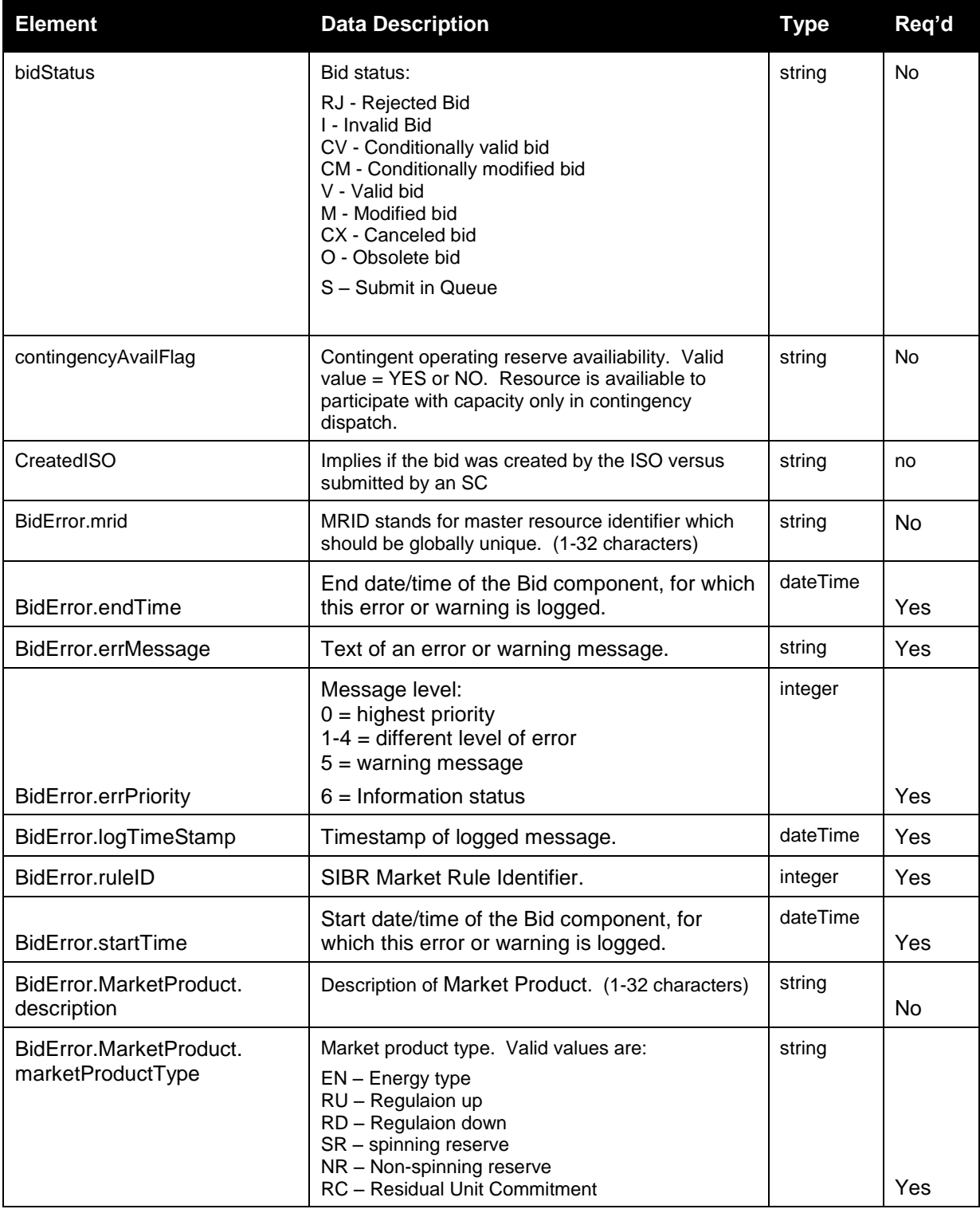

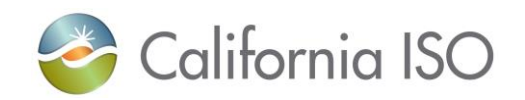

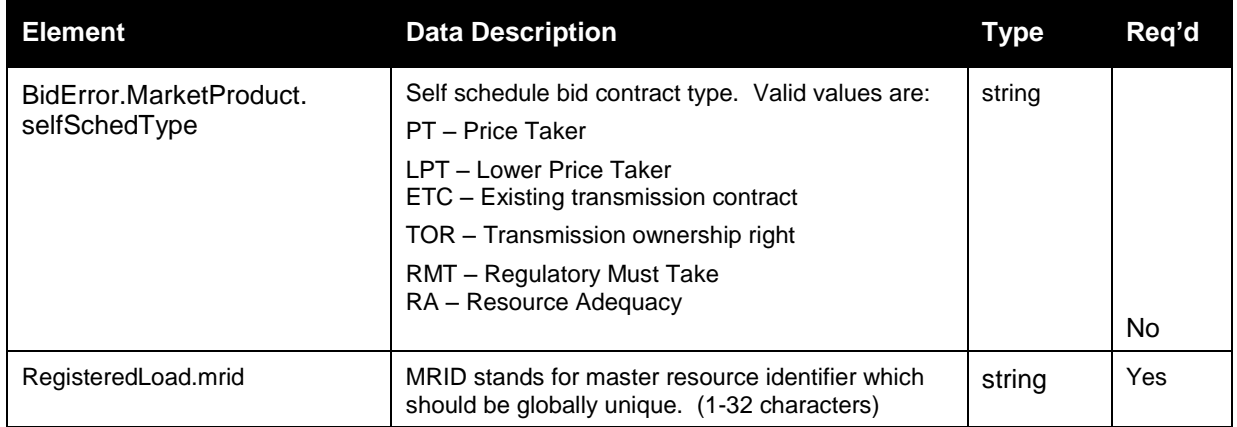

## **4.10.2 Element Table (v4 service, newest for EIM Enhancements)**

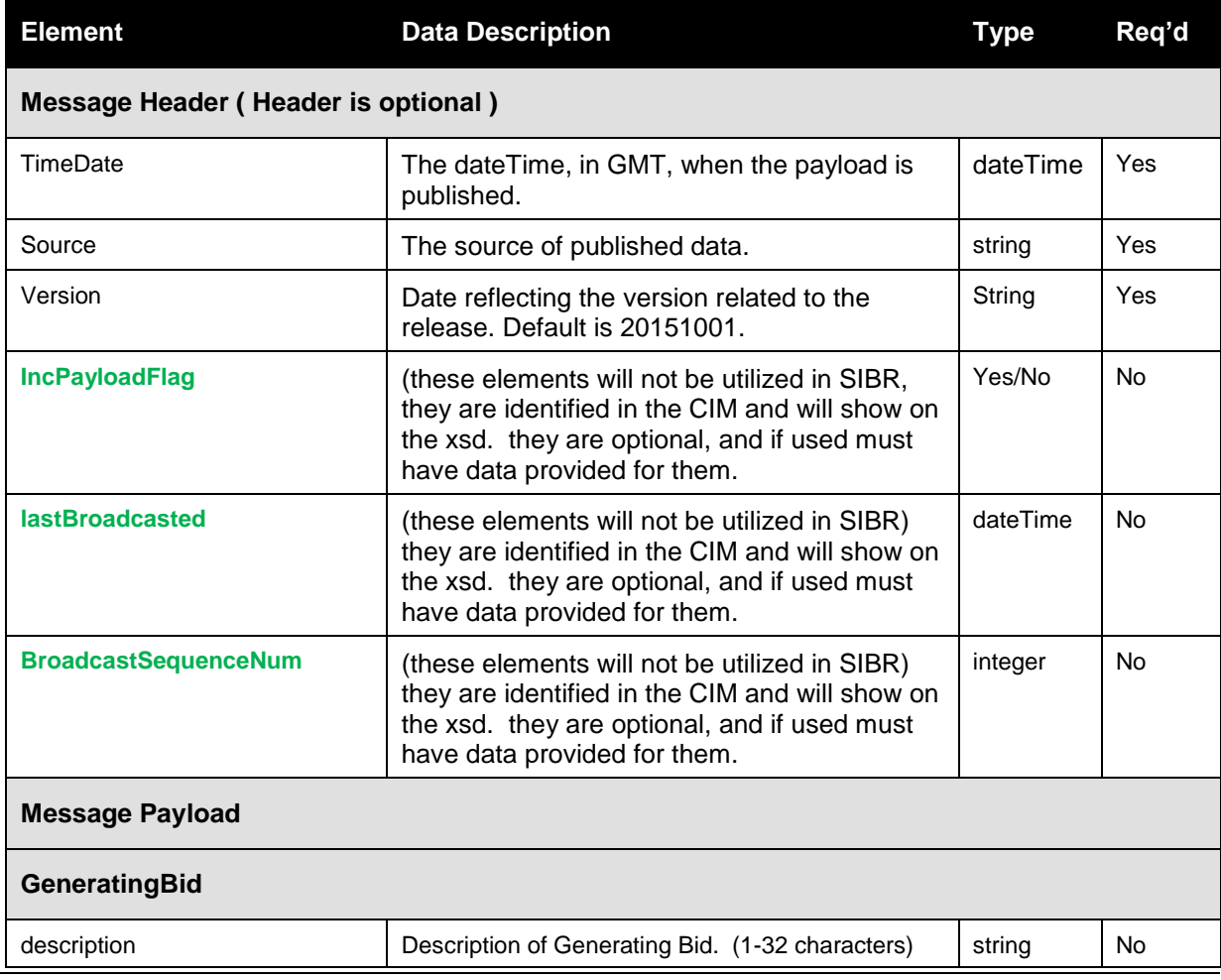

Revision 12.3.1

Page 154 of 242

Copyright © 2017 CALIFORNIA INDEPENDENT SYSTEM OPERATOR. All rights reserved. Information in this document is subject to change.

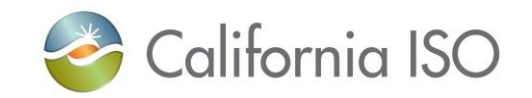

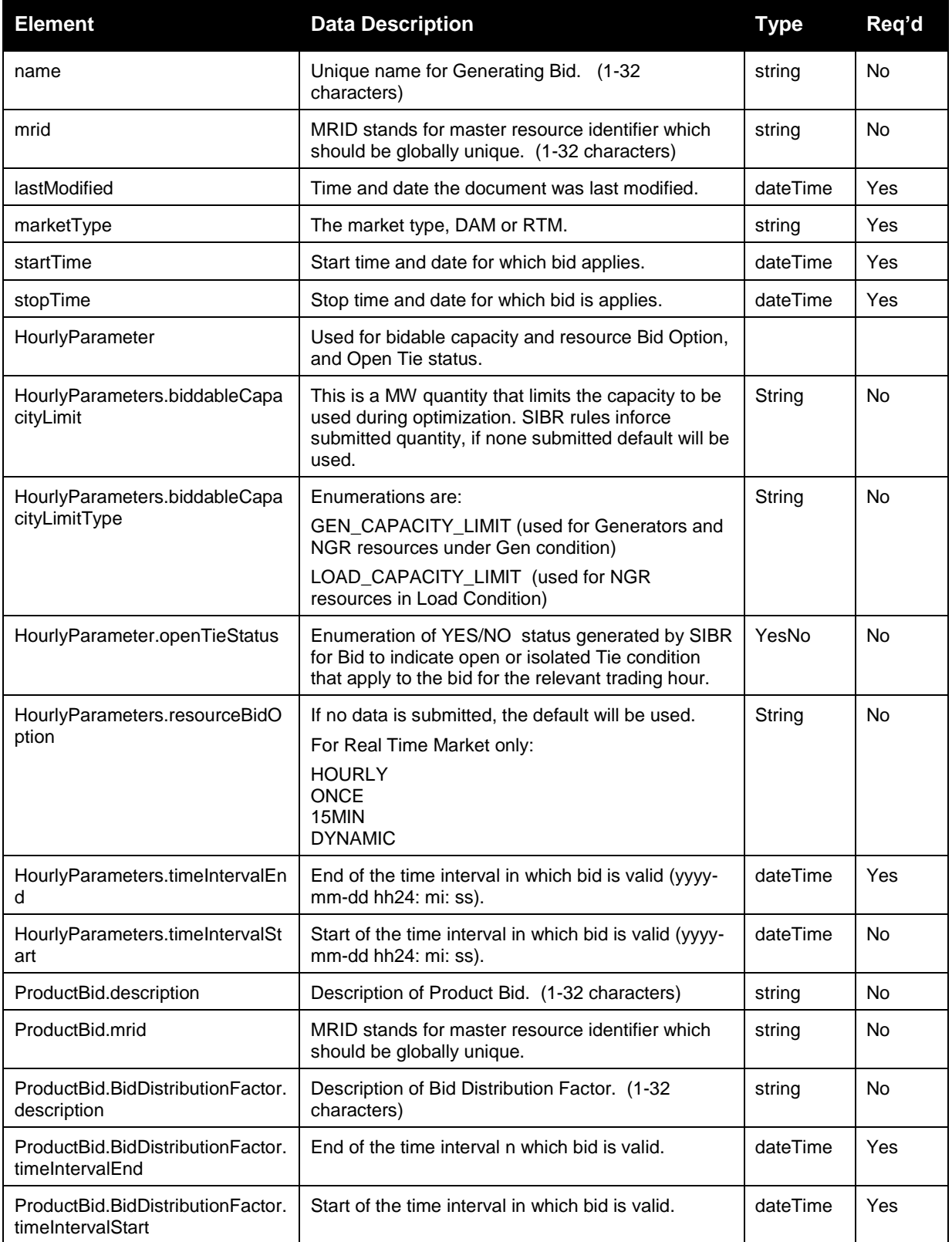

Page 155 of 242

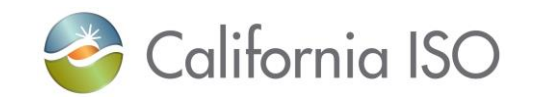

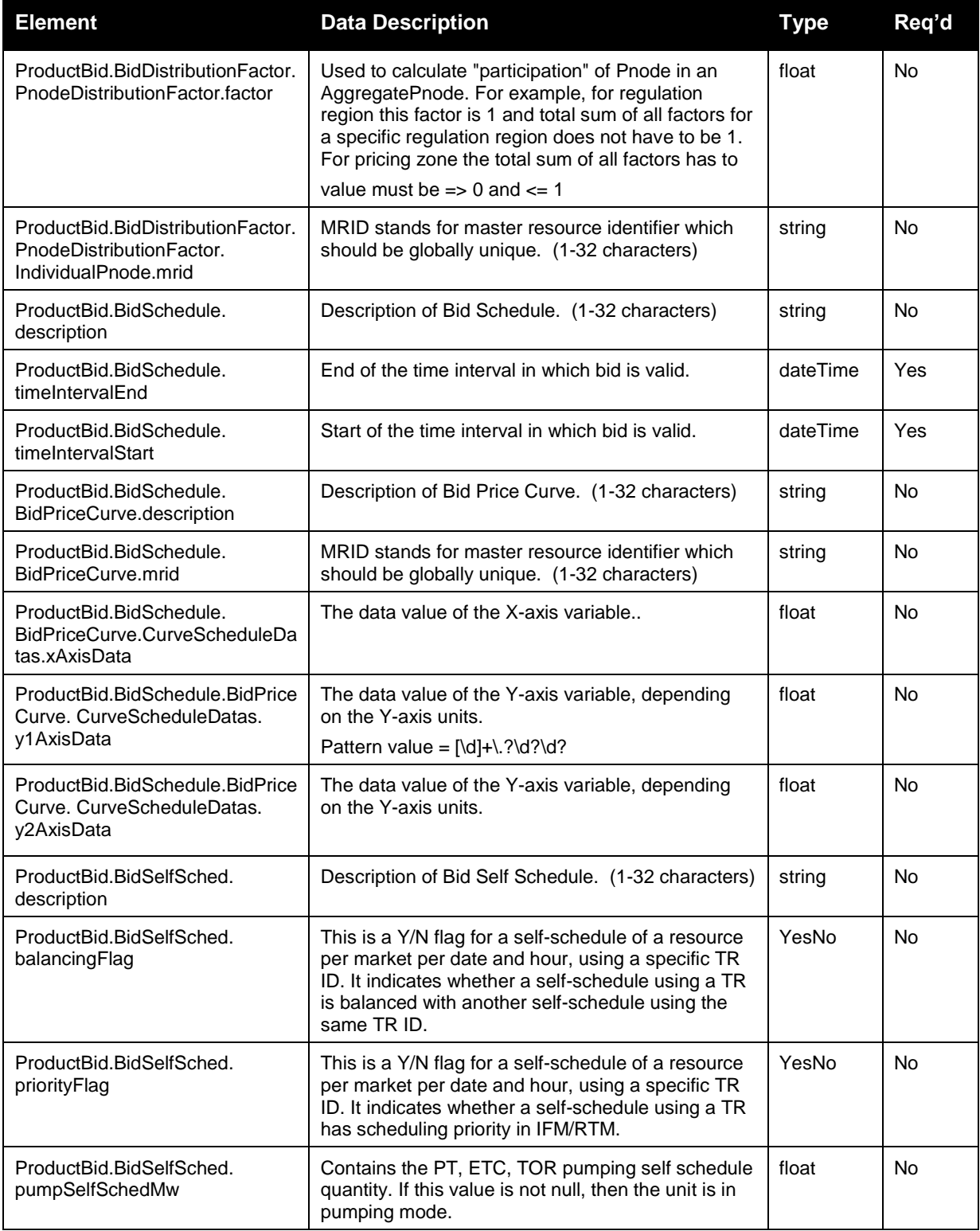

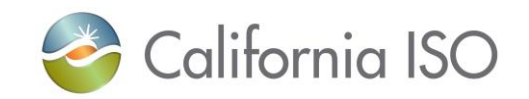

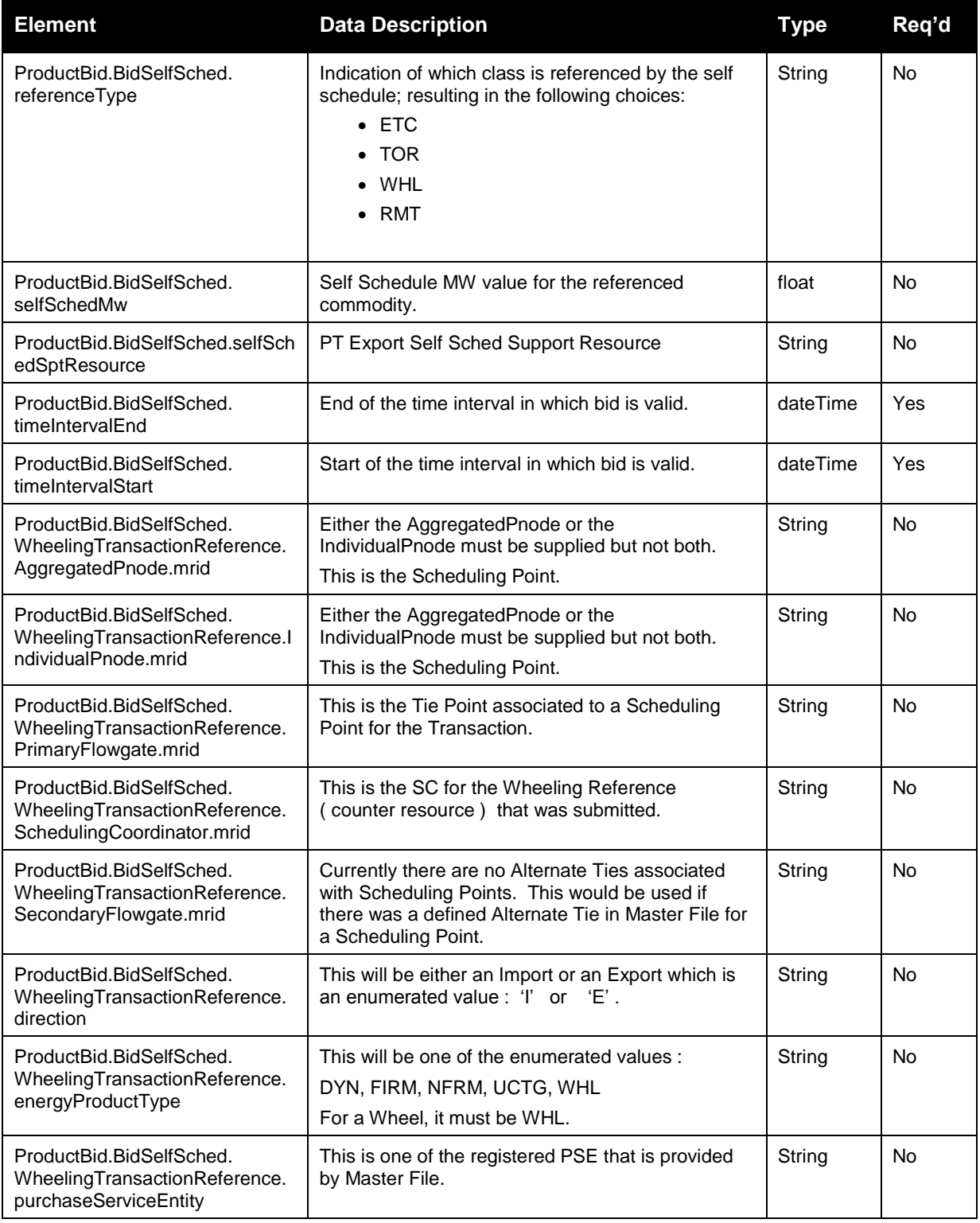

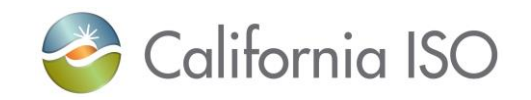

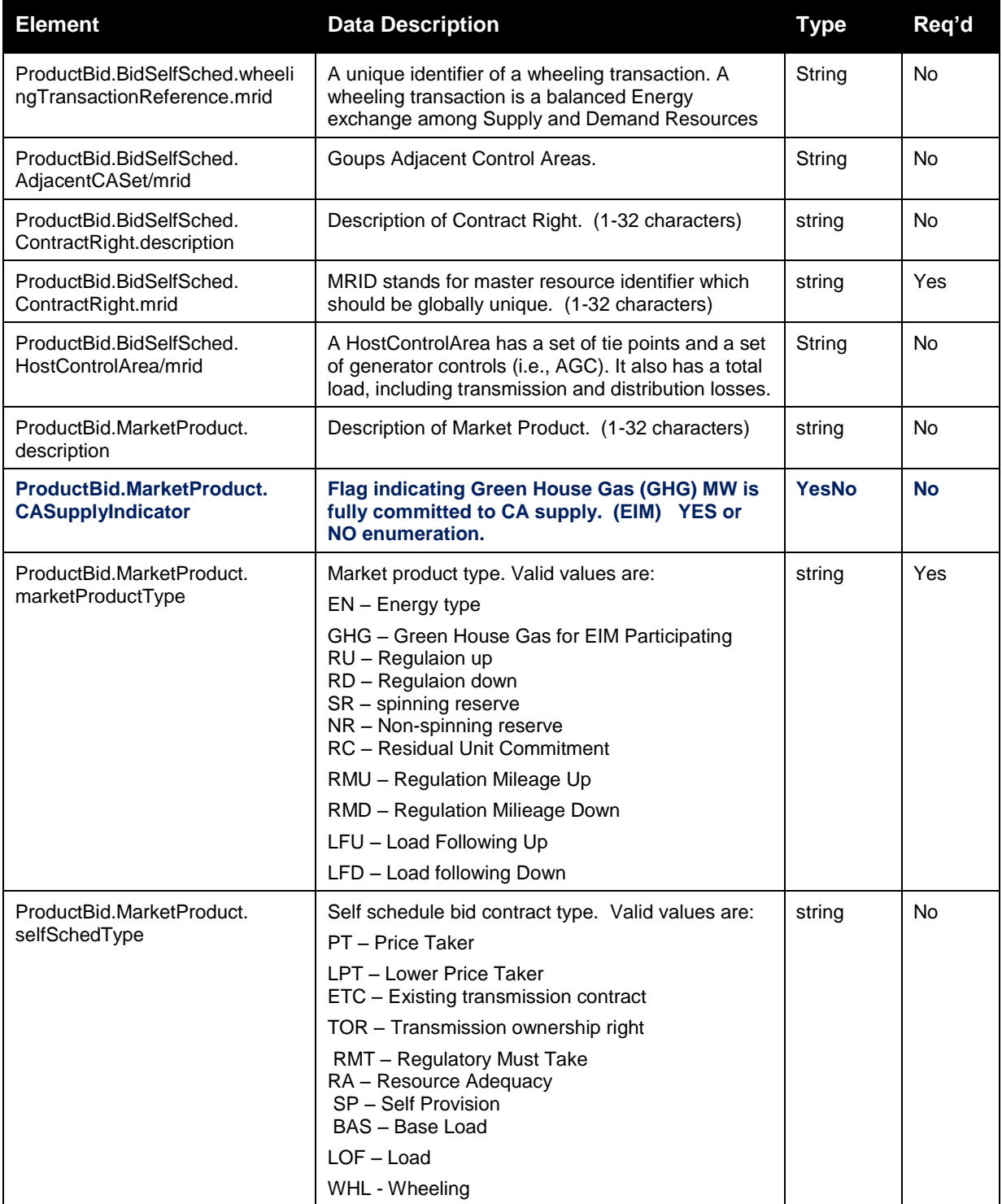

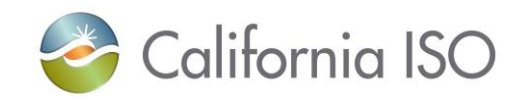

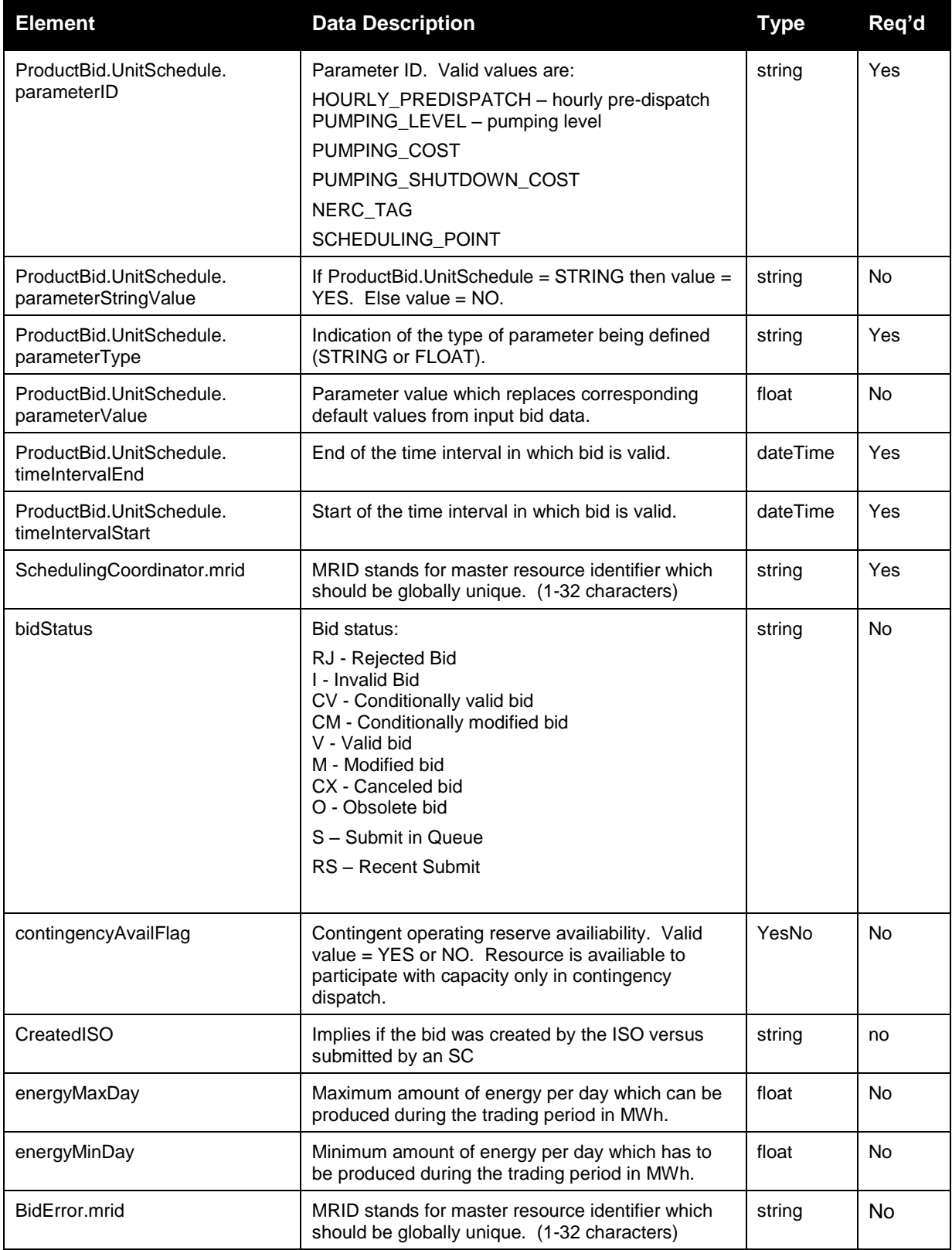

Page 159 of 242

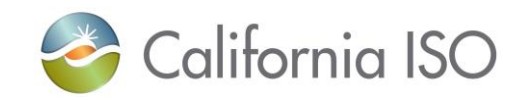

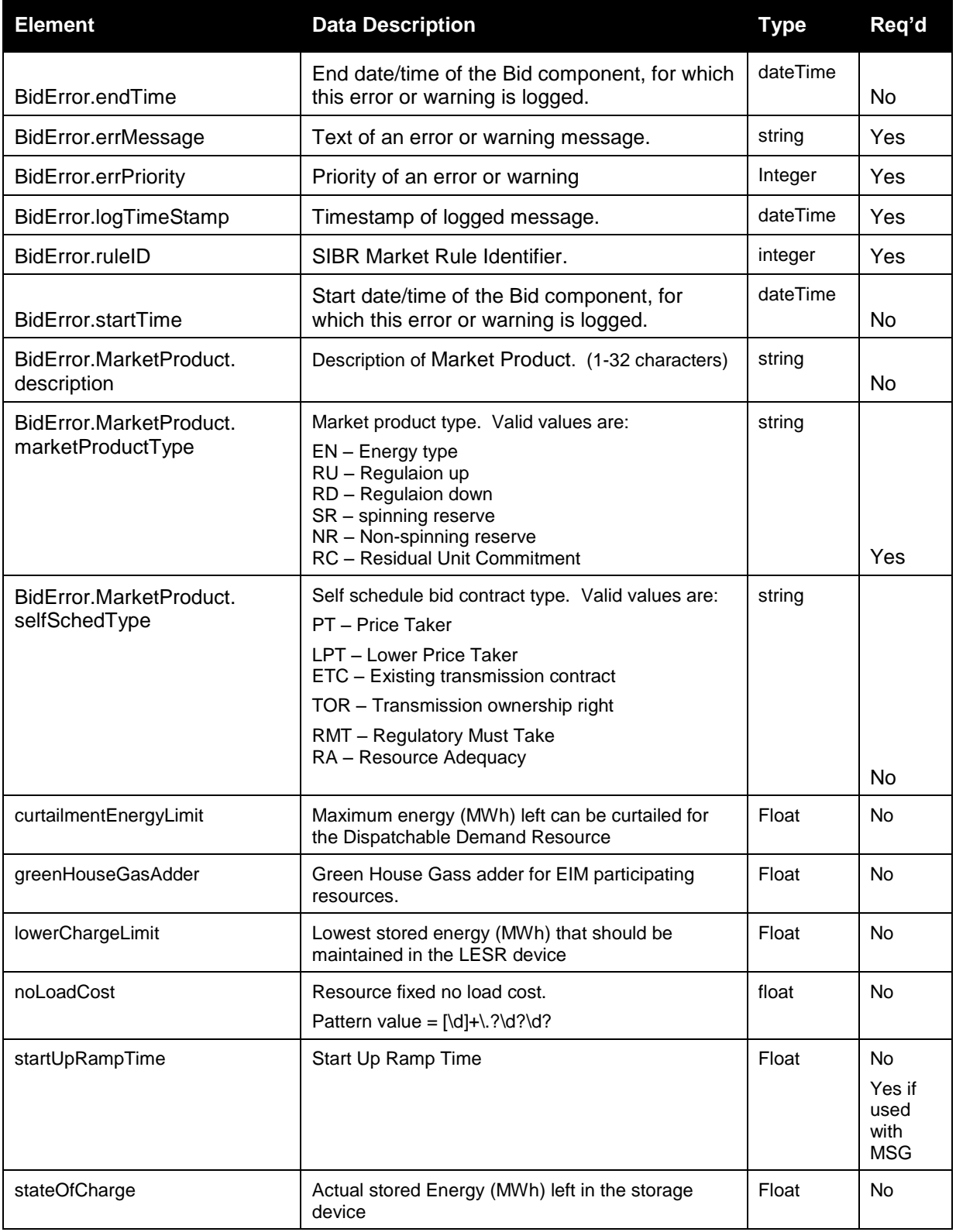

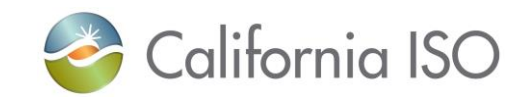

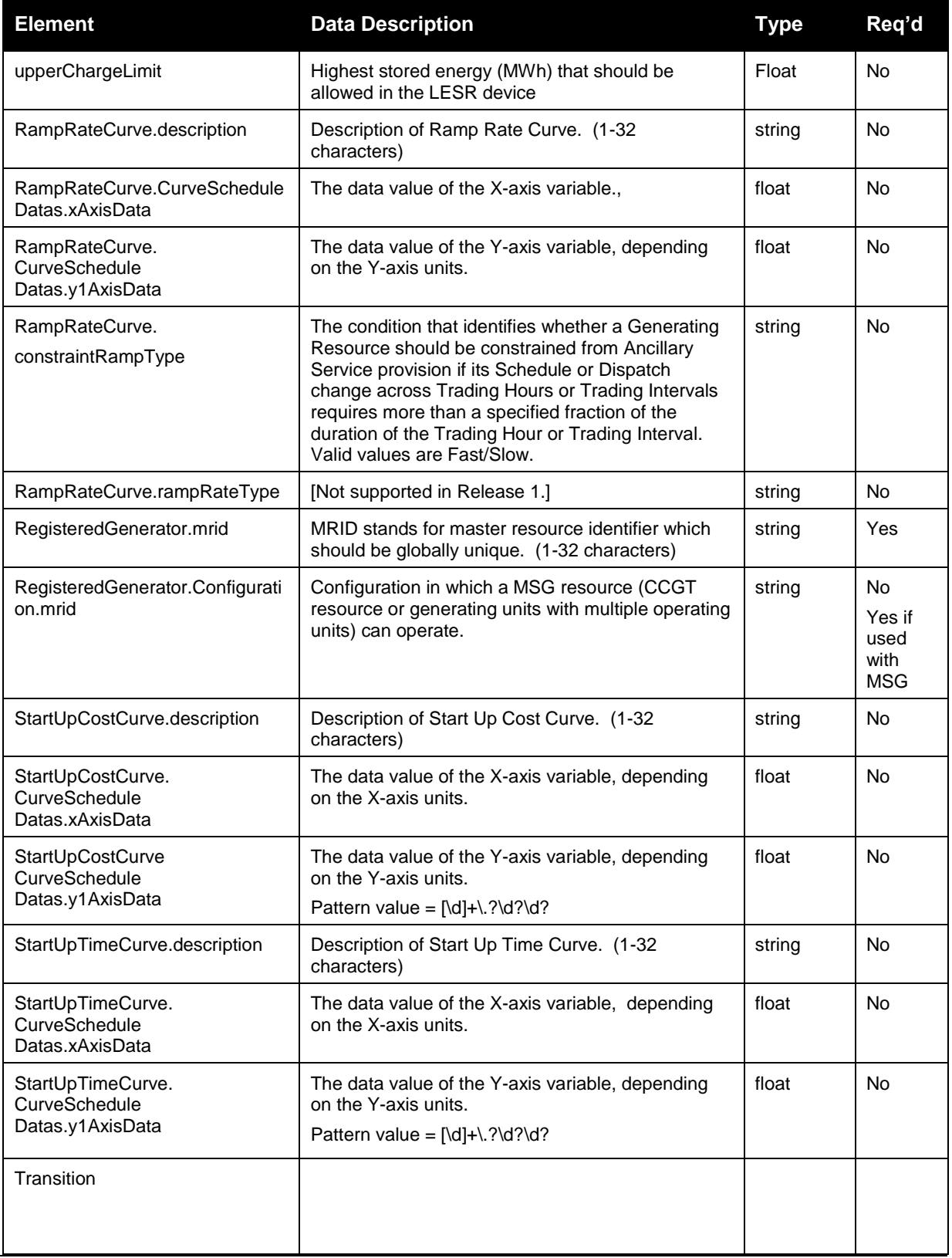

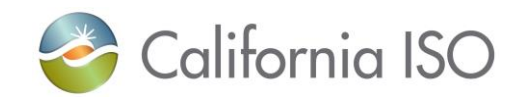

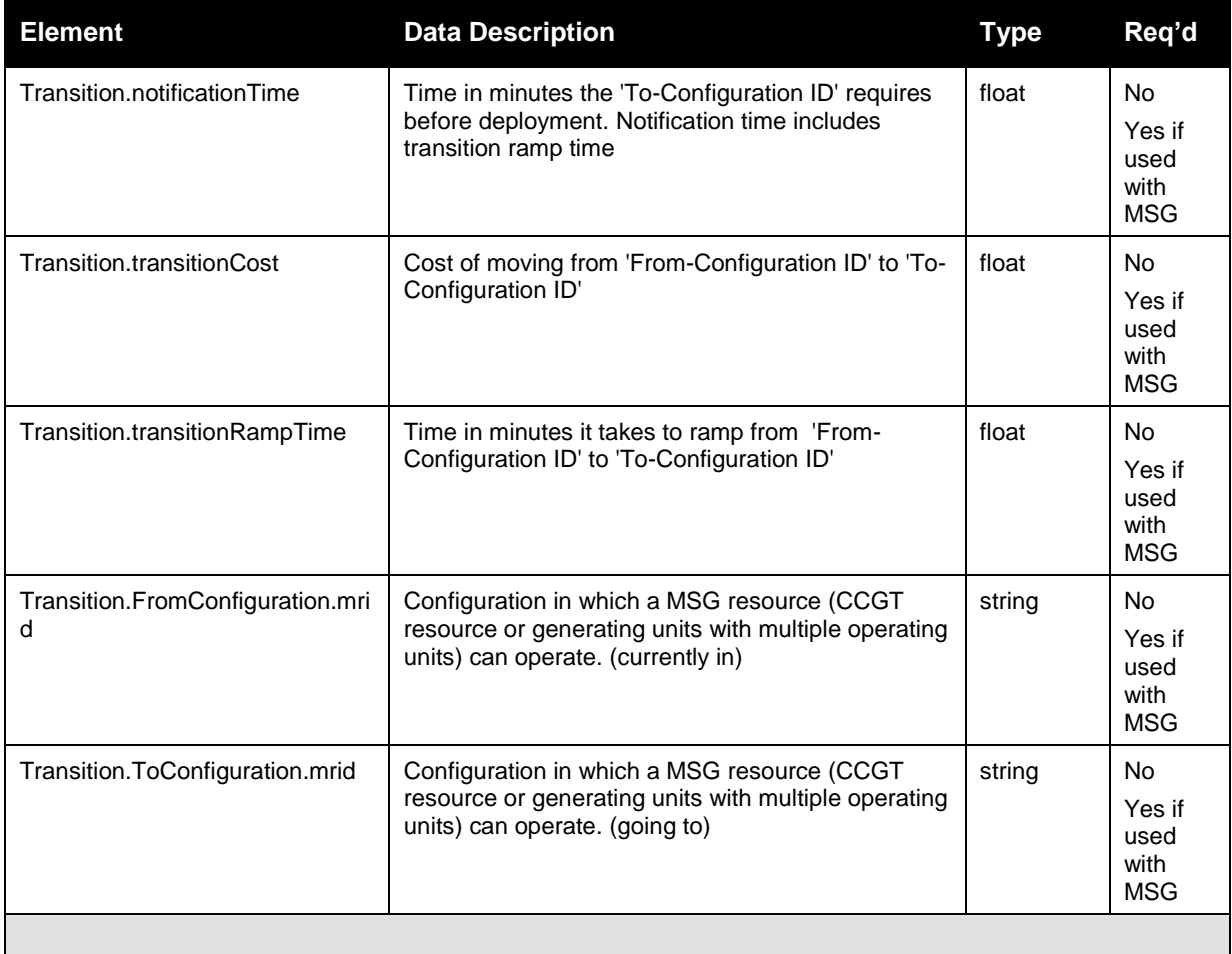

#### **InterTieBid**

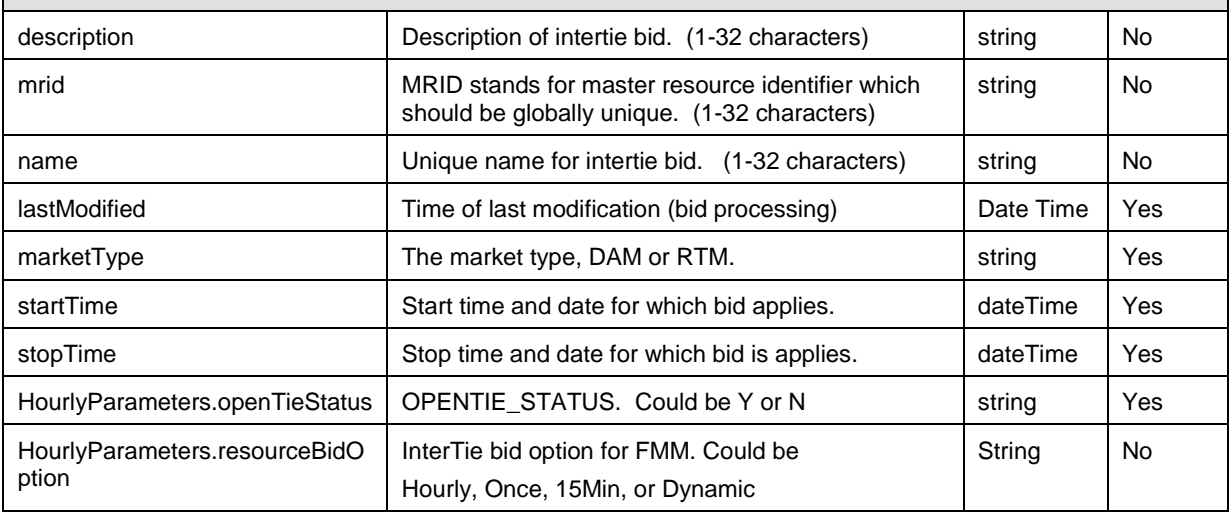

Revision 12.3.1

Page 162 of 242

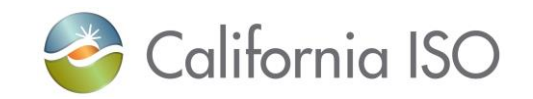

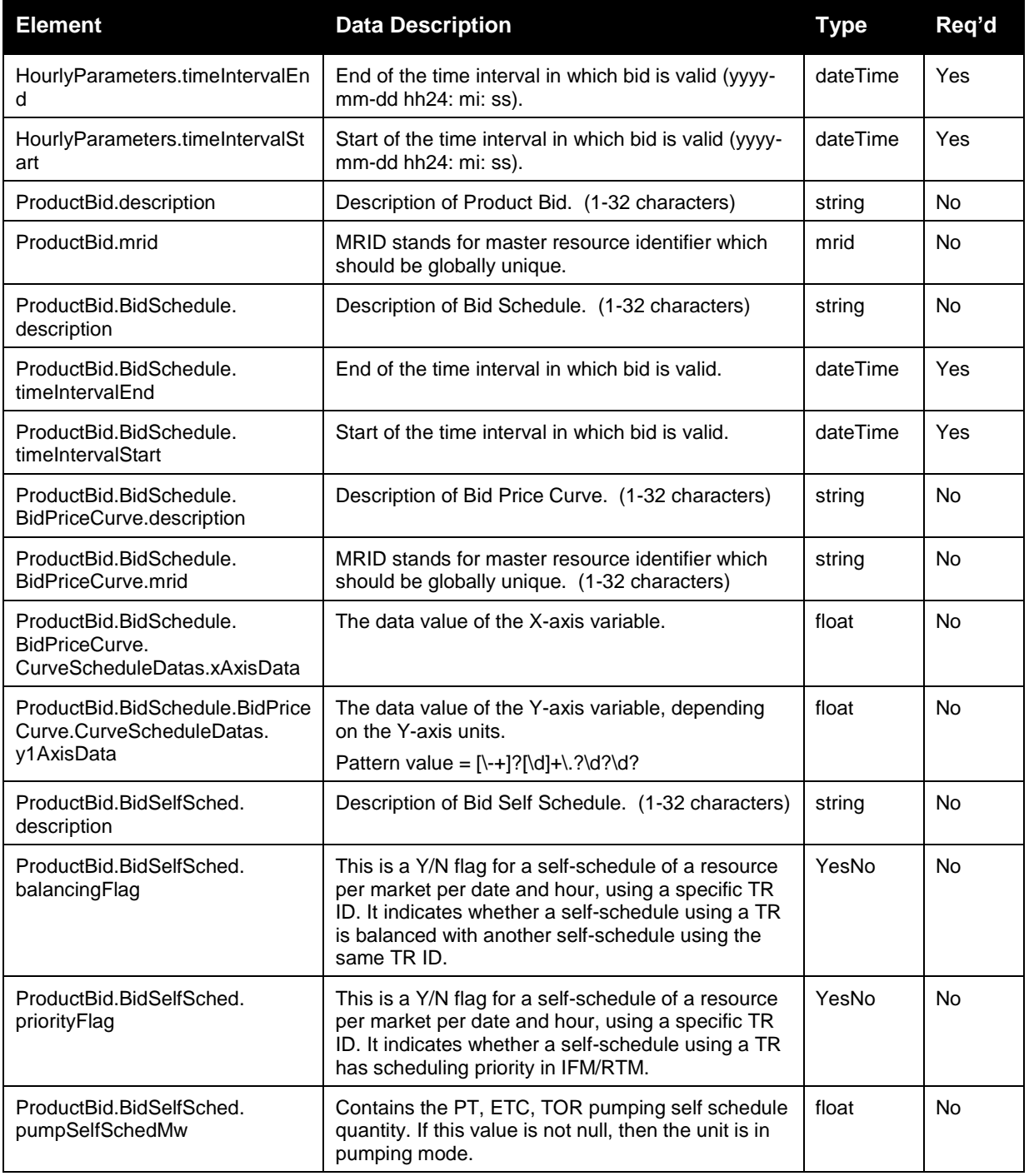

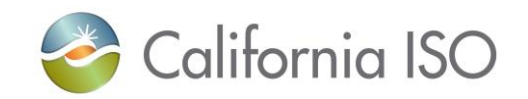

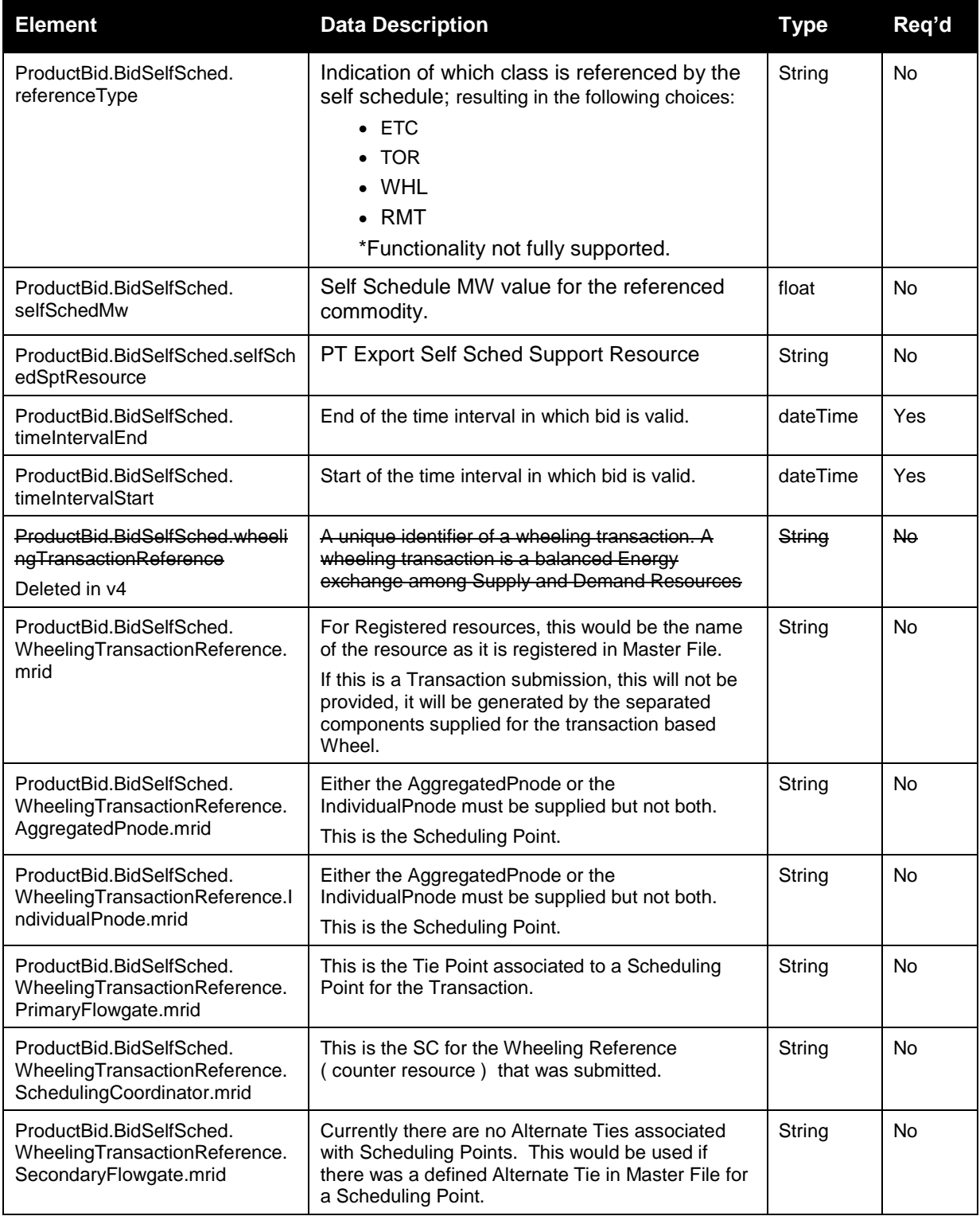

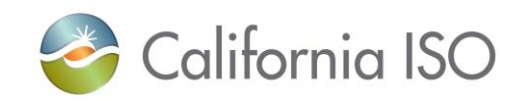

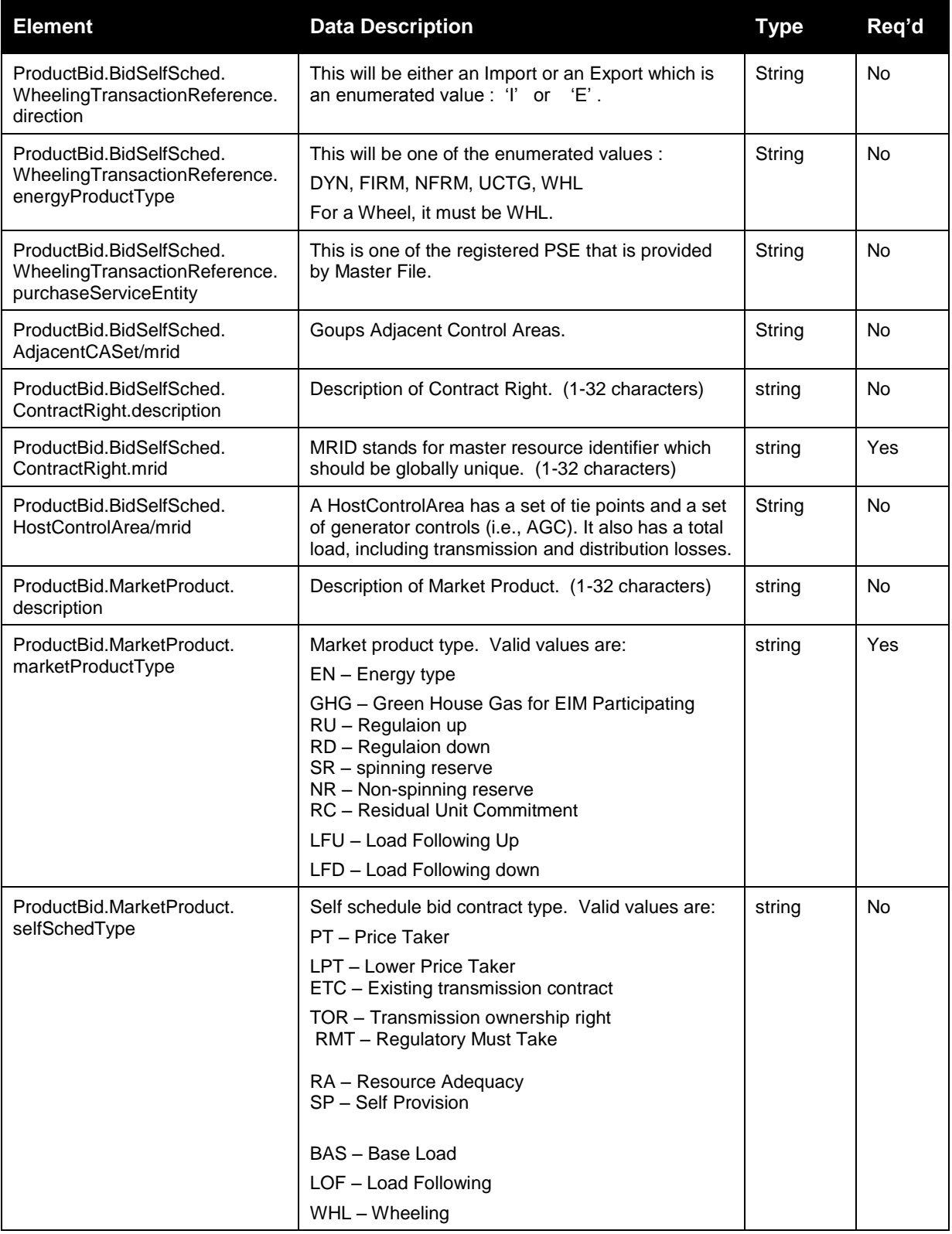

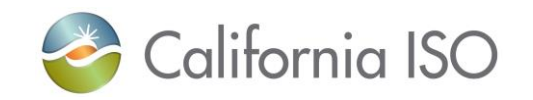

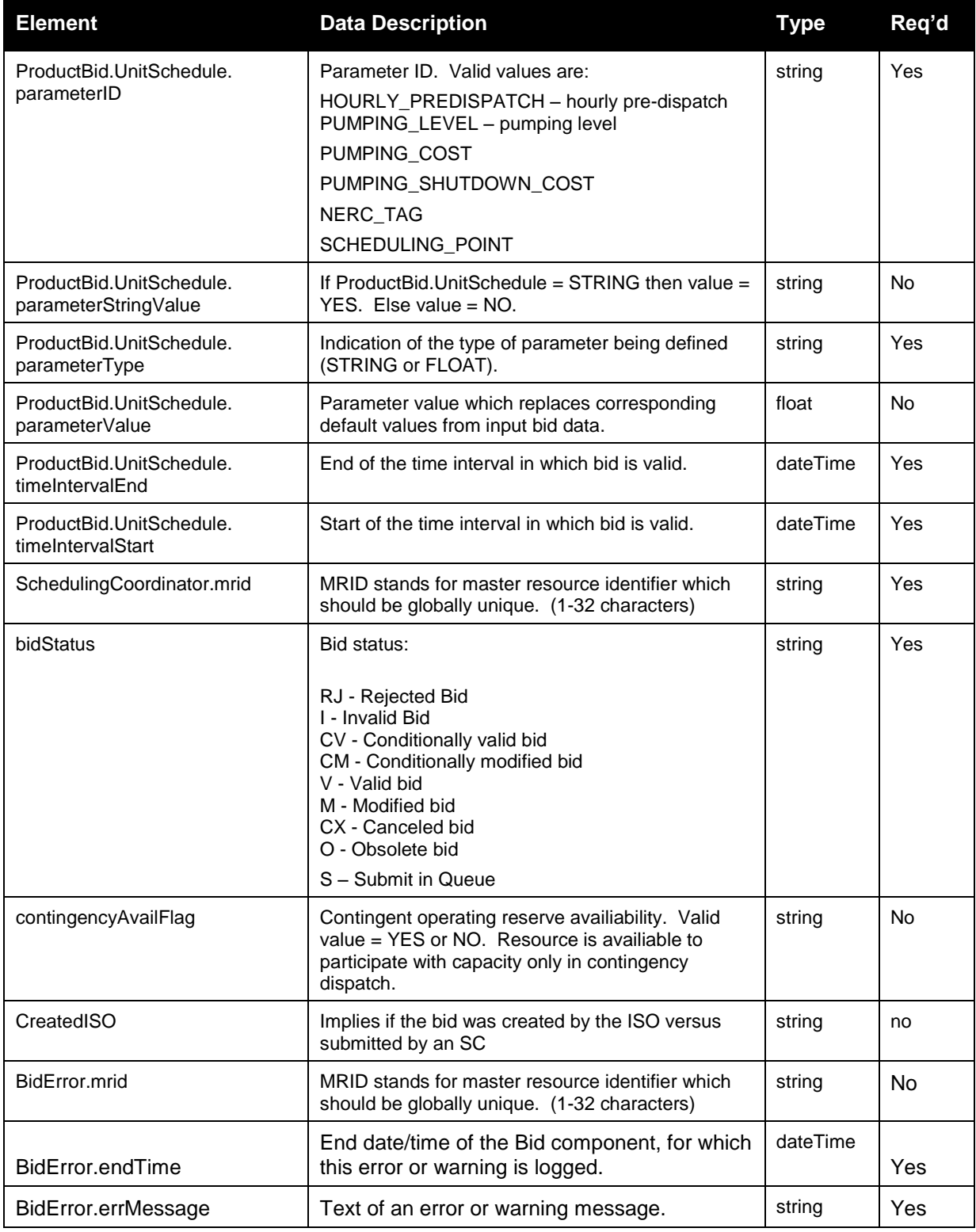

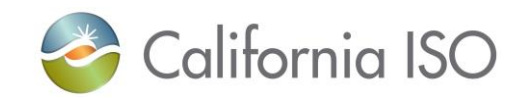

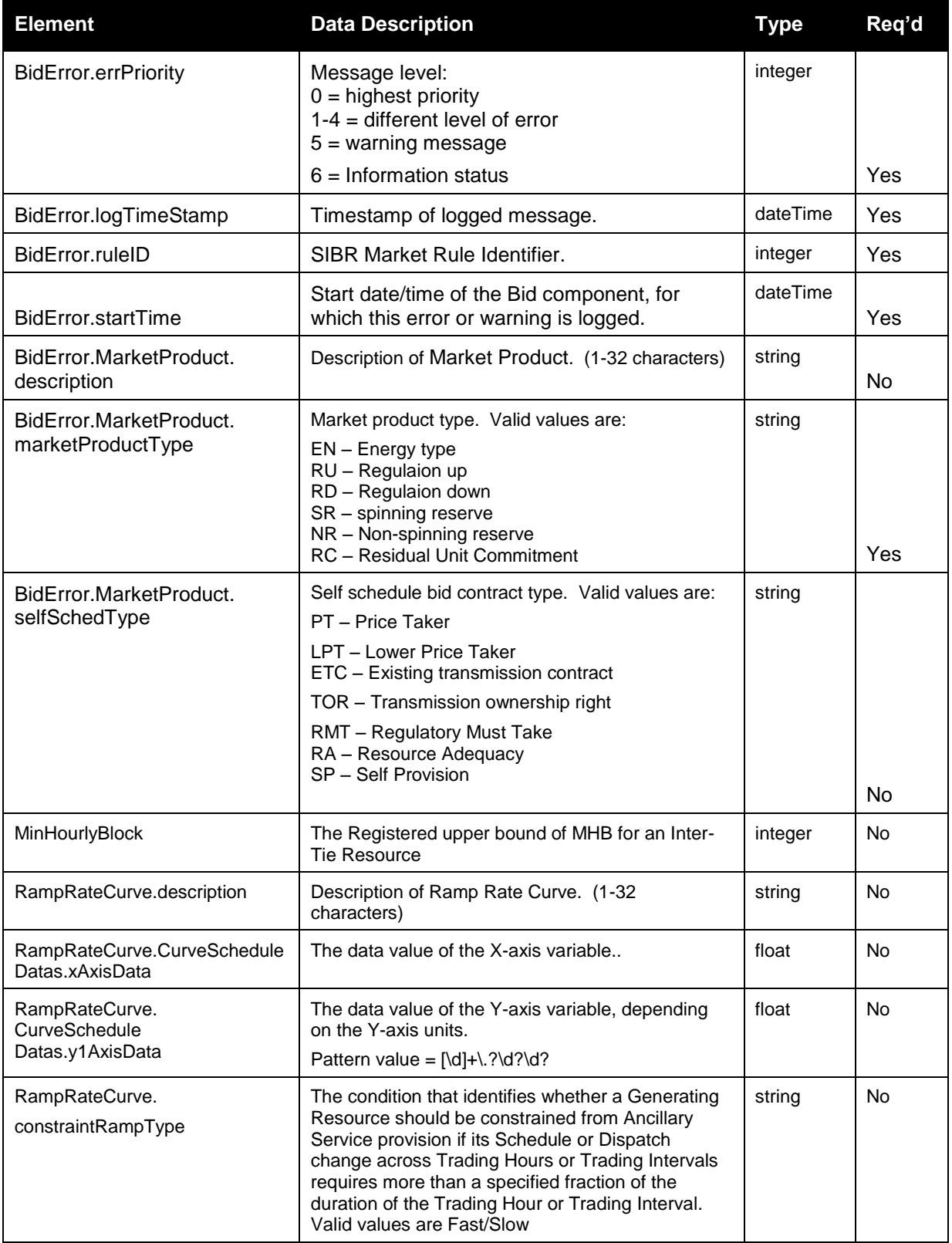

Page 167 of 242

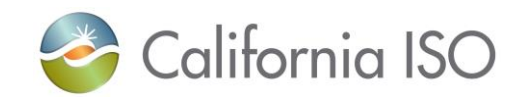

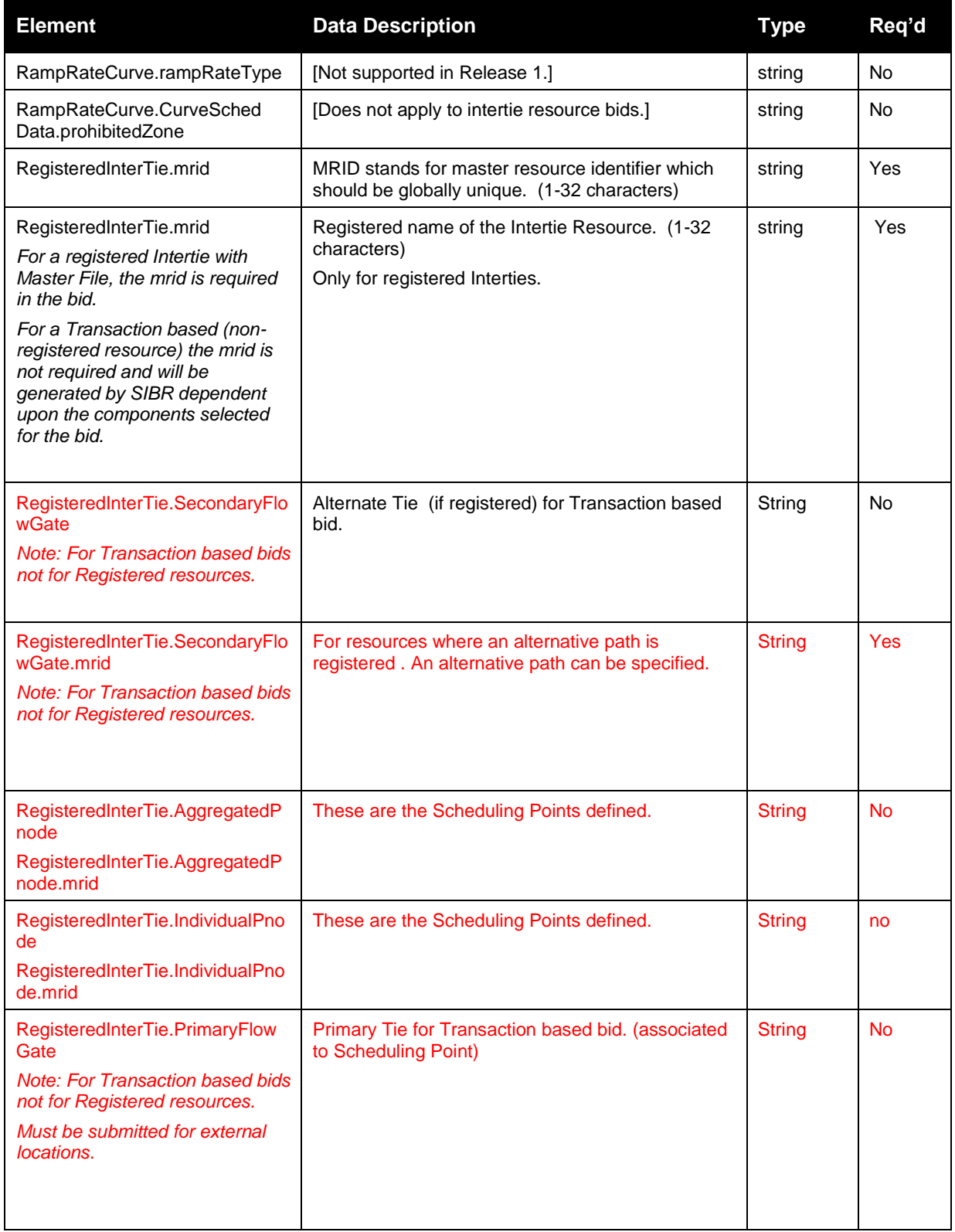

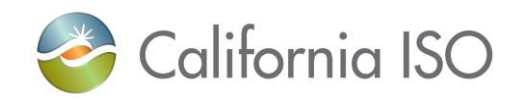

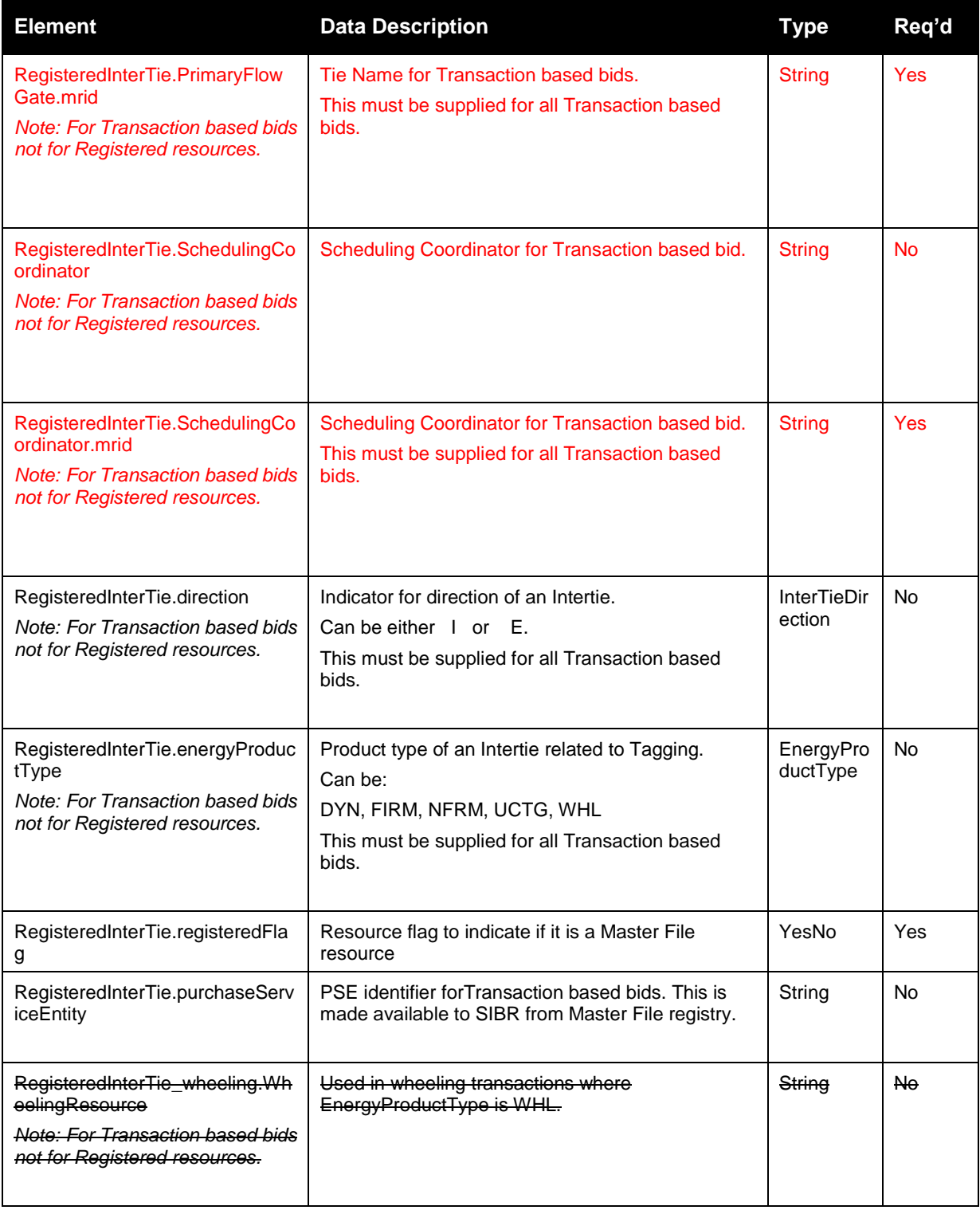

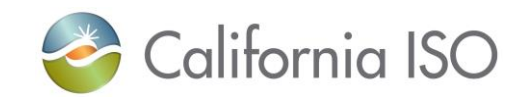

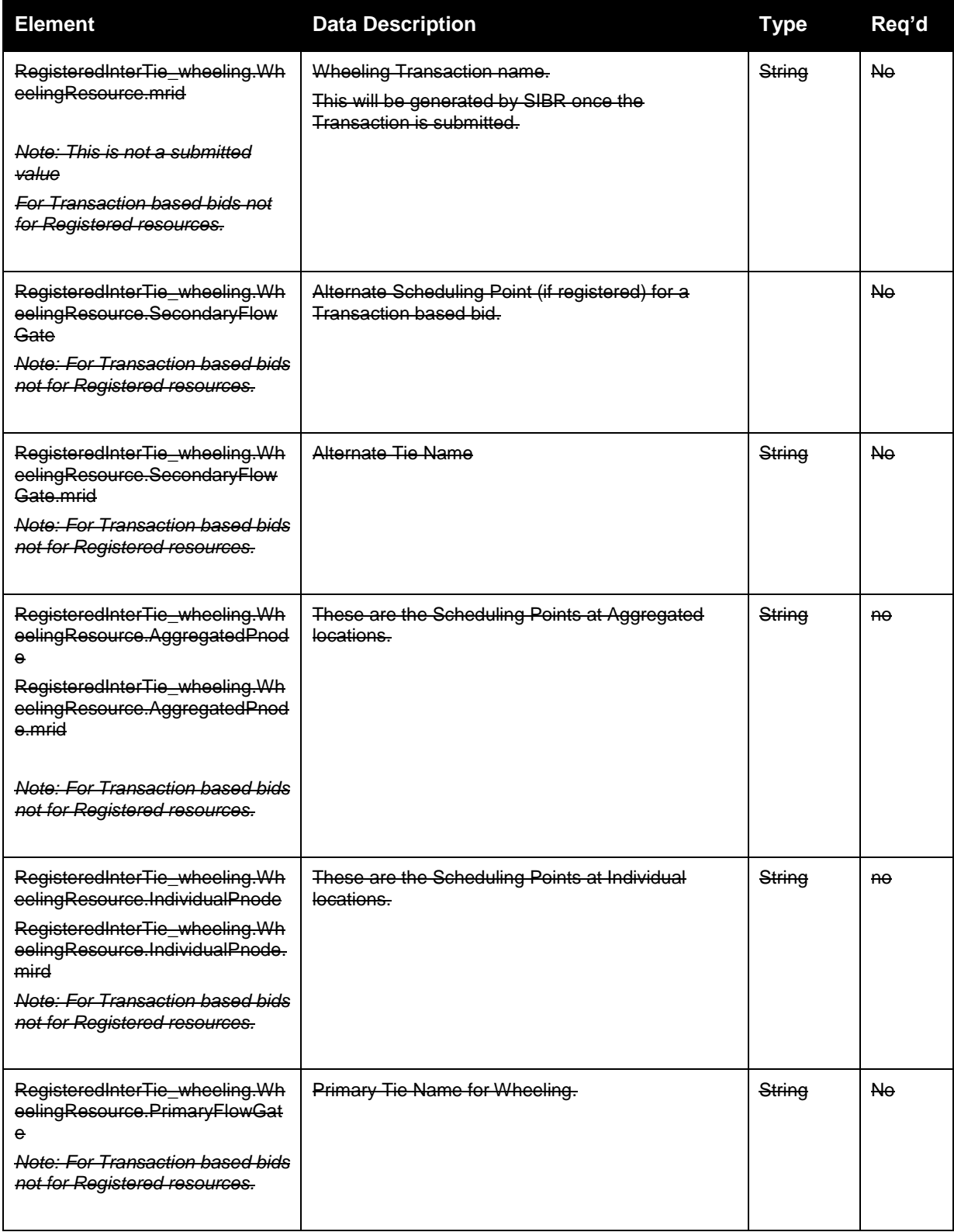

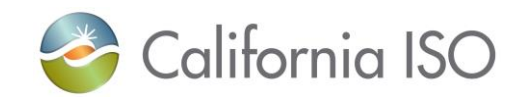

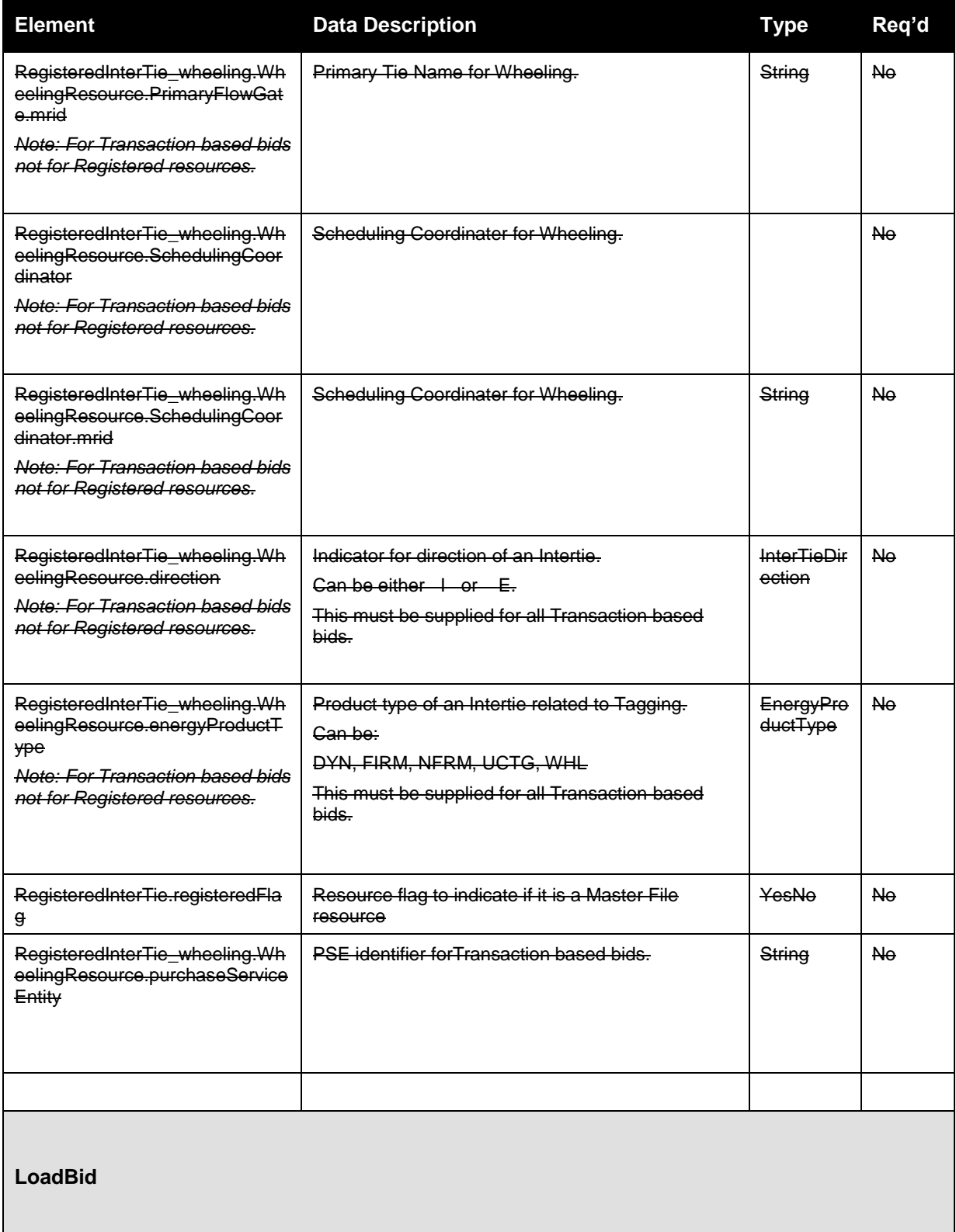

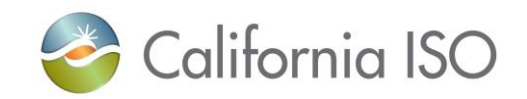

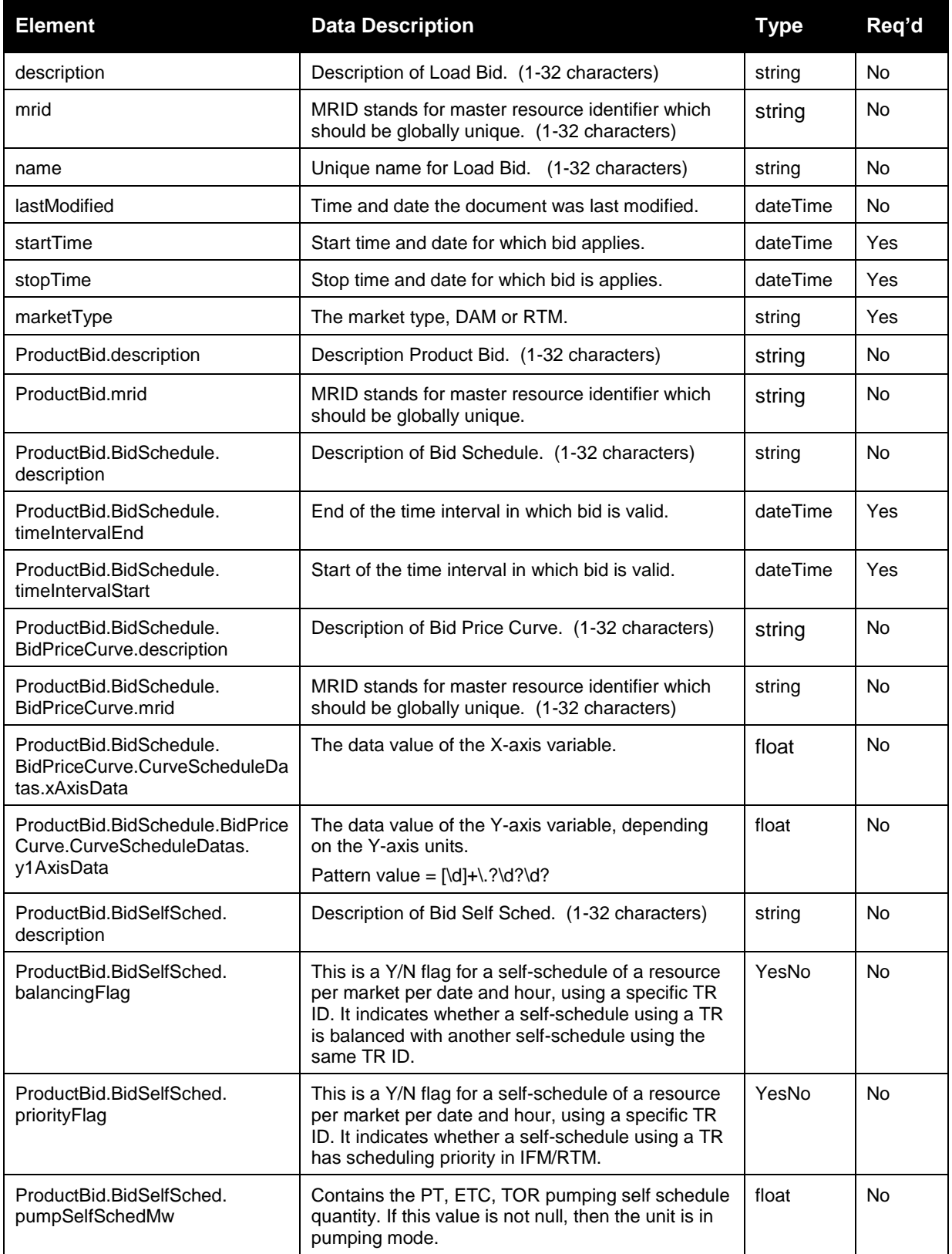

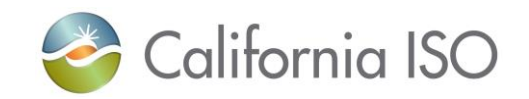

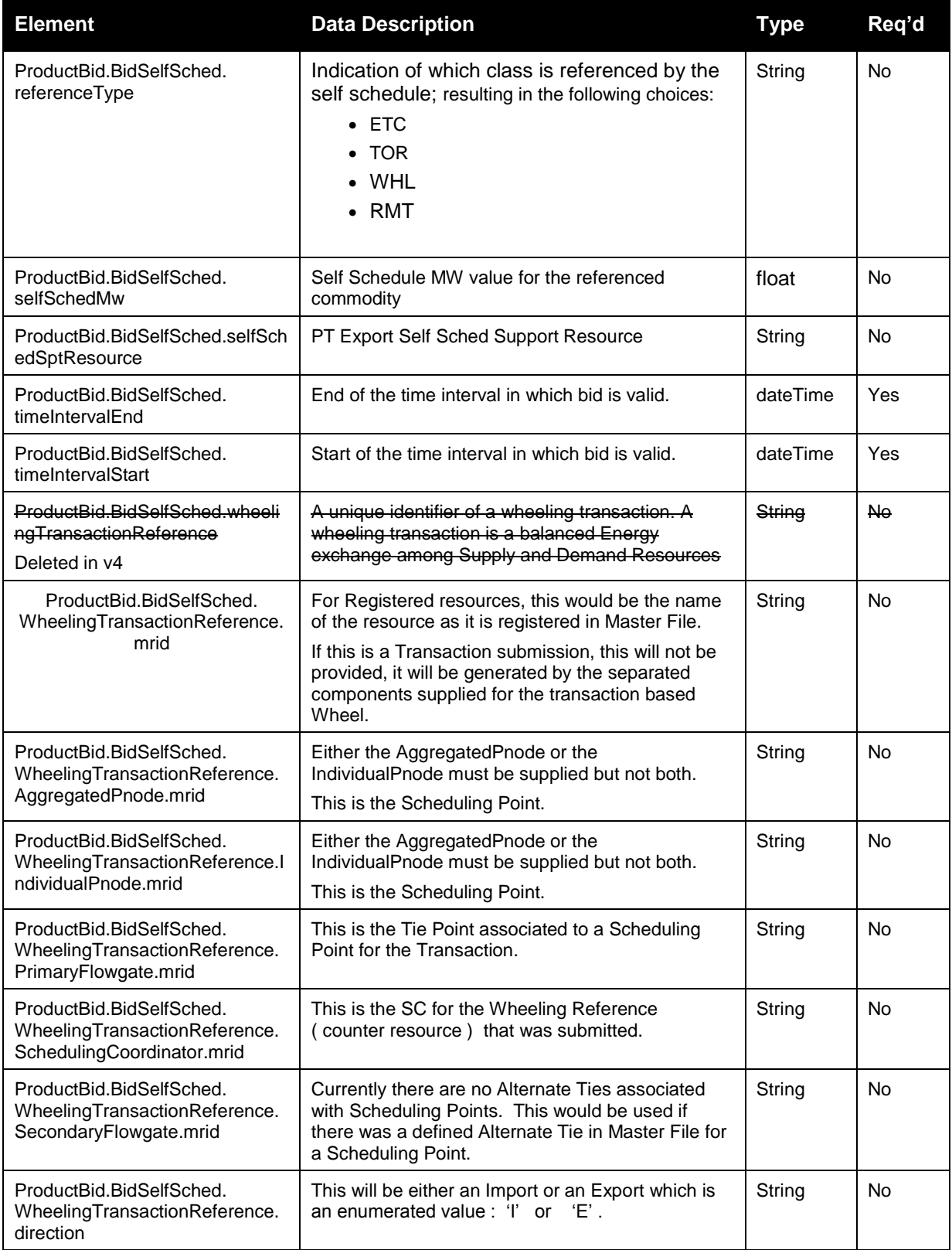

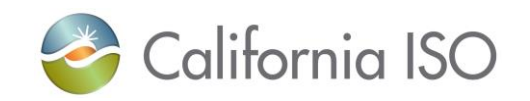

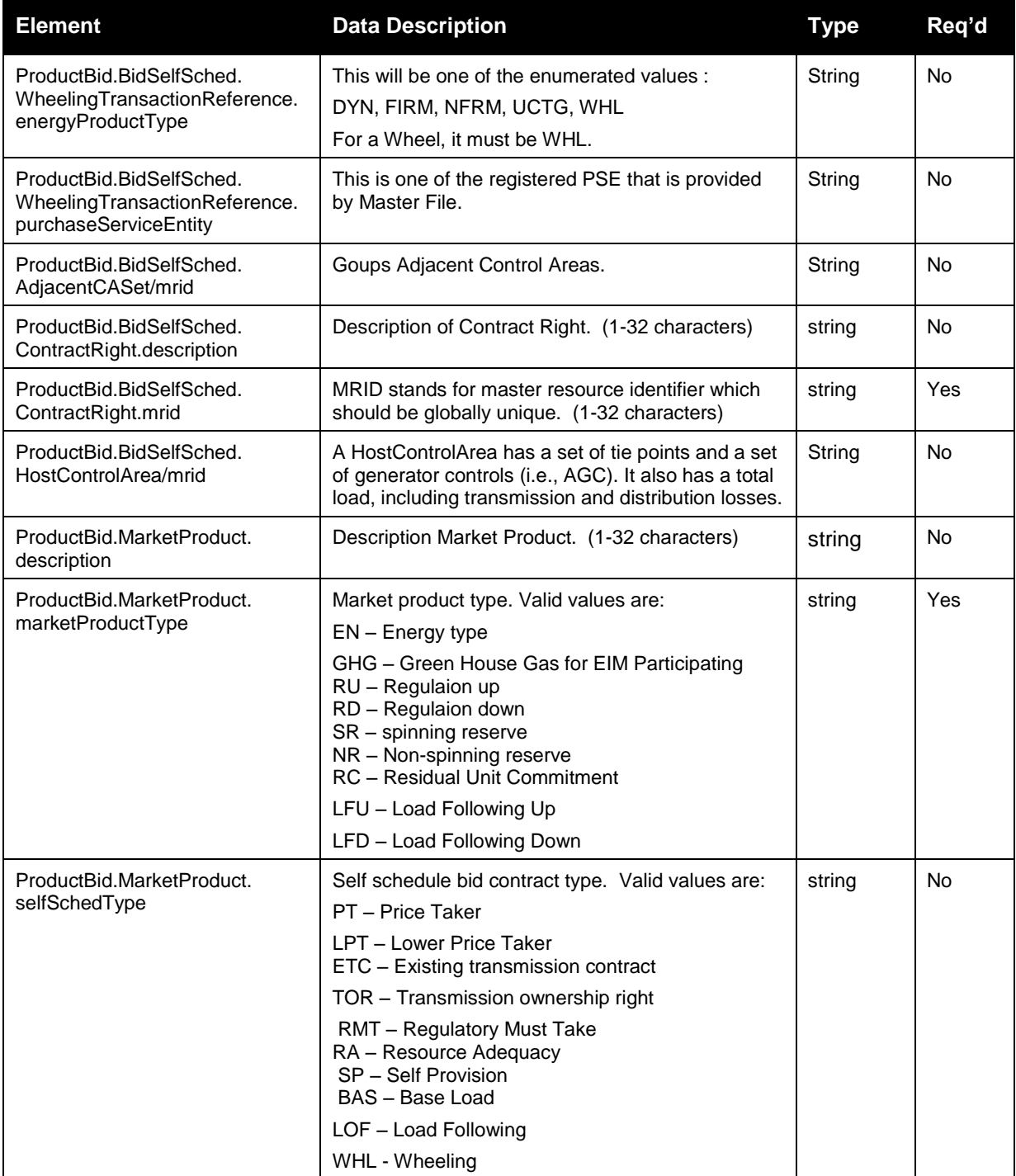

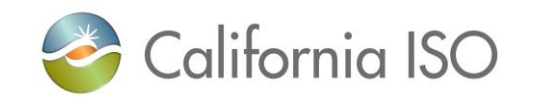

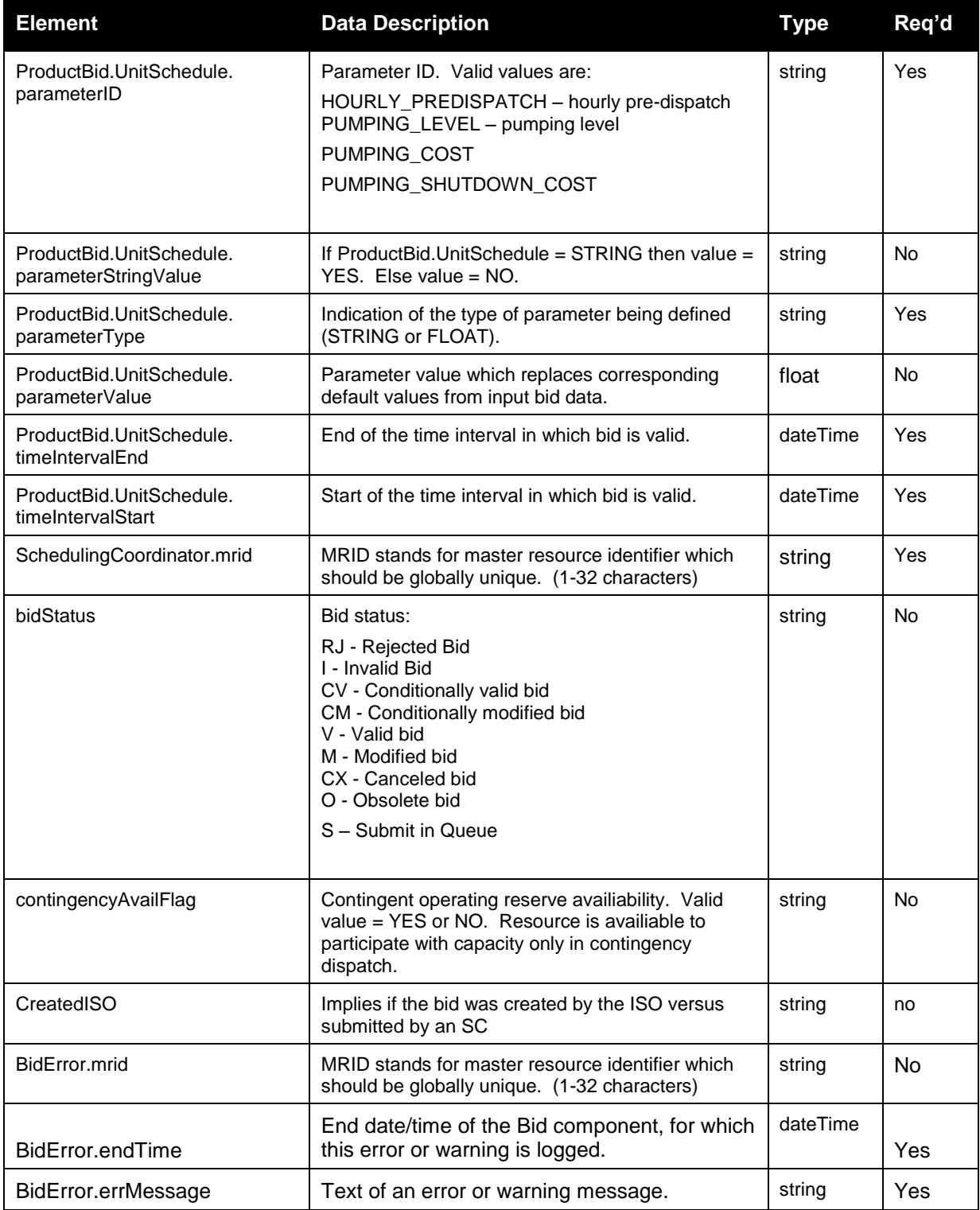

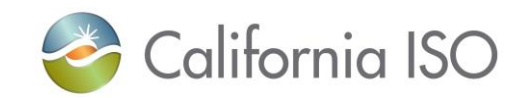

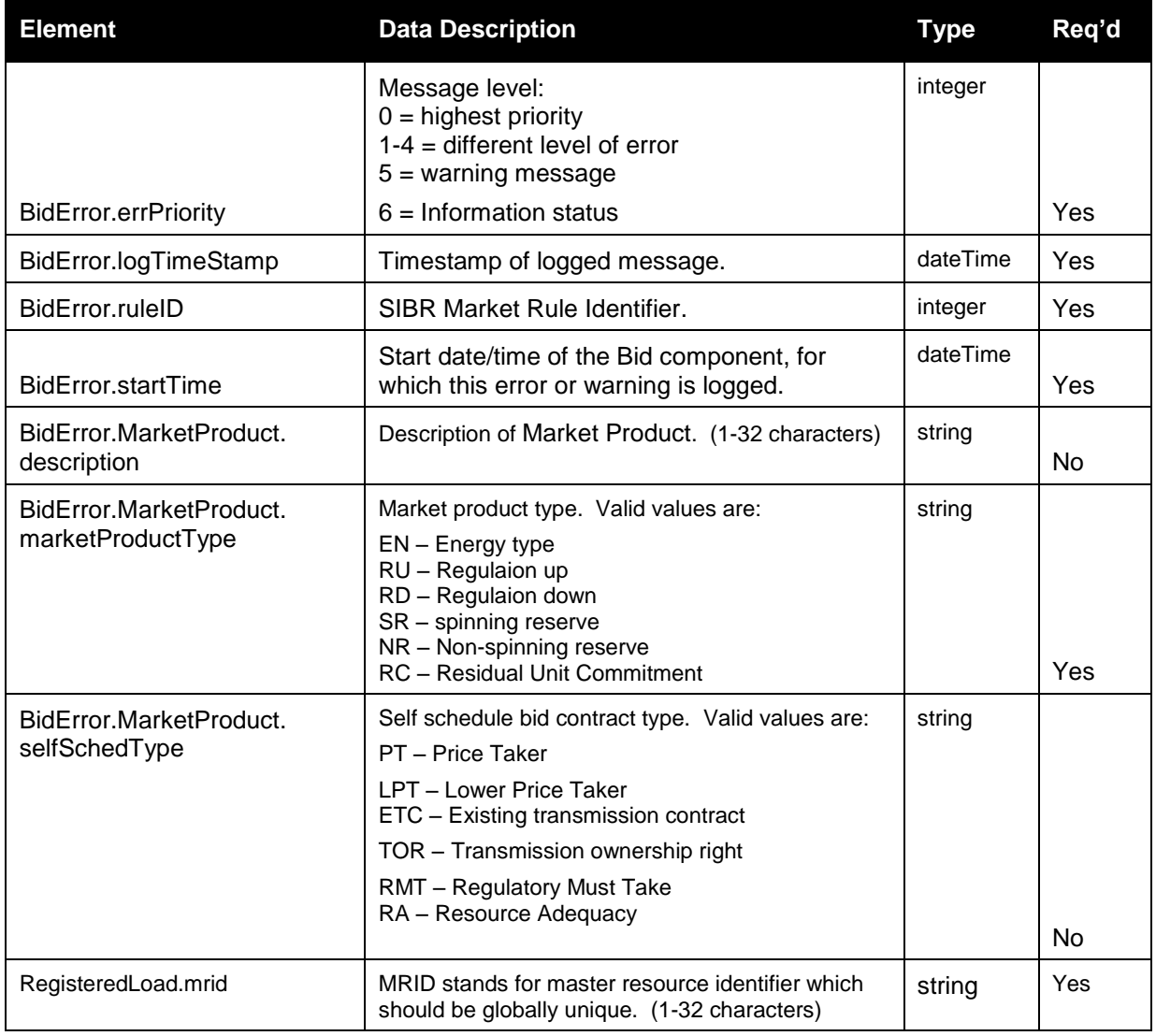

# **4.11 Current CB Bid Results Response**

## **4.11.1 Element Table (v1 newest for consistency with CIM)**

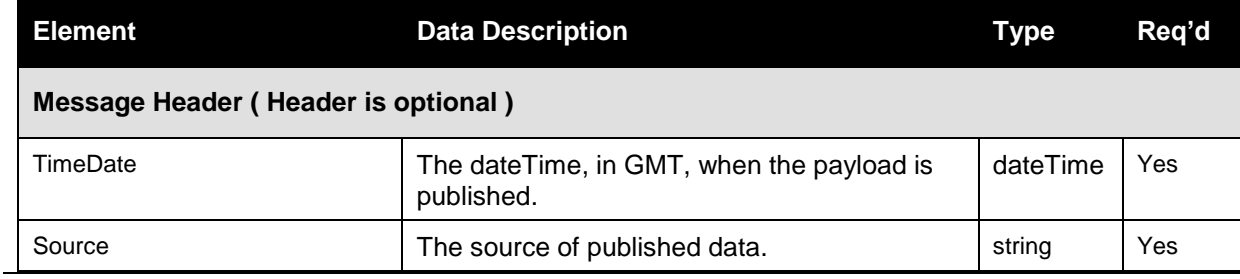

Revision 12.3.1

Page 176 of 242

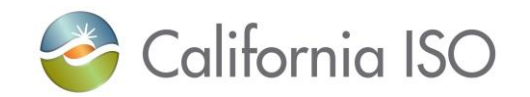

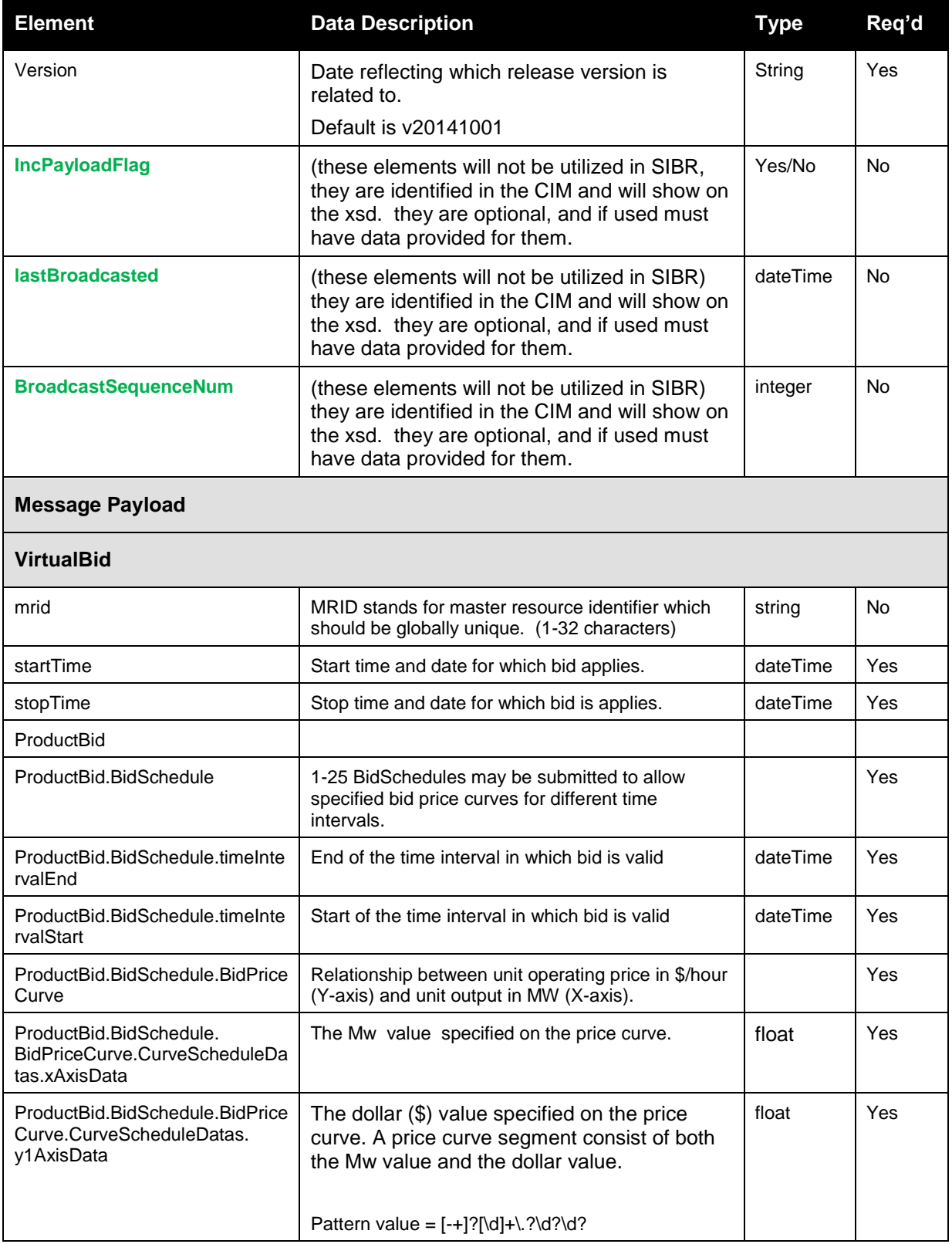

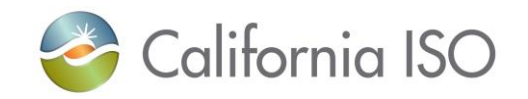

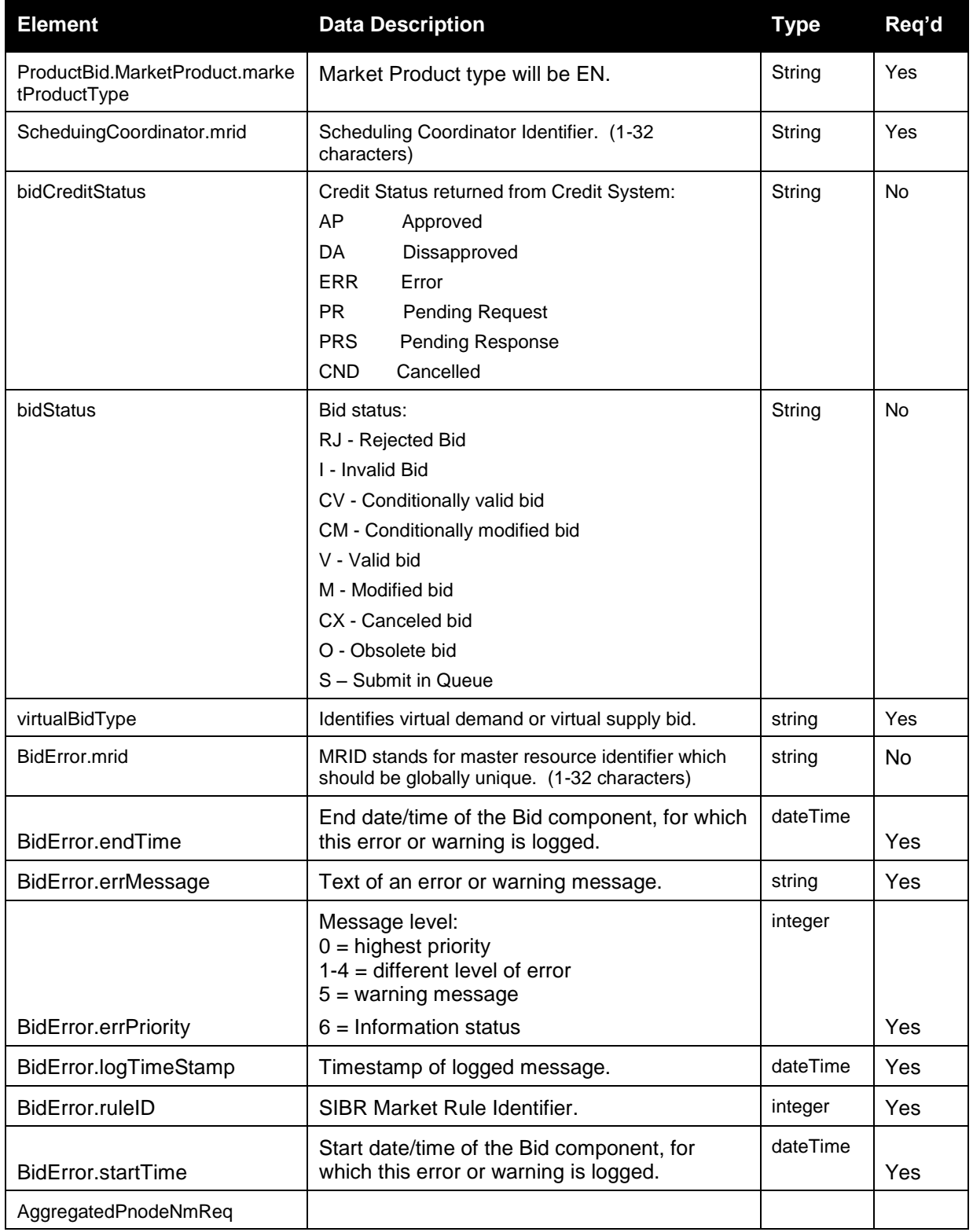

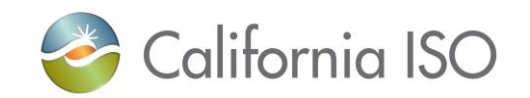

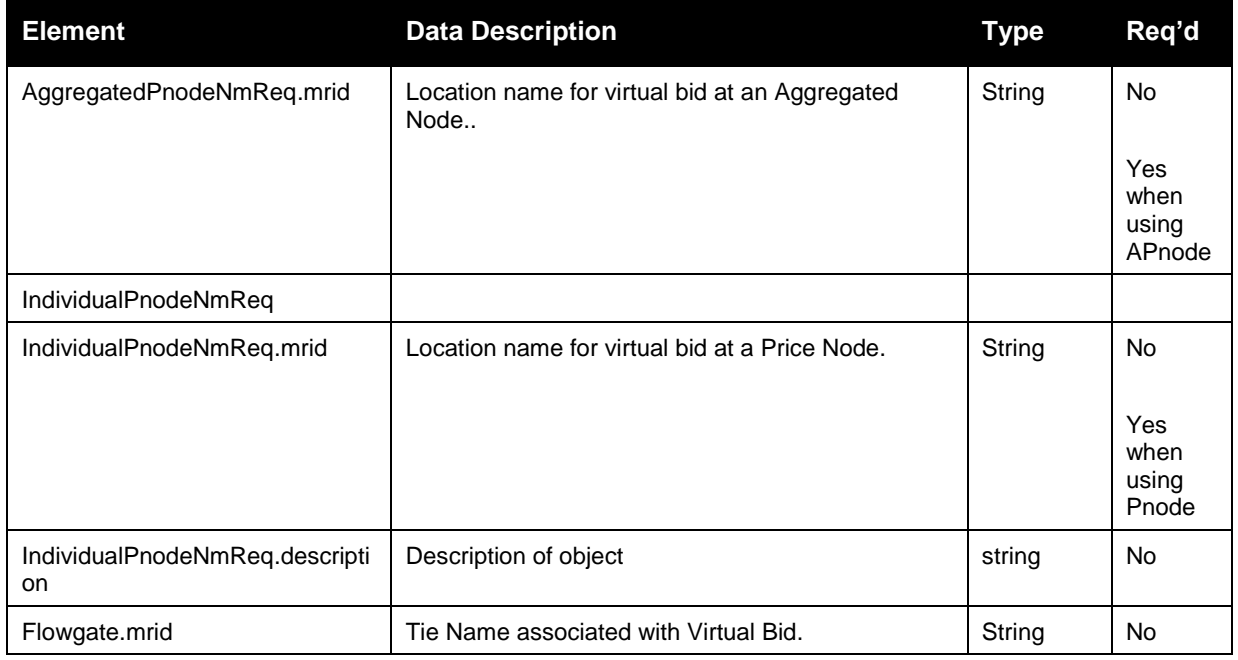

## **4.11.2 Element Table (v20100301 go-live)**

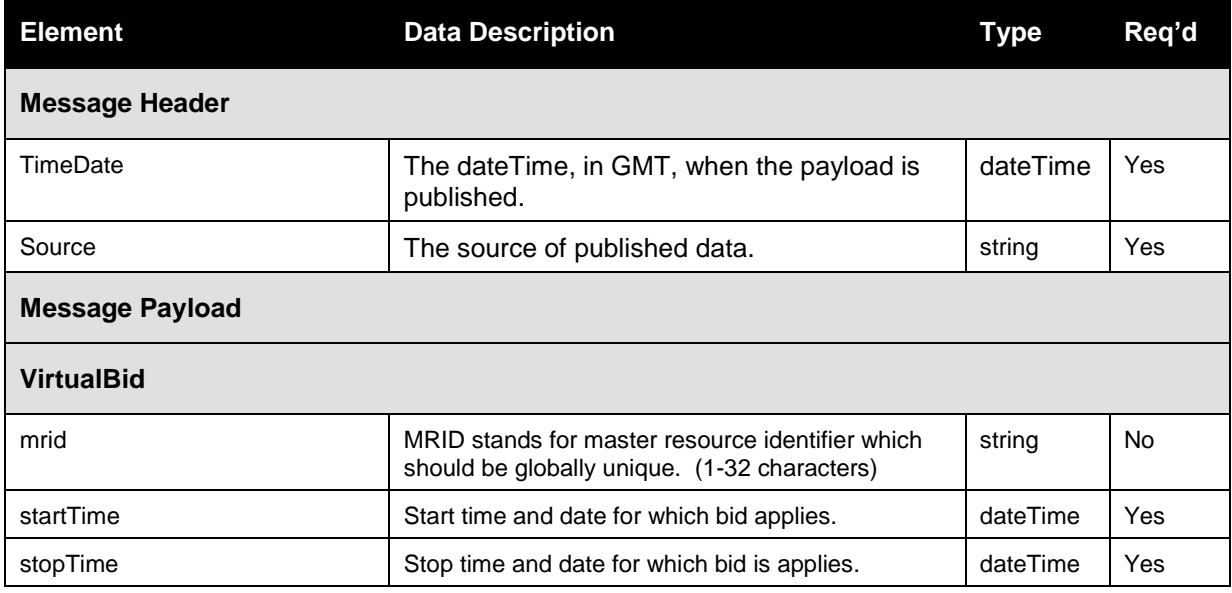

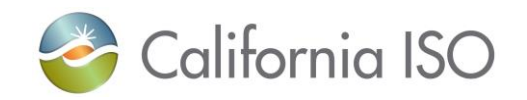

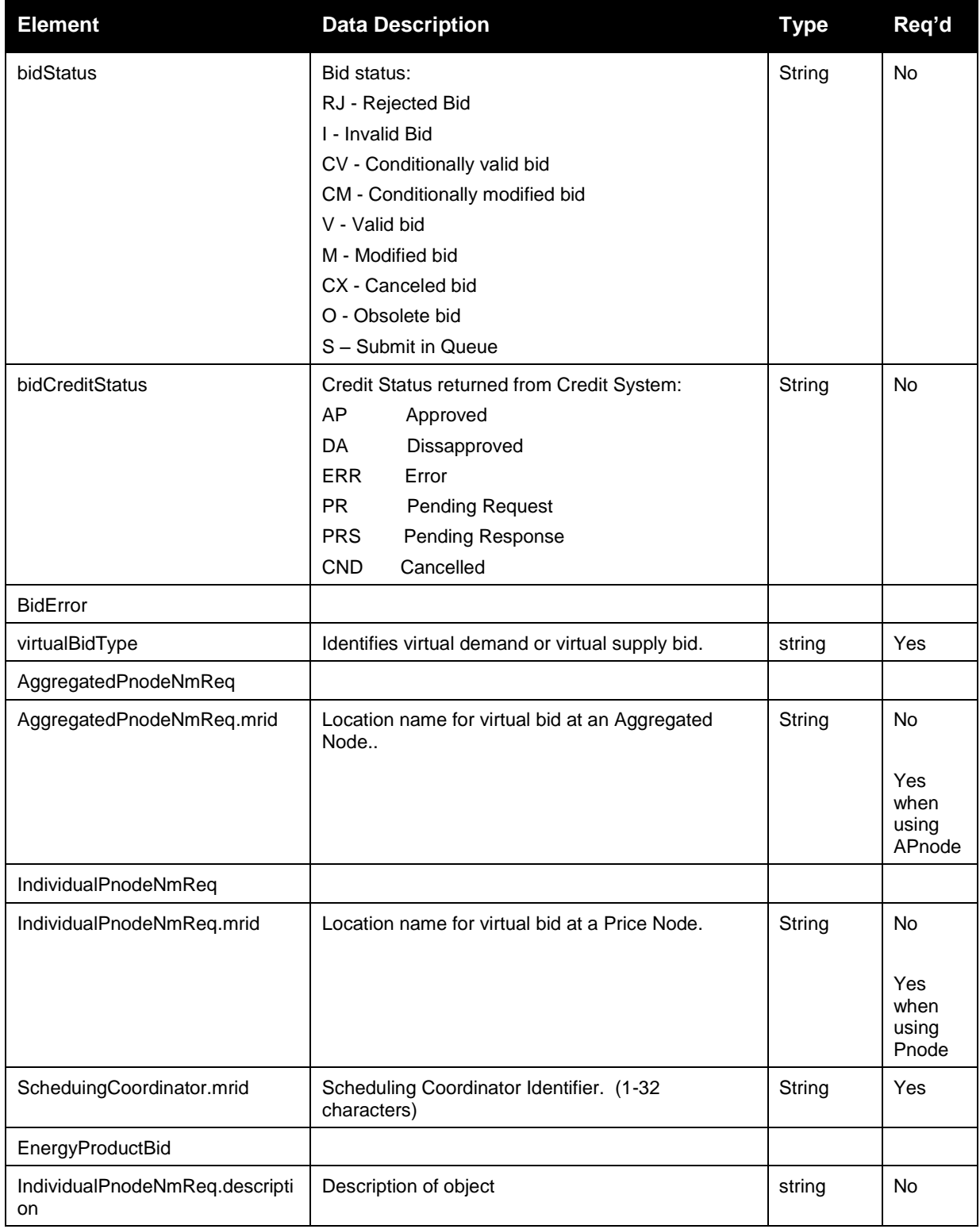
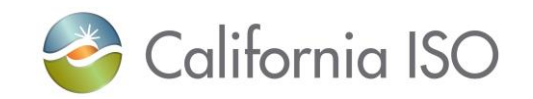

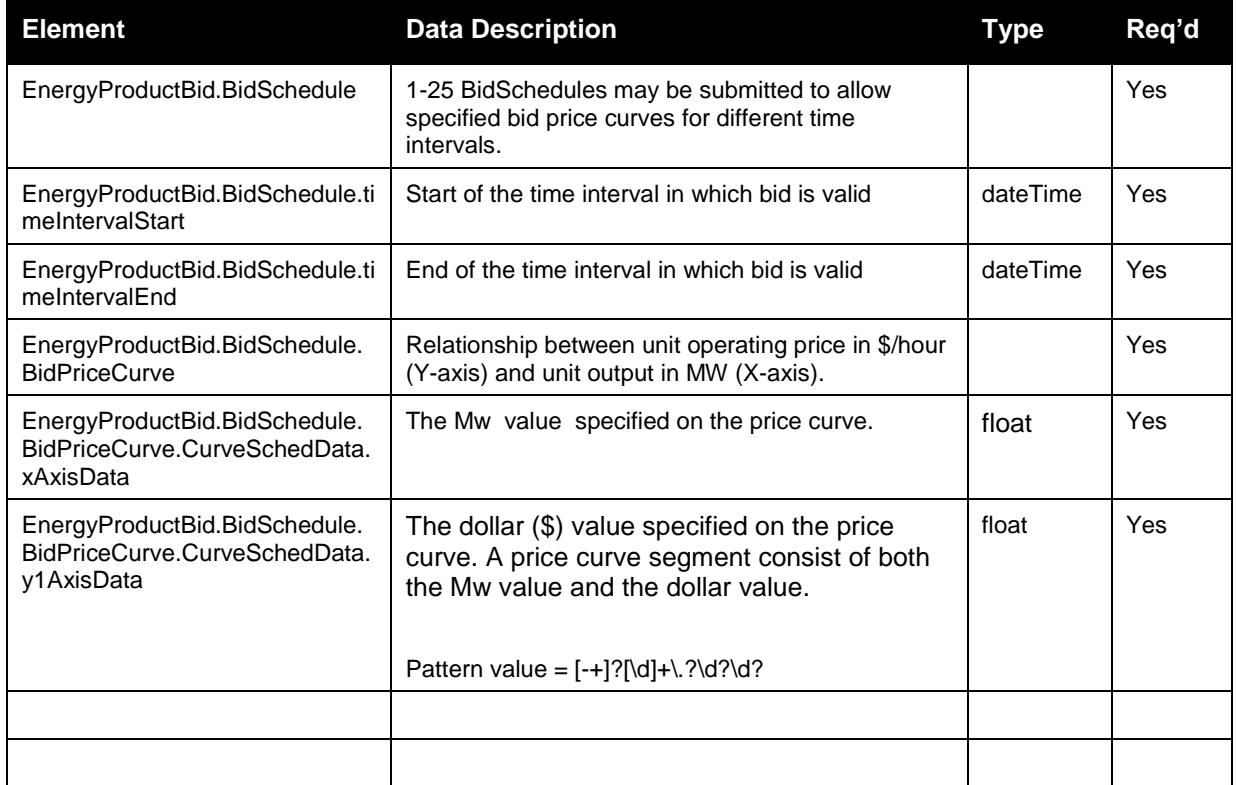

#### **4.11.3 Schema (BidResult\_v4.xsd)**

Please review the Technical Interface Specifications for SIBR Bidding under the appropriate header for related WSDL and XSD references. Pre Production Release date [http://www.caiso.com/informed/Pages/ReleasePlanning/Default.aspx](http://www.caiso.com/2350/2350840c5ff70.html)

#### **4.11.4 Schema (BidResult\_v3.xsd)**

Please review the Technical Interface Specifications for SIBR Bidding under the appropriate header for related WSDL and XSD references.

<http://www.caiso.com/participate/Pages/ApplicationAccess/Default.aspx> (Scheduling Infrastructure and Business Rules)

Revision 12.3.1

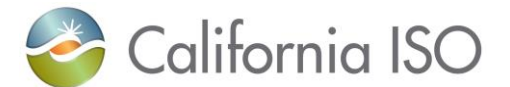

#### **4.11.5 Schema (CB\_BidResult\_v20100301.xsd)**

Please review the Technical Interface Specifications for SIBR Bidding under the appropriate header for related WSDL and XSD references.

<http://www.caiso.com/participate/Pages/ApplicationAccess/Default.aspx> (Scheduling Infrastructure and Business Rules)

#### **4.11.6 Schema (CB\_BidResult\_v1.xsd)**

Please review the Technical Interface Specifications for SIBR Bidding under the appropriate header for related WSDL and XSD references.

<http://www.caiso.com/participate/Pages/ApplicationAccess/Default.aspx> (Scheduling Infrastructure and Business Rules)

### **4.12 Fault Return**

The fault return message is the same for all services; see Section 2.13 for details.

# **5 Submit External Forecast**

### **5.1** *Business Scenario*

Scheduling Coordinators submit forecast data, on behalf of market participants who wish to participate and are eligable in the CAISO Real Time, and 15 Minute markets(Veriable Energy Resources (VER) or Load Serving Generator (LSG). While some Scheduling Coordinators submit their forecast data through the SIBR portal manually, most Scheduling Coordinators submit their forecast data in batch mode through an automated process.

To meet the needs for submission of forecast data from Scheduling Coordinators, two processes can be followed for manual and batch mode, respectively:

1) Portal Process

In this process the submission is made via a CAISO Web Portal. Scheduling Coordinators submit forecast data through the portal automatically using a proxy application implemented at the portal. The proxy will send the data to SIBR for submission. Using the SIBR portal, Scheduling Coordinators can upload XML files, submit forecast data.

2) Direct Link Process

In this case, a Scheduling Coordinator directly invokes the submitEnergyForecast service that resides in CAISO domain using a security mechanism. This process involves submitting Energy Forecast xml payloads via the CAISO web service interface, but does not preclude the use of a client application for automating the process of invoking the web service

The direct link can only be established if a Scheduling Coordinator application knows the concrete information to invoke the SIBR Energy Forecast submit Web services. Since a Scheduling Coordinator application is usually outside of the CAISO firewall, a certain security mechanism shall be implemented for the process. The Scheduling Coordinator applications shall be also responsible for an XML validation prior to a data submission.

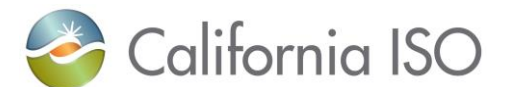

## **5.2** *Service Level Agreement*

The following service level agreement defines the business and technical requirements for service availability and performance.

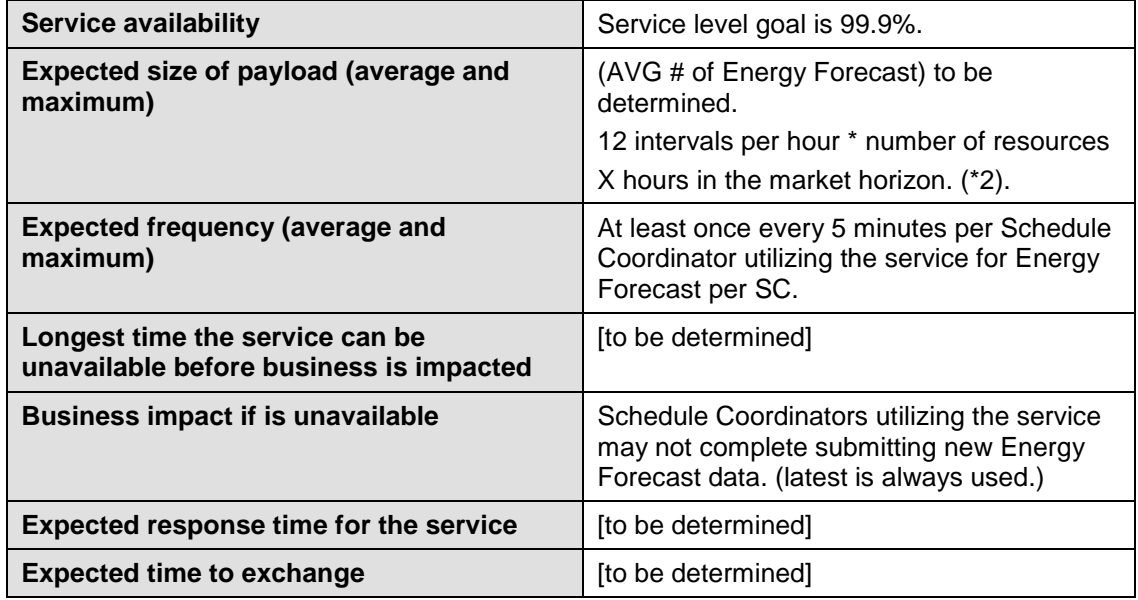

### **5.3** *Use Model*

The sequence diagram below describes the service interactions between Scheduling Coordinators and SIBR system in a direct link submission process. The data exchange follows CAISO SOA Submit messaging pattern. In this pattern, the data source system is the Scheduling Coordinator who initiates a data transaction by invoking a submitEnergyForecast service provided by SIBR. The consumer of the Web service is Scheduling Coordinator or a Web portal. The consumer makes request to SIBR with energy forecast data by invoking the submit Web service. The SIBR system is the provider of the Web service.

The following steps are involved in the submission process:

- 5) Scheduling Coordinator has the Energy Forecast data set ready in XML format
- 6) Scheduling Coordinator validates the data set based on the XML schema
- 7) Scheduling Coordinator invokes the submitEnergyForecast Web service directly to send a request to SIBR with the Energy Forecast data set
- 8) SIBR returns an acknowledge message back to Scheduling Coordinator.

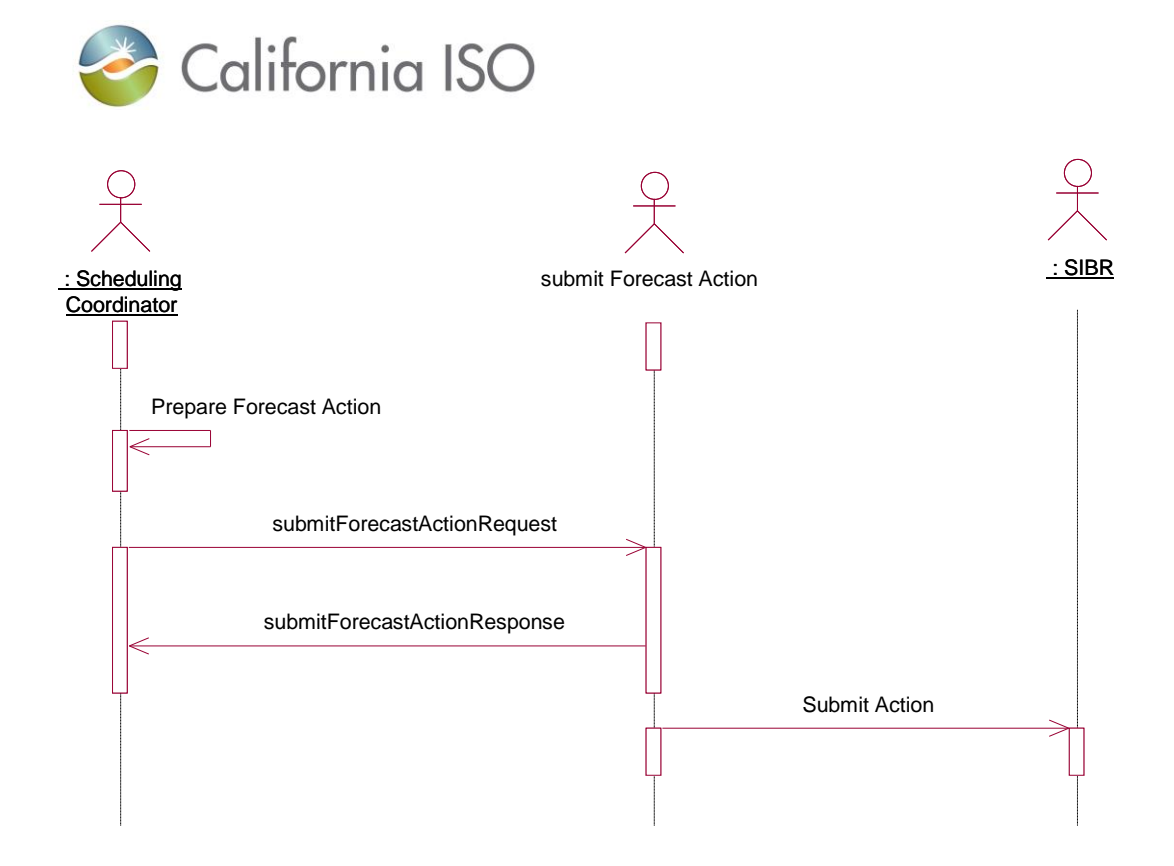

## **5.4** *Operation Details*

The Energy Forecast service has one operation with three message types. All input and output messages are in XML format.

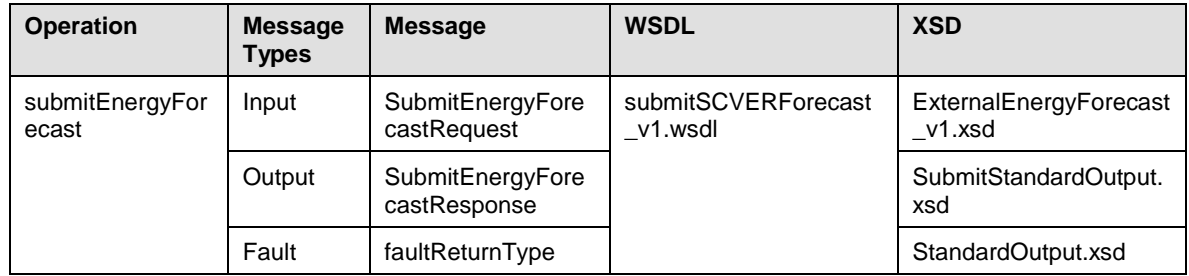

Revision 12.3.1

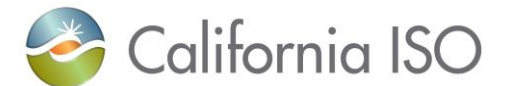

### **5.5** *WSDL (submitEnergyForecast\_v1.wsdl) ( this has version 20140401 –used with FERC 764 – 15 Minute Market FMM)*

Please review the Technical Interface Specifications for SIBR Bidding under the appropriate header for related WSDL and XSD references. <http://www.caiso.com/participate/Pages/ApplicationAccess/Default.aspx>

## **5.6 Submit Energy Forecast**

#### **5.6.1 Element Table**

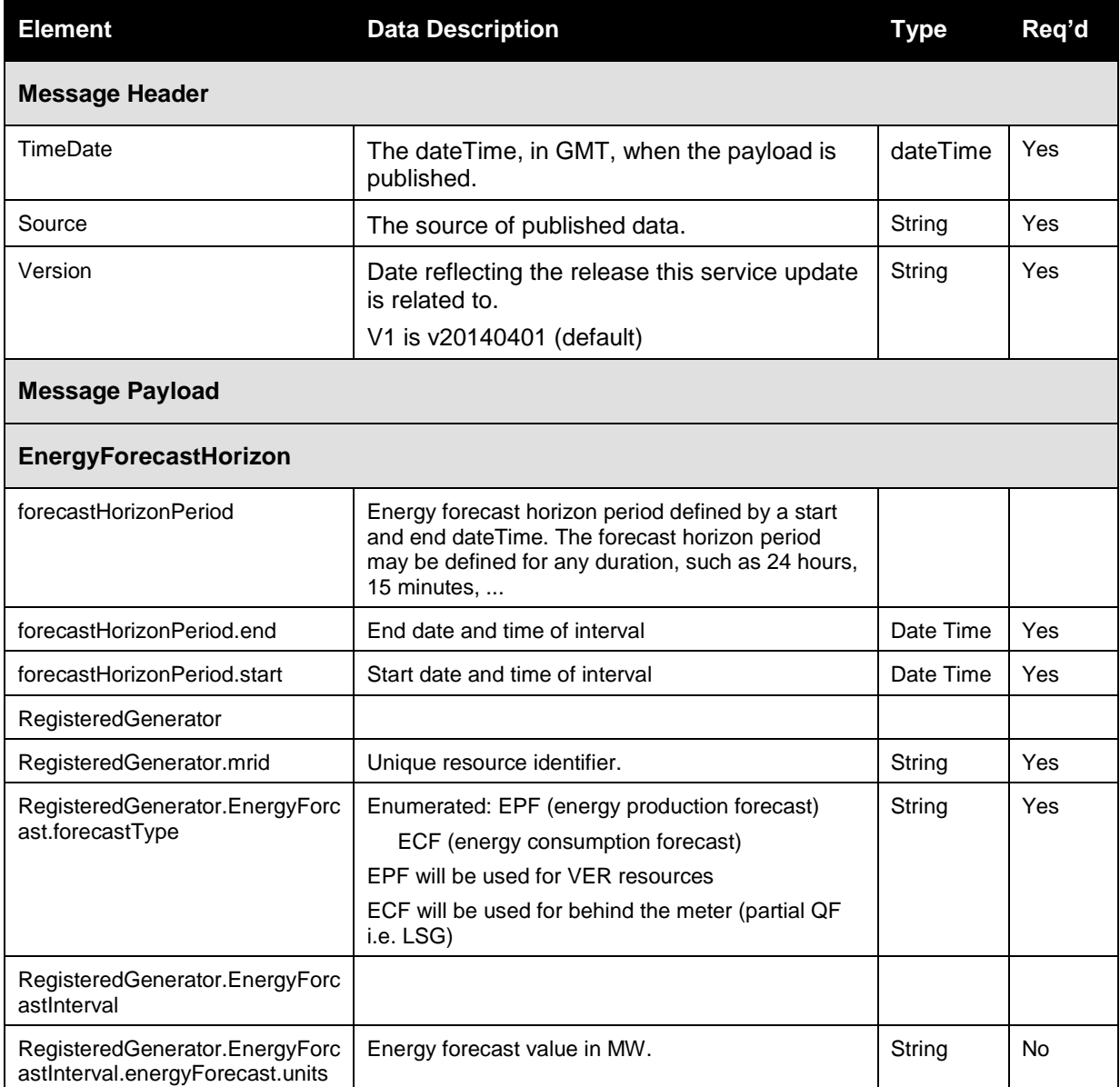

Revision 12.3.1

Page 185 of 242

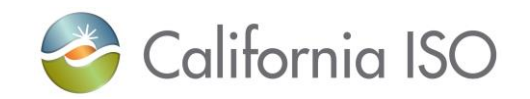

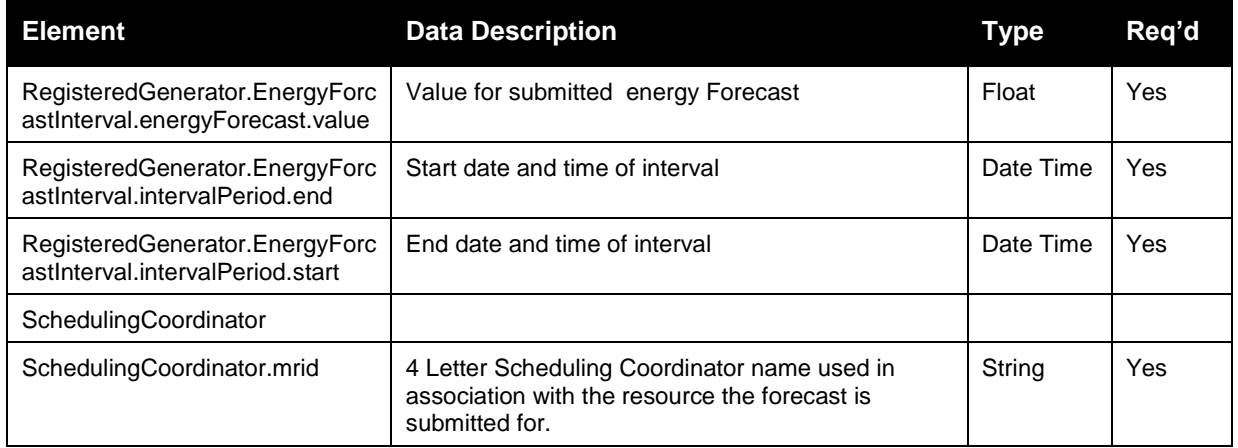

## **5.7** *External Energy Forecast v1 Response*

#### **5.7.1 Element Table**

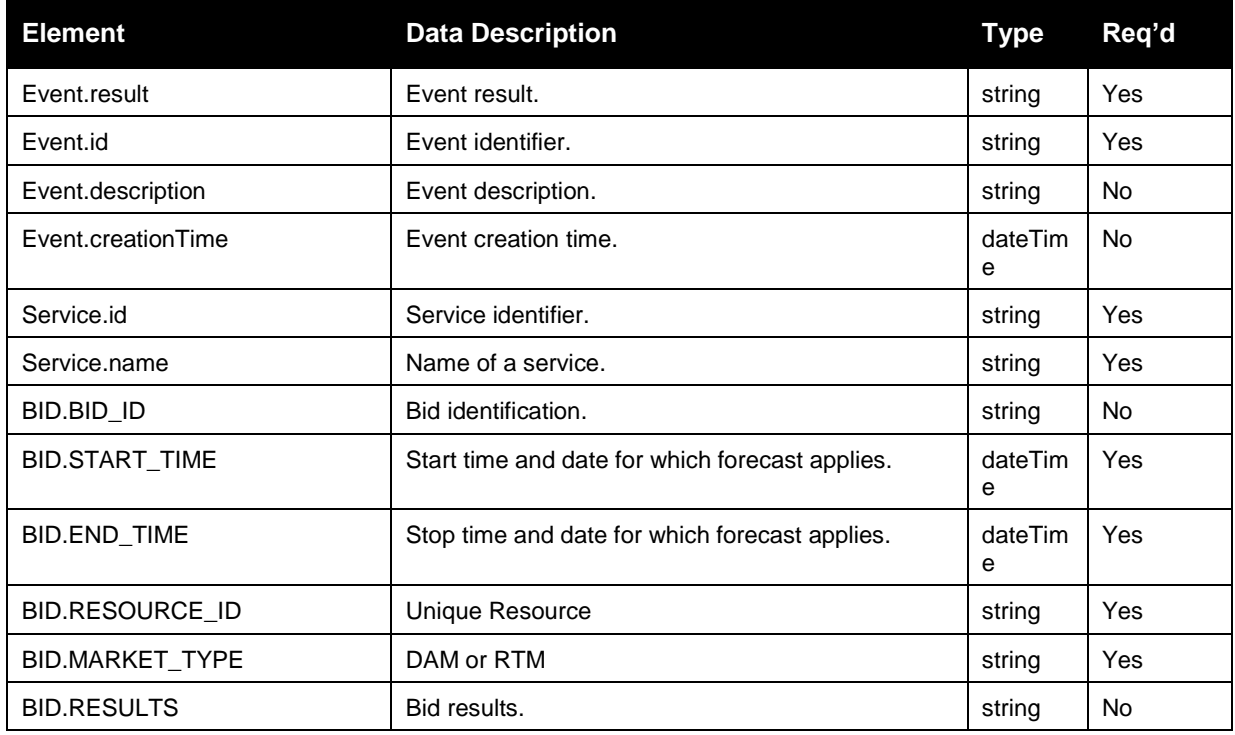

Revision 12.3.1

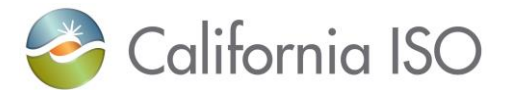

# **6 Retrieve External Energy**

#### **6.1** *Business Scenario*

The following forecast results need to be exchanged between Scheduling Coordinators and the SIBR system.

- 9. This service will be use to retrieve energy forecast submitted through following:
	- a. Forecast submitted through SIBR GUI
	- b. Forecast submitted through API
- 10. The services will be use to retrieve results for forecast submitted either in the DA or RT markets,
- 11. The service will be use to retrieve forecast data within the allowable retention period on SIBR.
- 12. The bid result will include the following major data elements:
	- a. Forecast Status
	- b. Forecast Data
	- c. Forecast Error Messages
- 13. The result will include the same forecast data that can be retrieved and displayed in SIBR GUI. The text "NOT API submitted" will be inserted in the bid name if the forecast were submitted through SIBR GUI.
- 14. The service will return forecast results for all resources that belong to the user, depending on the filtering criteria used.
- 15. The forecast result will be filtered using any of the following criteria:
	- a. By Resource ID
		- i. Using Resource ID filtering criteria, the user will be able to retrieve only the most recent result of the forecast submitted, for the specified resource ID which belongs to the user and for forecast period that corresponds to the specified start and end date/time interval. The forecast returned would include only forecast that can be displayed in SIBR GUI.
		- ii. The following filtering options must be included:

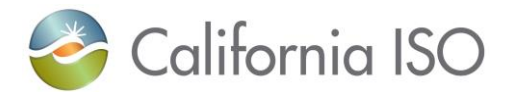

- 5. Forecast Horizon Period Start and End / Time must correspond to beginning or ending of forecastHorizonPeriod;
	- a. Based on the current implementation, the "horizon period" is now more flexible. The start and end time in the "horizon period" can extend anywhere from 1 minute to 7 days. All energy forecast submitted with a beginning time interval that falls within the "horizon period", will be returned.
- 6. Resource ID resource name known to Market Participants, and no wildcards allowed
- b. By Date (if multiple SC roles are associated with the certificate, all SC's will be returned in the response).
	- i. The following filtering options must be included:
		- 3. Forecast Horizon Period Start and End / Time must correspond to beginning or ending of forecastHorizonPeriod;
			- a. Based on the current implementation, the "horizon period" is now more flexible. The start and end time in the "horizon period" can extend anywhere from 1 minute to 7 days. All energy forecast submitted with a beginning time interval that falls within the "horizon period", will be returned.

#### e. By SC ID

- iii. Using By SC ID filtering criteria, the user will be able to retrieve forecast data for all the resource that belongs to the SC ID and interval period specified that are authorized for the certificate being used.
- iv. The result will include at least a forecast for the specified interval period, and for all resource that belong to the SC ID for the user.

### **6.2 Request Energy Forecast Results**

#### **6.2.1 Element Table**

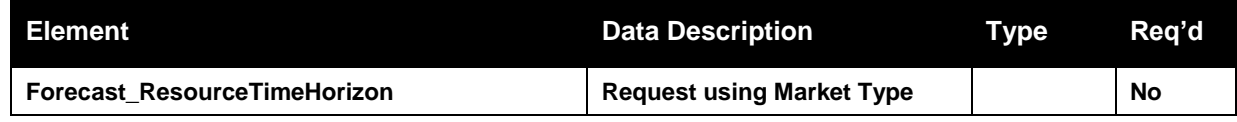

Revision 12.3.1

Page 188 of 242

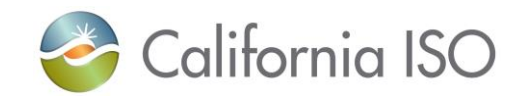

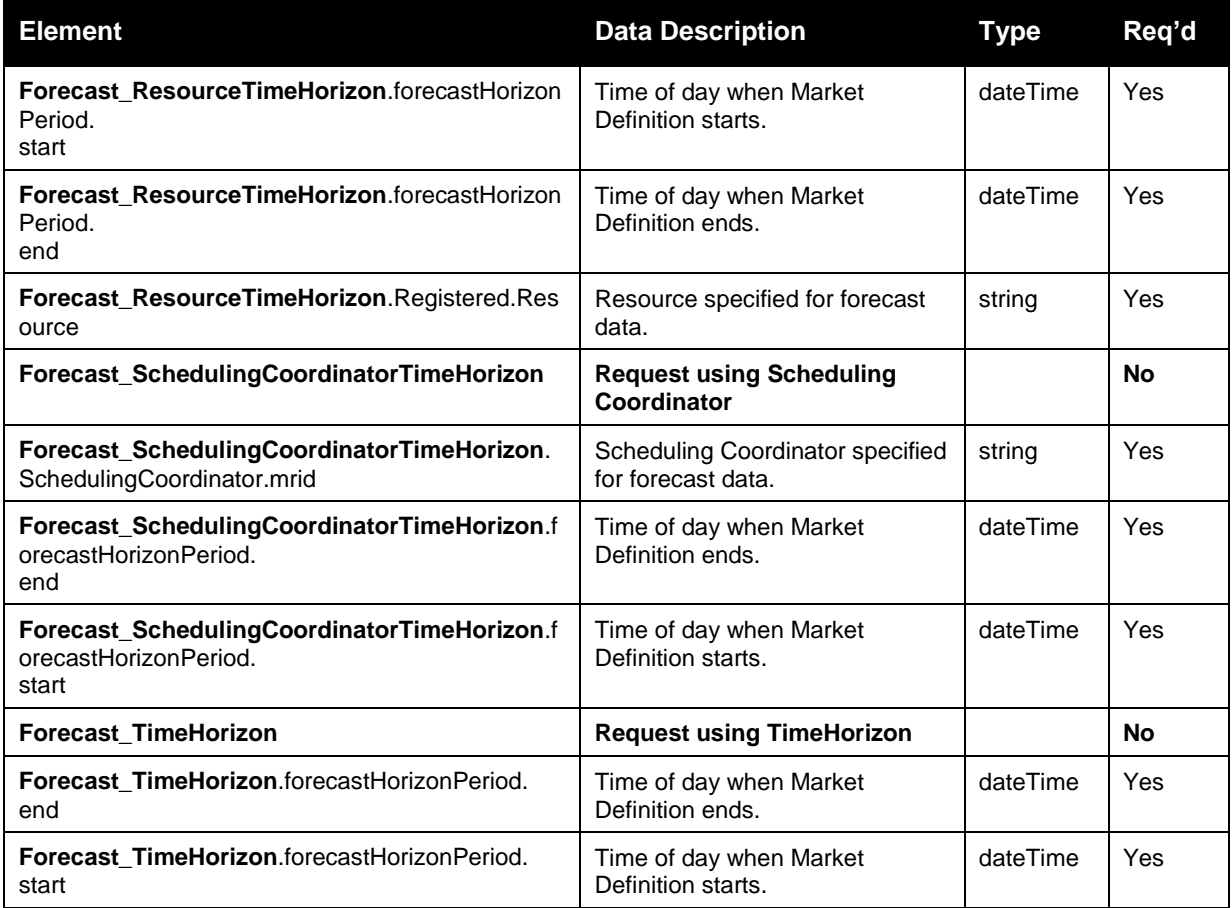

## **6.3 Energy Forecast Results**

#### **6.3.1 Element Table**

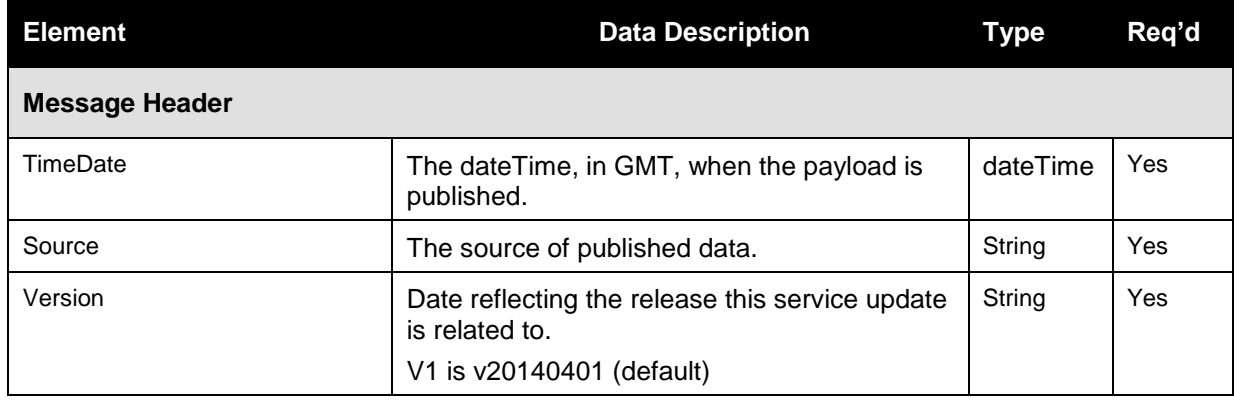

Revision 12.3.1

Page 189 of 242

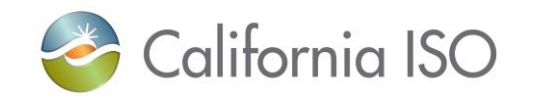

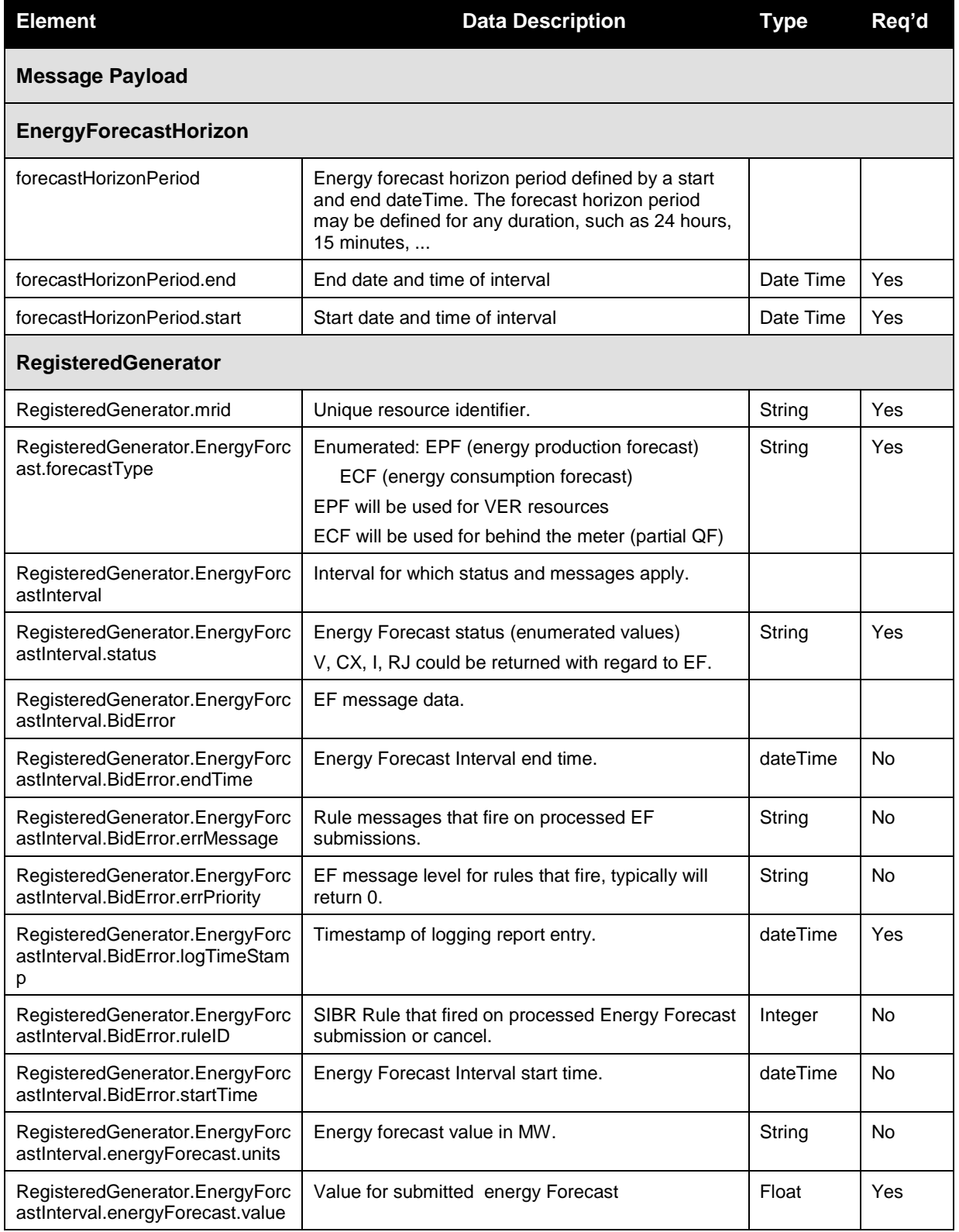

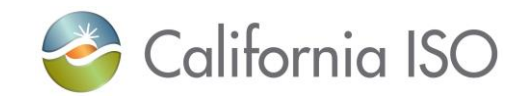

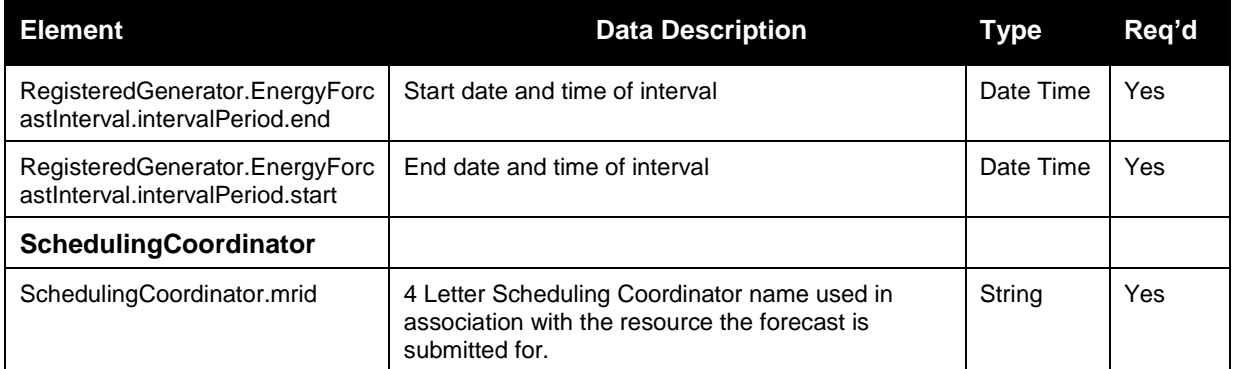

# **7 Samples**

#### **Submit Bid xml Sample v4 RTM**

Sample xml was generated using XMLSpy, bid characteristics are fabricated for:

Generator with CASupplyIndicator element. (For EIM only).

New items for the v4 CASupplyIndicator are highlighted in yellow.

```
<!-- edited with XMLSpy v2017 rel. 3 sp1 (x64) (http://www.altova.com) by 
California ISO (California ISO) -->
<RawBidSet xmlns="http://www.caiso.com/soa/RawBidSet_v4.xsd#"
xmlns:xsi="http://www.w3.org/2001/XMLSchema-instance">
      <MessageHeader>
             <TimeDate>2014-09-30T18:24:47-07:00</TimeDate>
             <Source>SOAPUI_SUBMIT</Source>
             <Version>v20171001</Version>
      </MessageHeader>
      <MessagePayload>
             <GeneratingBid>
                   <name>BID</name>
                    <marketType>RTM</marketType>
                    <startTime>2017-10-05T06:00:00.000-00:00</startTime>
                    <stopTime>2017-10-05T07:00:00.000-00:00</stopTime>
                    <HourlyParameters>
```
<biddableCapacityLimit>100</biddableCapacityLimit>

Revision 12.3.1

Page 191 of 242

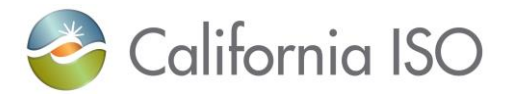

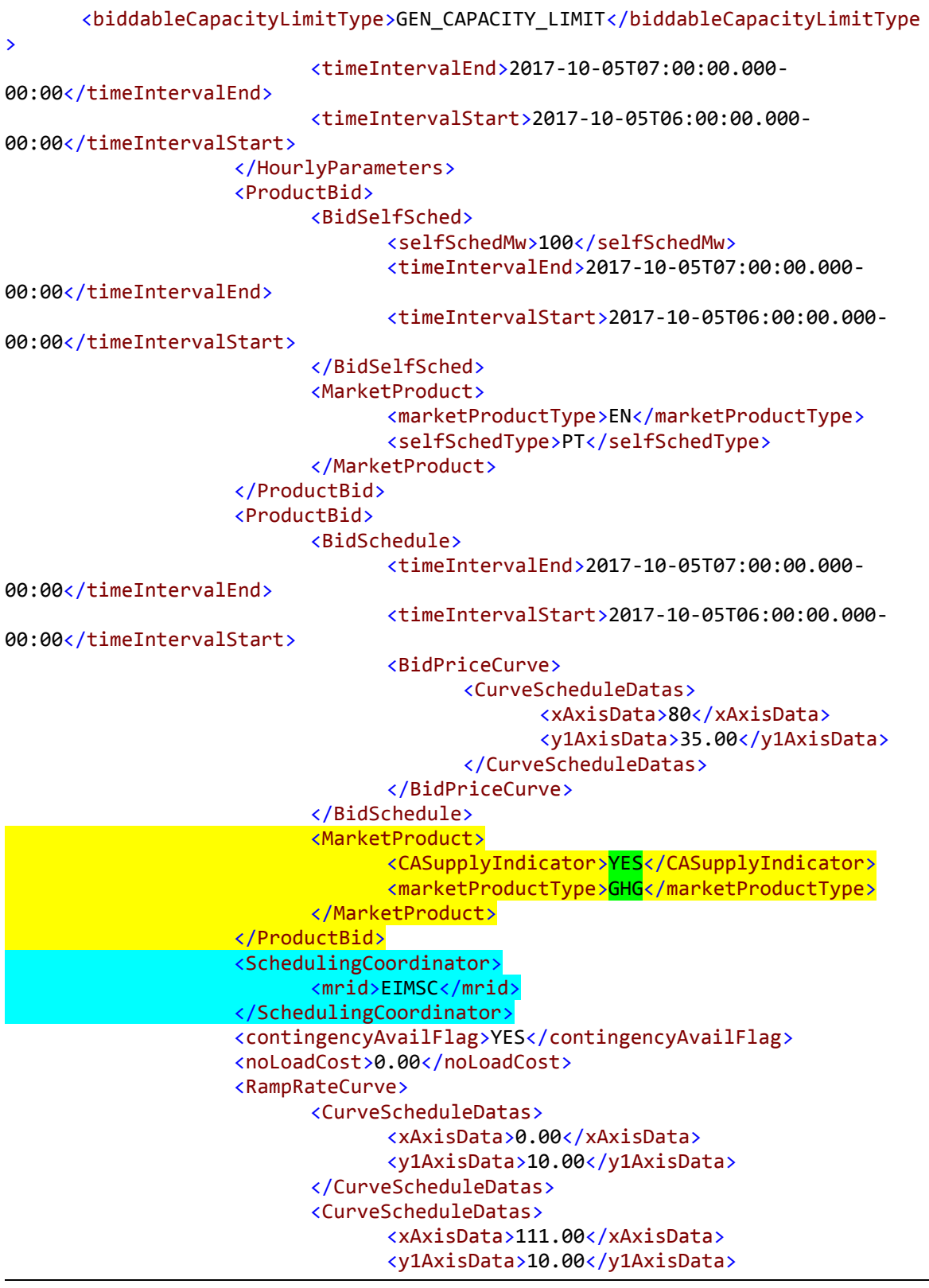

Revision 12.3.1

Page 192 of 242

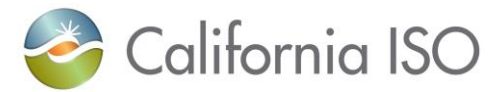

</CurveScheduleDatas> <rampRateType>OP</rampRateType> </RampRateCurve> <RegisteredGenerator> <mrid>SOME\_UNIT</mrid> </RegisteredGenerator> <StartUpCostCurve> <description>STARTUP COST CURVE</description> <CurveScheduleDatas> <xAxisData>0.00</xAxisData> <y1AxisData>0.00</y1AxisData> </CurveScheduleDatas> </StartUpCostCurve> <StartUpTimeCurve> <description>STARTUP TIME CURVE</description> <CurveScheduleDatas> <xAxisData>0.00</xAxisData> <y1AxisData>0.00</y1AxisData> </CurveScheduleDatas> </StartUpTimeCurve> </GeneratingBid> </MessagePayload> </RawBidSet>

#### **Submit Bid xml Sample v3 DAM**

Sample xml was generated using XMLSpy, bid characteristics are fabricated for: Generator / MSG / NGR / TG resource / Import / Export / and Load. New items for the v3 are highlighted in blue These are also available in the artifacts as an xml posted in the link below: Under Scheduling Infrastructure Business Rules (SIBR) Bidding / Raw bid submission. <http://www.caiso.com/participate/Pages/ApplicationAccess/Default.aspx>

<?xml version="1.0" encoding="UTF-8"?> <!-- edited with XMLSpy v2013 sp1 (x64) (http://www.altova.com) by CALIFORNIA ISO (CALIFORNIA ISO) --> <RawBidSet xmlns="http://www.caiso.com/soa/RawBidSet\_v3.xsd#"> <MessageHeader> <TimeDate>2014-01-31T10:00:00-08:00</TimeDate> <Source>Siemens</Source> <Version>v20140401</Version>

Revision 12.3.1

Page 193 of 242

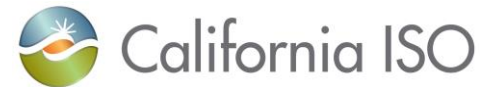

</MessageHeader> <MessagePayload> <GeneratingBid> <!--Sample bid with Min/Max Daily Energy Limit--> <marketType>DAM</marketType> <startTime>2014-11-06T00:00:00.000-08:00</startTime> <stopTime>2014-11-07T00:00:00.000-08:00</stopTime> <ProductBid> <BidSchedule> <timeIntervalEnd>2014-11-07T00:00:00.000- 08:00</timeIntervalEnd> <timeIntervalStart>2014-11-06T00:00:00.000- 08:00</timeIntervalStart> <BidPriceCurve> <CurveScheduleDatas> <xAxisData>10</xAxisData> <y1AxisData>0.01</y1AxisData> </CurveScheduleDatas> <CurveScheduleDatas> <xAxisData>35</xAxisData> <y1AxisData>0.01</y1AxisData> </CurveScheduleDatas> </BidPriceCurve> </BidSchedule> <MarketProduct> <marketProductType>EN</marketProductType> </MarketProduct> </ProductBid> <ProductBid> <BidSelfSched> <selfSchedMw>10</selfSchedMw> <timeIntervalEnd>2014-11-07T00:00:00.000- 08:00</timeIntervalEnd> <timeIntervalStart>2014-11-06T00:00:00.000- 08:00</timeIntervalStart> </BidSelfSched> <MarketProduct> <marketProductType>EN</marketProductType> <selfSchedType>PT</selfSchedType> </MarketProduct> </ProductBid> <SchedulingCoordinator> <mrid>SCID</mrid> </SchedulingCoordinator> <contingencyAvailFlag>YES</contingencyAvailFlag> <energyMaxDay>240</energyMaxDay> <energyMinDay>-1</energyMinDay> <RegisteredGenerator> <mrid>GENERATING\_RESOURCE\_NAME\_1</mrid> </RegisteredGenerator> </GeneratingBid> <GeneratingBid> <!--Sample Energy bid, AS, and AS SP-->

Page 194 of 242

Revision 12.3.1

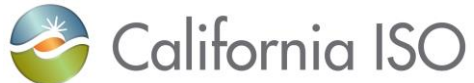

Revision 12.3.1 Page 195 of 242 10/12/2017 <marketType>DAM</marketType> <startTime>2014-11-06T00:00:00.000-08:00</startTime> <stopTime>2014-11-07T00:00:00.000-08:00</stopTime> <ProductBid> <BidSchedule> <timeIntervalEnd>2014-11-07T00:00:00.000- 08:00</timeIntervalEnd> <timeIntervalStart>2014-11-06T00:00:00.000- 08:00</timeIntervalStart> <BidPriceCurve> <CurveScheduleDatas> <xAxisData>10</xAxisData> <y1AxisData>0.01</y1AxisData> </CurveScheduleDatas> <CurveScheduleDatas> <xAxisData>85</xAxisData> <y1AxisData>0.01</y1AxisData> </CurveScheduleDatas> </BidPriceCurve> </BidSchedule> <MarketProduct> <marketProductType>EN</marketProductType> </MarketProduct> </ProductBid> <ProductBid> <BidSelfSched> <selfSchedMw>10</selfSchedMw> <timeIntervalEnd>2014-11-07T00:00:00.000- 08:00</timeIntervalEnd> <timeIntervalStart>2014-11-06T00:00:00.000- 08:00</timeIntervalStart> </BidSelfSched> <MarketProduct> <marketProductType>EN</marketProductType> <selfSchedType>PT</selfSchedType> </MarketProduct> </ProductBid> <ProductBid> <BidSelfSched> <selfSchedMw>1</selfSchedMw> <timeIntervalEnd>2014-11-07T00:00:00.000- 08:00</timeIntervalEnd> <timeIntervalStart>2014-11-06T00:00:00.000- 08:00</timeIntervalStart> </BidSelfSched> <MarketProduct> <marketProductType>SR</marketProductType> <selfSchedType>SP</selfSchedType> </MarketProduct> </ProductBid> <ProductBid> <BidSelfSched> <selfSchedMw>1</selfSchedMw>

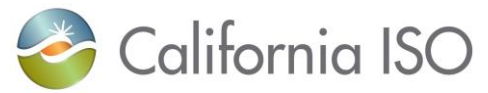

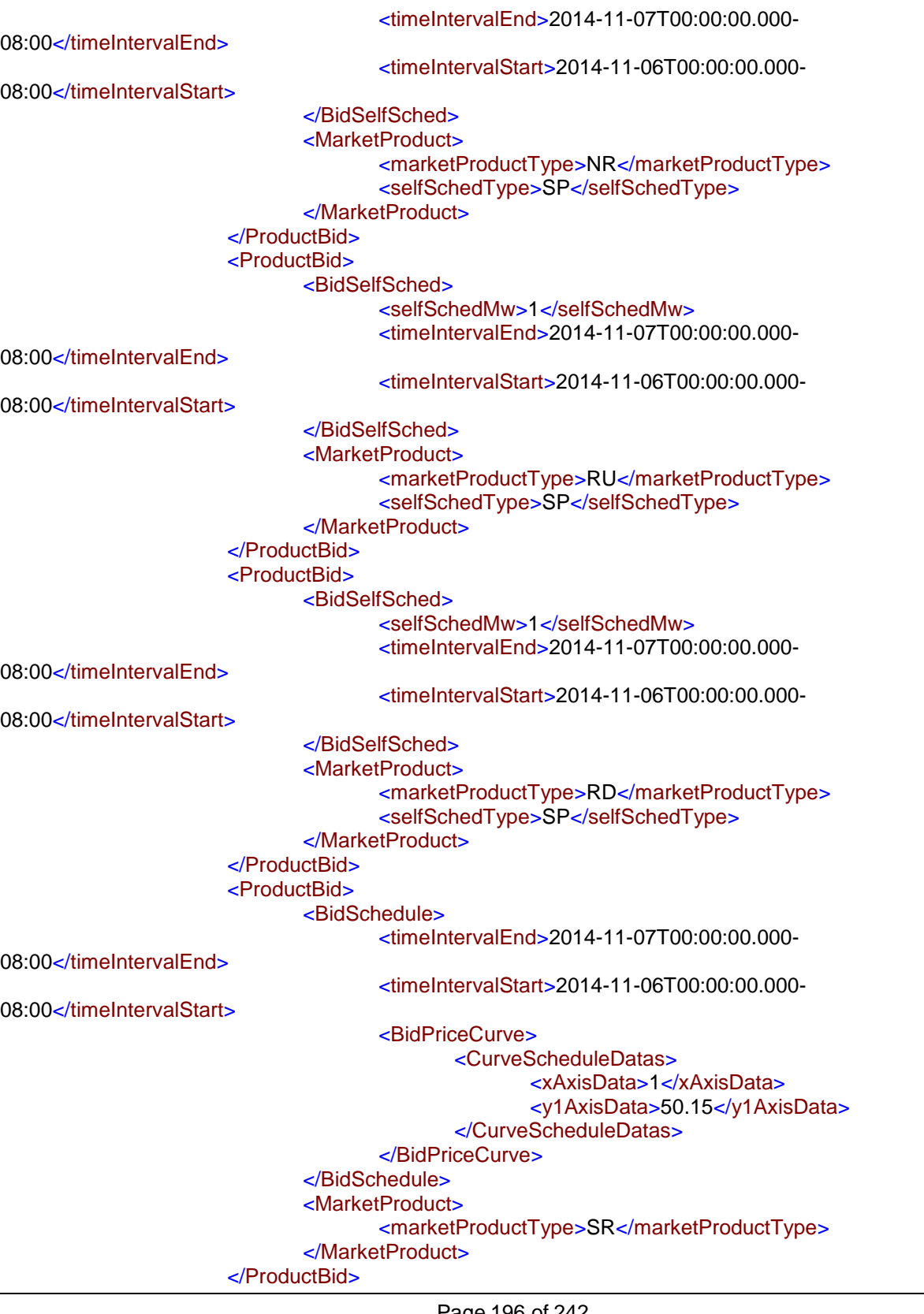

Revision 12.3.1

Page 196 of 242

10/12/2017

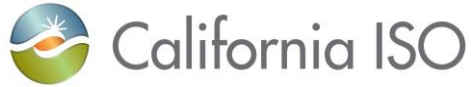

<ProductBid> <BidSchedule> <timeIntervalEnd>2014-11-07T00:00:00.000- 08:00</timeIntervalEnd> <timeIntervalStart>2014-11-06T00:00:00.000- 08:00</timeIntervalStart> <BidPriceCurve> <CurveScheduleDatas> <xAxisData>1</xAxisData> <y1AxisData>50.15</y1AxisData> </CurveScheduleDatas> </BidPriceCurve> </BidSchedule> <MarketProduct> <marketProductType>NR</marketProductType> </MarketProduct> </ProductBid> <ProductBid> <BidSchedule> <timeIntervalEnd>2014-11-07T00:00:00.000- 08:00</timeIntervalEnd> <timeIntervalStart>2014-11-06T00:00:00.000- 08:00</timeIntervalStart> <BidPriceCurve> <CurveScheduleDatas> <xAxisData>1</xAxisData> <y1AxisData>50.15</y1AxisData> </CurveScheduleDatas> </BidPriceCurve> </BidSchedule> <MarketProduct> <marketProductType>RU</marketProductType> </MarketProduct> </ProductBid> <ProductBid> <BidSchedule> <timeIntervalEnd>2014-11-07T00:00:00.000- 08:00</timeIntervalEnd> <timeIntervalStart>2014-11-06T00:00:00.000- 08:00</timeIntervalStart> <BidPriceCurve> <CurveScheduleDatas> <xAxisData>1</xAxisData> <y1AxisData>50.15</y1AxisData> </CurveScheduleDatas> </BidPriceCurve> </BidSchedule> <MarketProduct> <marketProductType>RD</marketProductType> </MarketProduct> </ProductBid> <SchedulingCoordinator> <mrid>SCID</mrid>

Revision 12.3.1

Page 197 of 242

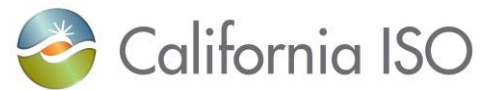

Page 198 of 242 </SchedulingCoordinator> <contingencyAvailFlag>YES</contingencyAvailFlag> <RegisteredGenerator> <mrid>GENERATING\_RESOURCE\_NAME\_2</mrid> </RegisteredGenerator> </GeneratingBid> <GeneratingBid> <!--Sample bid for MSG resource; Bid 1 of 2--> <marketType>DAM</marketType> <startTime>2014-11-06T00:00:00.000-08:00</startTime> <stopTime>2014-11-07T00:00:00.000-08:00</stopTime> <ProductBid> <BidSchedule> <timeIntervalEnd>2014-11-07T00:00:00.000- 08:00</timeIntervalEnd> <timeIntervalStart>2014-11-06T00:00:00.000- 08:00</timeIntervalStart> <BidPriceCurve> <CurveScheduleDatas> <xAxisData>160</xAxisData> <y1AxisData>41.12</y1AxisData> </CurveScheduleDatas> <CurveScheduleDatas> <xAxisData>200</xAxisData> <y1AxisData>50.15</y1AxisData> </CurveScheduleDatas> <CurveScheduleDatas> <xAxisData>260</xAxisData> <y1AxisData>50.15</y1AxisData> </CurveScheduleDatas> </BidPriceCurve> </BidSchedule> <MarketProduct> <marketProductType>EN</marketProductType> </MarketProduct> </ProductBid> <ProductBid> <BidSchedule> <timeIntervalEnd>2014-11-07T00:00:00.000- 08:00</timeIntervalEnd> <timeIntervalStart>2014-11-06T00:00:00.000- 08:00</timeIntervalStart> <BidPriceCurve> <CurveScheduleDatas> <xAxisData>1</xAxisData> <y1AxisData>0.00</y1AxisData> </CurveScheduleDatas> </BidPriceCurve> </BidSchedule> <MarketProduct> <marketProductType>SR</marketProductType> </MarketProduct> </ProductBid>

Revision 12.3.1

10/12/2017

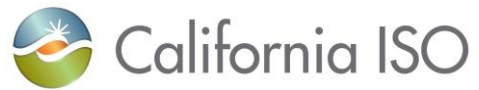

<SchedulingCoordinator> <mrid>SCID</mrid> </SchedulingCoordinator> <contingencyAvailFlag>YES</contingencyAvailFlag> <RegisteredGenerator> <mrid>GENERATING\_RESOURCE\_NAME\_3</mrid> <Configuration> <mrid>GEN\_3\_CONFIGURATION\_NAME\_1</mrid> </Configuration> </RegisteredGenerator> </GeneratingBid> <GeneratingBid> <!--Sample bid for MSG resource; Bid 2 of 2--> <marketType>DAM</marketType> <startTime>2014-11-06T00:00:00.000-08:00</startTime> <stopTime>2014-11-07T00:00:00.000-08:00</stopTime> <ProductBid> <BidSchedule> <timeIntervalEnd>2014-11-07T00:00:00.000- 08:00</timeIntervalEnd> <timeIntervalStart>2014-11-06T00:00:00.000- 08:00</timeIntervalStart> <BidPriceCurve> <CurveScheduleDatas> <xAxisData>520</xAxisData> <y1AxisData>41.12</y1AxisData> </CurveScheduleDatas> <CurveScheduleDatas> <xAxisData>521</xAxisData> <y1AxisData>50.15</y1AxisData> </CurveScheduleDatas> <CurveScheduleDatas> <xAxisData>668</xAxisData> <y1AxisData>50.15</y1AxisData> </CurveScheduleDatas> </BidPriceCurve> </BidSchedule> <MarketProduct> <marketProductType>EN</marketProductType> </MarketProduct> </ProductBid> <SchedulingCoordinator> <mrid>SCID</mrid> </SchedulingCoordinator> <contingencyAvailFlag>YES</contingencyAvailFlag> <RegisteredGenerator> <mrid>GENERATING\_RESOURCE\_3</mrid> <Configuration> <mrid>GEN\_3\_CONFIGURATION\_NAME\_2</mrid> </Configuration> </RegisteredGenerator> </GeneratingBid> <GeneratingBid>

Revision 12.3.1

Page 199 of 242

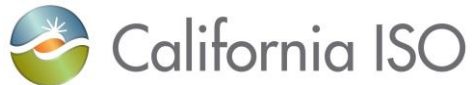

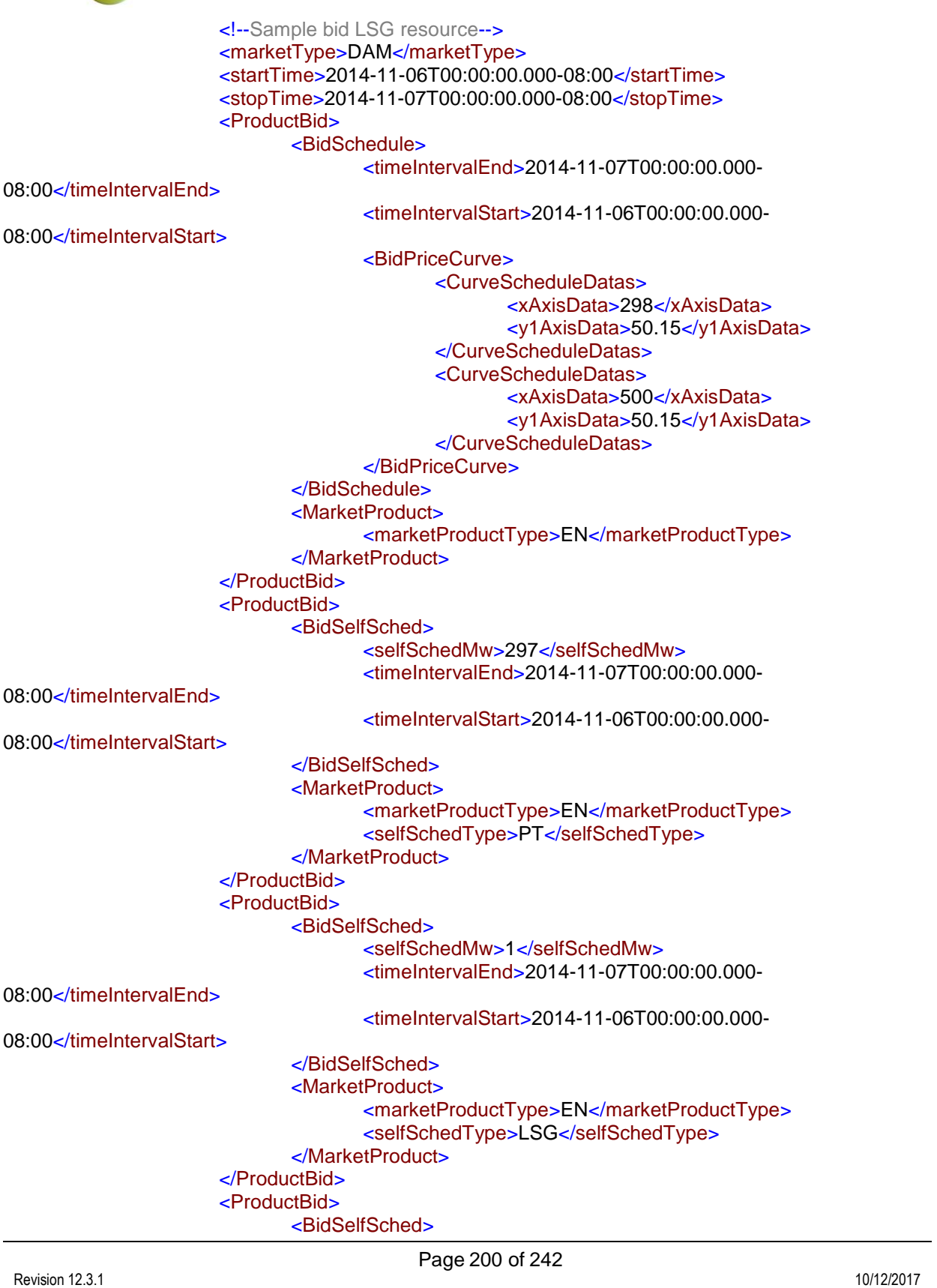

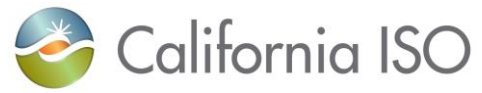

Page 201 of 242 <selfSchedMw>1</selfSchedMw> <timeIntervalEnd>2014-11-07T00:00:00.000- 08:00</timeIntervalEnd> <timeIntervalStart>2014-11-06T00:00:00.000- 08:00</timeIntervalStart> </BidSelfSched> <MarketProduct> <marketProductType>SR</marketProductType> <selfSchedType>SP</selfSchedType> </MarketProduct> </ProductBid> <ProductBid> <BidSelfSched> <selfSchedMw>1</selfSchedMw> <timeIntervalEnd>2014-11-07T00:00:00.000- 08:00</timeIntervalEnd> <timeIntervalStart>2014-11-06T00:00:00.000- 08:00</timeIntervalStart> </BidSelfSched> <MarketProduct> <marketProductType>NR</marketProductType> <selfSchedType>SP</selfSchedType> </MarketProduct> </ProductBid> <ProductBid> <BidSchedule> <timeIntervalEnd>2014-11-07T00:00:00.000- 08:00</timeIntervalEnd> <timeIntervalStart>2014-11-06T00:00:00.000- 08:00</timeIntervalStart> <BidPriceCurve> <CurveScheduleDatas> <xAxisData>1</xAxisData> <y1AxisData>50.15</y1AxisData> </CurveScheduleDatas> </BidPriceCurve> </BidSchedule> <MarketProduct> <marketProductType>SR</marketProductType> </MarketProduct> </ProductBid> <ProductBid> <BidSchedule> <timeIntervalEnd>2014-11-07T00:00:00.000- 08:00</timeIntervalEnd> <timeIntervalStart>2014-11-06T00:00:00.000- 08:00</timeIntervalStart> <BidPriceCurve> <CurveScheduleDatas> <xAxisData>1</xAxisData> <y1AxisData>50.15</y1AxisData> </CurveScheduleDatas> </BidPriceCurve>

Revision 12.3.1

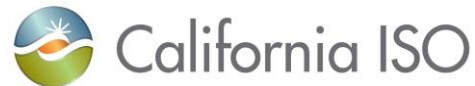

Page 202 of 242 </BidSchedule> <MarketProduct> <marketProductType>NR</marketProductType> </MarketProduct> </ProductBid> <SchedulingCoordinator> <mrid>SCID</mrid> </SchedulingCoordinator> <contingencyAvailFlag>YES</contingencyAvailFlag> <RegisteredGenerator> <mrid>LSG\_RESOURCE\_\_NAME\_1</mrid> </RegisteredGenerator> </GeneratingBid> <GeneratingBid> <!--Sample NGR generation bid with bidable generating capacity limit--> <marketType>DAM</marketType> <startTime>2014-11-06T00:00:00.000-08:00</startTime> <stopTime>2014-11-07T00:00:00.000-08:00</stopTime> <HourlyParameters> <biddableCapacityLimit>1</biddableCapacityLimit> <biddableCapacityLimitType>GEN\_CAPACITY\_LIMIT</biddableCapacityLimitType> <timeIntervalEnd>2014-11-07T00:00:00.000- 08:00</timeIntervalEnd> <timeIntervalStart>2014-11-06T00:00:00.000- 08:00</timeIntervalStart> </HourlyParameters> <ProductBid> <BidSelfSched> <selfSchedMw>0.50</selfSchedMw> <timeIntervalEnd>2014-11-07T00:00:00.000- 08:00</timeIntervalEnd> <timeIntervalStart>2014-11-06T00:00:00.000- 08:00</timeIntervalStart> </BidSelfSched> <MarketProduct> <marketProductType>EN</marketProductType> <selfSchedType>PT</selfSchedType> </MarketProduct> </ProductBid> <ProductBid> <BidSchedule> <timeIntervalEnd>2014-11-07T00:00:00.000- 08:00</timeIntervalEnd> <timeIntervalStart>2014-11-06T00:00:00.000- 08:00</timeIntervalStart> <BidPriceCurve> <CurveScheduleDatas> <xAxisData>0.50</xAxisData> <y1AxisData>0.01</y1AxisData> </CurveScheduleDatas> <CurveScheduleDatas> <xAxisData>1</xAxisData>

Revision 12.3.1

10/12/2017

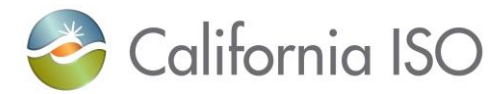

Page 203 of 242 <y1AxisData>0.01</y1AxisData> </CurveScheduleDatas> </BidPriceCurve> </BidSchedule> <MarketProduct> <marketProductType>EN</marketProductType> </MarketProduct> </ProductBid> <SchedulingCoordinator> <mrid>SCID</mrid> </SchedulingCoordinator> <RegisteredGenerator> <mrid>NGR\_RESOURCE\_NAME\_1</mrid> </RegisteredGenerator> </GeneratingBid> <GeneratingBid> <!--Sample NGR load bid with bidable load capacity limit--> <marketType>DAM</marketType> <startTime>2014-11-06T00:00:00.000-08:00</startTime> <stopTime>2014-11-07T00:00:00.000-08:00</stopTime> <HourlyParameters> <biddableCapacityLimit>-1</biddableCapacityLimit> <biddableCapacityLimitType>LOAD\_CAPACITY\_LIMIT</biddableCapacityLimitType> <timeIntervalEnd>2014-11-07T00:00:00.000- 08:00</timeIntervalEnd> <timeIntervalStart>2014-11-06T00:00:00.000- 08:00</timeIntervalStart> </HourlyParameters> <ProductBid> <BidSelfSched> <selfSchedMw>-0.50</selfSchedMw> <timeIntervalEnd>2014-11-07T00:00:00.000- 08:00</timeIntervalEnd> <timeIntervalStart>2014-11-06T00:00:00.000- 08:00</timeIntervalStart> </BidSelfSched> <MarketProduct> <marketProductType>EN</marketProductType> <selfSchedType>PT</selfSchedType> </MarketProduct> </ProductBid> <ProductBid> <BidSchedule> <timeIntervalEnd>2014-11-07T00:00:00.000- 08:00</timeIntervalEnd> <timeIntervalStart>2014-11-06T00:00:00.000- 08:00</timeIntervalStart> <BidPriceCurve> <CurveScheduleDatas> <xAxisData>-0.50</xAxisData> <y1AxisData>0.01</y1AxisData> </CurveScheduleDatas>

Revision 12.3.1

10/12/2017

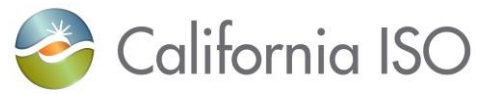

Revision 12.3.1 Page 204 of 242 <CurveScheduleDatas> <xAxisData>-1</xAxisData> <y1AxisData>0.01</y1AxisData> </CurveScheduleDatas> </BidPriceCurve> </BidSchedule> <MarketProduct> <marketProductType>EN</marketProductType> </MarketProduct> </ProductBid> <SchedulingCoordinator> <mrid>SCID</mrid> </SchedulingCoordinator> <RegisteredGenerator> <mrid>NGR\_RESOURCE\_NAME\_2</mrid> </RegisteredGenerator> </GeneratingBid> <GeneratingBid> <!--Sample Economic Pumping bid and Pumping Self Schedule--> <marketType>DAM</marketType> <startTime>2014-11-06T00:00:00.000-08:00</startTime> <stopTime>2014-11-07T00:00:00.000-08:00</stopTime> <ProductBid> <MarketProduct> <marketProductType>EN</marketProductType> </MarketProduct> <UnitSchedule> <parameterID>PUMPING\_COST</parameterID> <parameterType>FLOAT</parameterType> <parameterValue>75</parameterValue> <timeIntervalEnd>2014-11-07T01:00:00.000- 08:00</timeIntervalEnd> <timeIntervalStart>2014-11-06T00:00:00.000- 08:00</timeIntervalStart> </UnitSchedule> <UnitSchedule> <parameterID>PUMPING\_LEVEL</parameterID> <parameterType>FLOAT</parameterType> <parameterValue>100</parameterValue> <timeIntervalEnd>2014-11-07T01:00:00.000- 08:00</timeIntervalEnd> <timeIntervalStart>2014-11-06T00:00:00.000- 08:00</timeIntervalStart> </UnitSchedule> <UnitSchedule> <parameterID>PUMPING\_SHUTDOWN\_COST</parameterID> <parameterType>FLOAT</parameterType> <parameterValue>75</parameterValue> <timeIntervalEnd>2014-11-07T01:00:00.000- 08:00</timeIntervalEnd> <timeIntervalStart>2014-11-06T00:00:00.000- 08:00</timeIntervalStart>

> Copyright © 2017 CALIFORNIA INDEPENDENT SYSTEM OPERATOR. All rights reserved. Information in this document is subject to change.

10/12/2017

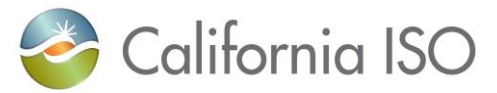

</UnitSchedule> </ProductBid> <ProductBid> <BidSelfSched> <pumpSelfSchedMw>10</pumpSelfSchedMw> <timeIntervalEnd>2014-11-07T00:00:00.000- 08:00</timeIntervalEnd> <timeIntervalStart>2014-11-06T00:00:00.000- 08:00</timeIntervalStart> </BidSelfSched> <MarketProduct> <marketProductType>EN</marketProductType> <selfSchedType>PT</selfSchedType> </MarketProduct> </ProductBid> <SchedulingCoordinator> <mrid>SCID</mrid> </SchedulingCoordinator> <RegisteredGenerator> <mrid>PSH\_RESOURCE\_NAME\_1</mrid> </RegisteredGenerator> </GeneratingBid> <InterTieBid> <!--Sample bid for Export resource with generating supporting ressource- <marketType>DAM</marketType> <startTime>2014-11-06T00:00:00.000-08:00</startTime> <stopTime>2014-11-07T00:00:00.000-08:00</stopTime> <ProductBid> <BidSchedule> <timeIntervalEnd>2014-11-07T00:00:00.000- 08:00</timeIntervalEnd> <timeIntervalStart>2014-11-06T00:00:00.000- 08:00</timeIntervalStart> <BidPriceCurve> <CurveScheduleDatas> <xAxisData>20</xAxisData> <y1AxisData>50.15</y1AxisData> </CurveScheduleDatas> <CurveScheduleDatas> <xAxisData>85</xAxisData> <y1AxisData>50.15</y1AxisData> </CurveScheduleDatas> </BidPriceCurve> </BidSchedule> <MarketProduct> <marketProductType>EN</marketProductType> </MarketProduct> </ProductBid> <ProductBid> <BidSelfSched> <selfSchedMw>10</selfSchedMw>

->

Page 205 of 242

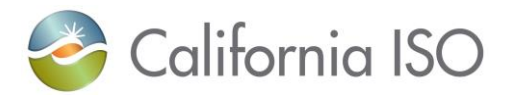

<selfSchedSptResource>GENERATING\_RESOURCE\_NAME\_1</selfSchedSptResourc e> <timeIntervalEnd>2014-11-07T00:00:00.000- 08:00</timeIntervalEnd> <timeIntervalStart>2014-11-06T00:00:00.000- 08:00</timeIntervalStart> </BidSelfSched> <MarketProduct> <marketProductType>EN</marketProductType> <selfSchedType>PT</selfSchedType> </MarketProduct> </ProductBid> <ProductBid> <BidSelfSched> <selfSchedMw>10</selfSchedMw> <timeIntervalEnd>2014-11-07T00:00:00.000- 08:00</timeIntervalEnd> <timeIntervalStart>2014-11-06T00:00:00.000- 08:00</timeIntervalStart> </BidSelfSched> <MarketProduct> <marketProductType>EN</marketProductType> <selfSchedType>LPT</selfSchedType> </MarketProduct> </ProductBid> <SchedulingCoordinator> <mrid>SCID</mrid> </SchedulingCoordinator> <contingencyAvailFlag>YES</contingencyAvailFlag> <RegisteredInterTie> <mrid>INTERTIE\_EXPORT\_NAME\_1</mrid> </RegisteredInterTie> </InterTieBid> <InterTieBid> <!--Sample bid for Import resource--> <marketType>DAM</marketType> <startTime>2014-11-06T00:00:00.000-08:00</startTime> <stopTime>2014-11-07T00:00:00.000-08:00</stopTime> <ProductBid> <BidSchedule> <timeIntervalEnd>2014-11-07T00:00:00.000- 08:00</timeIntervalEnd> <timeIntervalStart>2014-11-06T00:00:00.000- 08:00</timeIntervalStart> <BidPriceCurve> <CurveScheduleDatas> <xAxisData>10</xAxisData> <y1AxisData>50.15</y1AxisData> </CurveScheduleDatas> <CurveScheduleDatas> <xAxisData>85</xAxisData> <y1AxisData>50.15</y1AxisData>

Page 206 of 242

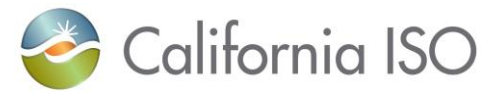

Revision 12.3.1 Page 207 of 242 10/12/2017 </CurveScheduleDatas> </BidPriceCurve> </BidSchedule> <MarketProduct> <marketProductType>EN</marketProductType> </MarketProduct> </ProductBid> <ProductBid> <BidSelfSched> <selfSchedMw>10</selfSchedMw> <timeIntervalEnd>2014-11-07T00:00:00.000- 08:00</timeIntervalEnd> <timeIntervalStart>2014-11-06T00:00:00.000- 08:00</timeIntervalStart> </BidSelfSched> <MarketProduct> <marketProductType>EN</marketProductType> <selfSchedType>PT</selfSchedType> </MarketProduct> </ProductBid> <SchedulingCoordinator> <mrid>SCID</mrid> </SchedulingCoordinator> <contingencyAvailFlag>YES</contingencyAvailFlag> <RegisteredInterTie> <mrid>INTERTIE\_IMPORT\_NAME\_1</mrid> </RegisteredInterTie> </InterTieBid> <InterTieBid> <!--Sample transaction bid w/ wheel - Import --> <marketType>DAM</marketType> <startTime>2014-11-06T00:00:00.000-08:00</startTime> <stopTime>2014-11-07T00:00:00.000-08:00</stopTime> <ProductBid> <BidSelfSched> <selfSchedMw>10</selfSchedMw> <timeIntervalEnd>2014-11-07T00:00:00.000- 08:00</timeIntervalEnd> <timeIntervalStart>2014-11-06T00:00:00.000- 08:00</timeIntervalStart> </BidSelfSched> <MarketProduct> <marketProductType>EN</marketProductType> <selfSchedType>PT</selfSchedType> </MarketProduct> </ProductBid> <ProductBid> <BidSchedule> <timeIntervalEnd>2014-11-07T00:00:00.000- 08:00</timeIntervalEnd> <timeIntervalStart>2014-11-06T00:00:00.000- 08:00</timeIntervalStart> <BidPriceCurve>

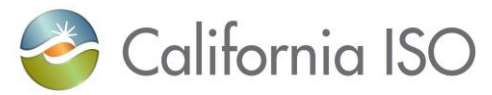

<CurveScheduleDatas> <xAxisData>10</xAxisData> <y1AxisData>0.01</y1AxisData> </CurveScheduleDatas> <CurveScheduleDatas> <xAxisData>100</xAxisData> <y1AxisData>0.01</y1AxisData> </CurveScheduleDatas> </BidPriceCurve> </BidSchedule> <MarketProduct> <marketProductType>EN</marketProductType> </MarketProduct> </ProductBid> <SchedulingCoordinator> <mrid>SCID</mrid> </SchedulingCoordinator> <RegisteredInterTie> <AggregatedPnode> <mrid>SCHEDULING\_POINT\_NAME\_1</mrid> </AggregatedPnode> <PrimaryFlowgate> <mrid>PRIMARY\_TIE\_NAME\_1</mrid> </PrimaryFlowgate> <SchedulingCoordinator> <mrid>SCID</mrid> </SchedulingCoordinator> <direction>I</direction> <energyProductType>WHL</energyProductType> <purchaseServiceEntity>PSE1</purchaseServiceEntity> <WheelingResource> <AggregatedPnode> <mrid>SCHEDULING\_POINT\_NAME\_2</mrid> </AggregatedPnode> <PrimaryFlowgate> <mrid>PRIMARY\_TIE\_NAME\_1</mrid> </PrimaryFlowgate> <SchedulingCoordinator> <mrid>SCID</mrid> </SchedulingCoordinator> <direction>E</direction> <energyProductType>WHL</energyProductType> <purchaseServiceEntity>PSE2</purchaseServiceEntity> </WheelingResource> </RegisteredInterTie> </InterTieBid> <InterTieBid> <!--Sample transaction bid w/ wheel - Export--> <marketType>DAM</marketType> <startTime>2014-11-06T00:00:00.000-08:00</startTime> <stopTime>2014-11-07T00:00:00.000-08:00</stopTime> <ProductBid> <BidSelfSched>

Revision 12.3.1

Page 208 of 242

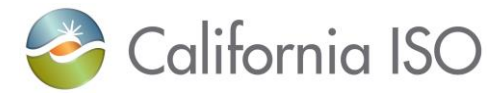

<selfSchedMw>10</selfSchedMw> <timeIntervalEnd>2014-11-07T00:00:00.000- 08:00</timeIntervalEnd> <timeIntervalStart>2014-11-06T00:00:00.000- 08:00</timeIntervalStart> </BidSelfSched> <MarketProduct> <marketProductType>EN</marketProductType> <selfSchedType>LPT</selfSchedType> </MarketProduct> </ProductBid> <SchedulingCoordinator> <mrid>SCID</mrid> </SchedulingCoordinator> <RegisteredInterTie> <AggregatedPnode> <mrid>SCHEDULING\_POINT\_NAME\_2</mrid> </AggregatedPnode> <PrimaryFlowgate> <mrid>PRIMARY\_TIE\_NAME\_1</mrid> </PrimaryFlowgate> <SchedulingCoordinator> <mrid>SCID</mrid> </SchedulingCoordinator> <direction>E</direction> <energyProductType>WHL</energyProductType> <purchaseServiceEntity>PSE2</purchaseServiceEntity> <WheelingResource> <AggregatedPnode> <mrid>SCHEDULING\_POINT\_NAME\_1</mrid> </AggregatedPnode> <PrimaryFlowgate> <mrid>PRIMARY\_TIE\_NAME\_1</mrid> </PrimaryFlowgate> <SchedulingCoordinator> <mrid>SCID</mrid> </SchedulingCoordinator> <direction>I</direction> <energyProductType>WHL</energyProductType> <purchaseServiceEntity>PSE1</purchaseServiceEntity> </WheelingResource> </RegisteredInterTie> </InterTieBid> <InterTieBid> <!--Sample bid for Registered Import Resource w/ wheel --> <marketType>DAM</marketType> <startTime>2014-11-06T00:00:00.000-08:00</startTime> <stopTime>2014-11-07T00:00:00.000-08:00</stopTime> <ProductBid> <BidSchedule> <timeIntervalEnd>2014-11-07T00:00:00.000- 08:00</timeIntervalEnd>

Revision 12.3.1

Page 209 of 242

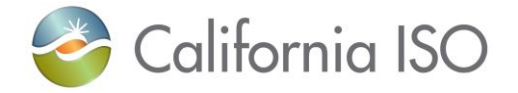

<timeIntervalStart>2014-11-06T00:00:00.000- 08:00</timeIntervalStart> <BidPriceCurve> <CurveScheduleDatas> <xAxisData>50</xAxisData> <y1AxisData>50.15</y1AxisData> </CurveScheduleDatas> <CurveScheduleDatas> <xAxisData>85</xAxisData> <y1AxisData>50.15</y1AxisData> </CurveScheduleDatas> </BidPriceCurve> </BidSchedule> <MarketProduct> <marketProductType>EN</marketProductType> </MarketProduct> </ProductBid> <ProductBid> <BidSelfSched> <selfSchedMw>50</selfSchedMw> <timeIntervalEnd>2014-11-07T00:00:00.000- 08:00</timeIntervalEnd> <timeIntervalStart>2014-11-06T00:00:00.000- 08:00</timeIntervalStart> </BidSelfSched> <MarketProduct> <marketProductType>EN</marketProductType> <selfSchedType>PT</selfSchedType> </MarketProduct> </ProductBid> <SchedulingCoordinator> <mrid>SCID</mrid> </SchedulingCoordinator> <contingencyAvailFlag>YES</contingencyAvailFlag> <RegisteredInterTie> <mrid>INTERTIE\_IMPORT\_WHL\_1</mrid> <WheelingResource> <mrid>INTERTIE\_EXPORT\_WHL\_1</mrid> </WheelingResource> </RegisteredInterTie> </InterTieBid> <InterTieBid> <!--Sample bid for Registered Export Resource w/ wheel --> <marketType>DAM</marketType> <startTime>2014-11-06T00:00:00.000-08:00</startTime> <stopTime>2014-11-07T00:00:00.000-08:00</stopTime> <ProductBid> <BidSelfSched> <selfSchedMw>50</selfSchedMw>

<selfSchedSptResource>GENERATING\_RESOURCE\_NAME\_1</selfSchedSptResourc

e>

Revision 12.3.1

Page 210 of 242

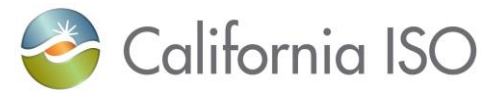

Revision 12.3.1 Page 211 of 242 <timeIntervalEnd>2014-11-07T00:00:00.000- 08:00</timeIntervalEnd> <timeIntervalStart>2014-11-06T00:00:00.000- 08:00</timeIntervalStart> </BidSelfSched> <MarketProduct> <marketProductType>EN</marketProductType> <selfSchedType>PT</selfSchedType> </MarketProduct> </ProductBid> <SchedulingCoordinator> <mrid>SCID</mrid> </SchedulingCoordinator> <contingencyAvailFlag>YES</contingencyAvailFlag> <RegisteredInterTie> <mrid>INTERTIE\_EXPORT\_WHL\_1</mrid> <WheelingResource> <mrid>INTERTIE\_EXPORT\_WHL\_1</mrid> </WheelingResource> </RegisteredInterTie> </InterTieBid> <InterTieBid> <!--Sample bid with Import resource with dispatch option; Please note dispatch option is for RT only--> <marketType>RTM</marketType> <startTime>2014-11-06T00:00:00.000-08:00</startTime> <stopTime>2014-11-06T01:00:00.000-08:00</stopTime> <HourlyParameters> <resourceBidOption>HOURLY</resourceBidOption> <timeIntervalEnd>2014-11-06T01:00:00.000- 08:00</timeIntervalEnd> <timeIntervalStart>2014-11-06T00:00:00.000- 08:00</timeIntervalStart> </HourlyParameters> <ProductBid> <BidSchedule> <timeIntervalEnd>2014-11-06T01:00:00.000- 08:00</timeIntervalEnd> <timeIntervalStart>2014-11-06T00:00:00.000- 08:00</timeIntervalStart> <BidPriceCurve> <CurveScheduleDatas> <xAxisData>10</xAxisData> <y1AxisData>50.15</y1AxisData> </CurveScheduleDatas> <CurveScheduleDatas> <xAxisData>85</xAxisData> <y1AxisData>50.15</y1AxisData> </CurveScheduleDatas> </BidPriceCurve> </BidSchedule> <MarketProduct> <marketProductType>EN</marketProductType>

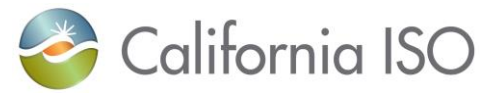

</MarketProduct> </ProductBid> <ProductBid> <BidSelfSched> <selfSchedMw>10</selfSchedMw> <timeIntervalEnd>2014-11-06T01:00:00.000- 08:00</timeIntervalEnd> <timeIntervalStart>2014-11-06T00:00:00.000- 08:00</timeIntervalStart> </BidSelfSched> <MarketProduct> <marketProductType>EN</marketProductType> <selfSchedType>PT</selfSchedType> </MarketProduct> </ProductBid> <SchedulingCoordinator> <mrid>SCID</mrid> </SchedulingCoordinator> <contingencyAvailFlag>YES</contingencyAvailFlag> <RegisteredInterTie> <mrid>INTERTIE\_IMPORT\_NAME\_1</mrid> </RegisteredInterTie> </InterTieBid> <LoadBid> <!--Load Resource bid--> <marketType>DAM</marketType> <startTime>2014-11-06T00:00:00.000-08:00</startTime> <stopTime>2014-11-07T00:00:00.000-08:00</stopTime> <ProductBid> <BidSchedule> <timeIntervalEnd>2014-11-07T00:00:00.000- 08:00</timeIntervalEnd> <timeIntervalStart>2014-11-06T00:00:00.000- 08:00</timeIntervalStart> <BidPriceCurve> <CurveScheduleDatas> <xAxisData>10</xAxisData> <y1AxisData>50.15</y1AxisData> </CurveScheduleDatas> <CurveScheduleDatas> <xAxisData>85</xAxisData> <y1AxisData>50.15</y1AxisData> </CurveScheduleDatas> </BidPriceCurve> </BidSchedule> <MarketProduct> <marketProductType>EN</marketProductType> </MarketProduct> </ProductBid> <ProductBid> <BidSelfSched>

<selfSchedMw>10</selfSchedMw>

Revision 12.3.1

Page 212 of 242

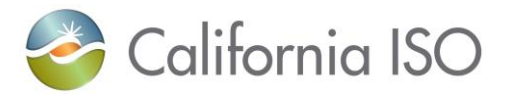

<timeIntervalEnd>2014-11-07T00:00:00.000- 08:00</timeIntervalEnd> <timeIntervalStart>2014-11-06T00:00:00.000- 08:00</timeIntervalStart> </BidSelfSched> <MarketProduct> <marketProductType>EN</marketProductType> <selfSchedType>PT</selfSchedType> </MarketProduct> </ProductBid> <SchedulingCoordinator> <mrid>SCID</mrid> </SchedulingCoordinator> <contingencyAvailFlag>YES</contingencyAvailFlag> <RegisteredLoad> <mrid>LOAD\_RESOURCE\_NAME\_1</mrid> </RegisteredLoad> </LoadBid> </MessagePayload> </RawBidSet>

Revision 12.3.1

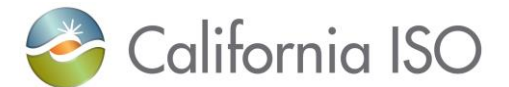

#### **1 Submit Bid xml Sample v3 RTM**

Sample xml was generated using XMLSpy, bid characteristics are fabricated for: Generator / MSG / NGR / TG resource / Import / Export / and Load.

New items for the v3 are highlighted in blue

These are also available in the artifacts as an xml posted in the link below: Under Scheduling Infrastructure Business Rules (SIBR) Bidding / Raw bid submission. <http://www.caiso.com/participate/Pages/ApplicationAccess/Default.aspx>

Revision 12.3.1 Page 214 of 242 <?xml version="1.0" encoding="UTF-8"?> <!-- edited with XMLSpy v2011 (http://www.altova.com) by California ISO (California ISO) --> <RawBidSet xmlns="http://www.caiso.com/soa/RawBidSet\_v3.xsd"> <MessageHeader> <TimeDate>2014-01-31T10:00:00-08:00</TimeDate> <Source>FERC764</Source> <Version>v20141001</Version> </MessageHeader> <MessagePayload> <GeneratingBid> <name>SCID\_UNITS - Template</name> <marketType>RTM</marketType> <startTime>2014-01-14T23:00:00.000-00:00</startTime> <stopTime>2014-01-15T00:00:00.000-00:00</stopTime> <HourlyParameters <biddableCapacityLimit>405</biddableCapacityLimit> <biddableCapacityLimitType>GEN\_CAPACITY\_LIMIT</biddableCapacityLimitType> <timeIntervalEnd>2014-01-15T00:00:00.000- 00:00</timeIntervalEnd> <timeIntervalStart>2014-01-14T23:00:00.000- 00:00</timeIntervalStart> </HourlyParameters> <ProductBid> <BidSelfSched> <selfSchedMw>114.8</selfSchedMw> <timeIntervalEnd>2014-01-15T00:00:00.000- 00:00</timeIntervalEnd> <timeIntervalStart>2014-01-14T23:00:00.000- 00:00</timeIntervalStart> </BidSelfSched> <MarketProduct> <marketProductType>EN</marketProductType> <selfSchedType>PT</selfSchedType> </MarketProduct> </ProductBid> <ProductBid> <BidDistributionFactor>

10/12/2017

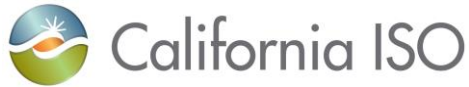

<timeIntervalEnd>2014-01-15T00:00:00.000- 00:00</timeIntervalEnd> <timeIntervalStart>2014-01-14T23:00:00.000- 00:00</timeIntervalStart> <PnodeDistributionFactor> <factor>0.11111</factor> <IndividualPnode> <mrid>SCIDS\_7\_B1</mrid> </IndividualPnode> </PnodeDistributionFactor> <PnodeDistributionFactor> <factor>0.12840</factor> <IndividualPnode> <mrid>SCIDD1\_7\_B1</mrid> </IndividualPnode> </PnodeDistributionFactor> <PnodeDistributionFactor> <factor>0.12840</factor> <IndividualPnode> <mrid>SCIDD2\_7\_B1</mrid> </IndividualPnode> </PnodeDistributionFactor> <PnodeDistributionFactor> <factor>0.20494</factor> <IndividualPnode> <mrid>SCIDD1\_7\_B1</mrid> </IndividualPnode> </PnodeDistributionFactor> <PnodeDistributionFactor> <factor>0.20494</factor> <IndividualPnode> <mrid>SCIDD2\_7\_B1</mrid> </IndividualPnode> </PnodeDistributionFactor> <PnodeDistributionFactor> <factor>0.11111</factor> <IndividualPnode> <mrid>SCIDDD1\_7\_B1</mrid> </IndividualPnode> </PnodeDistributionFactor> <PnodeDistributionFactor> <factor>0.11111</factor> <IndividualPnode> <mrid>SCIDDD3\_7\_B1</mrid> </IndividualPnode> </PnodeDistributionFactor> </BidDistributionFactor> <BidSchedule> <timeIntervalEnd>2014-01-15T00:00:00.000- 00:00</timeIntervalEnd> <timeIntervalStart>2014-01-14T23:00:00.000- 00:00</timeIntervalStart> <BidPriceCurve>

Revision 12.3.1

Page 215 of 242

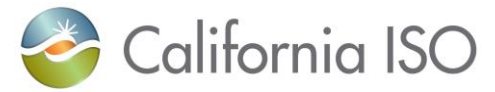

Revision 12.3.1 Page 216 of 242 10/12/2017 <CurveScheduleDatas> <xAxisData>114.8</xAxisData> <y1AxisData>2.87</y1AxisData> </CurveScheduleDatas> <CurveScheduleDatas> <xAxisData>122</xAxisData> <y1AxisData>2.87</y1AxisData> </CurveScheduleDatas> </BidPriceCurve> </BidSchedule> <MarketProduct> <marketProductType>EN</marketProductType> </MarketProduct> </ProductBid> <ProductBid> <BidSelfSched> <selfSchedMw>3.6</selfSchedMw> <timeIntervalEnd>2014-01-15T00:00:00.000- 00:00</timeIntervalEnd> <timeIntervalStart>2014-01-14T23:00:00.000- 00:00</timeIntervalStart> </BidSelfSched> <MarketProduct> <marketProductType>NR</marketProductType> <selfSchedType>PT</selfSchedType> </MarketProduct> </ProductBid> <ProductBid> <BidSchedule> <timeIntervalEnd>2014-01-15T00:00:00.000- 00:00</timeIntervalEnd> <timeIntervalStart>2014-01-14T23:00:00.000- 00:00</timeIntervalStart> <BidPriceCurve> <CurveScheduleDatas> <xAxisData>401.4</xAxisData> <y1AxisData>0.00</y1AxisData> </CurveScheduleDatas> </BidPriceCurve> </BidSchedule> <MarketProduct> <marketProductType>NR</marketProductType> </MarketProduct> </ProductBid> <ProductBid> <BidSelfSched> <selfSchedMw>3.6</selfSchedMw> <timeIntervalEnd>2014-01-15T00:00:00.000- 00:00</timeIntervalEnd> <timeIntervalStart>2014-01-14T23:00:00.000- 00:00</timeIntervalStart> </BidSelfSched> <MarketProduct>
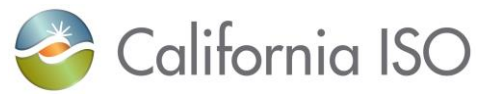

<marketProductType>SR</marketProductType> <selfSchedType>PT</selfSchedType> </MarketProduct> </ProductBid> <ProductBid> <BidSchedule> <timeIntervalEnd>2014-01-15T00:00:00.000- 00:00</timeIntervalEnd> <timeIntervalStart>2014-01-14T23:00:00.000- 00:00</timeIntervalStart> <BidPriceCurve> <CurveScheduleDatas> <xAxisData>401.4</xAxisData> <y1AxisData>0.00</y1AxisData> </CurveScheduleDatas> </BidPriceCurve> </BidSchedule> <MarketProduct> <marketProductType>SR</marketProductType> </MarketProduct> </ProductBid> <SchedulingCoordinator> <mrid>CCSF</mrid> </SchedulingCoordinator> <contingencyAvailFlag>YES</contingencyAvailFlag> <greenHouseGasAdder>6.20</greenHouseGasAdder> --EIM only. <noLoadCost>0.00</noLoadCost> <RampRateCurve> <CurveScheduleDatas> <y1AxisData>150.00</y1AxisData> </CurveScheduleDatas> <rampRateType>OP\_RES</rampRateType> </RampRateCurve> <RampRateCurve> <CurveScheduleDatas> <xAxisData>0.00</xAxisData> <y1AxisData>150.00</y1AxisData> </CurveScheduleDatas> <CurveScheduleDatas> <xAxisData>405.00</xAxisData> <y1AxisData>150.00</y1AxisData> </CurveScheduleDatas> <rampRateType>OP</rampRateType> </RampRateCurve> <RegisteredGenerator> <mrid>SCID\_UNITS</mrid> </RegisteredGenerator> <StartUpCostCurve> <description>STARTUP COST CURVE</description> <CurveScheduleDatas> <xAxisData>0.00</xAxisData> <y1AxisData>0.00</y1AxisData> </CurveScheduleDatas>

Revision 12.3.1

Page 217 of 242

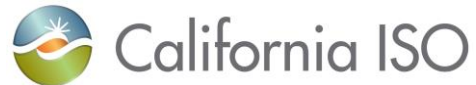

</StartUpCostCurve> <StartUpTimeCurve> <description>STARTUP TIME CURVE</description> <CurveScheduleDatas> <xAxisData>0.00</xAxisData> <y1AxisData>30.00</y1AxisData> </CurveScheduleDatas> </StartUpTimeCurve> </GeneratingBid> <GeneratingBid> <name>MSGRES - Template</name> <marketType>RTM</marketType> <startTime>2014-01-14T23:00:00.000-00:00</startTime> <stopTime>2014-01-15T00:00:00.000-00:00</stopTime> <HourlyParameters> ---For MSG, HourlyParameter is taken from first Config submitted. (value will be validated at resource level Pmin, Pmax or Bid in MW. <biddableCapacityLimit>880</biddableCapacityLimit> <biddableCapacityLimitType>GEN\_CAPACITY\_LIMIT</biddableCapacityLimitType> <timeIntervalEnd>2014-01-15T00:00:00.000- 00:00</timeIntervalEnd> <timeIntervalStart>2014-01-14T23:00:00.000- 00:00</timeIntervalStart> </HourlyParameters> <ProductBid> <BidDistributionFactor> <timeIntervalEnd>2014-01-15T00:00:00.000- 00:00</timeIntervalEnd> <timeIntervalStart>2014-01-14T23:00:00.000- 00:00</timeIntervalStart> <PnodeDistributionFactor> <factor>0.22523</factor> <IndividualPnode> <mrid>SCIDD1\_7\_B1</mrid> </IndividualPnode> </PnodeDistributionFactor> <PnodeDistributionFactor> <factor>0.22523</factor> <IndividualPnode> <mrid>SCIDD2\_7\_B1</mrid> </IndividualPnode> </PnodeDistributionFactor> <PnodeDistributionFactor> <factor>0.22523</factor> <IndividualPnode> <mrid>SCIDD3\_7\_B1</mrid> </IndividualPnode> </PnodeDistributionFactor> <PnodeDistributionFactor> <factor>0.32432</factor> <IndividualPnode> <mrid>SCIDDTG1\_7\_B1</mrid> </IndividualPnode>

Page 218 of 242

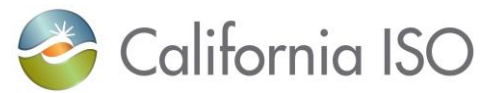

</PnodeDistributionFactor> </BidDistributionFactor> <MarketProduct> <marketProductType>EN</marketProductType> </MarketProduct> </ProductBid> <SchedulingCoordinator> <mrid>SCID</mrid> </SchedulingCoordinator> <contingencyAvailFlag>YES</contingencyAvailFlag> <RegisteredGenerator> <mrid>MSGRES</mrid> <Configuration> <mrid>MSGRES\_CONF2</mrid> </Configuration> </RegisteredGenerator> <Transition> <notificationTime>15</notificationTime> <transitionCost>0</transitionCost> <transitionRampTime>10</transitionRampTime> <FromConfiguration> <mrid>MSGRES\_CONF3</mrid> </FromConfiguration> <ToConfiguration> <mrid>CONF4</mrid> </ToConfiguration> </Transition> <Transition> <notificationTime>155</notificationTime> <transitionCost>4873</transitionCost> <transitionRampTime>142</transitionRampTime> <FromConfiguration> <mrid>CONF5</mrid> </FromConfiguration> <ToConfiguration> <mrid>CONF6</mrid> </ToConfiguration> </Transition> <Transition> <notificationTime>45</notificationTime> <transitionCost>0</transitionCost> <transitionRampTime>30</transitionRampTime> <FromConfiguration> <mrid>CONF6</mrid> </FromConfiguration> <ToConfiguration> <mrid>CONF5</mrid> </ToConfiguration> </Transition> <Transition> <notificationTime>15</notificationTime> <transitionCost>825</transitionCost> <transitionRampTime>5</transitionRampTime>

Revision 12.3.1

Page 219 of 242

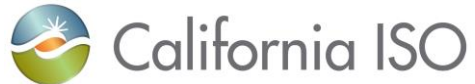

<FromConfiguration> <mrid>CONF6</mrid> </FromConfiguration> <ToConfiguration> <mrid>MSGRES\_CONF2</mrid> </ToConfiguration> </Transition> <Transition> <notificationTime>45</notificationTime> <transitionCost>0</transitionCost> <transitionRampTime>30</transitionRampTime> <FromConfiguration> <mrid>CONF4</mrid> </FromConfiguration> <ToConfiguration> <mrid>CONF6</mrid> </ToConfiguration> </Transition> <Transition> <notificationTime>10</notificationTime> <transitionCost>0</transitionCost> <transitionRampTime>5</transitionRampTime> <FromConfiguration> <mrid>MSGRES\_CONF2</mrid> </FromConfiguration> <ToConfiguration> <mrid>CONF6</mrid> </ToConfiguration> </Transition> <Transition> <notificationTime>15</notificationTime> <transitionCost>1237.5</transitionCost> <transitionRampTime>10</transitionRampTime> <FromConfiguration> <mrid>CONF4</mrid> </FromConfiguration> <ToConfiguration> <mrid>MSGRES\_CONF3</mrid> </ToConfiguration> </Transition> <Transition> <notificationTime>60</notificationTime> <transitionCost>0</transitionCost> <transitionRampTime>45</transitionRampTime> <FromConfiguration> <mrid>CONF4</mrid> </FromConfiguration> <ToConfiguration> <mrid>CONF5</mrid> </ToConfiguration> </Transition> <Transition> <notificationTime>150</notificationTime>

Page 220 of 242

Revision 12.3.1

10/12/2017

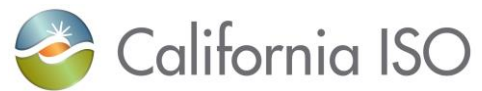

Revision 12.3.1 Page 221 of 242 <transitionCost>4873</transitionCost> <transitionRampTime>136</transitionRampTime> <FromConfiguration> <mrid>CONF6</mrid> </FromConfiguration> <ToConfiguration> <mrid>CONF4</mrid> </ToConfiguration> </Transition> </GeneratingBid> <GeneratingBid> <name>MSGRES - Template</name> <marketType>RTM</marketType> <startTime>2014-01-14T23:00:00.000-00:00</startTime> <stopTime>2014-01-15T00:00:00.000-00:00</stopTime> <ProductBid> <BidDistributionFactor> <timeIntervalEnd>2014-01-15T00:00:00.000- 00:00</timeIntervalEnd> <timeIntervalStart>2014-01-14T23:00:00.000- 00:00</timeIntervalStart> <PnodeDistributionFactor> <factor>0.22523</factor> <IndividualPnode> <mrid>SCIDD1\_7\_B1</mrid> </IndividualPnode> </PnodeDistributionFactor> <PnodeDistributionFactor> <factor>0.22523</factor> <IndividualPnode> <mrid>SCIDD2\_7\_B1</mrid> </IndividualPnode> </PnodeDistributionFactor> <PnodeDistributionFactor> <factor>0.22523</factor> <IndividualPnode> <mrid>SCIDD3\_7\_B1</mrid> </IndividualPnode> </PnodeDistributionFactor> <PnodeDistributionFactor> <factor>0.32432</factor> <IndividualPnode> <mrid>SCIDDTG1\_7\_B1</mrid> </IndividualPnode> </PnodeDistributionFactor> </BidDistributionFactor> <BidSchedule> <timeIntervalEnd>2014-01-15T00:00:00.000- 00:00</timeIntervalEnd> <timeIntervalStart>2014-01-14T23:00:00.000- 00:00</timeIntervalStart> <BidPriceCurve> <CurveScheduleDatas>

> Copyright © 2017 CALIFORNIA INDEPENDENT SYSTEM OPERATOR. All rights reserved. Information in this document is subject to change.

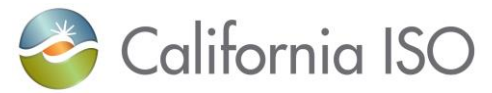

<xAxisData>790</xAxisData> <y1AxisData>57.30</y1AxisData> </CurveScheduleDatas> <CurveScheduleDatas> <xAxisData>861</xAxisData> <y1AxisData>57.30</y1AxisData> </CurveScheduleDatas> </BidPriceCurve> </BidSchedule> <MarketProduct> <marketProductType>EN</marketProductType> </MarketProduct> </ProductBid> <ProductBid> <BidSchedule> <timeIntervalEnd>2014-01-15T00:00:00.000- 00:00</timeIntervalEnd> <timeIntervalStart>2014-01-14T23:00:00.000- 00:00</timeIntervalStart> <BidPriceCurve> <CurveScheduleDatas> <xAxisData>15</xAxisData> <y1AxisData>0.00</y1AxisData> </CurveScheduleDatas> </BidPriceCurve> </BidSchedule> <MarketProduct> <marketProductType>NR</marketProductType> </MarketProduct> </ProductBid> <ProductBid> <BidSchedule> <timeIntervalEnd>2014-01-15T00:00:00.000- 00:00</timeIntervalEnd> <timeIntervalStart>2014-01-14T23:00:00.000- 00:00</timeIntervalStart> <BidPriceCurve> <CurveScheduleDatas> <xAxisData>15</xAxisData> <y1AxisData>0.00</y1AxisData> </CurveScheduleDatas> </BidPriceCurve> </BidSchedule> <MarketProduct> <marketProductType>SR</marketProductType> </MarketProduct> </ProductBid> <SchedulingCoordinator> <mrid>SCID</mrid> </SchedulingCoordinator> <contingencyAvailFlag>YES</contingencyAvailFlag> <noLoadCost>30000</noLoadCost> <RampRateCurve>

Revision 12.3.1

Page 222 of 242

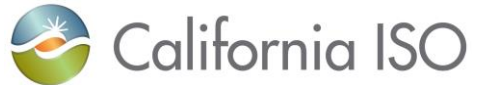

<CurveScheduleDatas> <y1AxisData>1.50</y1AxisData> </CurveScheduleDatas> <rampRateType>OP\_RES</rampRateType> </RampRateCurve> <RampRateCurve> <CurveScheduleDatas> <xAxisData>790.00</xAxisData> <y1AxisData>1.50</y1AxisData> </CurveScheduleDatas> <CurveScheduleDatas> <xAxisData>880.00</xAxisData> <y1AxisData>1.50</y1AxisData> </CurveScheduleDatas> <rampRateType>OP</rampRateType> </RampRateCurve> <RegisteredGenerator> <mrid>MSGRES</mrid> <Configuration> <mrid>MSGRES\_CONF3</mrid> </Configuration> </RegisteredGenerator> <Transition> <notificationTime>15</notificationTime> <transitionCost>0</transitionCost> <transitionRampTime>10</transitionRampTime> <FromConfiguration> <mrid>MSGRES\_CONF3</mrid> </FromConfiguration> <ToConfiguration> <mrid>CONF4</mrid> </ToConfiguration> </Transition> <Transition> <notificationTime>155</notificationTime> <transitionCost>4873</transitionCost> <transitionRampTime>142</transitionRampTime> <FromConfiguration> <mrid>CONF5</mrid> </FromConfiguration> <ToConfiguration> <mrid>CONF6</mrid> </ToConfiguration> </Transition> <Transition> <notificationTime>45</notificationTime> <transitionCost>0</transitionCost> <transitionRampTime>30</transitionRampTime> <FromConfiguration> <mrid>CONF6</mrid> </FromConfiguration> <ToConfiguration> <mrid>CONF5</mrid>

Revision 12.3.1

Page 223 of 242

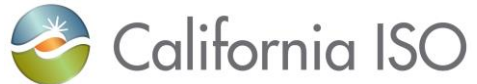

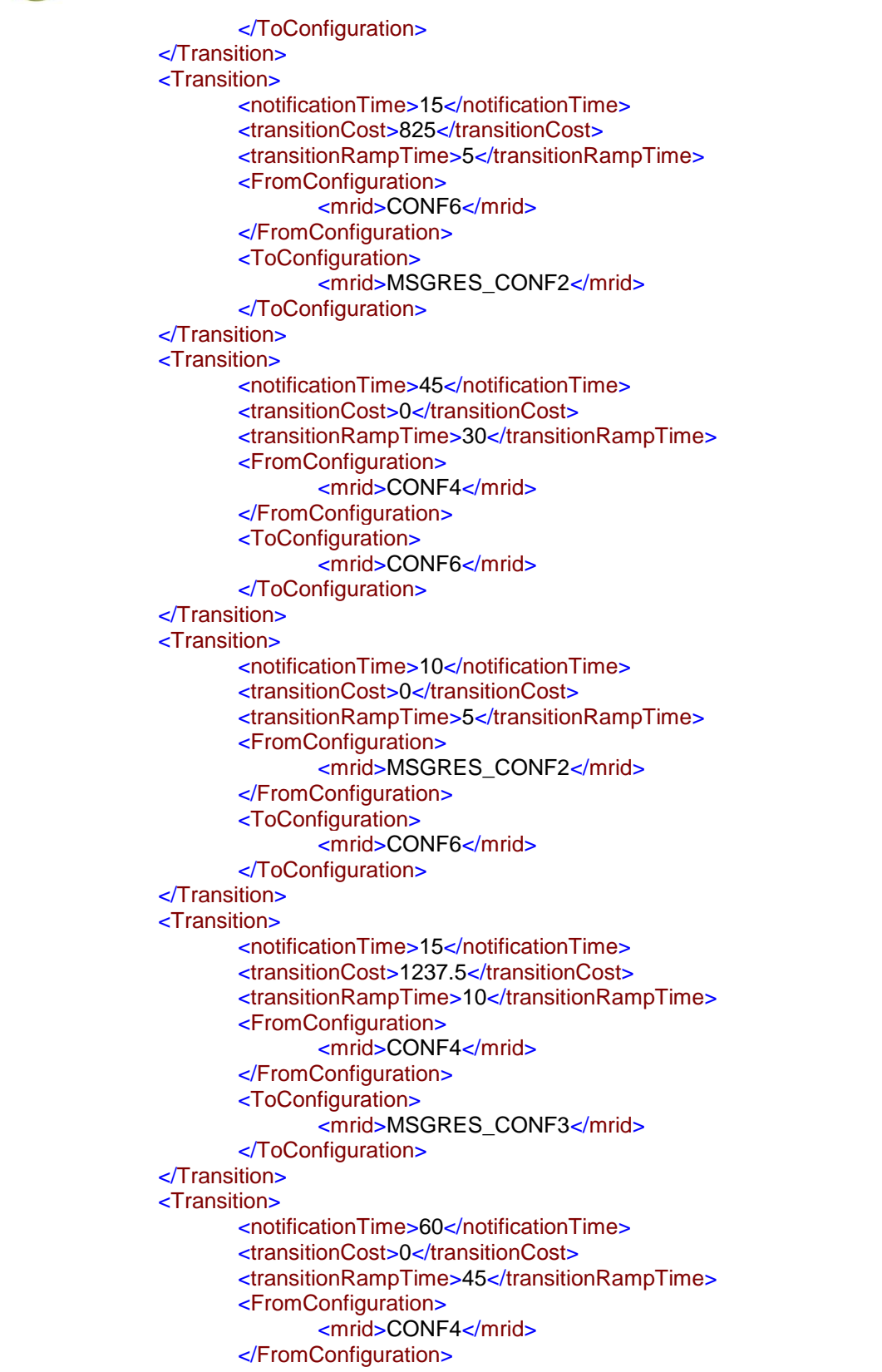

Page 224 of 242

Revision 12.3.1

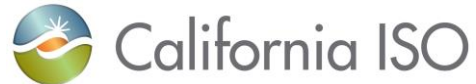

Revision 12.3.1 Page 225 of 242 10/12/2017 <ToConfiguration> <mrid>CONF5</mrid> </ToConfiguration> </Transition> <Transition> <notificationTime>150</notificationTime> <transitionCost>4873</transitionCost> <transitionRampTime>136</transitionRampTime> <FromConfiguration> <mrid>CONF6</mrid> </FromConfiguration> <ToConfiguration> <mrid>CONF4</mrid> </ToConfiguration> </Transition> </GeneratingBid> <GeneratingBid> <name>TGRES01 - Template</name> <marketType>RTM</marketType> <startTime>2014-01-14T23:00:00.000-00:00</startTime> <stopTime>2014-01-15T00:00:00.000-00:00</stopTime> <HourlyParameters> --For TG resource both Capacity Limit and Bid Option are used in RTM. <biddableCapacityLimit>740</biddableCapacityLimit> <biddableCapacityLimitType>GEN\_CAPACITY\_LIMIT</biddableCapacityLimitType> <resourceBidOption>DYNAMIC</resourceBidOption> <timeIntervalEnd>2014-01-15T00:00:00.000- 00:00</timeIntervalEnd> <timeIntervalStart>2014-01-14T23:00:00.000- 00:00</timeIntervalStart> </HourlyParameters> <ProductBid> <BidSelfSched> <selfSchedMw>130</selfSchedMw> <timeIntervalEnd>2014-01-15T00:00:00.000- 00:00</timeIntervalEnd> <timeIntervalStart>2014-01-14T23:00:00.000- 00:00</timeIntervalStart> </BidSelfSched> <MarketProduct> <marketProductType>EN</marketProductType> <selfSchedType>PT</selfSchedType> </MarketProduct> </ProductBid> <SchedulingCoordinator> <mrid>SCID</mrid> </SchedulingCoordinator> <contingencyAvailFlag>NO</contingencyAvailFlag> <noLoadCost>0.00</noLoadCost> <RampRateCurve> <CurveScheduleDatas> <xAxisData>0.00</xAxisData>

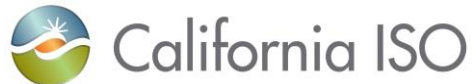

Page 226 of 242 <y1AxisData>20.00</y1AxisData> </CurveScheduleDatas> <CurveScheduleDatas> <xAxisData>740.00</xAxisData> <y1AxisData>20.00</y1AxisData> </CurveScheduleDatas> <rampRateType>OP</rampRateType> </RampRateCurve> <RegisteredGenerator> <mrid>TGRES01</mrid> </RegisteredGenerator> <StartUpCostCurve> <description>STARTUP COST CURVE</description> <CurveScheduleDatas> <xAxisData>0.00</xAxisData> <y1AxisData>0.00</y1AxisData> </CurveScheduleDatas> </StartUpCostCurve> <StartUpTimeCurve> <description>STARTUP TIME CURVE</description> <CurveScheduleDatas> <xAxisData>0.00</xAxisData> <y1AxisData>0.00</y1AxisData> </CurveScheduleDatas> </StartUpTimeCurve> </GeneratingBid> <InterTieBid> <name>SCID\_MALIN500\_I\_WHL\_REGISTERED</name> MF Registered. <marketType>RTM</marketType> <startTime>2014-01-14T23:00:00.000-00:00</startTime> <stopTime>2014-01-15T00:00:00.000-00:00</stopTime> <HourlyParameters> ---Bid Option in RTM only for Interties is needed. <resourceBidOption>HOURLY</resourceBidOption> <timeIntervalEnd>2014-01-15T00:00:00.000- 00:00</timeIntervalEnd> <timeIntervalStart>2014-01-14T23:00:00.000- 00:00</timeIntervalStart> </HourlyParameters> <ProductBid> <BidSelfSched> <selfSchedMw>35</selfSchedMw> <timeIntervalEnd>2014-01-15T00:00:00.000- 00:00</timeIntervalEnd> <timeIntervalStart>2014-01-14T23:00:00.000- 00:00</timeIntervalStart> </BidSelfSched> <MarketProduct> <marketProductType>EN</marketProductType> <selfSchedType>PT</selfSchedType> </MarketProduct> </ProductBid> <SchedulingCoordinator>

Revision 12.3.1

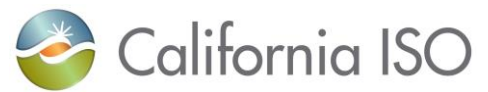

<mrid>SCID</mrid> </SchedulingCoordinator> <contingencyAvailFlag>YES</contingencyAvailFlag> <RegisteredInterTie> <mrid>SCID\_MALIN500\_I\_WHL\_MYWHL</mrid> </RegisteredInterTie> </InterTieBid> <InterTieBid> <name>SCID\_TESLA230\_E\_NON\_REGISTERED</name> <marketType>RTM</marketType> <startTime>2014-01-14T23:00:00.000-00:00</startTime> <stopTime>2014-01-15T00:00:00.000-00:00</stopTime> <HourlyParameters> <resourceBidOption>HOURLY</resourceBidOption> <timeIntervalEnd>2014-01-15T00:00:00.000- 00:00</timeIntervalEnd> <timeIntervalStart>2014-01-14T23:00:00.000- 00:00</timeIntervalStart> </HourlyParameters> <ProductBid> <BidSelfSched> <selfSchedMw>35</selfSchedMw> <timeIntervalEnd>2014-01-15T00:00:00.000- 00:00</timeIntervalEnd> <timeIntervalStart>2014-01-14T23:00:00.000- 00:00</timeIntervalStart> </BidSelfSched> <MarketProduct> <marketProductType>EN</marketProductType> <selfSchedType>PT</selfSchedType> </MarketProduct> </ProductBid> <SchedulingCoordinator> <mrid>SCID</mrid> </SchedulingCoordinator> <contingencyAvailFlag>YES</contingencyAvailFlag> <RegisteredInterTie> <mrid>*will be generated by SIBR*</mrid> SC05-P-North\_Hub –TESLA230-E-F-1 --based on below submissions <PrimaryFlowGate> <mrid>TESLA230</mrid> </PrimaryFlowGate> <SchedulingCoordinator> <mrid>SCID</mrid> </SchedulingCoordinator> <direction>E</direction> <energyProductType>FIRM</energyProductType> </RegisteredInterTie> </InterTieBid> </MessagePayload> </RawBidSet>

Revision 12.3.1

Page 227 of 242

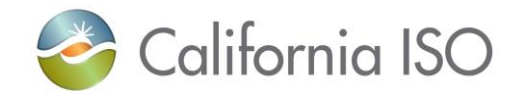

# **2 Submit Energy Forecast xml Sample**

Sample xml was generated using XMLSpy, Energy Forecast characteristics are fabricated.

<?xml version="1.0" encoding="UTF-8"?> <!-- edited with XMLSpy v2011 (http://www.altova.com) by California ISO (California ISO) --> <!--Sample XML file generated by XMLSpy v2011 (http://www.altova.com)--> <ExternalEnergyForecast xmlns:m="http://www.caiso.com/soa/ExternalEnergyForecast\_v1.xsd#" xmlns:xsi="http://www.w3.org/2001/XMLSchema-instance" xsi:schemaLocation="http://www.caiso.com/soa/ExternalEnergyForecast\_v1.xsd# file:///U:/My%20Documents/WT\_Laptop/SIBR/API%20Specs%20for%20Posting/Spring%202014/ ExtEnergyForecastv1/ExternalEnergyForecast\_v1.xsd" xmlns="http://www.caiso.com/soa/ExternalEnergyForecast\_v1.xsd#"> <MessageHeader> <TimeDate>2001-12-17T09:30:47Z</TimeDate> <Source>String</Source> <Version>v20140401</Version> </MessageHeader> <MessagePayload> <EnergyForecastHorizon> <forecastHorizonPeriod> <end>2014-01-22T02:55:00.000-08:00</end> <start>2014-01-22T00:00:00.000-08:00</start> </forecastHorizonPeriod> <RegisteredGenerator> <mrid>EPFRES</mrid> <EnergyForecast> <forecastType>EPF</forecastType> ---Used with VER. <EnergyForecastInterval> <energyForecast> <units>MW</units> <value>0</value> </energyForecast> <intervalPeriod> <end>2014-01-22T00:05:00.000- 08:00</end> <start>2014-01-22T00:00:00.000- 08:00</start> </intervalPeriod> </EnergyForecastInterval> </EnergyForecast> <EnergyForecast> <forecastType>EPF</forecastType> <EnergyForecastInterval> <energyForecast> <units>MW</units> <value>9.27</value> </energyForecast> <intervalPeriod>

Revision 12.3.1

Page 228 of 242

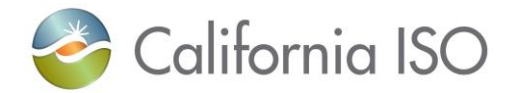

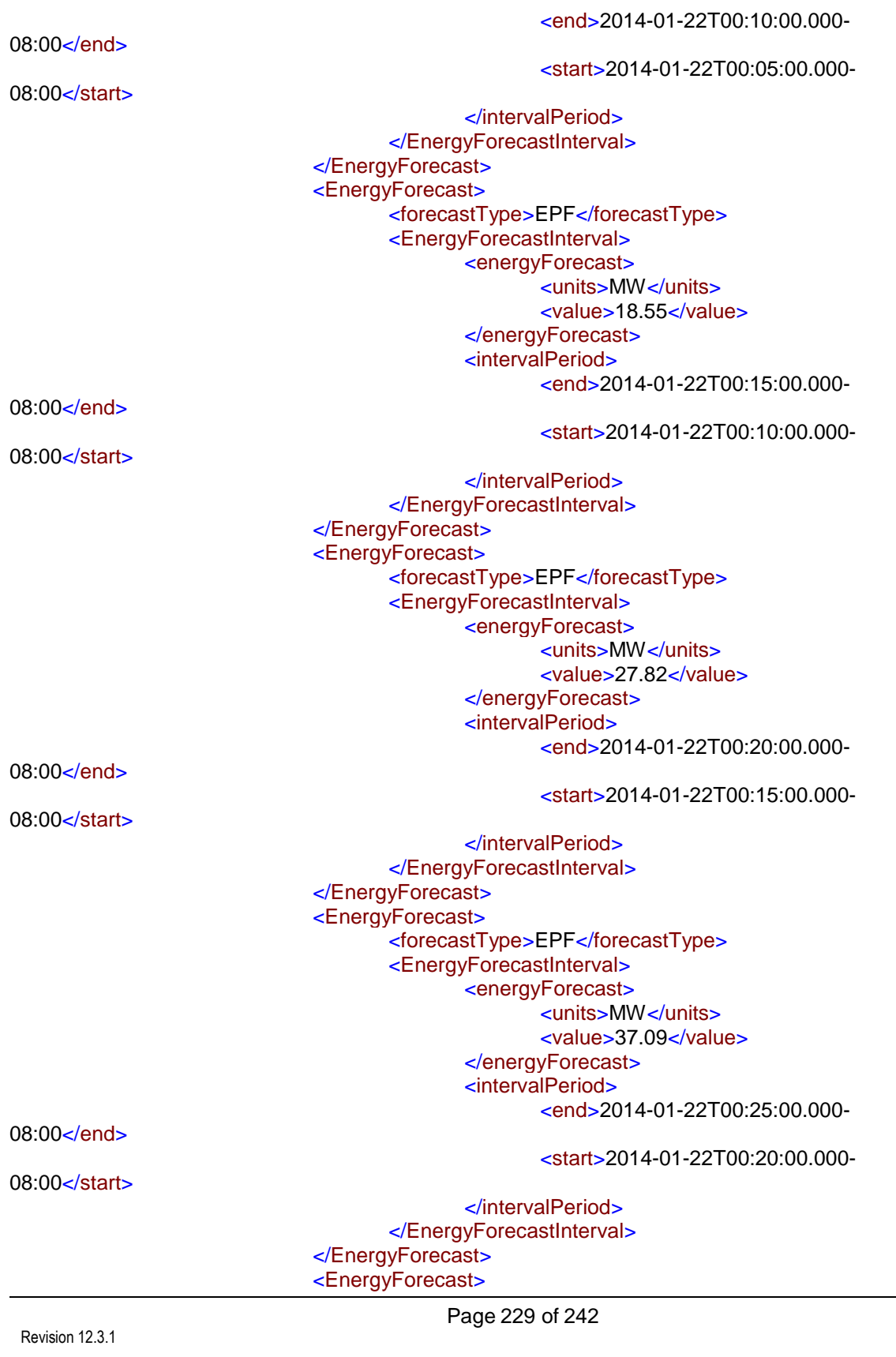

Copyright © 2017 CALIFORNIA INDEPENDENT SYSTEM OPERATOR. All rights reserved. Information in this document is subject to change.

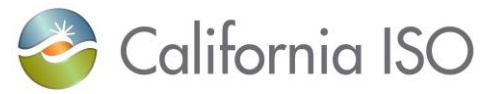

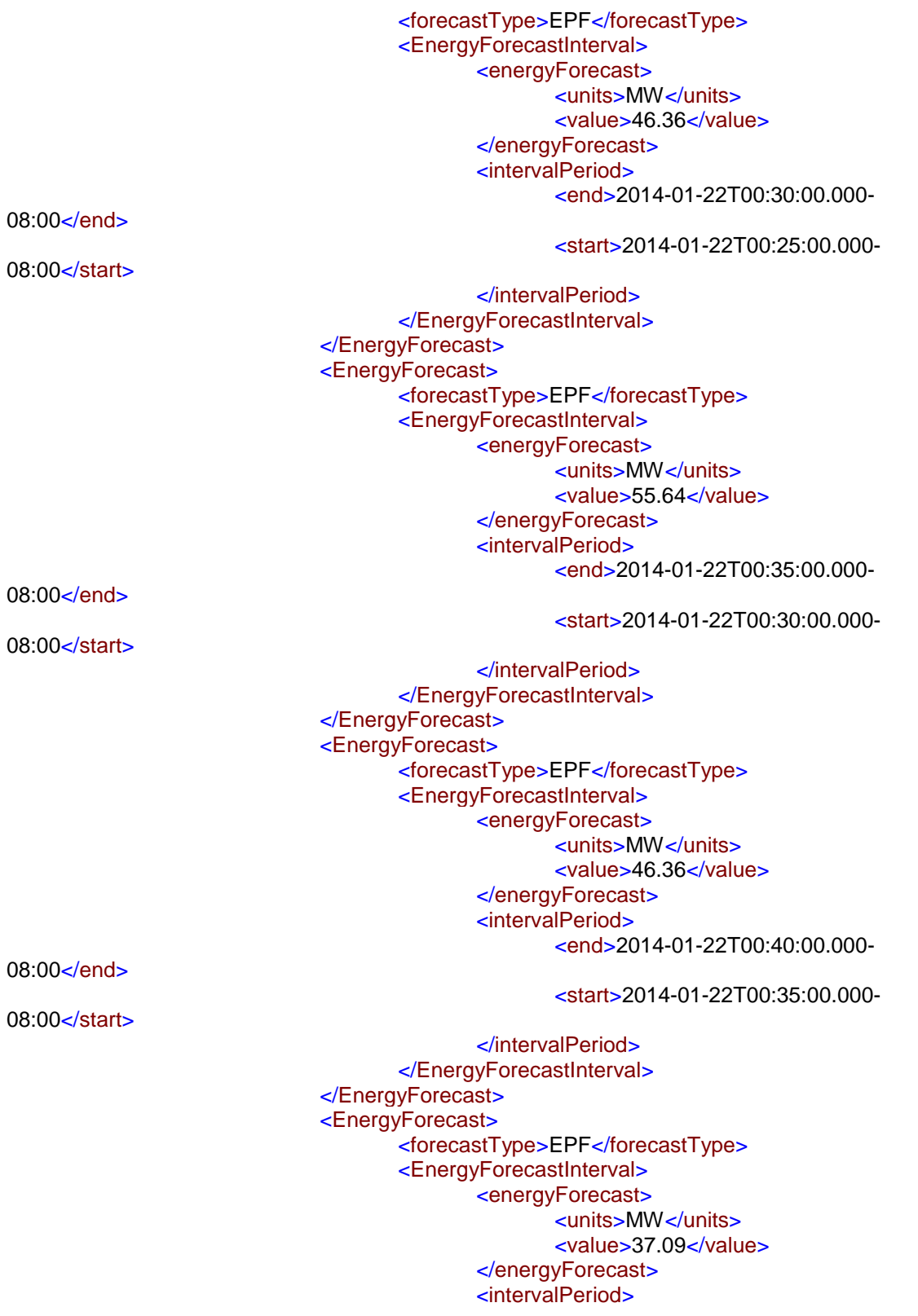

Revision 12.3.1

Page 230 of 242

10/12/2017

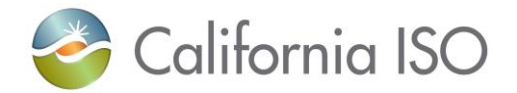

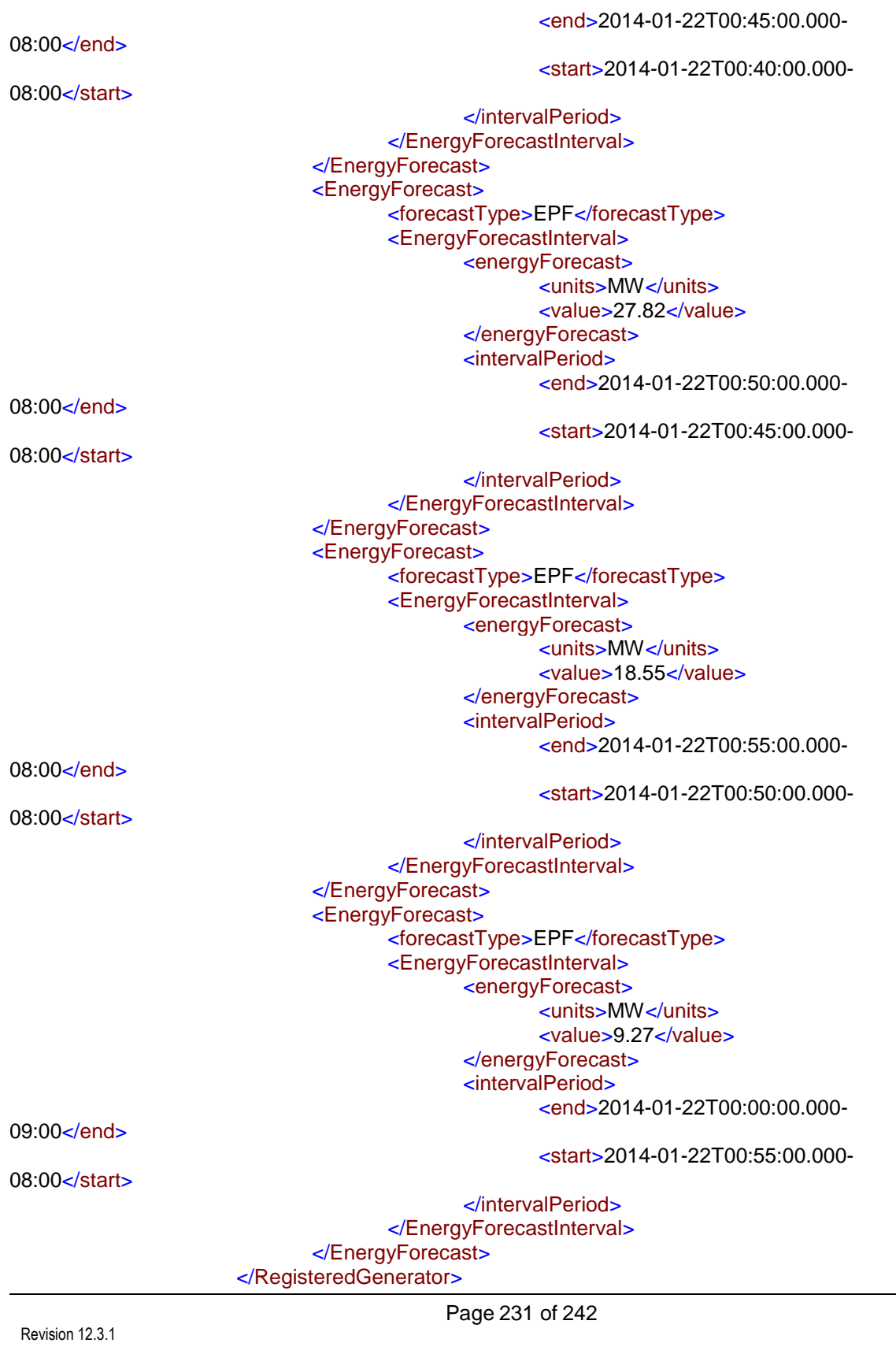

Copyright © 2017 CALIFORNIA INDEPENDENT SYSTEM OPERATOR. All rights reserved. Information in this document is subject to change.

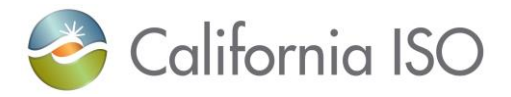

<SchedulingCoordinator> <mrid>SCID</mrid> </SchedulingCoordinator> </EnergyForecastHorizon> </MessagePayload> </ExternalEnergyForecast>

<?xml version="1.0" encoding="UTF-8"?>

<!--Sample XML file generated by XMLSpy v2011 (http://www.altova.com)--> <ExternalEnergyForecast xmlns:m="http://www.caiso.com/soa/ExternalEnergyForecast\_v1.xsd#" xmlns:xsi="http://www.w3.org/2001/XMLSchema-instance" xmlns="http://www.caiso.com/soa/ExternalEnergyForecast\_v1.xsd#" xsi:schemaLocation="http://www.caiso.com/soa/ExternalEnergyForecast\_v1.xsd# file:///U:/My%20Documents/WT\_Laptop/SIBR/API%20Specs%20for%20Posting/Spring%202014/ ExtEnergyForecastv1/ExternalEnergyForecast\_v1.xsd"> <MessageHeader> <TimeDate>2001-12-17T09:30:47Z</TimeDate> <Source>String</Source> <Version>v20140401</Version> </MessageHeader> <MessagePayload> <EnergyForecastHorizon> <forecastHorizonPeriod> <end>2014-01-22T02:55:00.000-08:00</end> <start>2014-01-22T00:00:00.000-08:00</start> </forecastHorizonPeriod> <RegisteredGenerator> <mrid>ECFRES</mrid> <EnergyForecast> <forecastType>ECF</forecastType> ---Used with LSG. <EnergyForecastInterval> <energyForecast> <units>MW</units> <value>68</value> </energyForecast> <intervalPeriod>

<end>2014-01-22T00:05:00.000-

08:00</end>

<start>2014-01-22T00:00:00.000-

08:00</start>

</intervalPeriod> </EnergyForecastInterval> </EnergyForecast> <EnergyForecast> <forecastType>ECF</forecastType> <EnergyForecastInterval> <energyForecast> <units>MW</units>

<value>76</value>

Revision 12.3.1

Page 232 of 242

10/12/2017

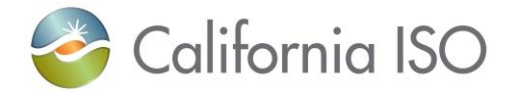

</energyForecast> <intervalPeriod> <end>2014-01-22T00:10:00.000-

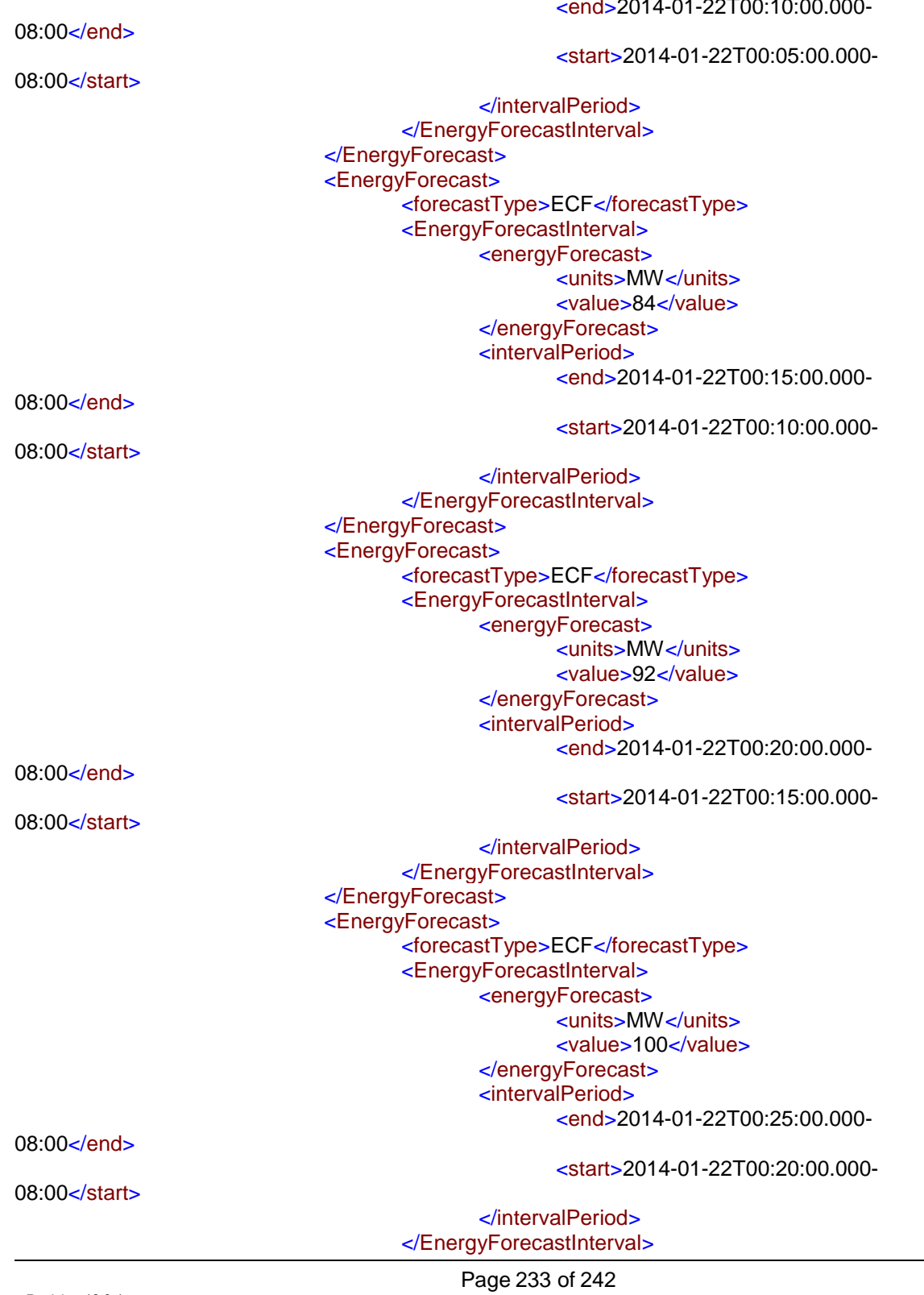

Revision 12.3.1

10/12/2017

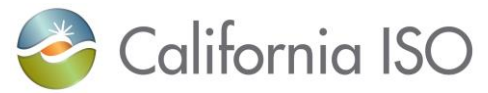

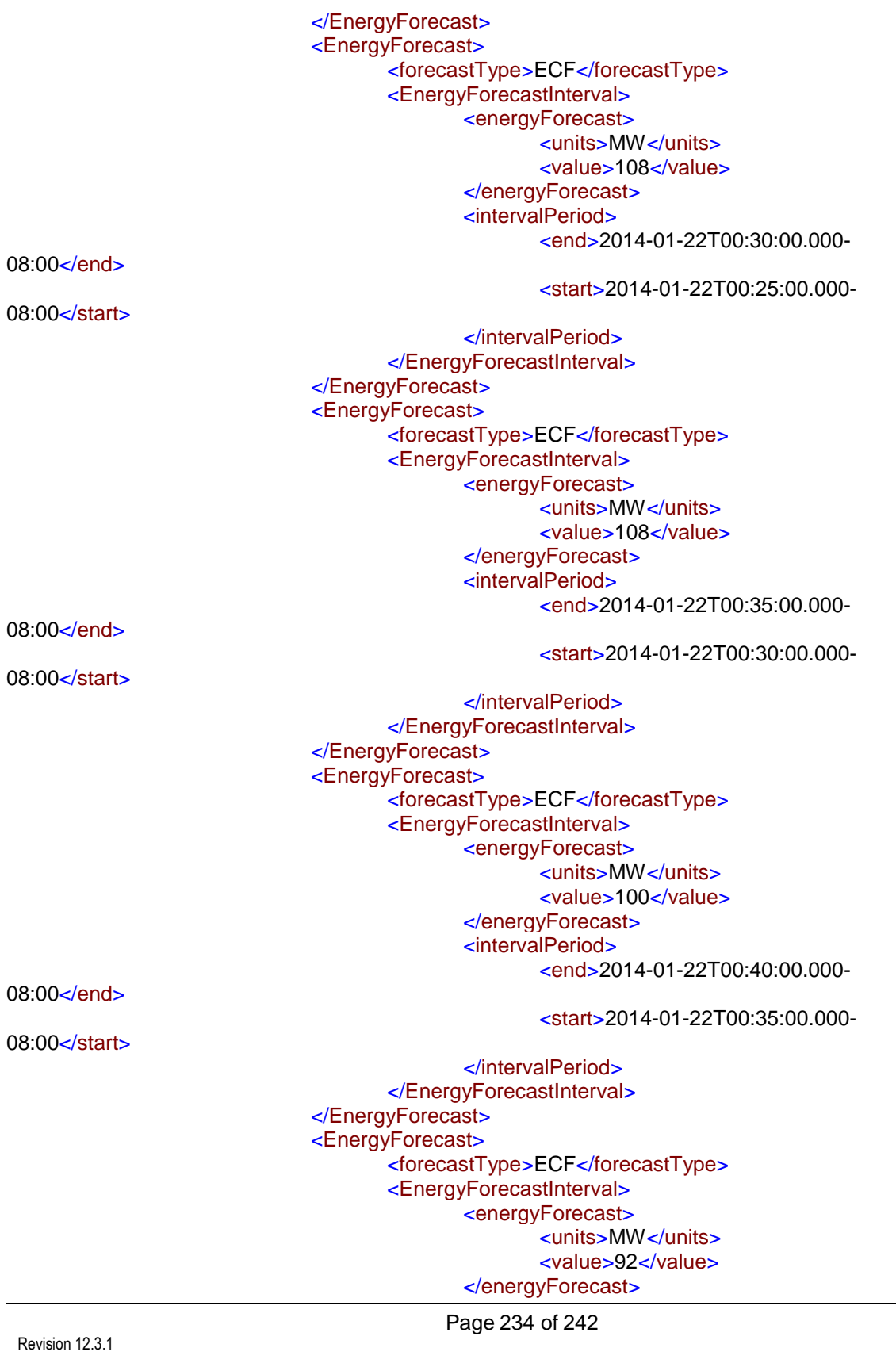

Copyright © 2017 CALIFORNIA INDEPENDENT SYSTEM OPERATOR. All rights reserved. Information in this document is subject to change.

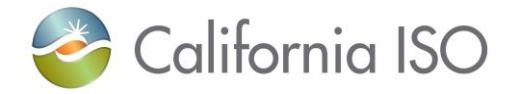

<intervalPeriod> <end>2014-01-22T00:45:00.000-

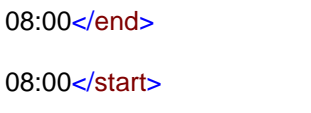

<start>2014-01-22T00:40:00.000-

</intervalPeriod> </EnergyForecastInterval> </EnergyForecast> <EnergyForecast> <forecastType>ECF</forecastType> <EnergyForecastInterval> <energyForecast> <units>MW</units> <value>84</value> </energyForecast> <intervalPeriod> <end>2014-01-22T00:50:00.000-

08:00</end>

#### 08:00</start>

<start>2014-01-22T00:45:00.000- </intervalPeriod> </EnergyForecastInterval> </EnergyForecast> <EnergyForecast> <forecastType>ECF</forecastType> <EnergyForecastInterval> <energyForecast> <units>MW</units> <value>76</value> </energyForecast> <intervalPeriod>

### 08:00</end>

08:00</start>

<start>2014-01-22T00:50:00.000-

<end>2014-01-22T00:55:00.000-

</intervalPeriod> </EnergyForecastInterval> </EnergyForecast> <EnergyForecast> <forecastType>ECF</forecastType> <EnergyForecastInterval> <energyForecast> <units>MW</units> <value>68</value> </energyForecast> <intervalPeriod> <end>2014-01-22T00:00:00.000-

## 09:00</end>

08:00</start>

### <start>2014-01-22T00:55:00.000-

</intervalPeriod> </EnergyForecastInterval>

</EnergyForecast>

Revision 12.3.1

Page 235 of 242

10/12/2017

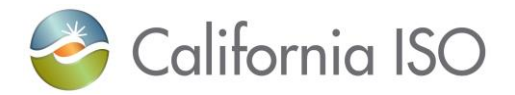

</RegisteredGenerator> <SchedulingCoordinator> <mrid>SCID</mrid> </SchedulingCoordinator> </EnergyForecastHorizon> </MessagePayload> </ExternalEnergyForecast>

Submit Base xml Sample

```
<?xml version="1.0" encoding="UTF-8"?>
<!-- edited with XMLSpy v2013 sp1 (x64) (http://www.altova.com) by CALIFORNIA ISO 
(CALIFORNIA ISO) -->
<!--Sample XML file generated by XMLSpy v2011 (http://www.altova.com)-->
<m:Baseschedule xmlns:m="http://www.caiso.com/soa/BaseSchedule_v1.xsd#">
       <m:MessageHeader>
              <m:TimeDate>2001-12-17T09:30:47Z</m:TimeDate>
              <m:Source>wtmanual</m:Source>
              <m:Version>v20141001</m:Version>
       </m:MessageHeader>
       <m:MessagePayload>
              <m:GeneratingBaseSchedule>
                     <!--Sample base schedule for non-MSG resource-->
                     <m:startTime>2014-11-03T21:00:00.000-07:00</m:startTime>
                     <m:BaseSchedulePoint>
                            <m:value1>65</m:value1>
                             <m:endDateTime>2014-11-03T22:00:00.000-
07:00</m:endDateTime>
                            <m:startDateTime>2014-11-03T21:00:00.000-
07:00</m:startDateTime>
                            <m:MarketProduct>
                                    <m:marketProductType>EN</m:marketProductType>
                            </m:MarketProduct>
                     </m:BaseSchedulePoint>
                     <m:marketType>RTM</m:marketType>
                     <m:stopTime>2014-11-03T22:00:00.000-07:00</m:stopTime>
                     <m:BaseSchedulingCoordinator>
                            <m:mrid>BSSCID</m:mrid>
                     </m:BaseSchedulingCoordinator>
                     <m:SchedulingCoordinator>
                            <m:mrid>SCID</m:mrid>
                     </m:SchedulingCoordinator>
                     <m:RegisteredGenerator>
                             <m:mrid>GENERATING_RESOURCE_NAME_1</m:mrid>
                     </m:RegisteredGenerator>
              </m:GeneratingBaseSchedule>
              <m:GeneratingBaseSchedule>
                     <!--Sample base schedule for MSG resource-->
                     <m:startTime>2014-11-03T21:00:00.000-07:00</m:startTime>
                     <m:BaseSchedulePoint>
```
Revision 12.3.1

Page 236 of 242

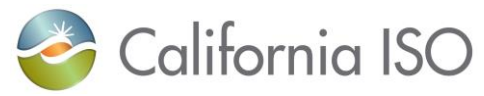

<m:value1>150</m:value1> <m:endDateTime>2014-11-03T22:00:00.000- 07:00</m:endDateTime> <m:startDateTime>2014-11-03T21:00:00.000- 07:00</m:startDateTime> <m:MarketProduct> <m:marketProductType>EN</m:marketProductType> </m:MarketProduct> </m:BaseSchedulePoint> <m:marketType>RTM</m:marketType> <m:stopTime>2014-11-03T22:00:00.000-07:00</m:stopTime> <m:BaseSchedulingCoordinator> <m:mrid>BSSCID</m:mrid> </m:BaseSchedulingCoordinator> <m:SchedulingCoordinator> <m:mrid>SCID</m:mrid> </m:SchedulingCoordinator> <m:RegisteredGenerator> <m:mrid>GENERATING\_RESOURCE\_NAME\_2</m:mrid> <m:Configuration> <m:mrid>GEN\_RES\_CONFIGURATION\_NAME\_1</m:mrid> </m:Configuration> </m:RegisteredGenerator> </m:GeneratingBaseSchedule> <m:GeneratingBaseSchedule> <!--Sample base schedule for Tie Gen resource--> <m:startTime>2014-11-03T21:00:00.000-07:00</m:startTime> <m:BaseSchedulePoint> <m:value1>80</m:value1> <m:endDateTime>2014-11-03T22:00:00.000- 07:00</m:endDateTime> <m:startDateTime>2014-11-03T21:00:00.000- 07:00</m:startDateTime> <m:MarketProduct> <m:marketProductType>EN</m:marketProductType> </m:MarketProduct> </m:BaseSchedulePoint> <m:marketType>RTM</m:marketType> <m:stopTime>2014-11-03T22:00:00.000-07:00</m:stopTime> <m:BaseSchedulingCoordinator> <m:mrid>BSSCID</m:mrid> </m:BaseSchedulingCoordinator> <m:SchedulingCoordinator> <m:mrid>SCID</m:mrid> </m:SchedulingCoordinator> <m:RegisteredGenerator> <m:mrid>TIE\_GEN\_RESOURCE\_NAME\_1</m:mrid> </m:RegisteredGenerator> </m:GeneratingBaseSchedule> <m:InterTieBaseSchedule> <!--Sample base schedule for registered export resource--> <m:startTime>2014-11-03T22:00:00Z</m:startTime>

Page 237 of 242

Revision 12.3.1

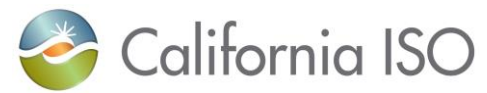

<m:BaseSchedulePoint> <m:value1>597.000</m:value1> <m:endDateTime>2014-11-03T23:00:00Z</m:endDateTime> <m:startDateTime>2014-11-03T22:00:00Z</m:startDateTime> <m:MarketProduct> <m:marketProductType>EN</m:marketProductType> </m:MarketProduct> </m:BaseSchedulePoint> <m:marketType>RTM</m:marketType> <m:stopTime>2014-11-03T23:00:00Z</m:stopTime> <m:BaseSchedulingCoordinator> <m:mrid>BSEIMID</m:mrid> </m:BaseSchedulingCoordinator> <m:SchedulingCoordinator> <m:mrid>SCID</m:mrid> </m:SchedulingCoordinator> <m:RegisteredInterTie> <m:mrid>INTERTIE\_RESOURCE\_NAME\_1</m:mrid> </m:RegisteredInterTie> </m:InterTieBaseSchedule> <m:InterTieBaseSchedule> <!--Sample base schedule for mirrored resource (used to account for the RUC schedules )--> <m:startTime>2014-11-03T22:00:00Z</m:startTime> <m:BaseSchedulePoint> <m:value1>80.000</m:value1> <m:endDateTime>2014-11-03T23:00:00Z</m:endDateTime> <m:startDateTime>2014-11-03T22:00:00Z</m:startDateTime> <m:MarketProduct> <m:marketProductType>EN</m:marketProductType> </m:MarketProduct> </m:BaseSchedulePoint> <m:marketType>RTM</m:marketType> <m:stopTime>2014-11-03T23:00:00Z</m:stopTime> <m:BaseSchedulingCoordinator> <m:mrid>BSEIMID</m:mrid> </m:BaseSchedulingCoordinator> <m:SchedulingCoordinator> <m:mrid>SCID</m:mrid> </m:SchedulingCoordinator> <m:RegisteredInterTie> <m:mrid>MIRRORED\_RESOURCE\_NAME\_1</m:mrid> </m:RegisteredInterTie> </m:InterTieBaseSchedule> <m:InterTieBaseSchedule> <!--Sample transaction ID for import resource--> <m:startTime>2014-11-03T22:00:00Z</m:startTime> <m:BaseSchedulePoint> <m:value1>148</m:value1> <m:endDateTime>2014-11-03T23:00:00Z</m:endDateTime> <m:startDateTime>2014-11-03T22:00:00Z</m:startDateTime> <m:MarketProduct> <m:marketProductType>EN</m:marketProductType>

Page 238 of 242

Revision 12.3.1

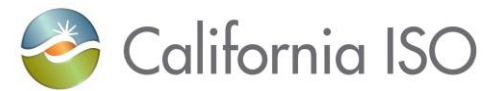

</m:MarketProduct> </m:BaseSchedulePoint> <m:marketType>RTM</m:marketType> <m:stopTime>2014-11-03T23:00:00Z</m:stopTime> <m:BaseSchedulingCoordinator> <m:mrid>BSEIMID</m:mrid> </m:BaseSchedulingCoordinator> <m:SchedulingCoordinator> <m:mrid>SCID</m:mrid> </m:SchedulingCoordinator> <m:RegisteredInterTie> <m:IndividualPnode> <m:mrid>SCHEDULING\_POINT\_NAME\_1</m:mrid> </m:IndividualPnode> <m:PrimaryFlowgate> <m:mrid>PRIMARY\_TIE\_NAME\_1</m:mrid> </m:PrimaryFlowgate> <m:SchedulingCoordinator> <m:mrid>SCID</m:mrid> </m:SchedulingCoordinator> <m:direction>I</m:direction> <m:energyProductType>FIRM</m:energyProductType> <m:purchaseServiceEntity>PSEID1</m:purchaseServiceEntity> </m:RegisteredInterTie> </m:InterTieBaseSchedule> <m:InterTieBaseSchedule> <!--Sample transaction ID for export resource--> <m:startTime>2014-11-03T22:00:00Z</m:startTime> <m:BaseSchedulePoint> <m:value1>148</m:value1> <m:endDateTime>2014-11-03T23:00:00Z</m:endDateTime> <m:startDateTime>2014-11-03T22:00:00Z</m:startDateTime> <m:MarketProduct> <m:marketProductType>EN</m:marketProductType> </m:MarketProduct> </m:BaseSchedulePoint> <m:marketType>RTM</m:marketType> <m:stopTime>2014-11-03T23:00:00Z</m:stopTime> <m:BaseSchedulingCoordinator> <m:mrid>BSEIMID</m:mrid> </m:BaseSchedulingCoordinator> <m:SchedulingCoordinator> <m:mrid>SCID</m:mrid> </m:SchedulingCoordinator> <m:RegisteredInterTie> <m:IndividualPnode> <m:mrid>SCHEDULING\_POINT\_NAME\_2</m:mrid> </m:IndividualPnode> <m:PrimaryFlowgate> <m:mrid>PRIMARY\_TIE\_NAME\_1</m:mrid> </m:PrimaryFlowgate> <m:SchedulingCoordinator> <m:mrid>SCID</m:mrid>

Revision 12.3.1

Page 239 of 242

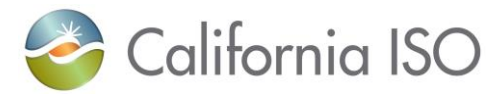

</m:SchedulingCoordinator> <m:direction>E</m:direction> <m:energyProductType>FIRM</m:energyProductType> <m:purchaseServiceEntity>PSEID2</m:purchaseServiceEntity> </m:RegisteredInterTie> </m:InterTieBaseSchedule> </m:MessagePayload> </m:Baseschedule>

Revision 12.3.1

Page 240 of 242

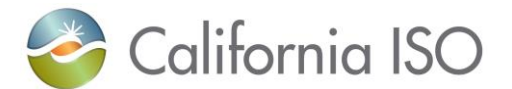

# **3 Energy Forecast Request xml Sample**

Sample request #1

<!--Forecast\_TimeHorizon method--> <SOAP-ENV:Body> <RequestEnergyForecast> <MessagePayload> <Forecast\_TimeHorizon> <forecastHorizonPeriod> <end>2014-11-05T11:00:00.000-08:00</end> <start>2014-11-05T10:00:00.000-08:00</start> </forecastHorizonPeriod> </Forecast\_TimeHorizon> </MessagePayload> </RequestEnergyForecast> </SOAP-ENV:Body> Sample request #2 <!--Forecast\_ResourceTimeHorizon method--> <SOAP-ENV:Body> <RequestEnergyForecast> <MessagePayload> <Forecast\_ResourceTimeHorizon> <forecastHorizonPeriod> <end>2014-11-05T11:00:00.000-08:00</end> <start>2014-11-05T10:00:00.000-08:00</start> </forecastHorizonPeriod> <RegisteredResource> <m:mrid>RESOURCE\_NAME\_1</m:mrid> </RegisteredResource> </Forecast\_ResourceTimeHorizon> </MessagePayload> </RequestEnergyForecast> </SOAP-ENV:Body> Sample request #3 <!--Forecast\_SchedulingCoordinatorTimeHorizon--> <SOAP-ENV:Body> <RequestEnergyForecast> <MessagePayload> <Forecast\_SchedulingCoordinatorTimeHorizon> <forecastHorizonPeriod> <end>2014-11-05T11:00:00.000-08:00</end> <start>2014-11-05T10:00:00.000-08:00</start> </forecastHorizonPeriod> <SchedulingCoordinator> <m:mrid>SCID</m:mrid> </SchedulingCoordinator> </Forecast\_SchedulingCoordinatorTimeHorizon> </MessagePayload> </RequestEnergyForecast>

Revision 12.3.1

Page 241 of 242

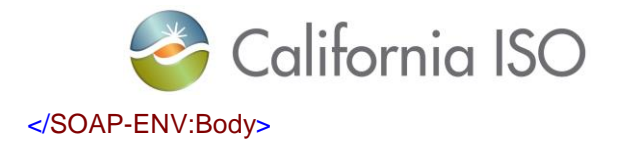

Revision 12.3.1

Page 242 of 242